Most + 4 oldal!

MAGA

NOVEMBER

MELLÉRLETTEL

Ineubation Imperiatism Landss of Lore 1 **Broken Sword 31** Total Annihityation Jadi Knight, Jog

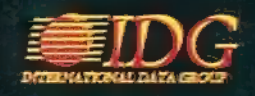

# A LEGJOBB JÁTÉKOK AKCIÓS ÁRAKONI

11th Hour 4950 Ecstatica 2 9950 Mortal Kombat 3 Carmageddon

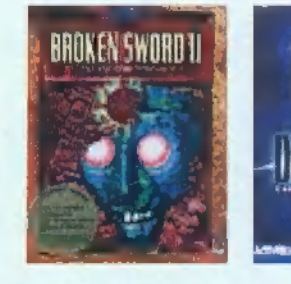

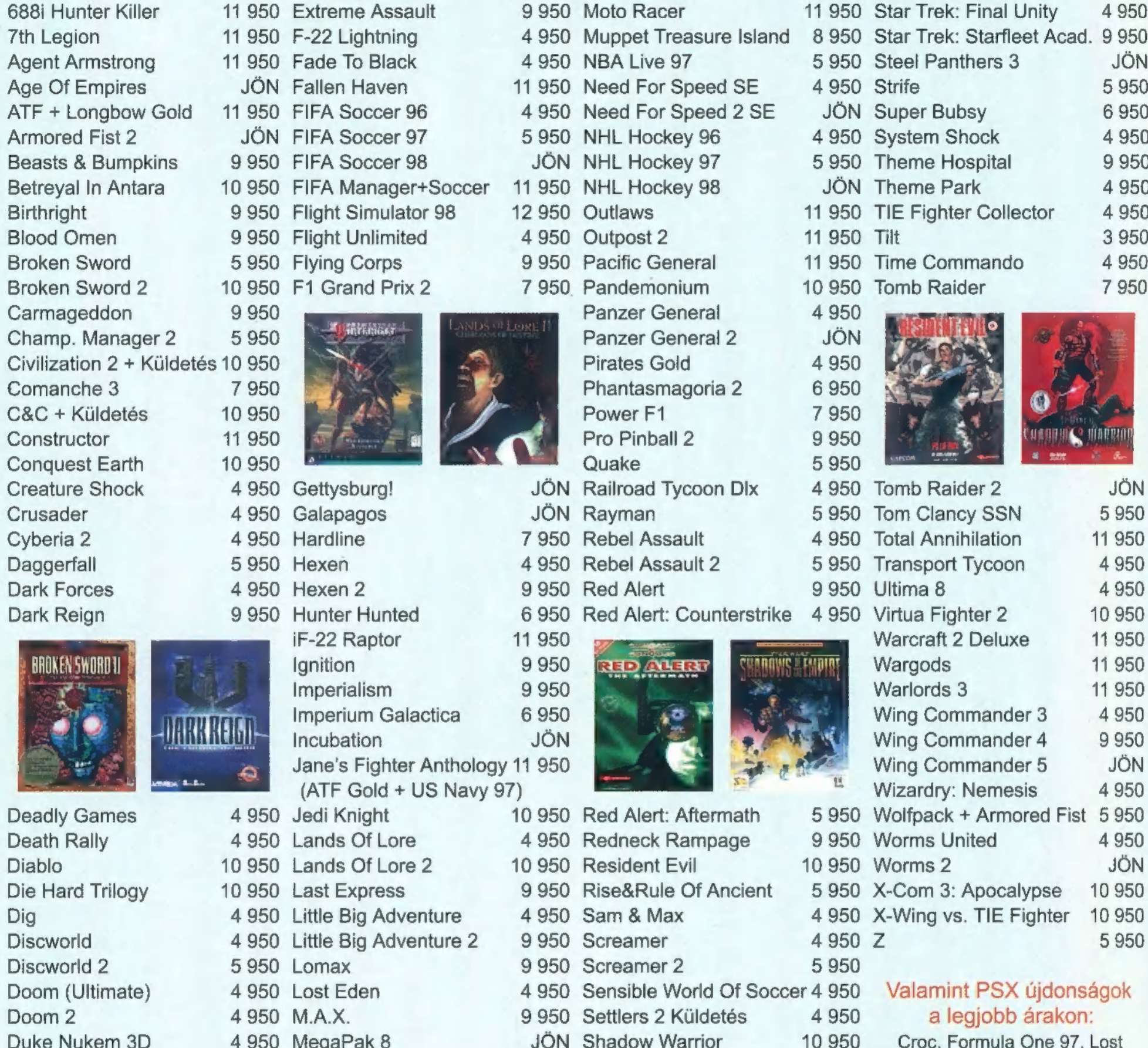

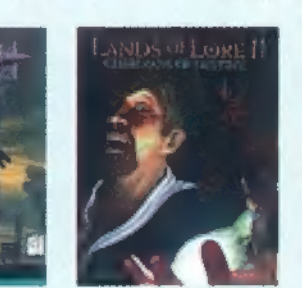

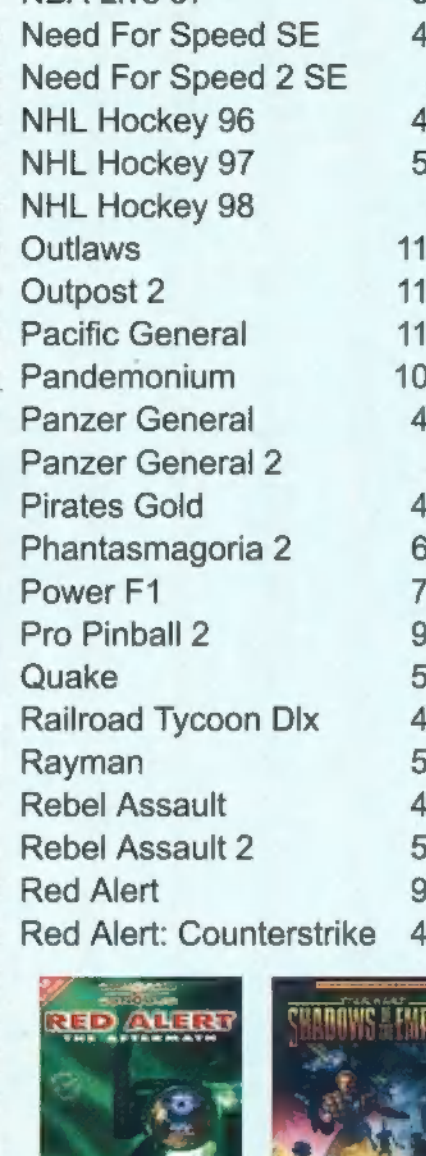

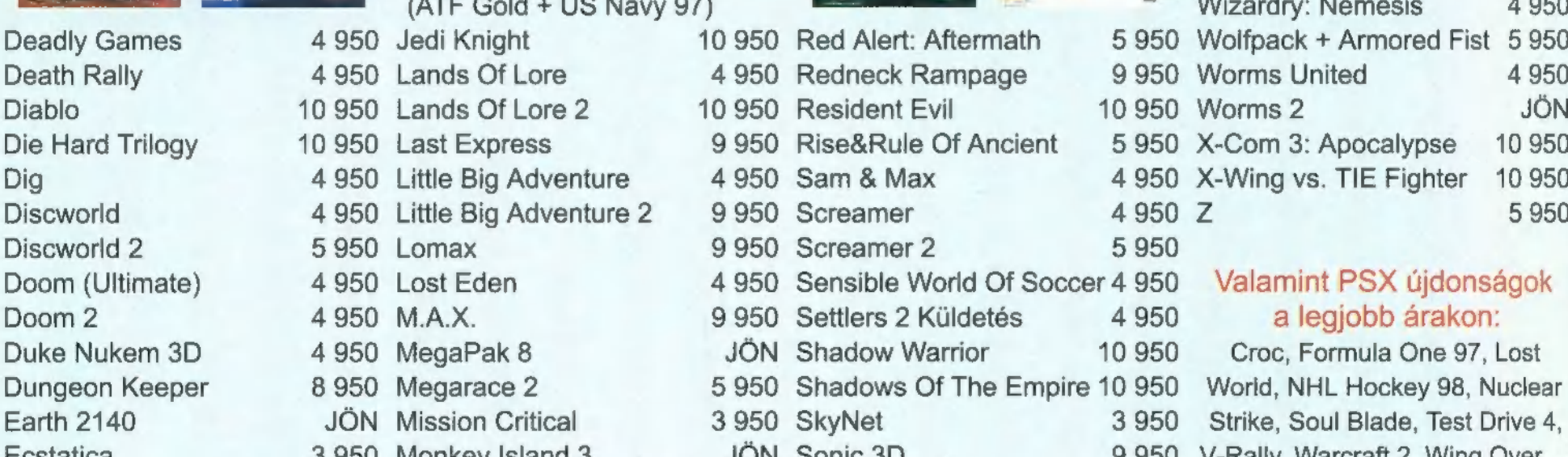

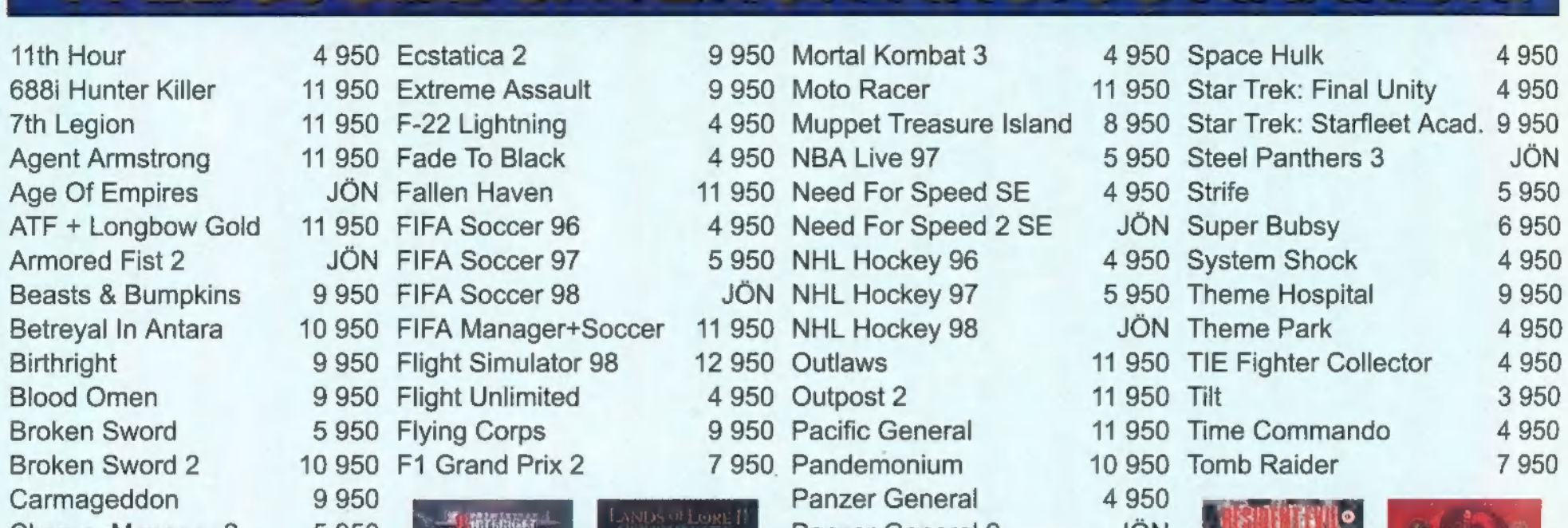

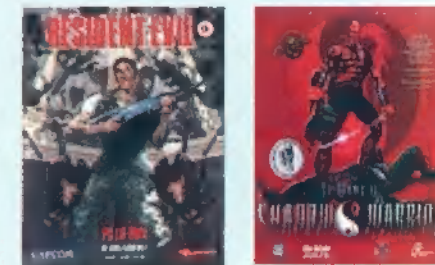

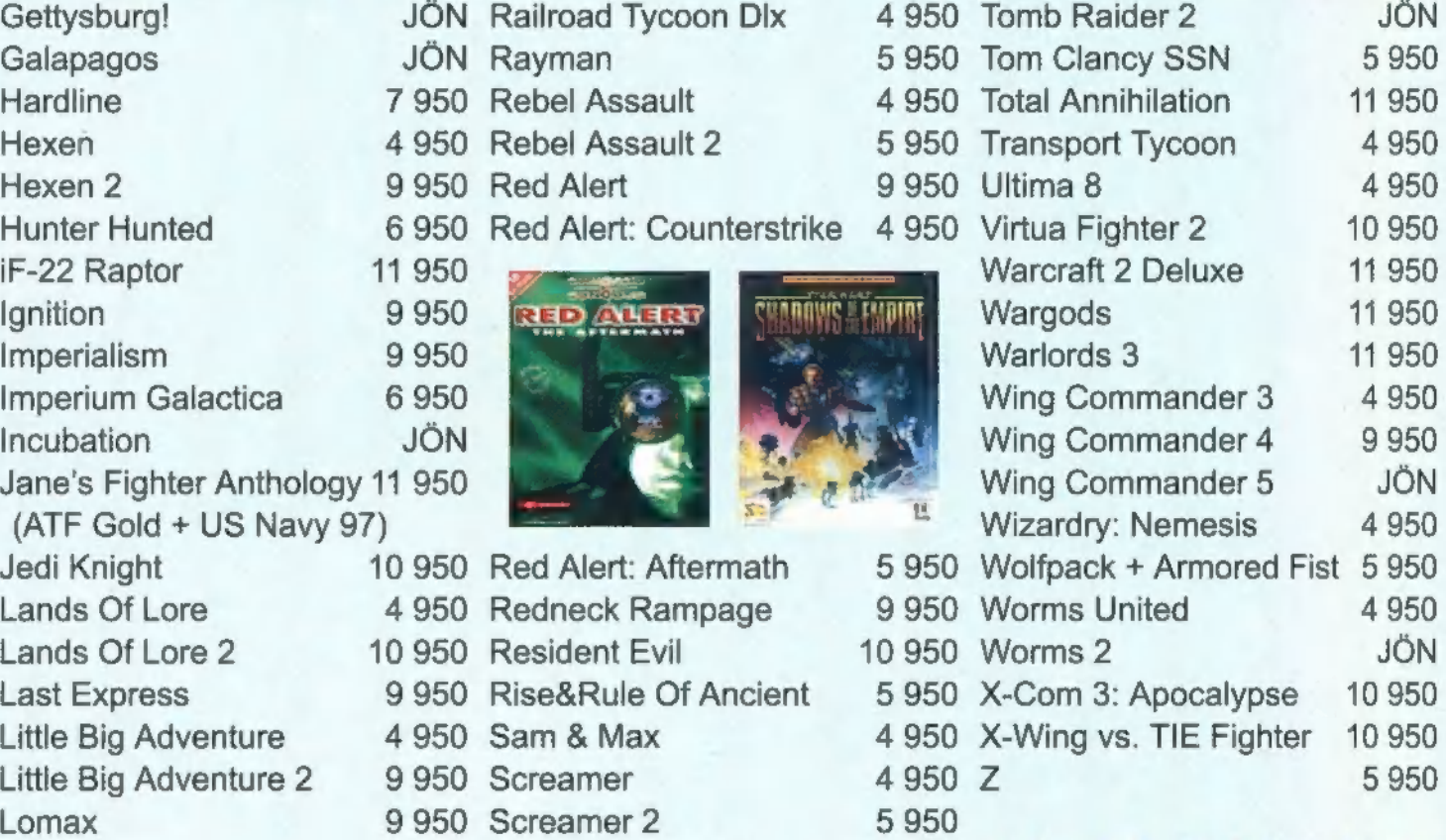

Ecstatica 3.950 Monkey Island 3 JÖN Sonic 3D 9950 V-Rally, Warcraft 2, Wing Over ...

#### Az árak az áfát tartalmazzák és (általában lefelé) változhatnak! Vidékre extra gyors csomagküldő szolgálat!

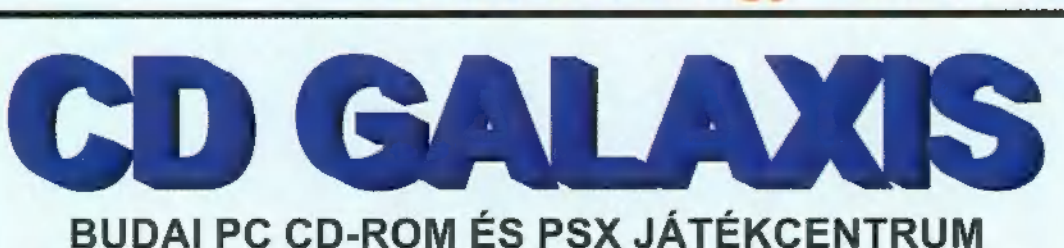

1114 Budapest, Vásárhelyi Pál u. 8. (a Móricz Zs. körtérnél, a Bartók Mozi után) Telefon/Fax: 186-1416, 06-20-243-517 NYITVA: H-P 10:30-18:30, Sz 10:30-13:00

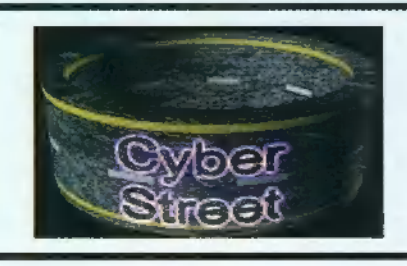

1144 Budapest, XIV. ker. Ond vezér útja 25. (az Örs vezér terénél) Telefon: 06-30-526-524 NYITVA: H-P 10:30-18:30

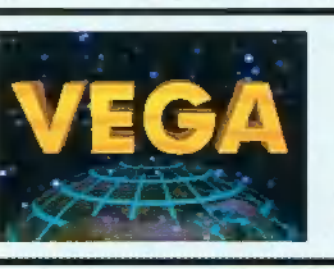

PC-s játék és szórakoztató site magyar nyelven a DataNet támogatásával! http://www.vegaonline.com

# a Virtual World üzleteiben

A COMPFAIR 97-en nagy sikert aratott akciónkat november 15-ig meghosszabbítjuk. Tehát ha valamelyik boltunkban klubtagságit váltasz, akkor akciós áron vásárolhatod meg kedvenc játékodat, ráadásul még ajándékot is kapsz!

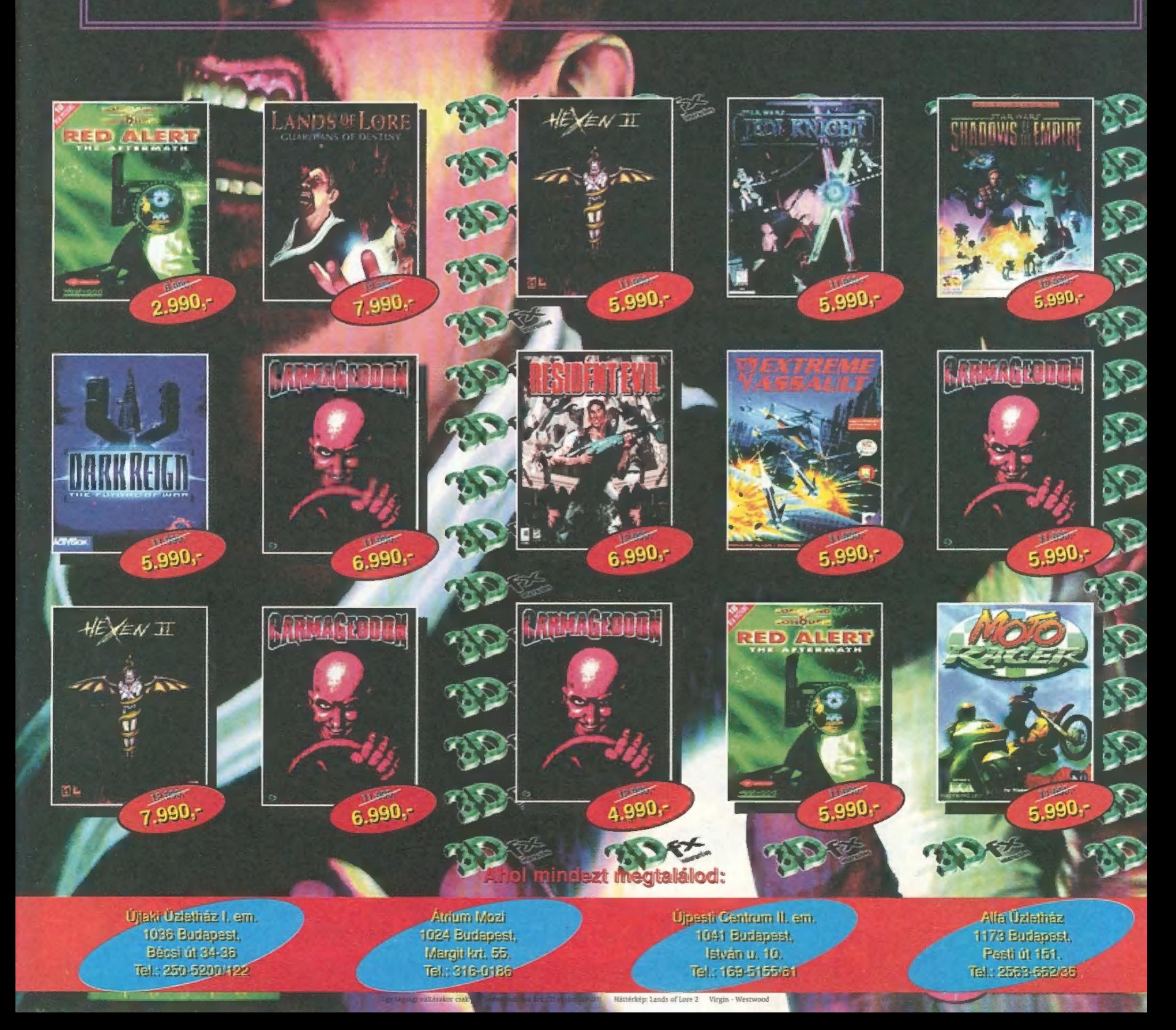

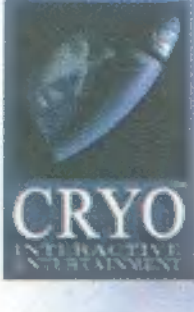

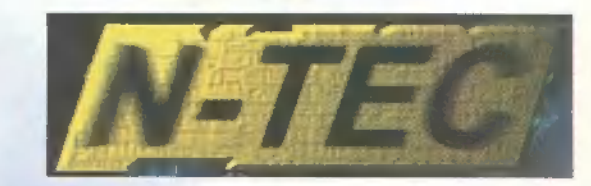

# **DUNGAN** A legenda megszületett! Harcos és varázsló ogy testben!

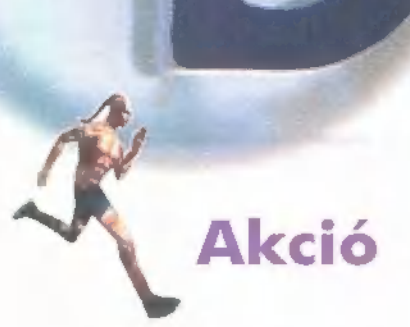

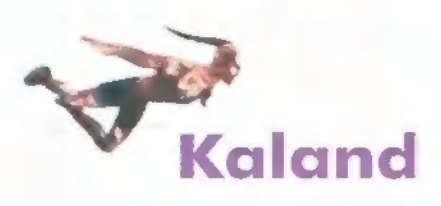

Harc

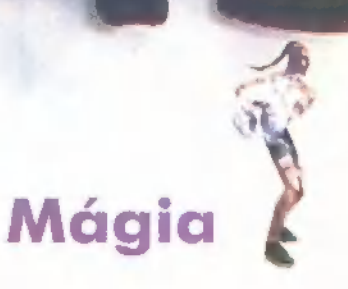

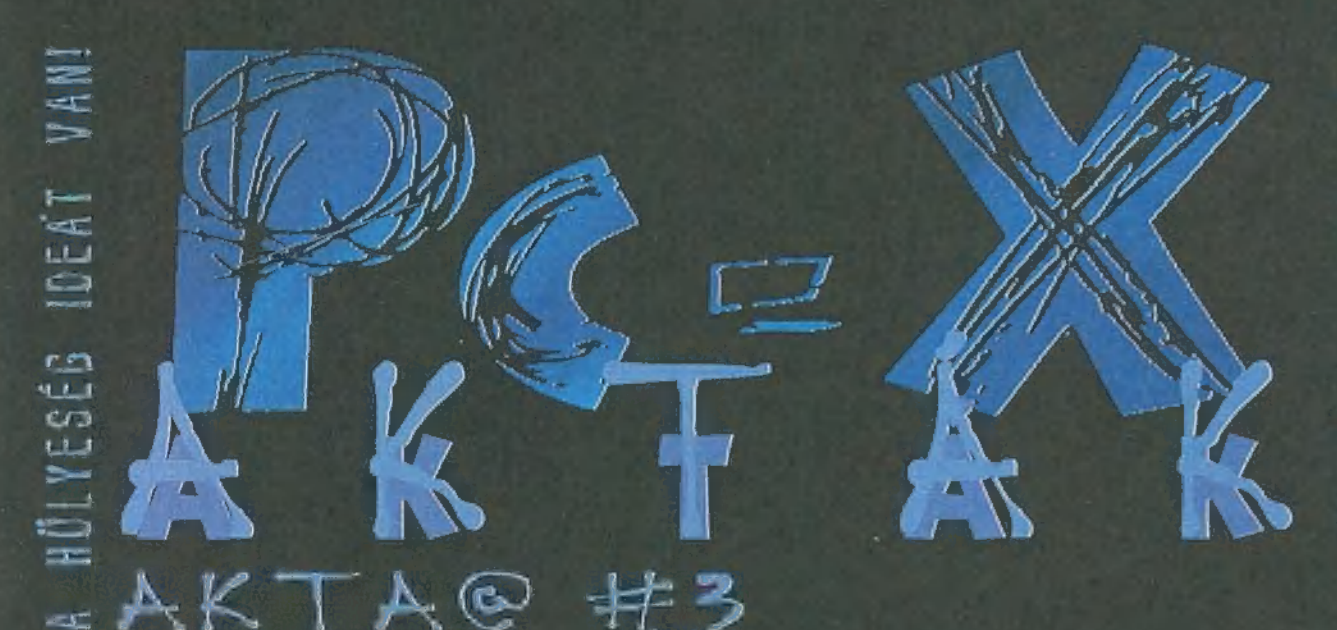

## Az AktaCO tartalmából:

Broken Sword 2. Cod War Generals-Carmageddon Splat Pack (green). Cark Forces 2. Fl Racino Hexen 2. KKod Xtreme Ases of Empres. Pax Inderal Panzer General 2. Red Alert. International Rally Championship. Shipwreckers. Turok.

#### PC-X aktákhoz háromféleképpen juthatsz hozzá:  $\mathbf{A}$

Gondosan kitöltve visszaküldöd a 6- oldalon lévő megrendelőt  $1$ frsz a kiadónknak: PC-X Magazin, 1537 Bp., Pf.  $2 -$ 386- $\overline{3}$ . Telefonálsz: 156-0337, 156-8291, 156-0691 / 322-es mellék

# DCAX COMPUTER CILLIB Unatkozol? takmi jó hárga jó társaságra vágsz Gyere, Játssz a tarerjaid vagy a PG-X stábja ellen!<br>Mutasd meg, mit tudsz fiál JÓZ a LOS Ját GAD am!

Ugorj be egyszer a clubba, nézz körül, s garantáljuk, legközelebb már társasággal jössz! Válassz egy játékot, és nyomulj hálózatban vagy egyedül! Nézd meg Home Computer Múzeumunkat, igyál Coca Colát, beszéigess a PC-X íróival, mulass jól! Hamarosan Internetezési lehetőséggel, és további gépekkel, programokkal is bővülünk!

A club egyelőre tagsági nélkül is látogatható, de 1998. január 1-től csak tagok számára lesz nyitva. A klubtagsági PC-X előfizetőknek természetesen ingyenes lesz! A géphasználati díj óránként 300 forint. Csoportoknak és több órára lekötött gépekre kedvezményt adunk és bérlet is váltható.

Ha nem akarsz várni a gépekre, jelentezz be előre. Hívd a 343-as melléket a 156-0691, a 156-8291 vagy a 156-0337 telefonszámok valamelyikén, vagy ugori be előtte a clubba.

Nyitvatartás: hétfőtől-péntekig 12-18 óra között. 1012 Budapest, Márvány u. 17. Bejárat az Alkotás utca felől. Egy bitre a Déli pályaudvartól.

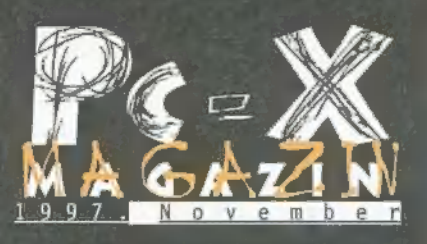

# **Total Annihilation**

"Nos, valószínűleg ez az utolsó C&C klón, amivel találkozol, hiszen mostantól minden hasonló jellegű, s a név hez méltó játékot TA klónként fognak csak emlegetni. A történet a (talán nem is annyira...) távoli jövőben kezdődik. Az emberiség világok ezrein él a tudomány ál tal teremtett paradicsomi harmóniában.

"A történet föhöse Luther, Scotia fia. Ez utóbbi ugyebár az előző rész gonosz boszorkánya volt, a drágalátos mama halála előtti pillanatban megpróbálta átadni fiának az átváltozó képességét, az átvitelbe azonban valami híba csúszott, ugyanis

"A stilus ismERŐs lehet mindazok számára, akil valaha is játszottak a Doom-mal, Duke Nukemmel vagy Quake-kel és társaikkal. IsmErős, még is más, ennek oka éppen a Star Wars eposzt körüllengő egyedi légkör, me lyet ez a program is nagyon jól közvetit. Annak ellenére, hogy a hangulat és a környezet tökéletesen S.W., a kerettörténet már messze túllép a könyvek és filmek világán."

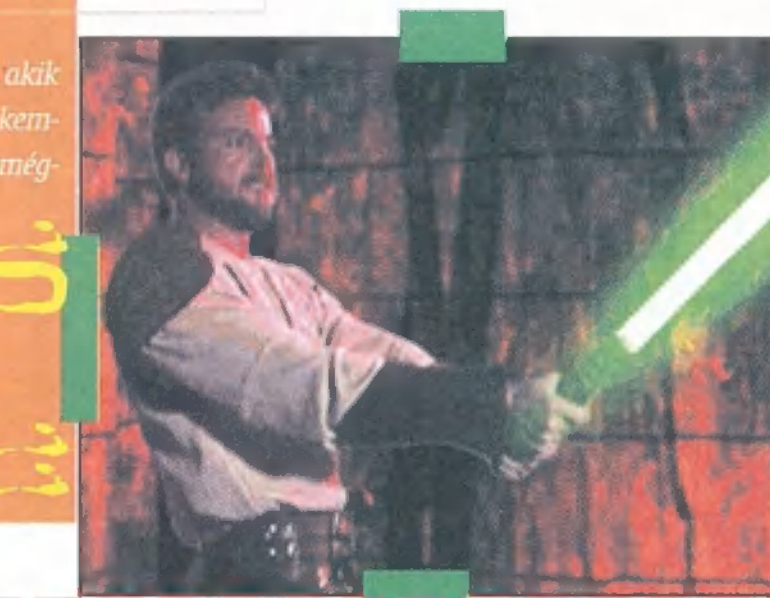

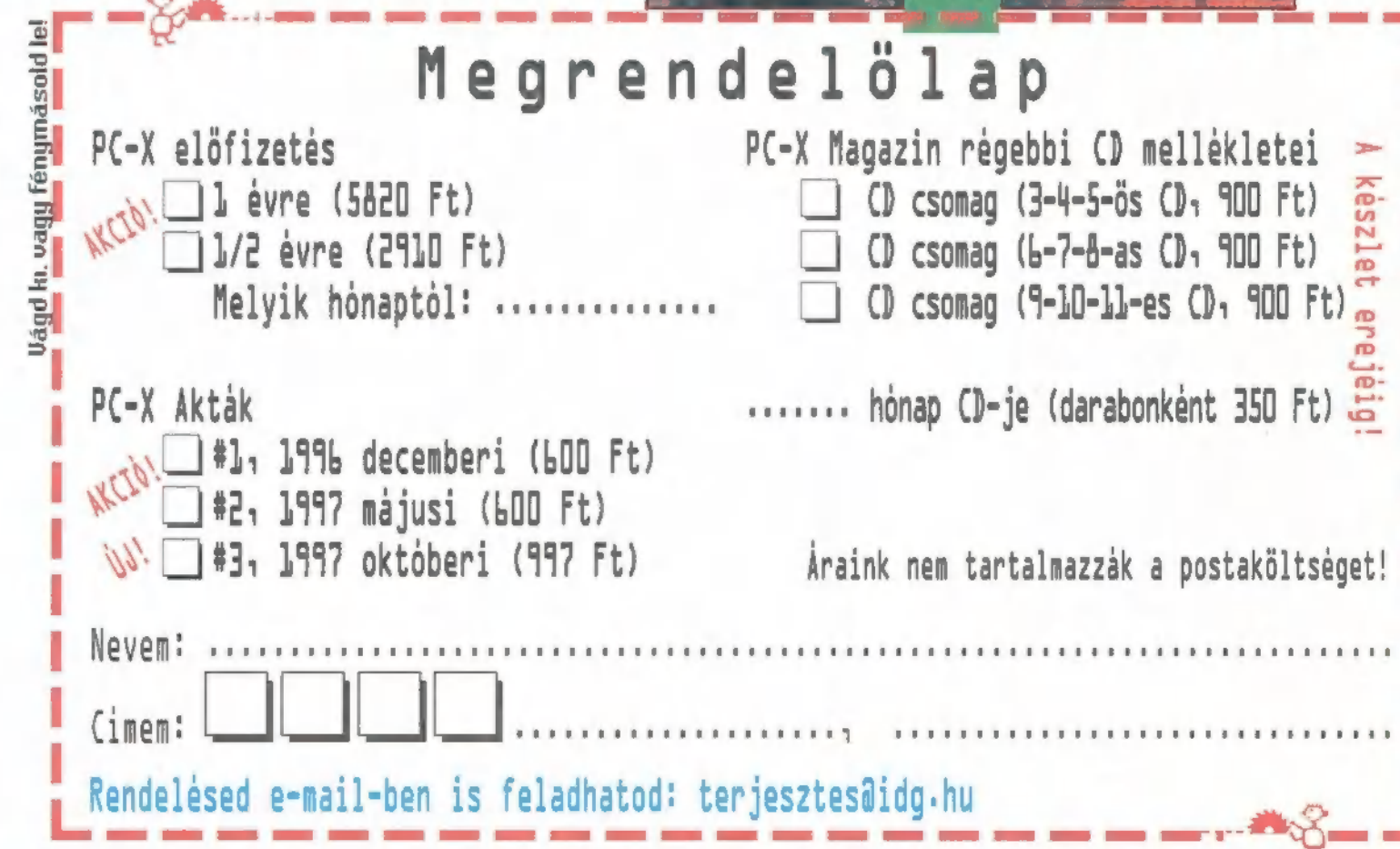

Hotline News 8 Jedi Knight 10 **Shadow Warrior** Shadow Warrior 12<br>Broken Sword 2 13 Incubation 14 Shadows of the Empire vs of the Empire  $\begin{array}{|c|c|} \hline 1 & 6 \ \hline 1 & 0 & 1 \ \hline \end{array}$ **Total Annihilation**  $20$ **Ignition**  $2<sub>2</sub>$ **Agent Armstrong**  $24$ 25 Postal **Resident Evil**  $26$ Imperialism  $28$ **Atomic Bomberman**  $31$ Dark Colony  $32$ 33 Chasm 34 X-Music **Demozona** 36 38 Dr. Tracker Stingray + Canon<br>Monitorfal 39  $40$ Monitorfal<br>Házi Barkács  $42$ Webesnek áll a világ 44 MS Explorer 4.0 46 Egy kis multimédia 49 3D Studio Max  $50$  $52$ Aréna További cikkek a CD mellékleten:

Perfect Assasin Broken Sword 2, Betrayal in Antara és **Resident Evil** végigjátszások

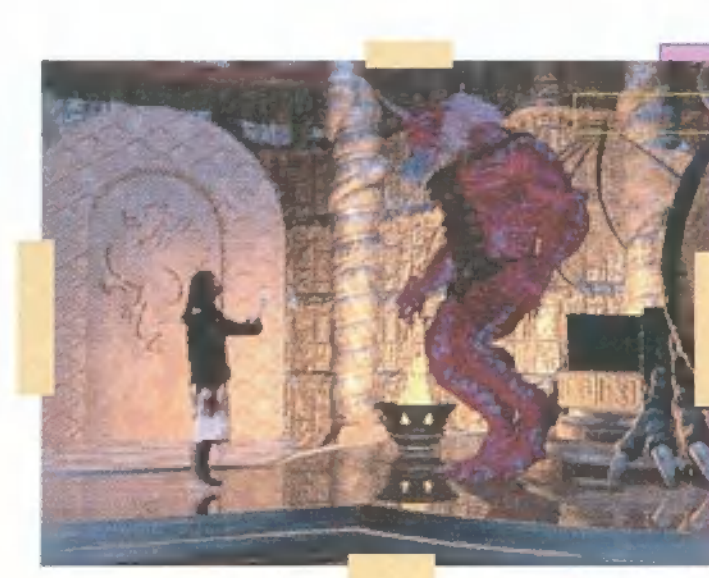

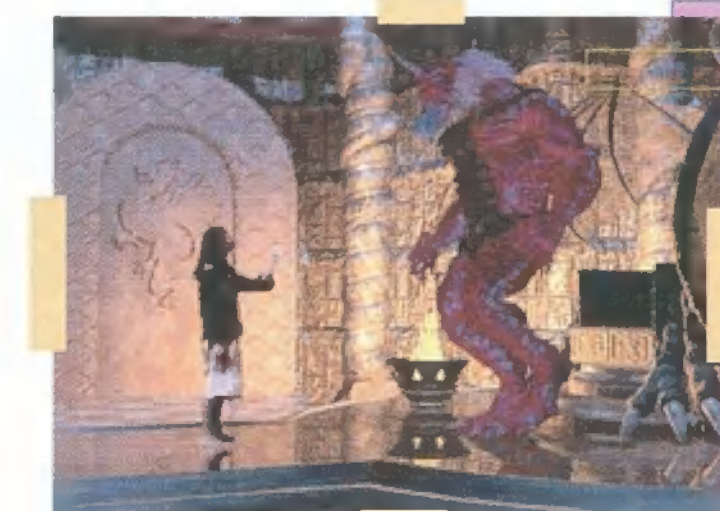

# ASS  $\Theta$ küldünk Es akkor credit  $\langle 0|$

## Egy éven át tartó előfizetési akciónkban minden hűséges előfizetőnket megajándékozzuk!

előfizetési akciónk!

tunk, hogyan háláljuk meg régi hetsz! Teendőd mindössze annyi, előfizetőinknek a ragaszkodást, hogy az előfizetési csekkeddel láltuk! Átnéztük a listánkat, s fizetőket: akik szinte a kezde lejár, megújítják előfizetésüket, azoknak egy CD tartót, adásként mindenki, akinek érvé-hozzáadódik az esetleg már megnyes előfizetése van 1997. de-lévő creditedhez! cember 31-ig (tehát azt is beleértve, aki például most a Figyelem! Nem tévedés, akciónk nyáron, vagy akár még januárban egy éven át, tehát 1998. szepfizetett elő), visszakapja elő-tember 15-ig tart!

Továbbra is él egy éven át tartó fizetésének árát egy kártya formájában, A Base Régóta fájó pont, hogy nem tud-forint értékű kedvezménnyel élhiszen ők sokszor lemaradnak elballagsz a Base Software egy-egy rövid akcióról, Kita-Discount áruházba (1072 Bp., két csoportra osztottuk az elő-bemutatod 1997, december 31-ig, tek óta Járatják a lapot, s ha tékű credithez jutsz! Az akció a akik pedig legalább egy éve elő-ber 31-én véget ér, hanem hogy fizetőink, azoknak egy baseball csak eddig veheted fel a kártyá sapkát küldünk ajándékba! Rá-dat, A PC-X előfizetői credit Distribution akciójában 6000 Dob u. 45, Tel.,: 351-8395), és ezzel máris 6000 forint ér-Base keretein belül zajlik, tehát nem azt jelenti, hogy decemcredit

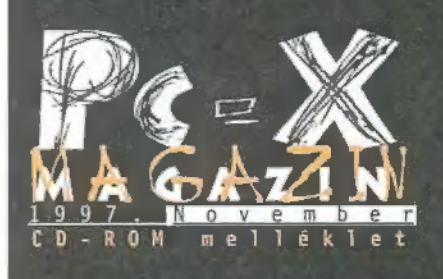

Cikkek a CD-n: Betrayal In Antara, Broken Sword 2, Perfect Assasin, Resident Evil.

Játszható demók: 7 Kingdoms, Astro 3D, Carmageddon Splat Pack, Close Combat 2: A Bridge Too Far, Sega Daytona Rally Deluxe, Dark Forces 2: Jedi Knight, Excalibur 2555 AD, Grand Theft Auto, Hercules, iF-16, Joint Strike Fighter, Links LS 98, Men In Black, Quake 2 Test, Rayman Gold, Pro Pinball: Timeshock, Virtual Pool 2, Wanton Destruction, Worms 2 (új!), Zork Grand Inguisítor

Előzetesek: Tom Clancy"s Politika, Virgin összeállítás Demozóna: folytatás az újságból, valamint megtalálod a hozzá tartozó demókat is.

Movie World: Álljon meg a nászmenet, Hercules, Kinek a papné, Event Horizon Mélyvíz: 3D tesztprogramok, Bagoly, CuBase, SBI6 és Herules Stingray 128/30 driverek, Interrupt 55, Internet Explorer 4 (Win95/ WinNT), PC-X User  $\#10$ , Ouark Xpress 4, Xara Webster 2, EyeCandy 3

Shareware: vírusölők (UVE 2.03, McAfee Antivirus 3.12, F-Prot 3, TBAV 8.03), tömörítők (WinZip 6.3-SR1), zenelejátszók (WinAMP 1.55), CD grabberek (WINDAC 1.33), hetűkészlet-kezelők (Typograph), grafikus programok (Paint Shop Pro 4.14), Internet (CuteFTP 2, CRT 2.04c, HomeSite 1.2), képlopók (HyperSnap 3.06)

Az ajándékokat decembertől postázzuk folyamatosan!

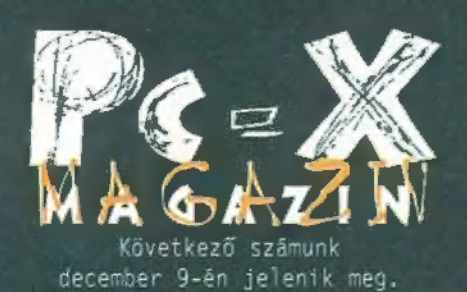

PC-X Számítástechnikai Magazin megjelenik havonta Kiadja az IDG Magyarországi Lapkiadó Kft. Felelős kiadó: Bīrō Istvān ügyvezető igazgató Föszerkesztő: Bognár Ákos (Mr. Chaos) mrchaos@idg.hu Föszerkesztő-helyettes: Spányik Balázs (The Richfielder) trf@idg.hu Tesztlabor: Branyiczky Gábor (Schuerue) schuerue@idg.hu Tördelőszerkesztő: Palotai Árpád (Malachit) malachit@idg.hu Laptervező: Kondákor László kondi@ida.hu PC-X Club Bázisparancsnok: Trautmann Balázs (Trau) trau@idg.hu Külsős munkatársak: Bíró Dániel (El Capo) elcapo@idq.hu Bódy Zoltán (Godzilla) godzi@idg.hu Halmos Zoltán (Zuzer the Hun) halmos z@osiris.elte.hu Mánfai Tamás (Skywalker) Nådaskuti Åkos (AKIsvuk) Peller András (Pelace) Peller László (Pellus) Samu Jözsef (Sam.Joe) Újhegyi Péter (Júpí) Újhelyi Zoltán (Newlocal) newlocal@idg.hu Varga József (Jon) Wéber Tamás (Zong) zong@idg.hu Postacím: 1537 Budapest, Pf. 386. A szerkesztőség és a Club címe: 1012 Budapest, Márvány u. 17. (PC-X Club bejárata az Alkotás u. felől)<br>Web oldal: WWW.*IO6.HU/PCX*<br>szerkesztőségi e-mail: PC-XRIDG. HU PC-X01DG.HU<br>Megrendelés e-mail:<br>teriesztes0ida.hu Megrendelés e-mail:<br>*terjesztes@idy.hu*<br>Megrendelés zöld szám: 06-80-200-263 Telefon: 156-0337, 156-8291, 156-0691 Előfizetés, törött CD-vel kapcsola-

tos probéma esetén 322-es mellék. Szerkesztőség: 316-os mellék. PC-X Club: 343-as mellék. Telefax: 156-9773

Előfizethető a kiadónál közvetlenül postautalványon, valamint átutalással az IDG MKB 10300002-20328016-70073285 pénzforgalmi jelzőszámra. A lap ára 795 Ft, a negyed éves előizetés 1455 Ft, a fél éves 2910 Ft, az egy éves 5820 Ft. Hirdetésfelvétel: IDG Kereskedelmi

Iroda és a szerkesztőség. Nyomás, kötészet: MESTERPRINT KFT. Felelős vezető: Szilágyi Tamás A megrendelés száma: 97.0645 HU ISSN: 1218-358X

Terjeszti a Nemzeti Hirlapkereskedelmi Rt., a Hîrker Rt., az alternatîv terjesztők és a számitástechnikai szaküzletek.

PC-X Magazinhan megjelenő anyagok bárnilyen felnasználása csak a kiadó engedélyével lenetséges. A<br>megjelent hirdetések tartalmáért és a CD-n találhatő programok működéséért a szerkesztőség nem vállalja a felelősségeti

#### Műanyag Duke

A csendesülő Duke-láz nem tetszik a 3D Realms gárdájának, ezért a jövő évi folytatás előtt új Duke Nukem terméket, sőt, termékkollekciót hoztak forgalomba. Az új Duke játék immár teljesen 3D-s, kb. 12-15 centi magas, jól körbejárható, megfogható. Ez ugyanis egy baba, pont mint a Barbie vagy a GI Joe. :-) Jellemzője, hogy fegyvereivel együtt kerül forgalomba, és egyszerre akár mindet magánál tudja tartani, igaz, csak két géppisztolyról, egy késről és egy Devastatorról van szó (és hol van a Jetpack meg az RPG?). Öt követik 1998. elején a negatív figurák, a Pig Cop, az Octabrain és a Battlelord.

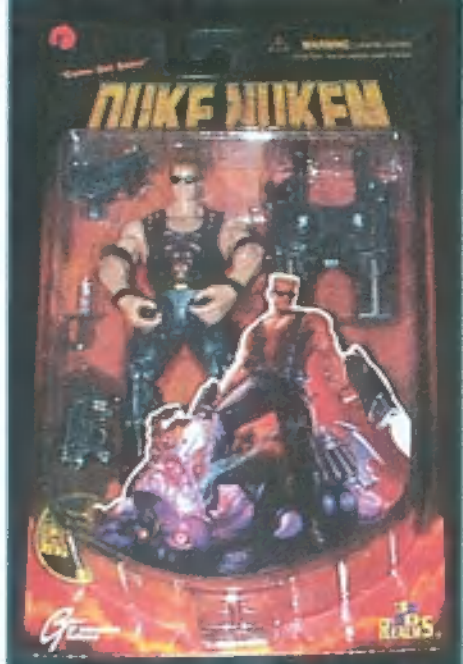

#### Karácsonyi Duke, NEKEM!

Ha nem tudjátok még, mit kérjetek Karácsonyra, íme a 3D Realms és a GT Interactive közös ajánlata: a Duke Nukem 3D: Kill-A-Ton Collection névre elkeresztelt csomag tulajdonképpen összefoglalója mindannak, ami hősünkkel , születése" óta történt. A háromcédés gyűjtemény tartalmazza az öszszes hivatalos Duke játékot (1, 2 és 3D), no meg persze a legjobb kiegészítőket (Plutonium Pack, Duke It Out in D.C., Duke Extreme, Duke! Zone). Napvilágot lát majd egy sosem látott hatodik epizód: Duke Nukem Nuclear Winter címen, amelyben 6 pályám keresztül kergethetjük a szörnyeket az északi sark körül, és vár ránk Evil Santa, a főellenség! És ha ez még mind nem volna elég, a 3D Realms Nuclear Fallout néven egy fejlesztő csomagot is mellékel, amely eddig fel nem használt Duke szövegekből, befejezetlen

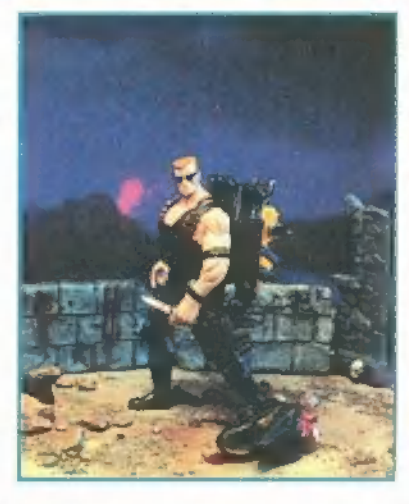

pályákból, és extra pályaelemekből áll majd.

#### Lo Wang, mint regényhős!

Persze nem feledkeztek meg az aktuális kedvencről, Lo Wang-ről sem. A legfrissebb információ vele kapcsolatban az, hogy megjelent az első két könyv, amelyet a Shadow Warrior történetére építve írnak. Ne képregényre vagy képeskönyvre tessék gondolni, hanem rendes, igazi regényekre! Az első a sokatmondó , For Dead Eyes Only", míg a második az erősen ismerős , You Only Die Twice" címmel jelent meg. Az érdeklődők korlátozott ideig hozzáférhetnek az

előbbi első fejezetéhez a 3D Realms web site-ján keresztül. Csak hogy tudjátok mire kell számítani, elmesélem, hogy Wanget egy kajáldában lepik meg Zilla emberei, akiket — ha jól emlékszem - halszecskázó bárdokkal, de lehet, hogy sima késekkel terít le, kivéve egyet, akit úgy szögez oda a falhoz, hogy közben elvágja karizmait, később levágja az orrát, és aztán meg is öli valami hasonlóan humánus módon. Mindezt a szituációhoz illő részletezettséggel és jelzőkkel. Ja, és persze semmi köze sincs magához a játékhoz!

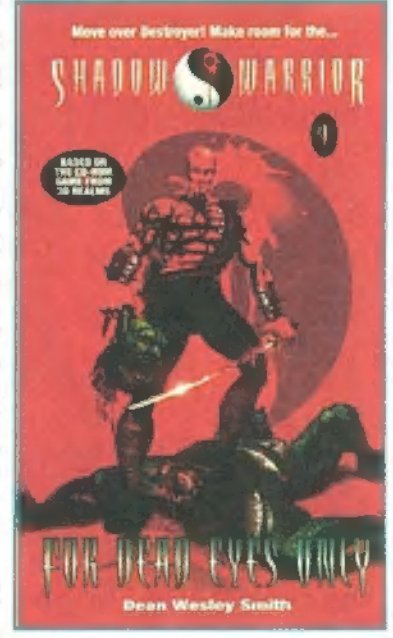

#### Figyeleml Pályázat! Játék!

A fenti hír szinte adja egy új pályázat/játék lehetőségét, nem? Nos, a feladat egyértelmű: írjatok, rajzoljatok, készítsetek regényt, novellát, verset, képre-

gényt, képeket, karikatúrát, egyszóval bármilyen , művészeti" alkotást, ami-a Shadow Warrior sztorin alapul. Lehet a dolgot halálosan komolyan és teljesen hülyére venni, ez tőletek függ. Az írott műveket 1,44-es floppyn, a rajzokat hasonlóan, vagy nyomtatott formában küldjétek be a szerkesztőség postacímére. Irásokat lehetőleg TXT vagy Word DOC formátumban kérjük, terjedelmi megkötés, hogy max. 3 A4-es oldal lehet (nem kell rögtön az egész könyvet megírni, elég egy jó zaftos fejezet). A borítékra írjátok rá: WAYAYA (elhagyása kizáró ok). Határidő: 1998. január 13. A legjobb pályázatokat feltesszük a februári CD-re, és persze a szerzőket is Shadow ajándékokkal, például egy full játékkal jutalmazzuk!

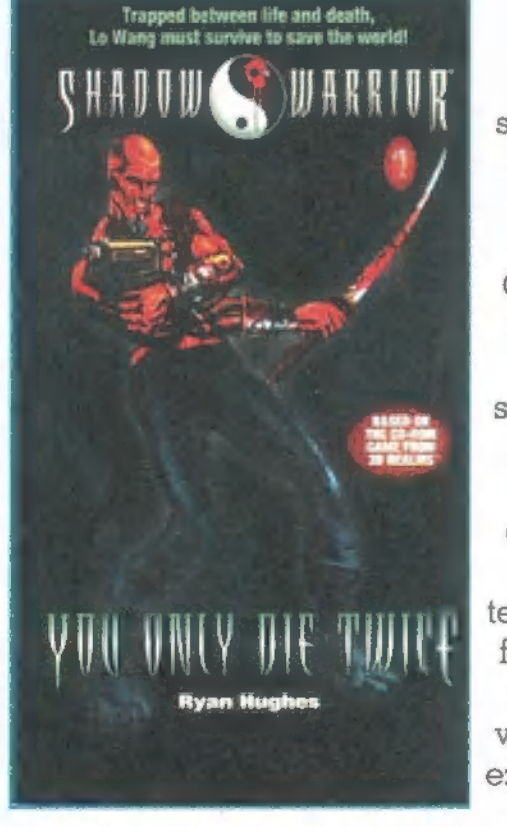

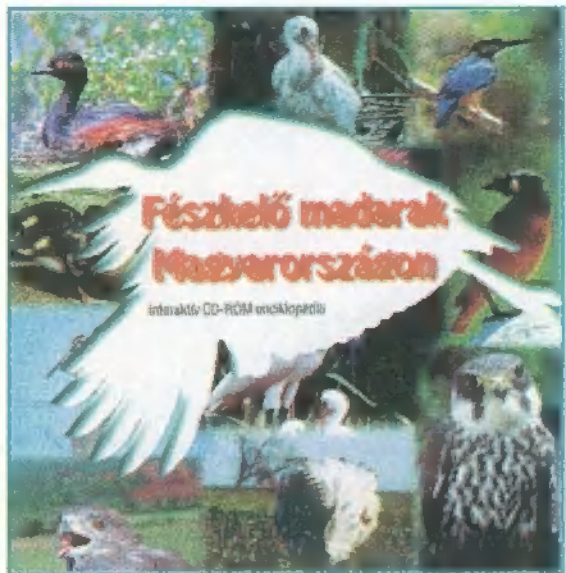

#### Quake 2 Teszt

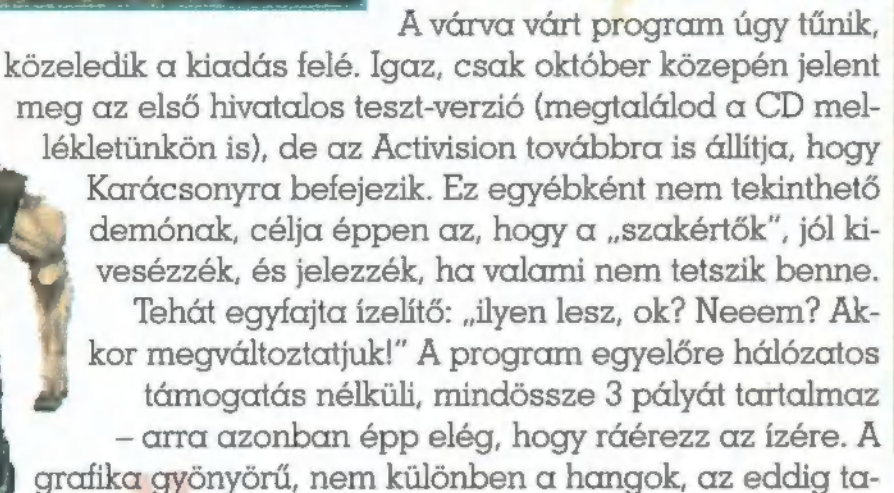

lálható fegyverek tetszetősek — bár a Windowsos környezet miatt erősebb gép kell hozzá. Remélhetőleg a hálózati részét nem cseszik el, mint a Hexen II esetében: most adták ki a második patch-et hozzá, amellyel már finnyásabb hálózatokon is jól fut.

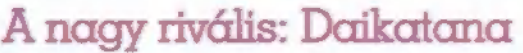

John Romero - a minden Doom-ok és a Ouake szellemi atyja — tavaly elhagyta néhány társával az id Soft csapatát, s ION Storm cégével belekezdett saját játékába, a Daikatanába. Az alapvetően Ouake-engine-

re épülő program RPG elemekkel ötvözi a jól be-

re jobban bánik majd azzal a fegyverrel. A játék meglehetősen sokat ugrál a korok között: első epizódja 2455-ben indul,ahol egy erődítményt kell végigjárnod, hogy megszerezz egy kardot. A második rész már az

ókori Görögországban játszódik, de később Norvégia sötét korát is felfedezheted, míg a végső helyszín az Alcatraz lesz. Minden kornak és helyszínnek megvan a maga színvilága, hangulata és szörny-ellenfelei is, nem is beszélve az összesen 35-féle fegyverről — ezeket minden korban használhatod, csak éppen töltényt nem lelsz hozzá.

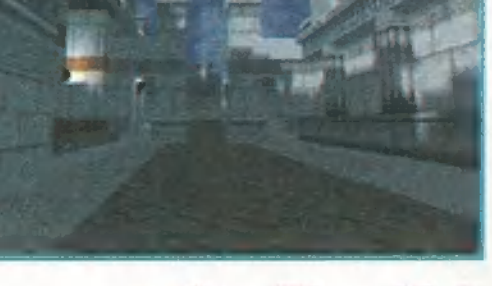

#### Star Wars Klub

Megtartották az első közgyűlést a frissen alakult első magyarországi Csillagok Háborúja klub. A rendezvényen közel 80-an voltak jelen, egyébként a tagok száma máris túllépte a 150-et! A szervezők ezúton is szeretettel meghívnak mindenkit második klubnapra, mely 1997. november 20-án, du. 17. órakor lesz a Petőfi Csarnokban (belépő 200 Ft.)<br>Váriák minden olyan érdeklődő, rajongó jelentkezését, akit érdekel a pi ESSÉK Fentese peztő 200 Ft.) filmekhez kapcsolódóan bármi (figurák, járművek, könyvek, játékok, Mathematika az Indonesia szettörtökigi 8-16.30<sup>18</sup><br>filmekhez kapcsolódóan bármi (figurák, járművek, könyvek, játékok, Mathematika az Indonesia szetteken: 8 kártyák, képregények, újságok stb.) Lesz filmvetítés, vetélkedő, tombola  $\|\bullet\|$ és játékvásár is. Bővebb információ a 180-8422-es vagy a 06/30/416-388 as számon kapható. Az erő legyen mindenkivel!

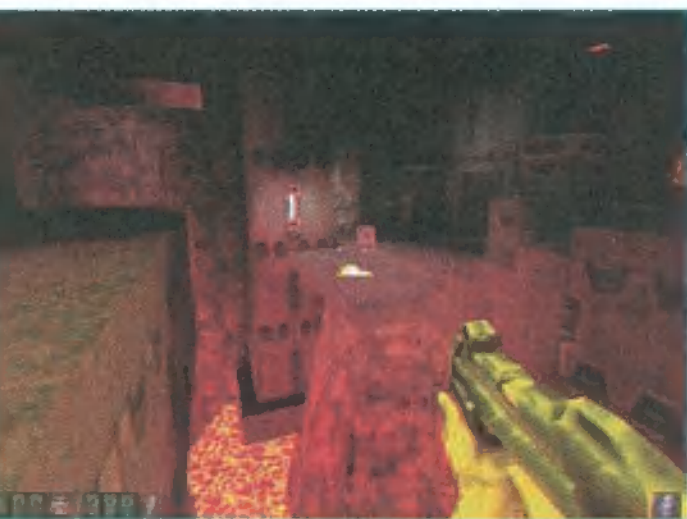

# Fészkelő madarak Magyarországon

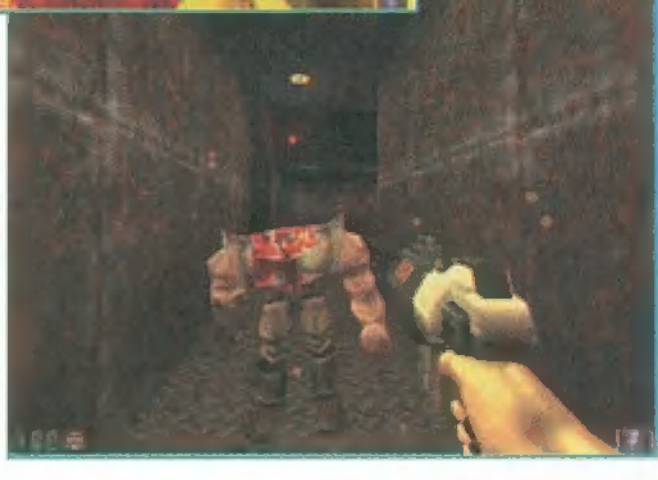

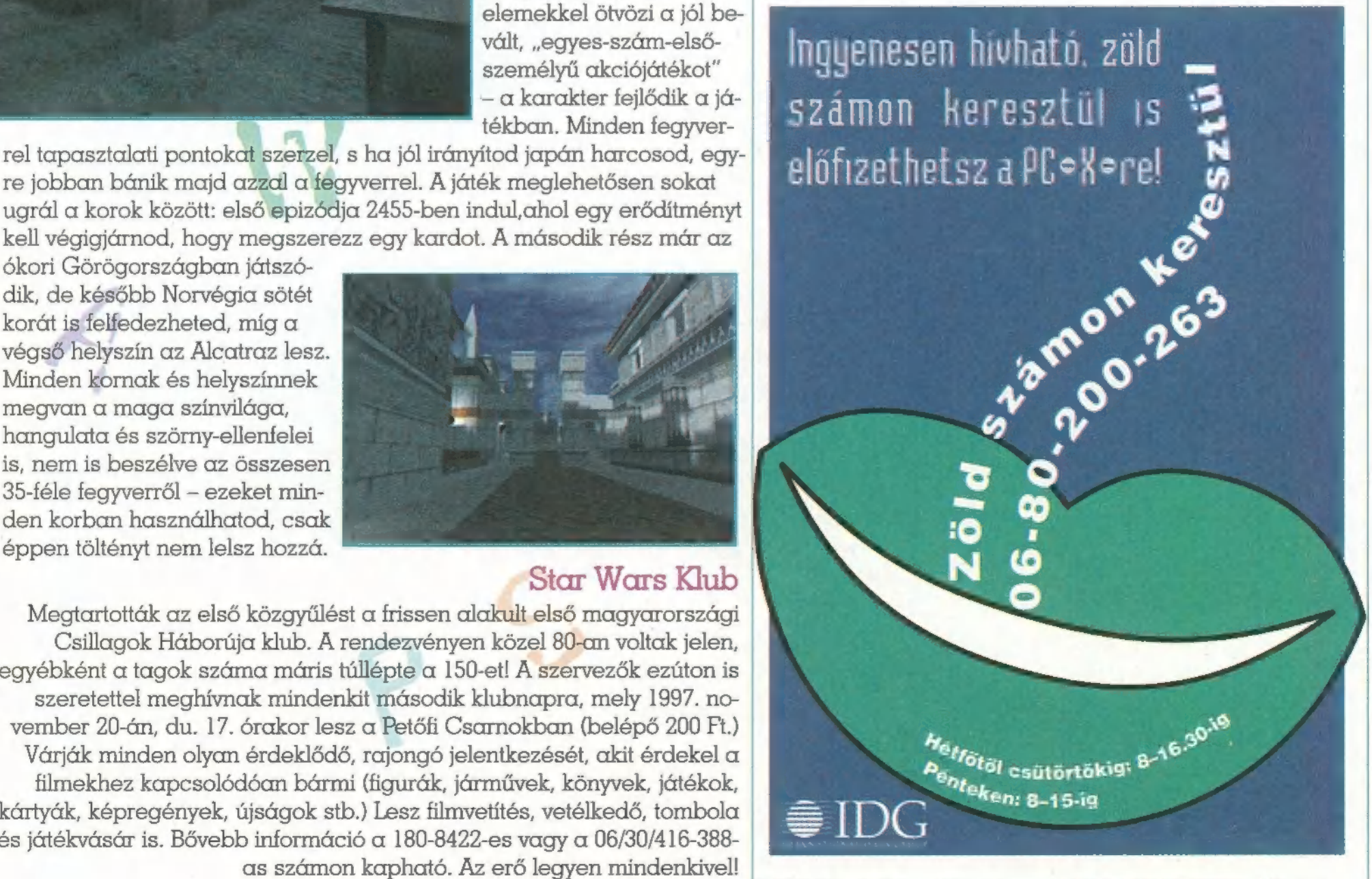

# Dark Forces  $I^{\text{II}}$  knight  $\Box$   $\Box$   $\Box$   $\Box$

Úgy tűnik, a.Star. Wars rajongók<br>az égi manna hónapjáként fogják ! emlegetni 1997 októberét, oly hosszú várakozás után megjenet a Jedi Knight (CD mellékletünkön megtalálhatod a játszható demót). A friss még meleg programnak Schuerue esett neki.

or

 $\sum_{i=1}^{\infty}$  stilus ismERŐs lehet mindazok<br> $\sum_{i=1}^{\infty}$  számára, akik valaha is ját- $\blacktriangle$  szottak a Doom-mal, Duke Nukem-mel vagy Ouake-kel és társaikegyedi légkör, melyet ez a program is nagyon jól közvetít, Annak ellenére, hogy a hangulat és a környezet tökéletesen S.W., a kerettörténet már messze túllép a könyvek és filmek világán. Akkor réges-régen, ott abban a messzi-messzi Galaxisban a birodaéppen a Star Wars eposzt körüllengő

lépni, hiszen a gyilkos közelebb jutott céljához, a myos emberfeletti képességek használatát kapja meg a játé-

" nemcsak magányos játékosok számára kékal. Iszottak a boam-mai, buke ille lehet airekt kabelkapcsolatot, irwes nelyi<br>Nukem-mel vagy Quake-kel és társaik illeházatot, modernes kapcsolatot használ-<br>kal. IsmErős, mégis más, ennek oka illett ni, de a kor elvárásai "kat is, de erről kicsit alább találhatók a Alljunk meg egy pillanatral A Jedi Knight elődjével, a Dark Forces-szal ellentétben, szült, ízig-vérig NET-re termett. Hálózatnak lehet direkt kábelkapcsolatot, IPX-es helyi hálózatot, modemes kapcsolatot használmogatja az Internet-en zajló csatározásorészletek. Egyedül játszva a fenti történetet kell befejeznunk, összecsipegetni az elszórt információ morzsákat, és megakadályozni Jerec-et, a hét Dark Lord egyikét, hogy a Jedi-k titkos völgyét elérve megszerezze a több ezer eltávozott mester erejét és tudá-

adatban jórészt csak

magára számíthat a

Kyle Katarn-t alakító játékos, A fokozatosan

lom, bár vereséget szenvedett az Endornál, még elég sok gondot képes okozni az újjászülető köztársaságnak, néhány hősnek azonban jut egy kis pihenés, vagy mégsem?.

Az elnyomás megszüntetése nem csak pozitív következményekkel járt. A Jedi rend ellenpólusa, a sötét Jedik szövetsége is hatalomra tör. Kyle Katarn, a birodalmi zsoldosból lett felkeléspárti mesterkém és szabotőr ebbe az igen veszélyes játszmába keveredik bele. Apja a Jedi-k rendjének lovagjaként, a Galaxis védelmében esett el, a hét sötét oldalt szolgáló mester egyikének kezétől. Kyle nem habozhat apja nyomdokait követve az Erő útjára

valaha volt Jedi-k erejének megkaparintásához, és kos általa, de a végkifejletet is betolyásolja. Cselekedeteink azáltal a Galaxis feletti uralom megszerzéséhez, "határozzák meg, hogy az Erő mely oldalához fogunk tartozmint valaha. Ennek a játékstílushoz képest na- ni, a játékos dönti el; hogy Kyle a Jedi rend megbecsült lovaggyon korrekt, de George Lucastól elrugaszkodott ja és a Galaxis megmentője, vagy a sötét oldal szolgája és a történetnek köszönhetően, bárki magára öltheti – Galaxis sorsának megpecsételője lesz. Az Erő-képességek két egy Jedi szerepét, ami igen csábító ajánlat. egy csoportra bonthatók, semlegesekre és azokra, melyek vala€

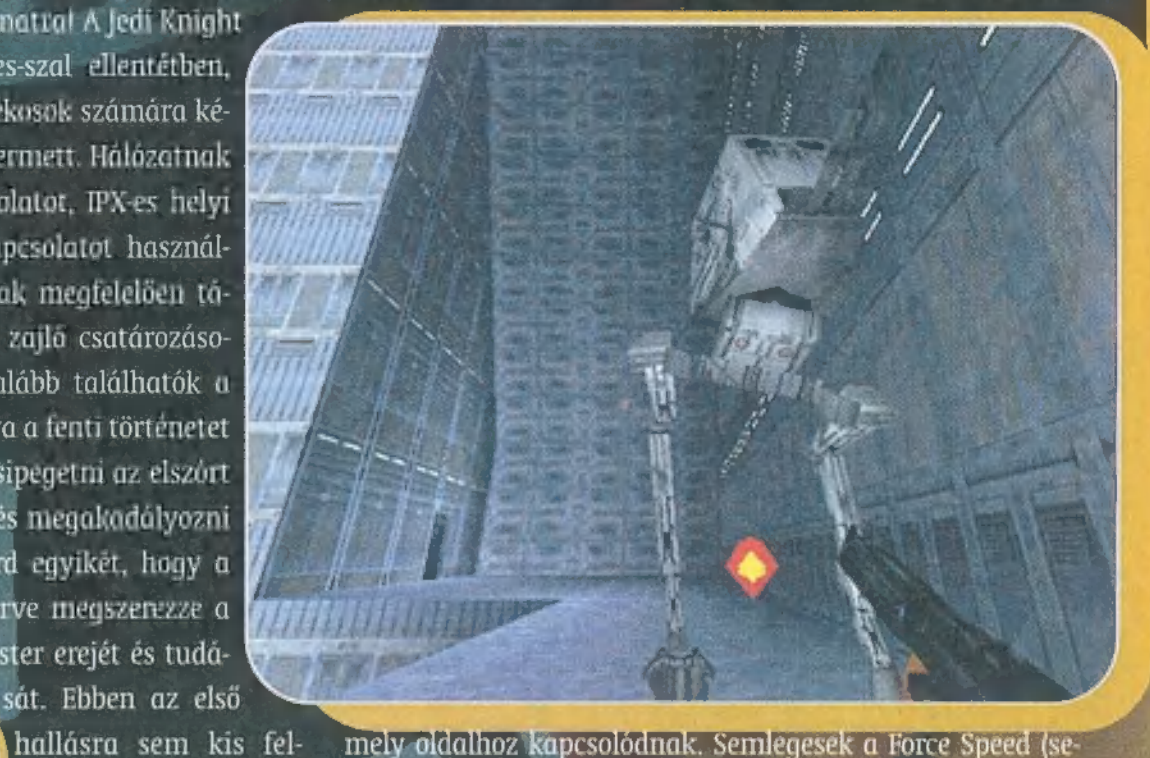

mely oldalhoz kapcsolódnak. Semlegesek a Force Speed (sebességnövelés), a Force Jump (ugrás), a Force Seeing (látás) és Force Pull (húzás, ezzel lehet a kisebb tárgyakat magunkhoz rántani). A világos oldalhoz a Healing (gyógyítás), a Blinding (néhány pillanatra megvakítja az ellenfele szép arzenállá bővülő (az ellenfelek nem veszik észre a jelenlétünket) és az Absorb fegyverkészlet mellett, (egy pajzs, amely az Erő alapú támadásokat az Erő felhasználásá- energiájukat teszi felhasználhatóvá). A sötét oldal képesséban is egyre nagyobb geia Force Throw (apróbb tárgyak, kövek vághatók az ellei gyakorlatot lehet sze- félhez), The Grip (ezzel lehet életErőt rabolni az ellenfelektől), rezni, A különböző pá- — Lighting Bolts (villámok, mint a filmben), Destruction (egy, lyák labirintusán — me- az útjában állókat elsöprő, vagy elpusztító robbanás). Talán 19 lyek nem csak folyosók . mondani sem kell, hogy nagyban befolyásolja Erő-beli jelleunalmas — halmazából miünket, hogy melyik oldalhoz tartozó képességeket választállnak, a "room-over-room" technológiának kö- ulk. Azt mindenképpen szem előtt kell tartani, hogy bár az szönhetően – végigküzdeni magunkat, nem csak – Erő mindenben ott áramlik, mégsem áll korlátlanul rendela néha igen bonyolult elrendezésük miatt nehéz- kezésre, és igen kellemetlen lehet, ha pont egy ellenfelektől kes, de a különböző logikai feladványok némelyi- hemzsegő folyosó közepén szakad meg a persuasion.

ke képes heveny hajhullás előidézésére. Azonban kézzel fogható fegyverek arzenálja is legalább ilyen széazt hiszem éppen csak annyira, nehéz a feladat, les, és bár elég tisztes lőszert tudunk elcipelni, figyelni kell a hogy még izgalmas legyen, ne pedig bosszantó. A készletek végességére. A thermal detonator, tapadó akna ön-

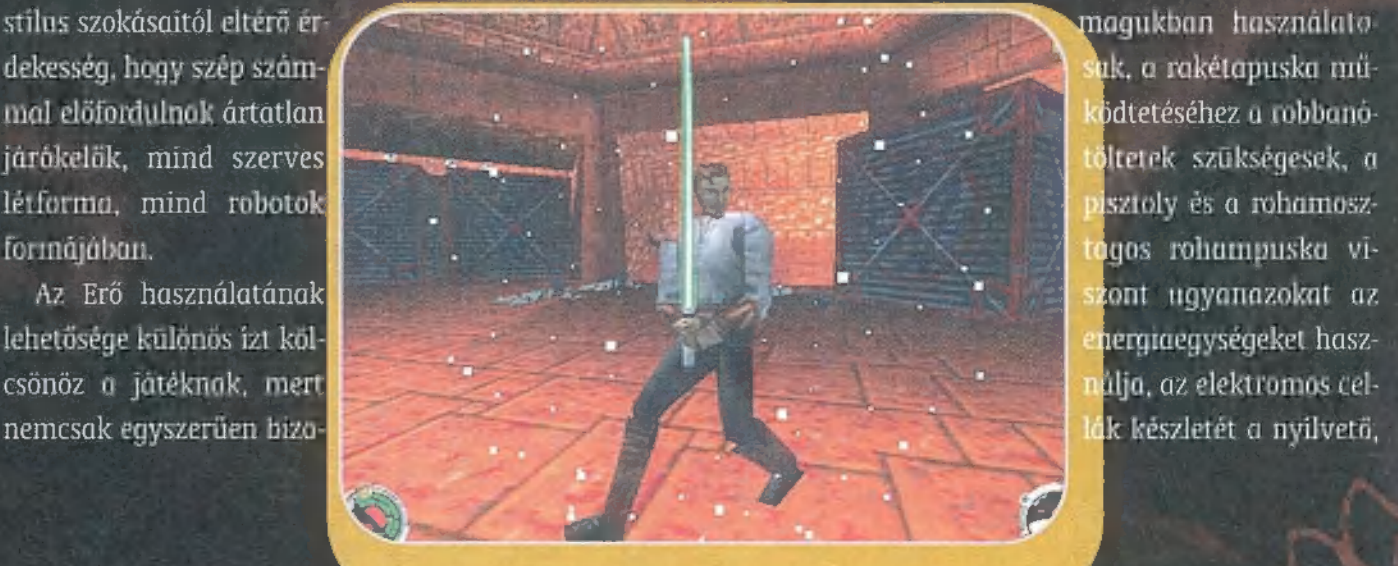

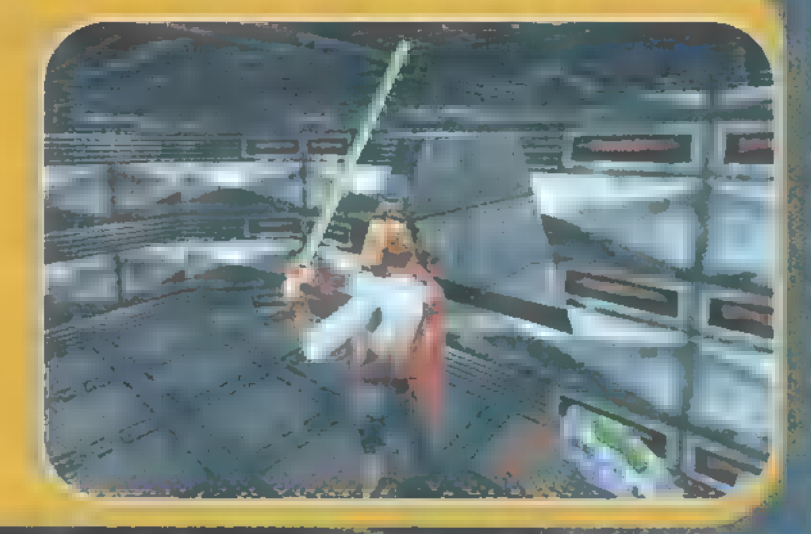

formation and the state of the state of the state of the state of the state of the state of the state of the state of the state of the state of the state of the state of the state of the state of the state of the state of  $\alpha$  birodalmi To rá $\alpha$ tartozik a korlátozottan használható: fegyverek körébe, fegyverek körébe, Kat gé <mark>etőben geet</mark><br>A korlátozottan használható a körébe, körébe, körébe, Kat gé (rugó terműnyeletek a körébe, Kat gé (rugó terműn hatótávolságuk igen szűkre szűkre szűkre szűkre szűkre szűkre szűkre szűkre szűkre . megakadályozni, hogy a mi<br>A TEN ett Ke . megakadályozni, a mi zászlónkat print S Ean etelegi egyébet egyébet egyébet egyébet egyébet egyébet egyébet egyébet egyébet egyébet egyébet egyébet<br>Print S Ean egyébet a játékor a játékor a közül a közül a játékor – is viselned kell a közül a következmén Erő használatában való jártasság növekedésével egy- sok száma <mark>A különbözöl</mark> egy <mark>közül a látán a látán a látán h</mark><br>Egy a kapcsolót minden kapcsolót minden kapcsolót minden kapcsolót minden kapcsolót minden kapcsolót minden re jobban használható önvédelemre. Ez utóbbi funkciója a také a vis Megát a také az utóbbi funkciója az utóbbi<br>Bi funkciója a vis megát a také az utóbbi funkciója a také az utóbbi funkciója a také az utóbbi funkciója az u kezere dás S 17 [duZtáRan kj ai At tó zzla Mardizan **Contact Land** the origination power for the third prints [SZAM jelent AZÉ ÉSÉT ST bonyolultsága eltaláltak, például — megfelelő أخرج فعمرته

ellenére sem), hanem a hálózaton keresztüli kergetőzés. Azjó hangkártyával— pusztán ezek alapján megha- oldásához. A különböző fegyverek és mulatság, férfimulatság, éppen ezért a dobozban " tározható, hogy merről is lőnek ránk. A gondo- lövésmódok elt van egy második a multiplayer játékhoz használható CD. . san megfele-nek – kicsit rosszmájúan, de használnak fel. A telepített, és közele-Mindenek előtt meg kell alkotni a hálózatban alakítani kí- . megjegyezném, hogy a nagy odafigyelés talán désérzékelésre kapcsolt aknák egy kövánt karaktert, melyekből számos variációt elraktározha- egy kicsit túl sok időt vett igénybe — köszönhe- zeli robbanásra is aktiválódnak. A tunk. A nyolc f<u>okozatú tudássaint skálával az Erő-ben való törökategóriás törökategóriás sa</u> sépeken játszha- . fénykard zsem utolsó. jártasság adható meg, természetesen bizonyos szint felett tó. Tapasztalataim szerint P133-on 800x600- Némely fegyver automatikusan elazt is meg kell határozni, hogy meg határozunk. A . ban, még ha nem is teljes képernyő méretben, a támadó felé külső tagyok és nemet széles választék felvo- a tagyok szaggatás mellett futtatható. Heltétlenül a legveszebbe nultató, 30 modelles választékból és a fénykard színének ki- "B kártyával (3DFx el kóstolgatni — ja igen, az ellenfelek

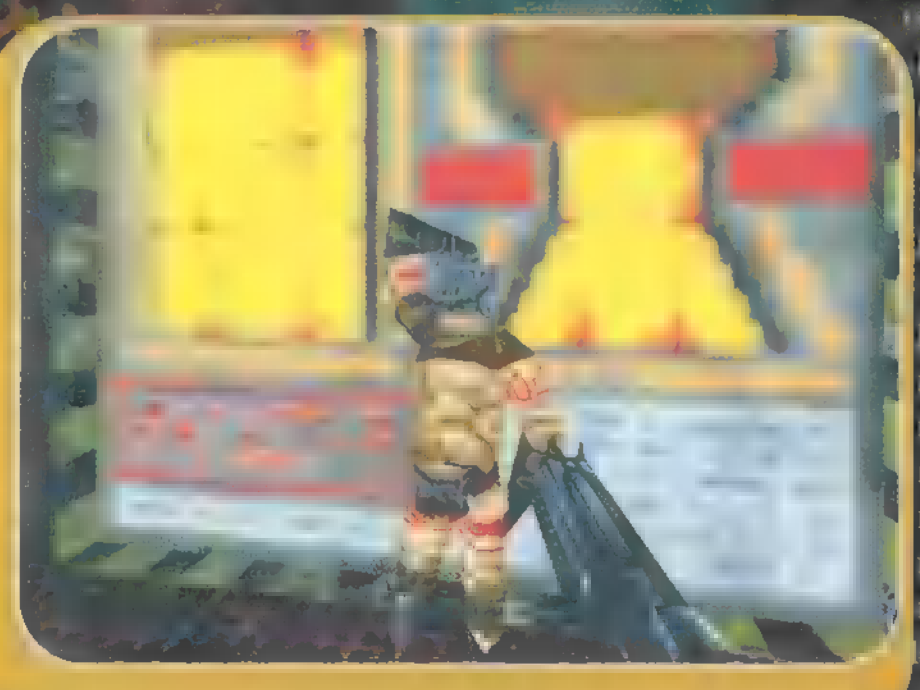

A hólozat **THE REPORT OF** entredaménes li **Progressive** 

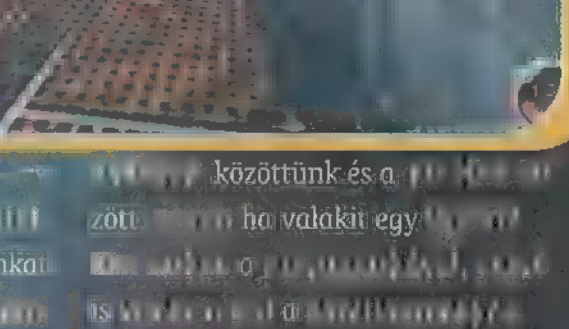

i tarihin kacamatan<br>Kabupatèn Bandarén <u> Tarihin Tanzan</u> talentaler types affects in<br>Industriale and a file of<br>Industrial publication that

és társai) rendelkeznek, készüljenek fel, — közül csak azok támadnak meg, hogy a hardware támogatást bekap- akiknek a látóterébe kerülsz, vagy csolva a látvány hatására le fogyára le fogyára le fogyára le fogyára le fogyára le zelnic a bokájukat, de legalábbis mehetnek a sebészetre visszarakatni kiugrott álkapcsukat.

s — Végezetül néhány jó tanács... Nem ! Mi hiszem, hogy egy jó Jedi az ártatlan jáka ae ka jojttáteteta reá zrjeáárttntatati inkább. A fegyverek jó része különböző módon reagál a két tűzgomb meg mására, érdemes kitabasztalan ezeket.<br>Kitapasztalni ezeket, kitabasztalni ezeket, kitabasztalni ezeket, kitabasztalni ezeket, kitabasztalni ezeket, mivel számos trükkös megoldást kínáljelet élesíti ta edet életet életet a edet a edet a edet a edet a edet aerodikus edet aerodikus edet aerodikus<br>Aerodikus edet aerodikus edet aerodikus edet aerodikus edet aerodikus edet aerodikus edet aerodikus edet aerod etre ható fegyverek nem tesznek kü-

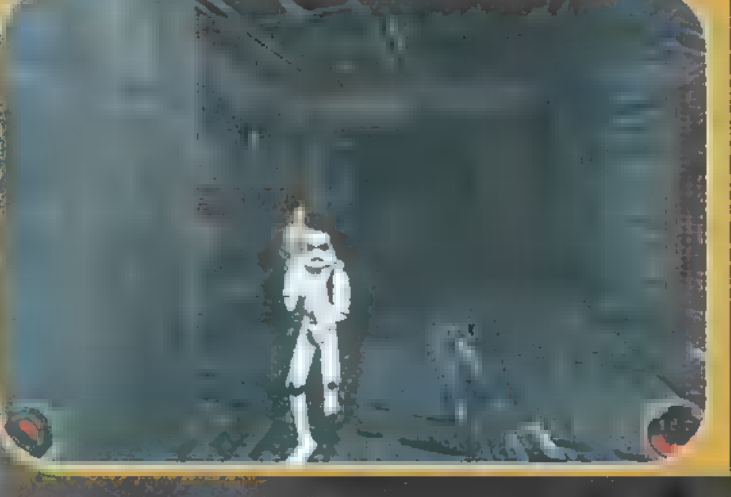

**Madala** Pro <mark>al BA S</mark>oll an berd<br>Termina era pa m

**PER STREET** 

A tengerentúli kiadás után hosszas ] várakozás után, végszóra érkezett a (meg szerkesztőségünkbe a teljes verzió, de nem talált minket eufórikus hangulatban. TRf most azon morfondíroz, bukás-e a Hexen 2, az Unreal,  $\blacksquare$  Quake 2 és a Jedi Knight

 $\mathbb{R}^n$ 

I lárnyékában a két éves technológiá-<br>
Ta épülő játékkal előrukkolni.<br>
I logy miért nem tudok felhőtlenül örülni Lo Wang érkezésé- $\|\cdot\|$  ogy miért nem tudok felhőtle ha H nül örülni Lo Wang érkezésé-<br>H nül örülni Lo Wang érkezésének? Számos oka van. Vegyük ] felőször a Build engine-t. Majdnem két éve, hogy brillírozott a Duke Nukem alatt, erre el is határozták rögtön, hogy lehúznak még róla egy-két bőrt. Például a Bloodot, ami annak rendje és módja szerint meg is jelent májusban, és bár nem nézett ki annyira rosszul, a fogadtatás meglehetősen hűvös volt. Ez már lehetett volna intő jel a 3D Realms számára, de ők még megfejelték a késést úgy 4-5 hónap- $\ddot{\phantom{1}}$ 

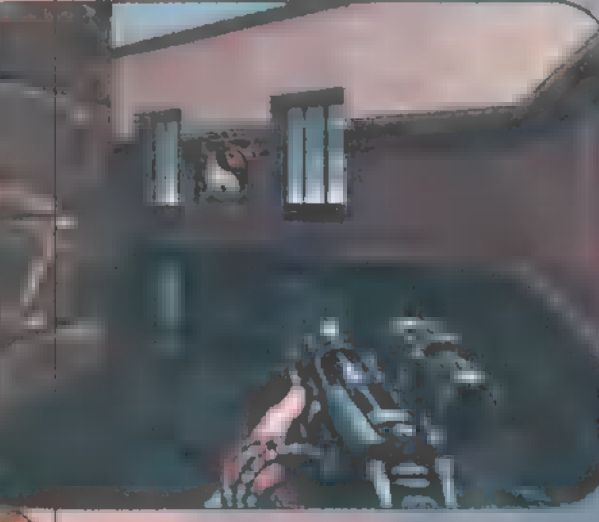

pal. Gondolom, kevesen tudjátok, hogy az első Warrior reklámok tavaly júliusban jelentek meg a külföldi lapokban, év végi megjelenést igérve. Aztán elkezdődtek a halasztások, és ezel együtt új akció játékok-

TEGÉSZTTÉS

ban sosem látott lehetőségek ígérete. Szó volt 3D-s voxelekről, lerombolható városrészekről, használható járművekről, room-over-room-ról, színes fényekről, átlátszó vízről, és realisztikus pályákról.

ÁArnvél

Igazából érthetetlen, hogy mi történt. Roomover-room van bőven, színes fények és átlátszó víz már kevésbé, használható járművek néha-néha. De hol vannak u lerombolható pályarészek?

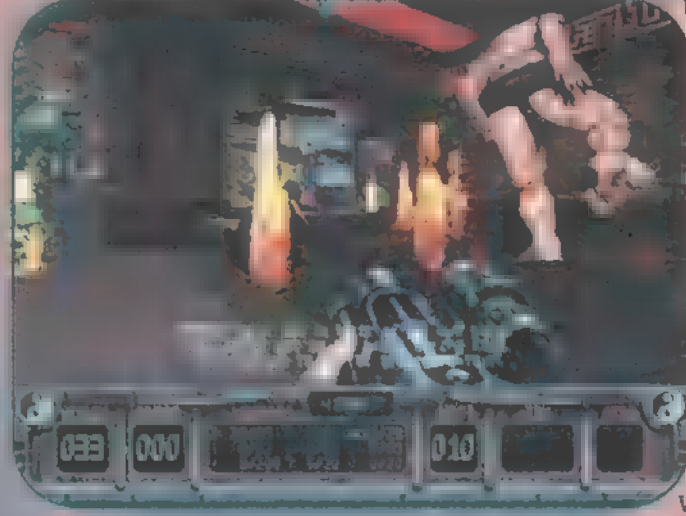

Ja, fel lehet robbantani a TNT-s hordókat, és néha beomlik egy-egy kerítés vagy házfal — ez bukás. És hol van az igazi 3D-s engine? Korlátozódik a felvehető tárgyakra — ez siralmas. Figyelembe á véve, hogy a Warrior már csak Pentiumokon fut, elgondolkodtató, hogy vajon kinek szánja játékát a cég? Hiszen a legelvakultabb Dukeimádó, 0uake-gyűlölőket (mint amilyen például én voltam) is első pillanatban levett a lábáról a Hexen 2 demója — pláne a GL verzió, 3DFX-en. Ezek után furcsán nézek a pixelheki gyekből álló, többnyire 2D-s objektumokat felvonultató játékra.

Más szemszögből vizsgálva a dolgot, m Shadow Warrior két olyan dologgal rendelkezik, amellyel talán egyik konkurenciája sem: a sajátos hangulattal, és — megdöbbentő módon — a grafikájával. Az előbbinél a borzasztóan agyatlan Lo Wang beszólásokra gondolok, míg az utóbbinál arra, hogy maximálisan kihasználja a 2D adta lehetőségeket, mind a színvilág, mind a karakterek kidolgozása terén. Például nincsenek benne olyan fájdalmasan szögletes figurák, mint a frissen megjelent Jedi Knight-ban, és nem épül hideg, fakó színekre, mint Blood.

Változás a Duke-hoz képest, hogy a Warrior kerek történetre épül, amely pályáról pályára bontakozik ki előttünk. Azt már kevésbé értem, hogy vmiért volt szükség megkülönböztetni a shareüre 4 pályát a maradéktól, ha csak nem azért, hogy ne kelljen újra végigmenni raja Ha már itt tartunk:

téknak, és mindig is hülyeségnek tar sajnos a pályakészítők elég erősen visszaéltek az új Build adta z lehetőségekkel. Nem értékelem az olyan húzásokat, mint egy kandallón belül elhelyezett létra, a csak hosszas keresés után megtalálható ajtók, vagy a titkos helyekre dugott kulcsok. Ez utóbbi különösen dühít: ez a titkos ajtó dolog a Wolfenstein óta része minden ilyen já-

/étödve

tottam, de eddig legalább nem volném, amelynek végén egy kapcsoló felé haladva zárt térben két oldalról rakétát lőnek ránk. Persze, biztos meg lehet csinálni – birkatürelemmel rendelkezők hajrá! de a legtöbb embernél itt előkerül az SWCHAN (ez az istentam rákényszerítve, hogy részt ve- ]<br>gyek benne. Végül a Sumo-s pályát említe-

mód, s ha már itt tartunk: SWGIMME: minden cucc; WTRIX: nyúlrakéta; SWWINPACHINKO: mindig nyersz a játék automatán; SWLOC: frame rate; SWRES: felbontást vált, akár 16001280-ba is!). Ezen annyira fel is háborodtam, hogy nem voltam hajlandó tovább játszani: átmenni **nem si**került, csalni meg utálok.

Pár szó a hálózatos játékról: a shareware verzióhoz írt , illegális" pályán órákon át gyilkoltuk egymást, a teljes verzi-

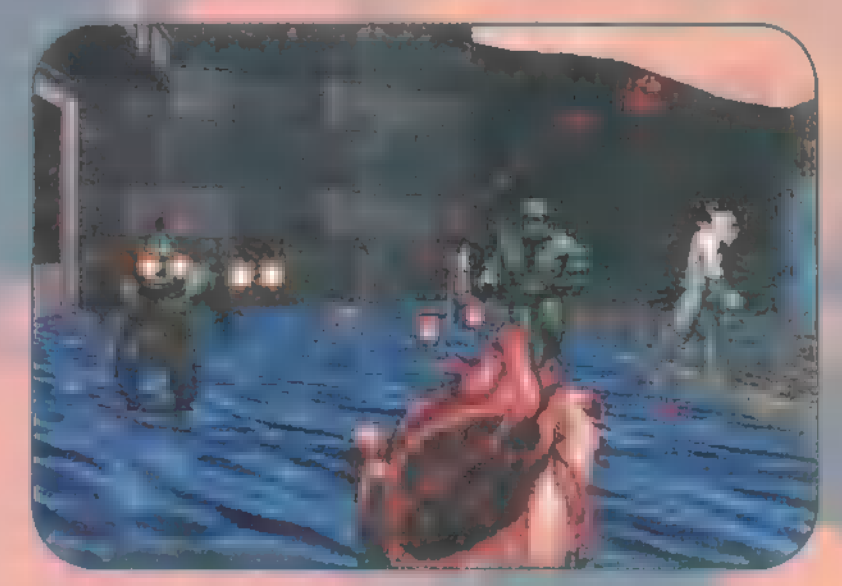

óban rejlő kimondottan ,Wang Bang"-hez készítetteket viszont még nem volt időm kipróbálni (majd a PC-X Clubban). A nagy újdonság itt a csapatjáték és a ,Capture-The-Flag". Utóbbiról azt hallottam, hogy nem túl jól lett kitalálva, de majd meglátjuk.

Mindent összegezve, végül is elég nagyot csalódtam a 3 Shadow Warrior-ban és a 3D Realms-ben is, már ami a betartatlan ígéreteket illeti. Nem értem, mi szükség volt arra, hogy az egyszerű akciójátékból egyfajta gondolkodtató, ügyességi, lövöldözős keveréket csináljanak. Még ha úgy tűnik, hogy tényleg efelé mozdul el a 3D-s lövöldözős kategória, érzésem szerint ebben az esetben túllőttek a célon.

Végül szeretném megköszönni a HgH"92-nek, az Eidos új hazai disztribútorának, hogy rendelkezésünkre bocsátotta a teljes verziót.

32 év kalándjátéka lehetett volna, de kegyetlenül elszúrták. Elrettentő példa a közismert "második bőr" efrfektusra, és arra, hogy a gyönyörű grafika még nem teszi sikeressé a játékot. A szerkesztőség véleményét TRf foglalja össze, a teljes végigjátszást megtalálod a CD-n.

**di Julia** 

<sup>e</sup>és A  $\mathbb{C}$ Fel k z egyik szemem sír, a másik. . . — ha jól emlékszem, kezdtem már így egy cikkemet, ezúttal azonban a Broken Sword második részéről jutott eszembe ez a közhely. Remélem, sokan emlékeznek még az elsőre, amelyben George Stobbard párizsi nyaralása alatt, újdonsült barátnőjével karöltve leleplezett egy komplett templomos ösz-

szeesküvést! A játék gyönyörű volt: csodaszép kézzel rajzolt hátterek, rajzfilmszerű, tökéletes animáció és zseniá-. lis szinkronhangok, érdekes és izgalmas történet! Talán kicsit könnyű, de mindenképpen egy élmény volt vele játszani.

Persze: tudtuk már előre, hogy: készül a második rész, és ennek megfelelően nagy izgalommal vártuk. 5 Mint a kisgyerekek, minden egyes részletre óriási lel- " kesedéssel vetettük rá magunkat, az első sajtó CDkén található; szkennelt hátterektől kezdve-az internetről letöltött előzetesig." Az ECTS-en ugyan főleg Monkey Island 3-aztam, de-azért nem állhattam meg, hogy ne vessek rá egy pillantást. Hazaérve megtalál-

tuk a játszható demót, és azon nyomban végig is játszottuk. Aztán megérkezett végre, és Chaos-szal párhuzamo-1san — egymás gépéből elcsenve a CD-t — egyre lankadó lelke- "sedéssel játszottuk végig. És most szomorkodunk.

Külsőségeket tekintve a játék sokkal szebb lett! Ez első- "sorban olyan technikai trükköknek, effektusoknak köszön- ! hető, mint az árnyék, az átlátszóság (áttűnés), a sprite-ok ftökéletes animációja (kicsinyítésnél és nagyításnál nem torzulnak a sprite-ok, szemben például a Monkey Island 3mal, ahol-ez elég csúnyán van megoldva) és illeszkedése a Miháttérbe, amely egyébként több, egymás felett-mögött el mozduló rétegből áll össze. Az egyetlen negatívum, hogy a "képgörgetés meglehetősen darabos maradt, úgy látszik, ezt nem tartották fontosnak megoldani.

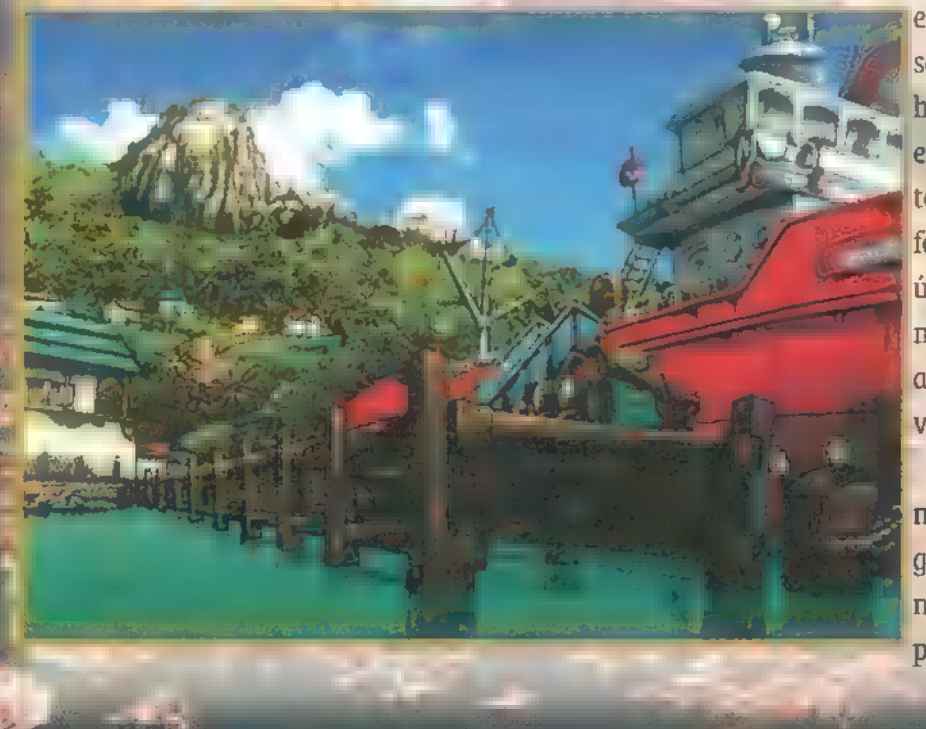

 $\mathcal{L}_{\mathcal{F}}$ 

Maga" a játék azonban teljes bukás. Egyrészt bizonyos részei nagyon könnyűek, ezzel azonban még meg lehetne barátkozni, ha ennek ellenpontozására nem raknak bele néhány akkora nyakatekert marhaságot, hogy az ember maga sem hiszi el, hogy. ezt komolyan gondolták. Nem egy helyen fordul elő, hogy miután az öszszes ésszerű lehetőségen túl voltunk, hajunkat

**ASYAZI 18 K** 

tépve próbálgattunk kombinálni mindent mindennel, illetve az összes tárgyat a képeken levő dolgokkal, Persze fel lehet. fogni a dolgot úgy is, hogy ebben rejlik a kalandjátékok szépsége, ezzel szemben nekem az a véleményem, hogy nem úgy kell megnehezíteni egy kalandjátékot, hogy kitalálunk valami kapitális baromságot, aztán

meglátjuk, rájön-e a játékos vagy sem. Előfordul például, hogy ugyanazt a cselekvést kétszer kell végrehajtani, így a második alkalommal valami más történik, mint elsőre! Viszont ha a kettő között mást is csinálunk, akkor a második alkalommal csont ugyanaz jön, mint elsőször — ember legyen a talpán, aki rájön, hogy mi a megoldás. Ezek szerintem alattomos dolgok, ettől nem lesz jobb, izgalmasabb a játék, inkább piszokul felhergeli a játékost.

Talán még a fenti szituációt is felülmúlja a Zombi szigetes rész, ahol ha nem ugrasz fel a fára a vadállat elől, akkor nem nyílik meg a célpont felé vezető út, hanem át kell vágnod magad a dzsungelen. Ez égy ideig jópofa, egyik képernyőről ki, másikra be, aztán vissza, Stobbard meg is jegyzi néha, hogy ,na, most kompletten

eltévedtem". Nos, az egyik kép jobb alsó sarkában két kiút van: a kettő között, ha felülről lefelé mozgatjuk az egeret, egy-két pixelre leveszi a kijáratot muta $k$  tó kezet, majd visszateszi. A "kézszünet" e felett és alatt két különböző helyre vezet<br>**Elett és alatt két különböző helyre vezet**<br>Felett és alatt két különböző helyre vezet út. Sajnos. mi sém vettük észre, sem nem volt olyan mázlink, hogy véletlenül úi a jó kijáratra kattintottunk volna, pedig vagy ezerszer bejártük ezt a részt.

> Aztán bevégeztetett. A. végétől nem messze ugyanis belebotlottunk egy gigantikus programhibába: Stobbard már elrabolva, Nico-val felmentünk a piramisra, elhoztuk a géppisztolytárat,

és lejöttünk a liften. Ezután nem vettük fel rögtön a fáklyát. Hiba volt: Nico ugyanis ettől a pillanattól fogva nem tudja, mit is kezdhetne egy nehéz fáklyával, és a játék zsákutcába fut. Erre nincs mentség: ezt a tesztelők úgy benézték, mint a pinty! Két őrjítő napunkba volt, míg valaki

e. Ine Smok 4 1

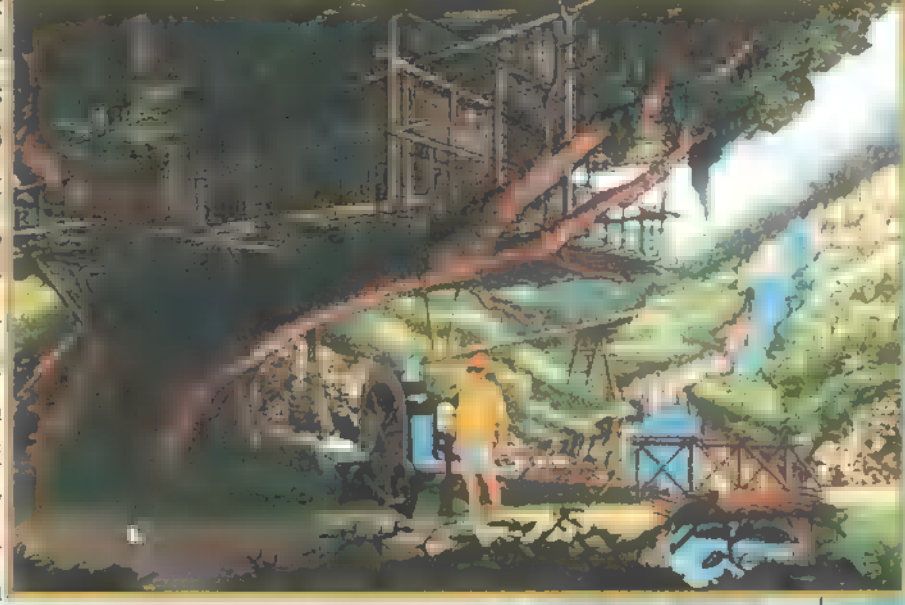

a megírta a megoldást egy newsgroupban, és még szerencse, hogy Chaos volt olyan előrelátó, hogy nem az utolsó jó állásra mentette el a zsákutcát.

A szerintem elég gyengére és elkapkodottra sikerült végkifejlett már nem osztott, nem szorzott (szép, de bárgyú animáció, majd stáblista), és a helyenként roppant szórakoztató hangulat sem menti meg a játékot. Egyébként, hogy mennyire nem vagyunk egyedül ezen véleményünkkel, arra jó példa az amerikai PC Games, ahol a tesztelő C4--t adott rá, ami kb. egy 3-as fölének felel meg. Nos, nálunk, a PC-X-ben nincs fölé.

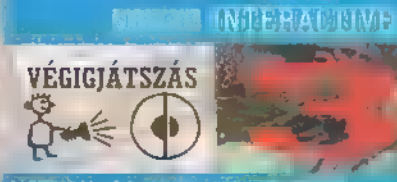

CPU/RAM: 16 MB RAM SYSTEM: WIN95, DIRECTX 5 part is a set of the set

BROKEN SWORD 2

# APATiradni ncuba

Pellus szerínt a Blue Byte azon cégek közé tartozik, akik nem hajlandók beállni a tucatjaték-gyartók népes táborába. Viszonylag ritkán jelentkeznek, akkor viszont többnyire valami klassz dologgal. Most sincsen ez másképpen: az Incubation nem " tartozik a szokványos játékok sorába, bár kétségkívül igen jó. Kissé ugyan zavarban lennék, ha rákérdeznének, hogy mi olyan szuper benne – bevallom – nem tudom. Van hangulata és élvezet vele játszani – azt hiszem, ez kell hogy legyen min-

ajnos frissen beszerzett Monster den jarengyar romega:<br>Grajnos frissen beszerzett Monster<br>S 3D kártyámmal még nem indult el a program, de ebben alighanem a directX 5.0 a ludas! Ugyanis úgy döntött, hogy nem támogatja S3 as videokártyámat, ami miatt nem is mertem teljesen elengedni az installáláskor (ha leadtam a cikket, akkor le-

került egészen új értelmet adniuk ennek a fogalomnak! Egyszerűen olyan profi kameramozgásokat tettek bele a játékba (a rengeteg nézetről és szabad kameramozgatásról nem is beszélve), hogy az valami fantasztikus! Amikor , beülök az ellenfélbe", szépen végigtrappolok a folyosón, megpillantom a szakaszom egyik emberét, aki felemeli a puskáját és... Ha mellélő, látom el-

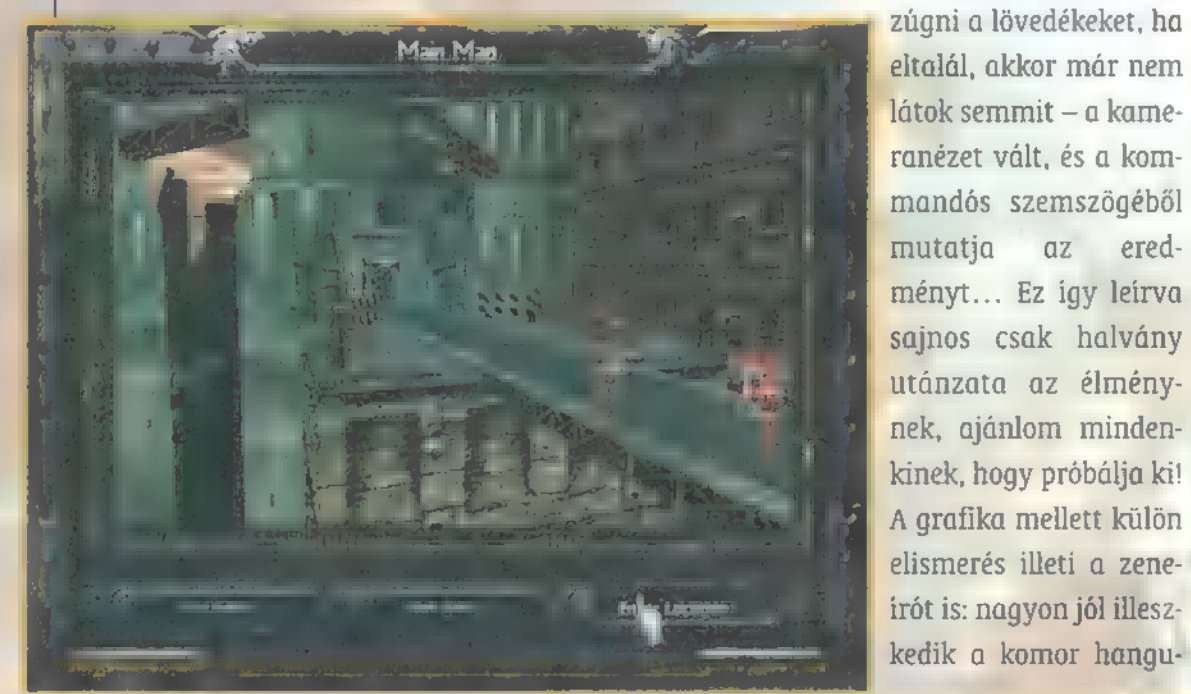

het Windows 95-öt installálni, addig inkább nem vágnék bele...). De ne keseredjetek el (én sem tettem), mert egy közepes Pentiumon mindenféle frinc-franc nélkül is egészen jól futott a program! A beta CD-hez mellékelt gépkönyv-előzetes még igencsak szűkszavú volt, így legfeljebb annyit sikerült kiszűrni belőle, hogy valamiféle körökre osztott kommandósstratégiáról van szó a Battle Isle s0 rozat világában (ez utóbbi állítás szerintem csak reklámfogás, ami ráadásul teljesen felesleges, mert megáll ez a program a saját lábán is. Azért lehet, hogy ez is növeli kicsit az eladásokat. . .). A ,körökre osztott stratégia" kicsit meglepett: van még olyan cég, aki ilyesmivel ki mer állni a placcra?! A real-time őrület világában?! Nos, van. És meg kell mondanom, hogy a Blue Byte-os fiúknak si-

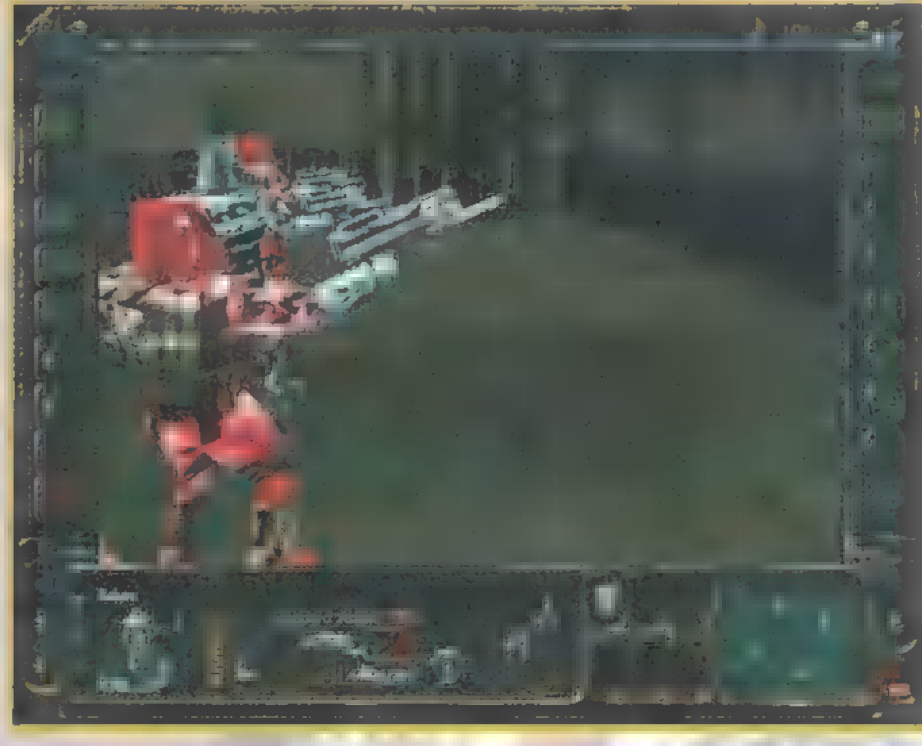

lathoz a muzsika és az effektek is! Kitesszük a zenét egy erősítőre (vagy fülhallgatóra) és teljesen belefeledkezünk a játékba. . .

Mindez nagyon szép és jó, de eddig azért sok játék eljut! Ami az én szememben igazán nagygyá tesz egy programot, az a játszhatóság. Ez

több összetevőt jelent az én értelmezésem szerint: egyrészt legyen nehéz, összetett, változatos és érdekes. Nos, az Incubation ezeknek a követelményeknek is eleget tesz! A nehézségről annyit, hogy egyszerűen nem értettem, hogy miért jön annyi ellenfél, hogy a pályák felénél elfogy a lőszerem?! Kiderült persze, hogy n legnehezebben , felejtettem" a nehézségi szintet (Frászt! Ez volt az alapbeállítás!). Nos, visszavettem egy kicsit a tempóból, de még így is erősen takarékoskodni kel-

lett a lőszerrel. . Sokszor a puszta brutalitás nem is vezet eredményre: rava-

> szul csapdába kell csalni a buta szörnyeket! Erre bőven van lehetőség, mert a pályák (és az ellenfelek) nagyon változatosak, és számos tereptárgy alkalmás ilyen trükközésre... Nem tudom, hány pálya lesz (a cikkírás pillanatában a 16-on tartok, de szerintem 25-30 biztosan van), de eddig nem panaszkodhattam: minden pályán ért meglepetés új szörnyek, tereptárgyak, fegyverek, valami mindig " tör-

tént! Emellett még egy egészen tűrhető sztori is van, amit időnként különféle betétekben közöl velünk a többi szereplő szóval szuper!

Talán az egyetlen dolog, amivel nem voltam megelégedve, az a hálózati játék. Ter-

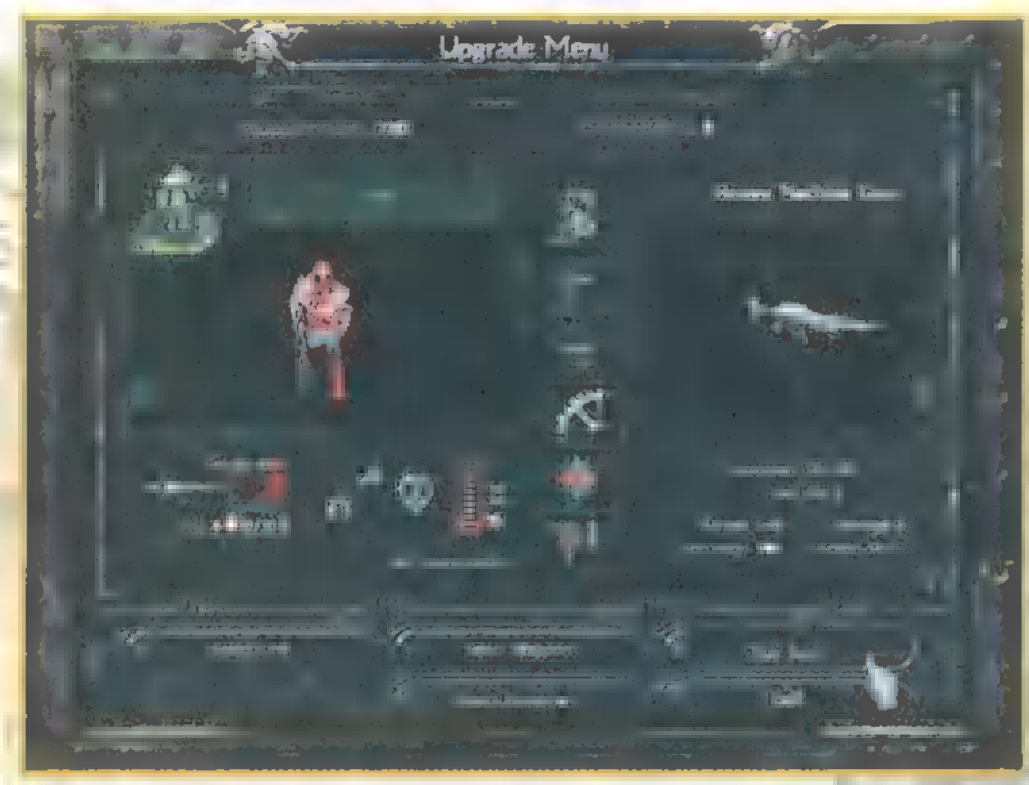

mészetesen itt is megvan a lehetőség erre, de a körökre osztott rendszer hátrányait itt sem tudták elfedni a készítők, Arra gondolok, hogy az ilyen típusú játékoknál, amíg az egyik játékos lép, addig a másik természetszerűleg nem tud csinálni semmit! Itt próbálkozott a designer olyasmivel, hogy-egyes akcióelemeket (például amikor rálőnek az emberünkre) ilyenkor is megmutat (ami nagyon jó ötlet!), de akkor nem értem, miért nem lehetett megoldani, hogy mondjuk nézelődhes-

sünk is? Szerintem sokat dobott volna a hálózati játék hangulatán, mert legalább elfoglalhatom magamat valamivel a várakozás kényszerű perceiben... Voltak még egyéb problémák is, amikkel kínlódtunk az öcsémmel, Pelacével (ha azzal dicsekszik, hogy levert, az csak azért van, mert piszok mázlista), ezek általában kezelési ügyek voltak, illetve abból eredtek, hogy nem tudtuk, melyik egység pontosan mire jó. Az mindenesetre jelent valamit, hogy az egyszemélyes játékban még mindig nem jutottam el odáig, hogy minden fegyverrel rendelkezzem, ami az egymás elleni küzdelemben előfordult! Remélhetőleg egy végleges gépkönyv majd kiküszöböli ezeket a hibákat és ti már nem fogtok ilyesmivel kínlódni (már aki hajlandó némi pénzköltésre a szoftverpiacon).

Néhány tippet még elszórnék, bár ezek inkább csak játék előtti röpke információk, mert a kezelés igen egyszerű és minden funkcióról rövid infó is van. Szóval:

Érdemes használni a nagyító funkciót! A legtöbb ellenfélről létfontosságú dolgokat tudhatunk meg! Például találkozni fogunk olyanokkal, akik csak hátulról vagy támadás közben sebezhetők, esetleg (majdnem) láthatatlanok! Sok

frusztrációt okozhat a lőszerkészlet teljesen felesleges elpuffogtatása sebezhetetlen szörnyekre. . .

Ahol csak lehet, nyissuk ki a ládákat! Többnyire felszerelési pontok vannak bennük, de találtam már skillpontokat is (rövid játék után majd látjátok milyen fontosak ezek!). Lőszeresládákat csak olyan emberekkel nyitogassunk, akiknél szükség van utánpótlásra. . .

A felszerelésnél csak olyan cuccot adhatunk az emberünknek, amit meg is tudunk venni (erre kellenek a felszerelési pontok) és amit tud is kezelni (erre pedig

gépágyút odaadni az embereinknek, mert. valószínűleg nem lesz még elég ügyes a nehézfegyverek kategóriában... Némi segítséget jelenthetnek a szakaszszintű kitüntetések (commendation), amélyeket bármelyik — némi tapasztalattal rendelkező —

a skillpontok)! Vagyis nem tudjuk egyből a legnagyobb

emberünknek odaadhatunk, így pótolva a hiányzó skillpontokat.

Érdemes azokra a helyekre beállni az embereinkkel, ahonnan a szörnyek jönnek (ezek általában sokan lesznek, de gyengék) és bajonettel irtani őket. Így legalább a lőszer sem fogy...

Ha egy emberünket megsebzik, akkor pánikba esik és csak egyet fog lépni minden körben (de támadni nem lehet vele!). Ilyenkor pihenjünk egy kört, akkor visszaáll az eredeti állapot (persze az elvesztett életerőpontok nem regenerálódnak, erre a gyógyítás való!).

Embereink mozgatása két fázisból áll: először lépünk, majd megmondjuk, hogy merre forduljon az illető. Csak a mozgás kerül akciópontba, a forgás nem (vagyis álló helyzetben akármennyit foroghatunk). Ezen kívül a támadások is akciópontba kerülnek — 1 vagy 2 pontba, a fegyvertől függően.

> Végül még egyszer összefoglalva a véleményemet: igen jó grafikával és hanggal fűszerezett, nagyszerű hangulatú stratégiai játékról van szó, amely azonban nem olyan bonyolult, hogy akciójátékosok ne boldogulnának el vele, Valószínűleg mindkét kategória kedvelőinek szánták a

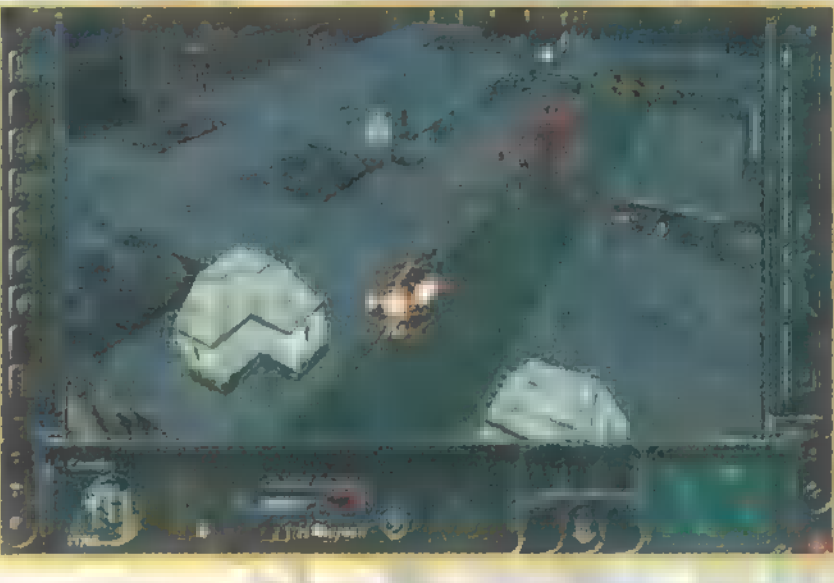

Az ajtókat és lökdöshető ládákat használjuk ügyesen **az ellenfelek terelgetésére**, illetve hoszszabb útra kényszerítésérel Így adhatunk megviseltebb embereinknek egy szusszanásnyi, a fegyvereiknek pedig némi hűlési időt!

Túlmelegedett fegyverrel ne nagyon lőjünk, mert én például eddig nem jöttem rá, hogyan lehet elromlott fegyvert újra működőképessé tenni (elképzelhető, hogy nem is lehet). Mondánom sem kell, hogy ha , bajonett-mentes" puskával szaladgálunk, akkor ez milyen kellemetlen. . .

programot és nagyon jól tették ezt. Külön kiemelendő a kameramozgatás, amely a kissé darabos vektorgrafikát nagyon feldobja! Az egyetlen kisebb probléma a hálózati várakozásokkal van, de erről már regéltem korábban. Én nagyon élveztem a vele eltöltött időt, ti sem fogtok benne csalódni!

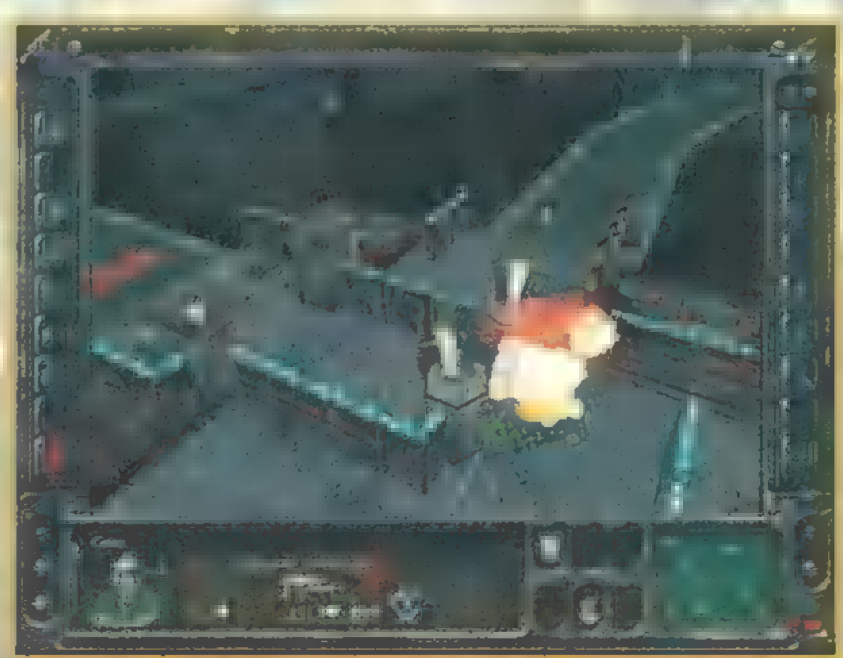

ANT N BLUE-BYTE

CPU/RAM: P90, 16 MB RAM **NYÁJ** W<sub>M95</sub> MMX TT

## A Bit 1 aaz Shadows of the Empire

And proposing the objection concean children university ildren tuscaga speciente, and de l'Ouvrait robilitie ciliet c<mark>ette habostak alka</mark>k adar-dhin shekaratan yarisar tsansan, da megalkotrak a SotE-t.

is fél siker. A másik felét a látványos, i több, nagyon dögösre! A M programozók érdemeit nem<br>Mart programozók érdemeit nem csökkenti, hogy kultuszfilmre alapozni egy játékot már önmagában gyors, változatos és kihívást jelentő, vagyis a származása alapján elvárható program adja. A játékban jó pár, a filmekben előforduló pozitív és negatív hőssel összeakadunk (Luke, Boba Fett), sőt még egy űrcsatában is részt vehetünk az Milleneum Falcon oldalán. Az viszont minden jobb érzésű Star Wars rajongó, és így az én számonmra is kellemes meglepetés, hogy ezt a filmek kronológiájába beépítve, a felkelés eposzának, egy eddig nem ismert melléktörténeteként is tökéletesen megállja a helyét a keret-

történet. Dash Rendar, egy felkeléspárti zsoldos alakjában dombori- Mászkálás: tunk. Tudomásunkra Dash — valamely jut a Birodalom árnyéká- bolygó felszínén, ban készülődő összesküvés, melyet egy sötét jedi eszelt ki, hogy átvehésse Lord Vader, és később a császár helyét. Bár az ellenségeink közötti belviszály nem lenne éppen **ROSSE dolog, de Xizor herceg terveiben** kedvenc Yavin-i hősünk, Luke Skywalker merénylet általi elhalálozása is fontos szerepet kap, ezt pedig nem tűrhetjük. Mielőtt elindulnánk hónaljon vágni a rosszfiúkat, még segítenünk kell a birodalmi erők feltartóztatását a Hoth-i bázis kiürítéséig (Birodalom visszavág), de utána már semmi nem tarthat vissza, hogy az egész galaxison végigrohanya fel-

**THE SACTA ALL** 

göngyölítsük, és gondosan elvarrjuk a szálakat. Bár Dash alapvetően magányos hős, állandó társunk egy astronavigációs és protokoll droid — segítségére, információira és tanácsaira bizton számíthatunk. Sokkal többet elárulni ünneprontás lenne...

A grafikát hosszan lehetne magasztalni, de a 3D kártya által szaggatásmenetesen mutatott látványt (minimum 30fps, függetlenül a helyszín kiterjedésétől, és **az objektumok számától)**, a ködből kibontakozó távoli sziklatűket, a szakadékok félhomályát, az űrhajók főkozatosan feltáruló részletességét leírni költői véna hiányában lehetetlen feladat lenne. Kis híján töké-

letes **a képi illúzió.** A játék stílusa, bár könnyen elintézhető a lövöldözős jelzővel, mégis összetett. Valójában nincs két egyforma pálya, de alapvetően három típussal lehet találkozni.

esetleg űrhajó belsejében bolyong, hogy megtud-

jon valamit, vagy éppen néhány robbanótöltet helyezzen el. Ez nem ritkán azt jelenti, hogy szakadékok szélén kell végigóvakodni óriási ventilátorlapátok között, vagy éppen száguldó siklóvonatokon kell átugrálni, és mintha ez nem lenne elég, számos megátalkodott humanoid és robot fejezi ki ellenszenvét heveny

**Mioading** 

lövöldözés formájában. Kezdetben mindössze saját ügyességünkre és jó öreg Blastech DL-44-es mordályunkra támaszkodhatunk, ennek telepe szerencsére nem lemerülős típus. Az energiasugarak helyettesítésére igen kellemes lőszereket is találhatunk fegyverünkhöz. A korlátozott önirányítással rendelkező személykeresőtől, a kábító és sokkoló lőszeren át a nagy erejű energia-kisülést produkáló tömegpusztítóig. A Birodalom bérencei és egyéb rosszfiúk közreműködésének hatására leforgácsolódott életerő pótlására a szétszórt kötszercsomagok és elsősegélyládát kínálnak megoldást. Nagy rit-

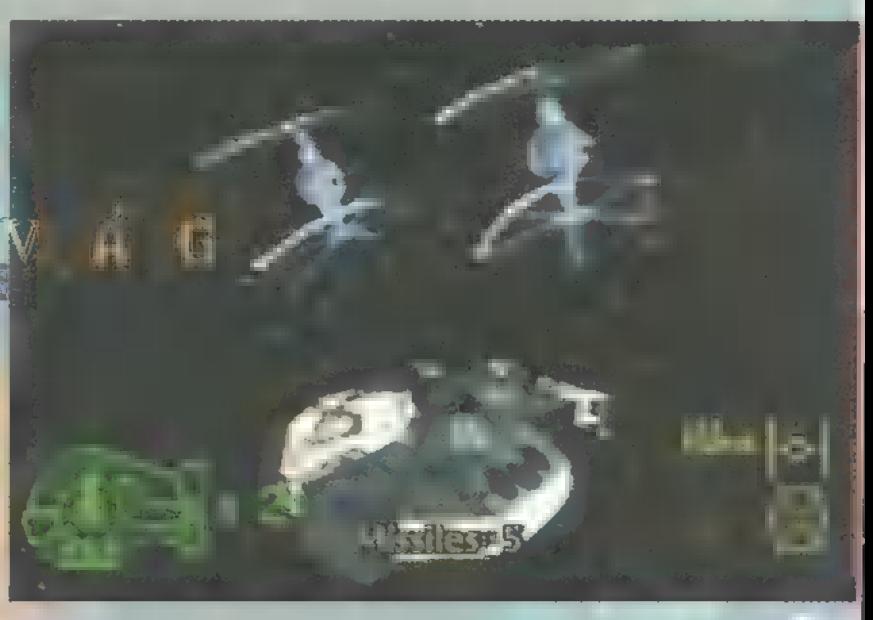

kán egyéb extra tárgyak is összeszedhetők, mint például a láthatatlanságot biztosító generátor. Amint hozzájutunk egy jetpack-hez (rakéta-hátizsák), rengeteg, addig elérhetetlen helyet közelíthetünk meg. Vigyázat! A jetpack nem folyamatos üzemre készült, némi időt igényel feltöltése! A pályavégi főellenségek legyőzéséhez pedig egy-egy fortély sokkal biztosabb megoldás, mint a lőjj-és-fuss taktika.

Vezetés: vannak pályák, sőt, egész epizódok is, ahol valamilyen jármű vezetésében kell jeleskednünk. A hothi hósikló és a speeder bike (légmotor) vezetése viszonylag egyszerű feladat, de a módosított koréliai kereskedőhajónk (a Falconhoz hasonlóan a legszélén van a pilótafülkéje) irányítása, különösen a szűk helyeken, nem a legegyszerűbb feladat.

Lövegtorony: az űrben történő közlekedés néha igen nehézkes a nagy forgalom miatt — különösen a Birodalom ellen ténykedők számára —, mert nem elég, hogy sok szemtelen vadászgép repked szerte-szana, de még lövöldöznek is. Az ilyen tűrhetetlen helyzetekben a hajó irányítását a robotra és az automatikára bízva a toronylöveg segítségével fejezhetjük ki felháborodásunkat. A hajó alján és tetején elhelyezett turbólézerek minden irányban képesek az okvetetlenkedők elgőzölögtetésére.

Nagyon fontos és hasznos a különböző nézőpontok belső, külső, felső és rögzített kamerás használata, melyek a pálya típusától függetlenül állnak rendelkezésünkre. Egy-egy megoldhatatlan feladat gyerekjátékká válik más, megfelelőbb szemszögből nézve. Sajnálatos módon a force feedback-es joystik támogatást sajnálatos módon nem volt alkalmam kitapasztalni (a program képes megrángatni a kormányt a játékos kezében lövés, vagy találat esetén), de ami késik az a vonat. A profi módon elkészített játék összetettsége, változatossága otthagyhatatlanná teszi, sőt a végigjátszás után megjelenő, titkos pályára utaló, már-már szemtelen felirat újabb nekigyürkőzésre késztet.

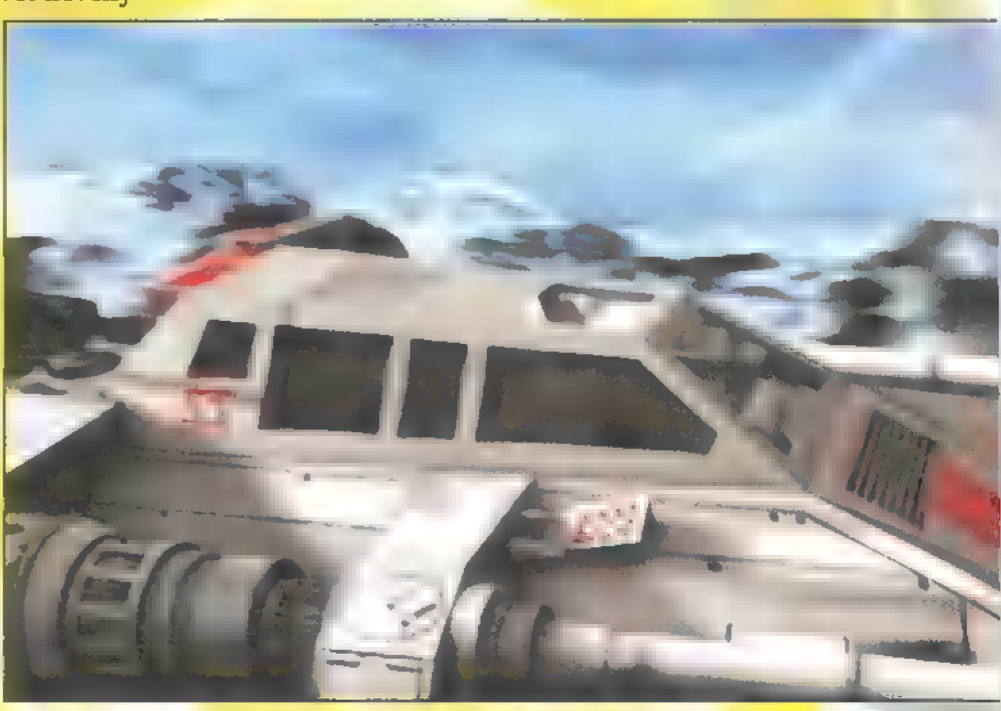

# Wi a mai programod?

MEGNYÍLT AZ ELSŐ BASE SZOFTVER-DISZKONT ÁRUHÁZ!

Mindig mindent olcsóbban!

MINDIG - szombaton és vasarnap is 10-20 óráig nyítva MINDENT - az összes PC program elérhető OLCSOBBAN - jelentős árkedvezmények: 10-30-50-70%!

## A holnap igérete

Program premier a jovô nblakkem Próbáld ki a megicienés előtt álló programokalt. Novemberi bermum in JEDI KNIGHT a LUCAS ARTS toll

## a reszavennesin a

Mindra mvemberi lábogansk fragmus klaborgangi sarlyál hap. A háriya rész vényvání.<br>szolgal, malyat vásárláskor 5000 Ft értékben besz initung.

## Aki vesz az kétszer nyel

ELÖSZÖR: K-Iducza Frinkk I, MASODSZOR: numemén ikciánkon. Minden vásárlónk nytmunúny sursplüsen vesz rószl: nyunomónytárnyak **THILLID FROSSZERTÉRSENI** 

Cim: 1015 Budapest, Dob u. 45, telefon: 351 8395

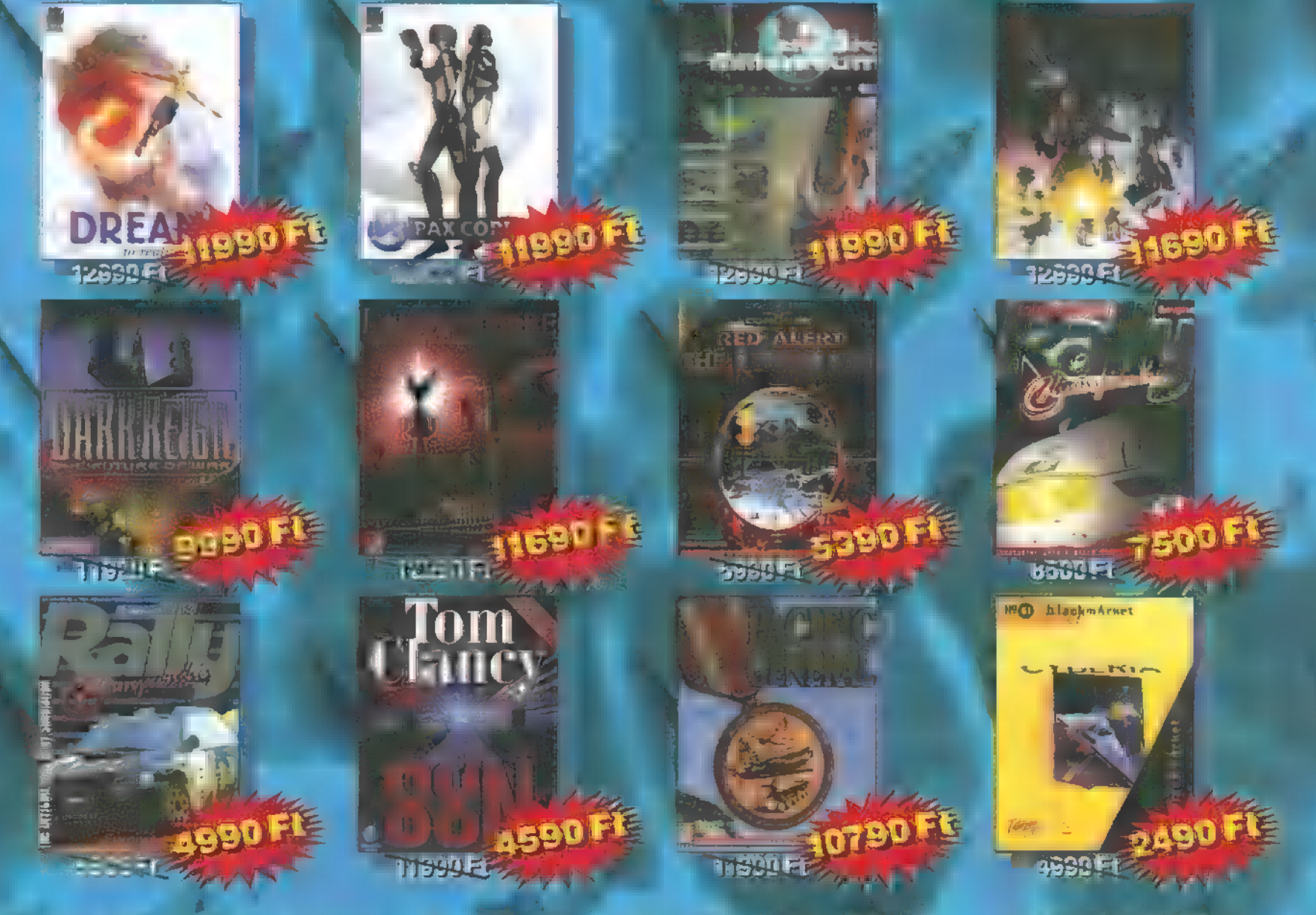

Temb Harder + Jet Fighter + C, Jerra 25 000+ 2450+ Teache + Dregon Heart + SI, Actommander 25 00 + Sendley Wars 5000+ 2450+ Kangdum 0 Magnus 5000 + Cemmander 25 000 + Sendley Wars 5000+ 2450+ Kangdum 0 Magnus 5000 + SIan I

Minden 10000 Forint feletti vásárlás eseten INGYEN CD-t adunk alandakba, amely tartalmazza az ACTUA SOCCER a TERMINAL VELOCITY valamint **а НАУОС МИLS А МЕЛЯТО ИЛИЛИТ** 

ARAINK M. AFA-TITARTALMAZZAK

# Llysgzer földre Land: Of Lore II. Guardians of Destiny

Bátran állíthatjuk, hogy HYZTA gen várták már ezt a prografiiot Az előzetes képek alapján seke még Pelace sem hitte el, hó számos zá tény maga a játék és nem videóbetétek. Nos, tévedett. .

**PIP** 

 $\bm{A}$ rész gonosz boszor a drágalátos mama halála kelle zS natar megaráta átadni fiának az elősz átváltozó képességét, az átvitelbe azonban valami hiba csúszott, ugyan is az alakváltozás az megvan, csak szegény Luther nem tudja irányítani. ja bgyt to gyatrán eat Bet Ze HALE NA kicsiny gyik, aki a la repedés-**DEL ACTIVITY IN ALCOHOL** ESZTY VAS ENTERTAINMENT AT történet főhőse Luther, B. 1980<br>Austria Luther, B. 1980 FG KA VALT LÉ O OTÉLNT E TANÉTA E TANÉTA E TRANSPORT E TRANSPORT E TRANSPORT E TRANSPORT E TRANSPORT E TRANSPO<br>TERRE E TRANSPORTEERE E TRANSPORTEERE TRANSPORTEERE TRANSPORTEERE E TRANSPORTEERE E TRANSPORTEERE E TRANSPORTE

pi addig, amíg Scotia (a mama) elő [/ nem ásott egy varázstára varázstára sze " szörny felébredt. Amíg elegendő energi-KLA A kényszerű álomba merült, egé-ZA átváltozási tudományát, ám ezzel jelío jelíojeják a literációja, s a fotográfia, s a fotográfia, s a fotográfia, s a fotográfia, s a fotográfia záv. magába, addig is elkezdett.<br>Véxase addig is elkezdett intróban is látható, megkeseriörnyékilakóinak életét.

ettörténet – kusza, de EE Ke a játékra, és egyértelműbb a játékra, és egyértelműbb a játékra, és egyértelműbb a játékra, és egyértelműbb<br>A játékra, és egyértelműbb a játékra, és egyértelműbb a játékra, és egyértelműbb a játékra, és egyértelműbb a ző résztől eltérően egyszemélyes kaamoljárák a Doom-szerű perspektívá- Met Gyer Tartoln Og Norvegia Tartoln og Norvegia Tartoln og Norvegia Tarto<br>Notes norvegia Tartoln og Norvegia Tartoln og Norvegia Tartoln og Norvegia Tartoln og Norvegia Tartoln og Norv I ZA NM AKZ AKZ AKZ ALL ÉN TETE TAGAR A BIN ZA BIN ZA BIN ZA BIN ZA BIN ZA ELSE tól megszokhattunk. A jobb alsó sarokban lát-

> foda na Za ByZv etők<br>László etők Byzvolt néha szükségünk lehet pl. az inventoryra is. Erre való a sárga nyíl, de van tt még kék a varázsla tok kiválasztására, és utilitata tát LIGET EIN DER SEINER<br>LIGET eine Keiter ra szolgál, hogy d  $\mathbb{R}^N$ a kezátattat $\mathbb{R}^N$  e já vzdelené Lét e [ed etéed ete FG Ao TVE  $r$ y-t. A tárgyak le-

fegyvert használni, viszont a gy meglehetősen varázsló, a behemót der Primar ny

A játékban két célunk van. Először is  $m \cdot k$ ell szereznünk az irányítást átváltozásaink felett, ezután még le kell számolnunk Belial-lal is. Ez utóbbi egy istenség, akit az istenek rendje kivégeztett tíl sokat avatkozott a ha $f(x)$  is the state of  $\frac{1}{2}$  and  $\frac{1}{2}$  and  $\frac{1}{2}$  and  $\frac{1}{2}$  and  $\frac{1}{2}$  and  $\frac{1}{2}$  and  $\frac{1}{2}$  and  $\frac{1}{2}$  and  $\frac{1}{2}$  and  $\frac{1}{2}$  and  $\frac{1}{2}$  and  $\frac{1}{2}$  and  $\frac{1}{2}$  and  $\frac{1}{2}$  and  $\frac$ végzése előtt létrehozott MONZSE Nari el teljeste teljest ás talitott ás személyek a személyek a személyek a személyek a személyek a személyek nugaba feltámasztja Belich t Az Ede nei viszont Beliai pechiara elköl. neztek a varustikbûl, amir el honosi y a világan elentősen megsupport to usi Paergia famosa. Il event anno

he Zaranakin een den een argite gelijk sikra kell vinni, majd megnyomni a megjelenő piros gombot. Ezeket az összeolvasztásokat sajna ki kell tapasztalni, a legtöbb ilyen keveré-

sünkből használhatatlan b na valami keletkezik, és persze a két alaptárgyunk is elveszik. De néha meglehetősen hasznos tár-ES alle mint pl di " es alle di " es alle di " es alle di " es alle di " es alle di " es alle di " es alle di  $\begin{bmatrix} 1 & 1 \\ 1 & 1 \end{bmatrix}$ duominend Singebal es en V<br>Libri del Lelediez I<br>Libri de Singeballen vo jelentosen maquenti egg roved loop. Ha Baily of Okker a **THE PRIME** 108 to 26 rentszet a leckoche dienela problem ile pai et

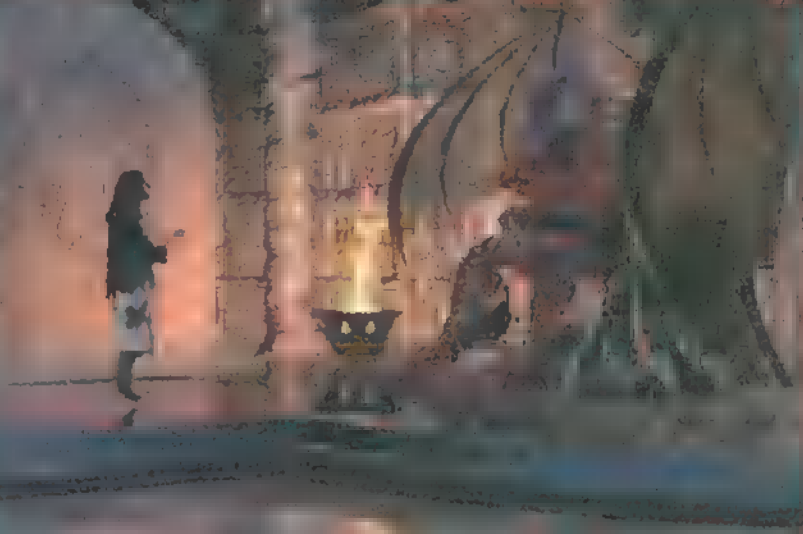

nem felel meg az igényeinknek , akkor a "N" gombbal átválthatunk egy célkereszt kurzorra. Itt a bal gombbal lehet i a jobbal varázsolni.

A varázslat rendszeréről szólíték még néhány szót, aztán vágjunk bele a leírásba. Összesen hat va fázi tály létezik, és mindegyikorássági szint-halapon négy erősségi szint-halapon hatjuk hősünk portréját, fegyverét, a bekészi- – van, ami itt hasonló, más varázslatot jelent. Kezdet- – jelen KE varázslatot, a manát és az életerőnket mu- ben csak két osztályt ismerünk, azegyik egy közeli táma-

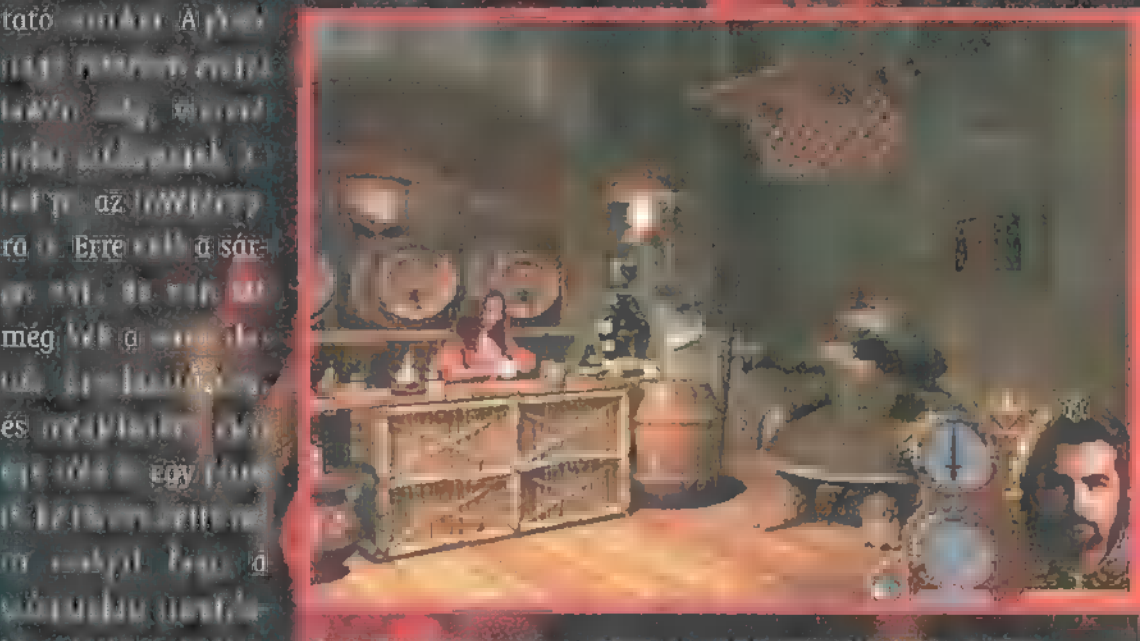

ér e; "a a másik egy egyszerű gyógyítás. Ezeket csak egyes szinten tudjuk bevarázsolni, de lesz ez 79 <sup>obb</sup> is A<sub>19</sub> (M<sup>1</sup> szinteket úgy tudiuk elérni, hogy tovább nyomva tartjuk a gombot és akkor lehet látni, ahogy megy fel a varázslat eredett (a pöttyöket kell nézni az ikonja felett). Némely varázslatosztályban majd tudunk ötös szinten pt Mi ez az ún. ősi mágia szintje.

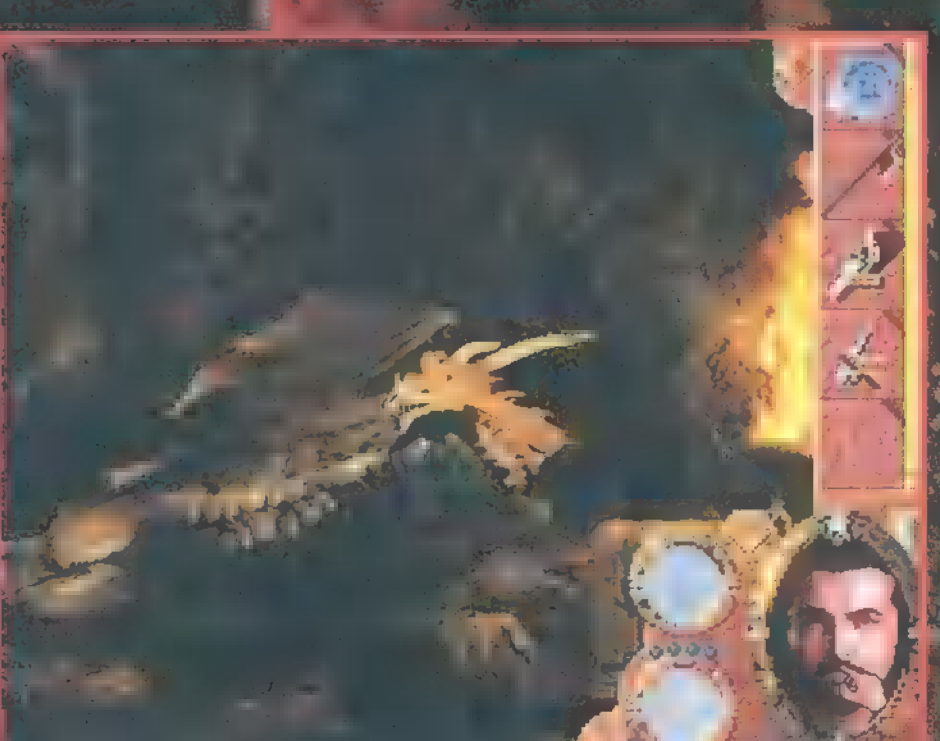

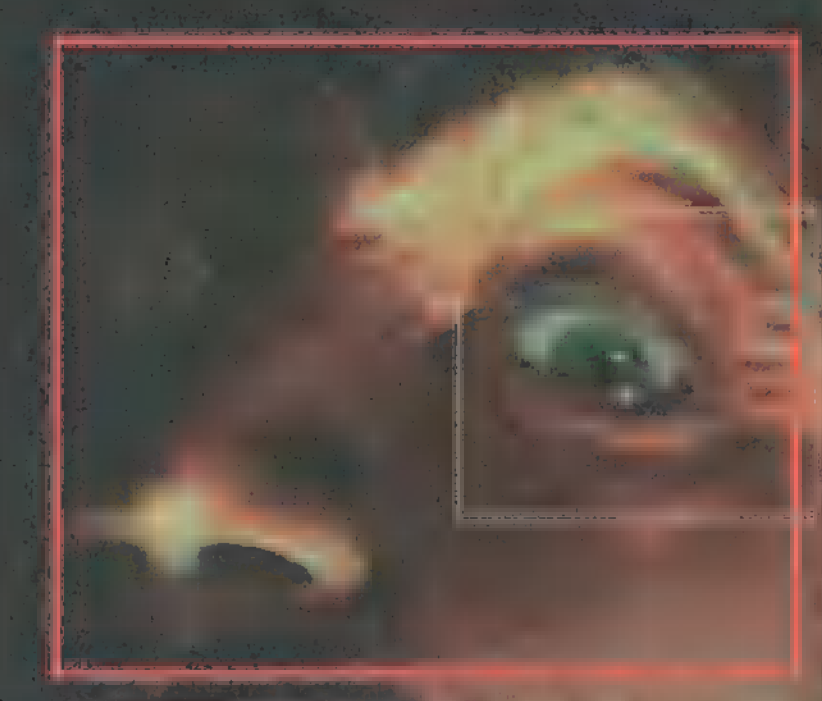

A programon sajnos még nemmentem végig (néhány nap alatt (zet Fa led végignyomni), de egy kis ízelítőt adok<br>1968-ben kis ízelítőt adok a leg végignyomni (zett adok hónapban kaptok hónapban kaptok hónapban kaptok hónap<br>1968-ben kaptok a leg végignyomni (zett adok hónapban k egy teljes végigjátszást." 178

A játék úgy kezdődik, hogy meglógunk a börtönből, ahova az anyánk által elkövetett disznóságok miatt zártak. Egy be e <sub>K</sub>han találjuk az orrunk karrinativat, az orr<sub>u</sub>nativat<sub>iv</sub> jer the mar our van ne hagyjuk op een jaar te steed ar de ből. Miután az őrt lenyomtuk még véletlenül se menjünk a kijárat felé, mert ott úgyis csak megölnek. Viszont érdemes megkeresni a falon a cseppkövet és néhányszor megütni, amíg el nem kezdőle ömleni a víz (majd később meglát-

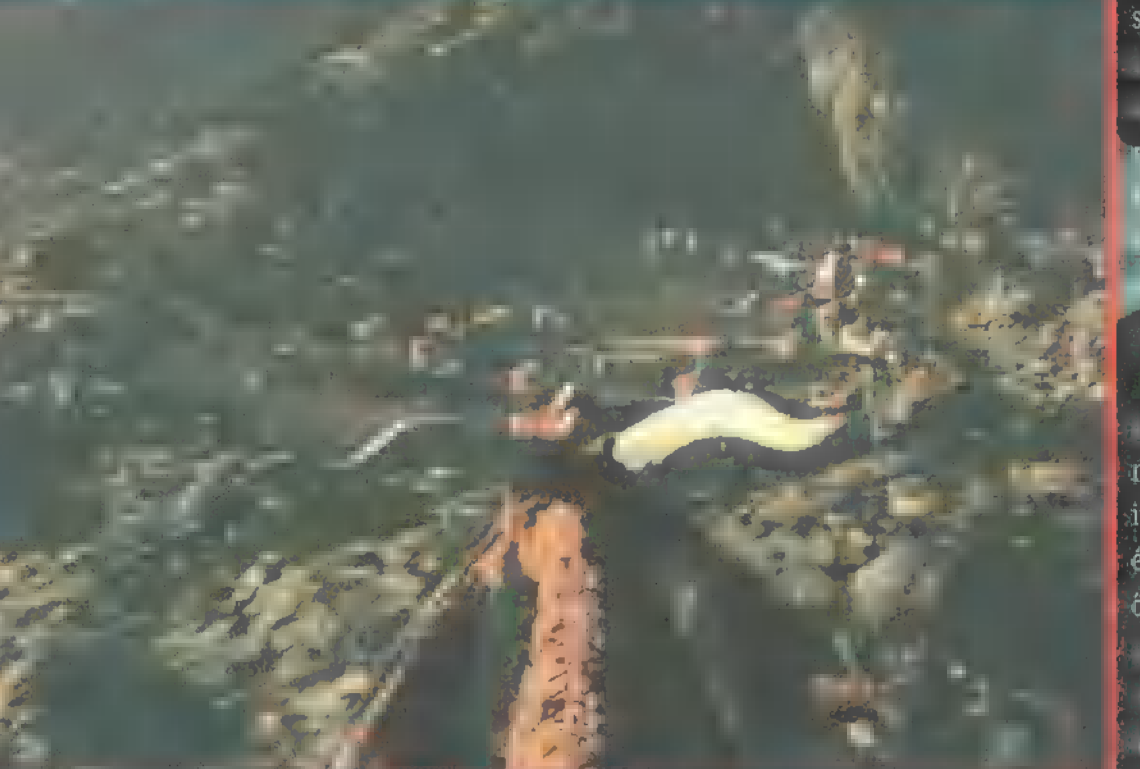

ию. пи е ед. ületbe jutunk, diad divaltozun leten kell átbúja sszamenve követ kö **188. Ha mee** elm etlen út áll rendelkezésünkre,  $\mathbf{d}$   $\mathbf{d}$   $\mathbf{$ a Gas Gas Gas Franköveta in den den ete realistischen Ra fanem itt is dolgozzuk meg a cseppköveket, és juul kapunk egy kis áradást, ami elmos néhány őrt. Szerencsére a fegyverük hátramaradt, így felszerelésünket

kissé kiegészítve haladhatunk tovább. Az oszlopokat egyszerűen félre lehet tolni az útból. Utána már nem

nehéz elérni a barlang végéhez (nem mintha eddig nehéz lett volna). Itt találkozunk a Draracle-lel, aki néhány  $\blacksquare$ 11 apró táséretében elküld minket 4 a Huline-okhoz, azaz a macska rek földjére, hogy ott keressünk ulást az átokra. Még mielőtt odamen- I; végeprerő

nénk, kapunk töle egy kis felszerelést, de legyünk hálátlanok, és ne elégedjünk meg ennyivel. Ahol a tárgyak az asztalról, ott a szi jobb oldalán a Kép mögött van egy titkos ajtó, ami a múzeumba vezett A folyosó végén a jobb oldalt a falról ne felejtsük el"felvenni a Skeletal Key-t. A csojítvázak ezt megpróbálják elvenni tőlünk, úgyhogy minden csata után nézzük meg, hogy megvan-e. Ha OAK feltuning feltuning feltu pollen ai eje a kijutáson gondolkozni. Ez nem olyan egyszerű, mint gondolnánk, mint g ugyanis a bejárat bezárult, kijárat viszont nincs.

Ezért vegyük az irányt a dél-keleti sarok felé di találunk egy homokórát. Elvileg találunk egy homokórát. Üssük meg, minek hatására elkezdünk villámgyorsan öre-

> es nem igyek szünk meg is halunk. Ezti I ne várjuk meg, hanem ugyanabban a teremben, óra van, üssük ki a ülukad-1. Kontinensie in der ALT TO ALT TO A COULTRES

Persze nem lehet csak i úgy bejutni a faluba, tud niillik az egész falu az intróban eltünt jebI(ebokát) és az any $\frac{1}{2}$ t keresi. Pers őket nekünk kell meg resni, így kezdjük el feldes ríteni a dzsungelt. Az élőlények nem bántanak, kivéve a fákról lemás

mérges pokokat. Valahol a délnyugati sarokban lesz a barlang, ahová a pókszerű valami hurcolta a két nőt. Szépen meng település fel a barlangot. Egy helyen egy Spark varázslattal be kell omlasztapot la tant les akkor a barra pid ket

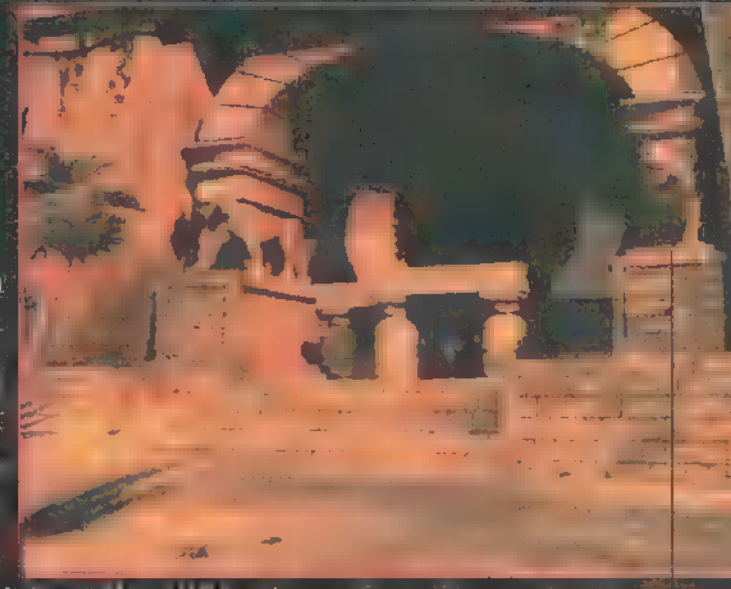

élőlény (az egyik a pók) egymásnak esik, és a fele munkát elvégzik helyettünk. Sajnos a pókot nekünk kell lenyomnunk, de nem olyan nehéz. Miután megvan már csak beszélnünk kell  $\overline{a}$ z anyával ( $\overline{a}$  gyerek sajna már pok eledel lette már ki is tárulnak előttünk a falu kapu

 $\mathbf{I}$  eléggé lineáris a cselekmény, a cselekmény, a cselekmény, a cselekmény, a cselekmény, a cselekmény, a cse vagyis csak egy úton lehet haladni  $\limsup$  is a left for  $\limsup$  behelen nentől kezdve jönnek az igazi rejtvények azonban el egy el azonban talán el THE FACTOR THAT

Mindent összevetve nekem nagyon tetszett a program. Gyönyörű grafika, jó zene és effektek, és ezidáig a történettel és a játszhatósággal sem volt baj. A hangulat is nagyon jó, pl. madárcsapat röppen fel a közeledtünkre a dzsungelben stb. A legnagyobb dolog, amit hiányoltam, az a feliratozás volt. Itt még a tárgyak nevét is csak ben bemondia a főhős, és ennek hatására a legtöbb dologról fogalmam sincs, hogy micsoda. Ettől eltekintve viszont nagyon jó a játék. Egy Wizardry-val azért nem de nyugotszívvel ajánlom minden RPG-rajongónak.

**ALL CALL TO A** 

يوجا الدران

BALL OF and what he was the Pa **Lie Berte UNITS** k **m**a

# me <sub>Tot</sub> tuds te apulkalnuzhatok hatekonvohr kontos, hog

t beszélni.

(estet lozát etet a da AYZN A  $N$  amiv  $\sin\theta$  jelle $\sin\theta$ 4 de latin eter eletet el antiga el A történet a **man**nyira... iáltal teremtett paradicsomi harmóniában. a tudósok megoldani látszottak azt a problémát, melytől az emberiség már megszületésének pillanata óta <u>eredme</u>: nyeként halandó ember haloz utolsó

mez Aza ragy baj, hogy így, az év vége felé közeledve, még szinte ki sem jött az elleledve, még szinte ki sem Agi egyik játék, máris kiüti a helyéről egy másik, akármilyen jónak is tűnik abban um) a pillanatban a pillanatban a pillanatban a pillanatban a program. Zong és játszotta rendesen a Dark a Dar<br>Dark a Dark a Dark a Dark a Dark a Dark a Dark a Dark a Dark a Dark a Dark a Dark a Dark a Dark a Dark a Dark  $\frac{2048}{5}$  máris itt van a Cavedog új eresztése. Valószínűleg keveseknek csengg új eresztése. Valószínűleg keveseknek csen  $u$  is mer $\tilde{u}$  if a név, ám az biztos, hogy mostantól egy  $\tilde{u}$ 

> katonai színéről A hatalmas seregeknek csupán morzsái maradtak halálukig f Mindkét oldal egyetlen lehetséges megoldást lát a konfliktus befejezésére, a másik fél t végleges kiirtását, azaz: Total Annihilation.

adódóan a játék során a legfontosabb embered a építhetsz, s ő termeli az eleinte még elegendő, de minima em Sea jí ze azegy ég ka lönösen óvnod kell, hiszen, ha megsemmisül, Természetesen valamelyik fél (remélhetőleg) k vezetőjének Kezdetben vele

akkor sikertelen a küldetes. (Multiplayerben ezt kikapcsolhatod). **Kami mindezeken kívül** gyorsan is épít Lee) ezető ezetel ett ZU fegyverrel, a D-Gunnal, mely egyetlen lövéssel képes akár egy csatahajót is megsemmisíteni. Tehát a parancsnokkal tudod az első é<sub>l</sub> Uzi a magyar Laur ni, ahol legyártathatod (vArJKUYátulatálg uto tel

hatatlan gépi testbe lehetet áttu figur az emberi lelket. Ez volt a tudomány . egnagyobb, de leginkább katasztrofális felfedezése is egy ben. Az emberek egy csoportja ugyanis nem akarta eldobni a már , jól bevált testett, s kább vállalta az elkerülhetetlen elmúlást, mintsem, hogy alávesse magát az uralkodó hatalom, a Core által az ember is érődése érdekében kötelezővé tett processe procedurál. Az ellenőllók elmenekültek a galaxis-széli bolygókra, széli bolygókra, széli bolygókra, széli bolygókra, széli bolygókra, széli és megalakították az ellenállók ször vetségét, az Arm-ot. Nyíltan ugyan ugyan ugyan ugyan ugyan ugyan ugyan ugyan ugyan ugyan ugyan ugyan ugyan ugyan ugyan ugyan ugyan ugyan ugyan ugyan ugyan ugyan ugyan ugyan ugyan ugyan ugyan ugyan ugyan ugyan ugyan ugyan u senki sem mondta ki, de a háború ell kezdődött. .. Most mindkét oldal romoll. A civilizációk

 $\blacksquare$ esak SSE TRANSPORTER EN 1989.<br>SE transporte de la position de la position de la position de la position de la position de la position de la<br>Second de la position de la position de la position de la position de la position de la lettebb üzemet. Innen  $e$ gy kattintás a kettesszintű építőgépezet, amely- § nek birtoklásakor már  $\mathfrak{a}$  komolyabb nyersanyag mennyiséget és ho időt felemész nyeken is elkezdhetsz gondolkozni. Érdekes, hogy az izmosabb gyár az izmosabb gyár az izmosabb gyár az izmosabb gyár az izmosabb gyár az izmosabb gyár az i  $\mathbb{R}$  em  $\mathbb{R}$ táposabbak az előállítható alakulatok, csak -

lassabban — dolgozik;

 $minden$ Minden építés kétféle nyersanyagból történik. Az első, s

talán körülményesebb a fém, a másik pedig az energia. Mindkettőt több módon is kitermelheted. Az energia a nap sugarait felhasználva óriási napkollektorok segítségével, a szerepel, a szerepel, a szerepel, a szerepel, a sz vagy a szelet meglovagolva szélerőművekkel, esetleg a vi-

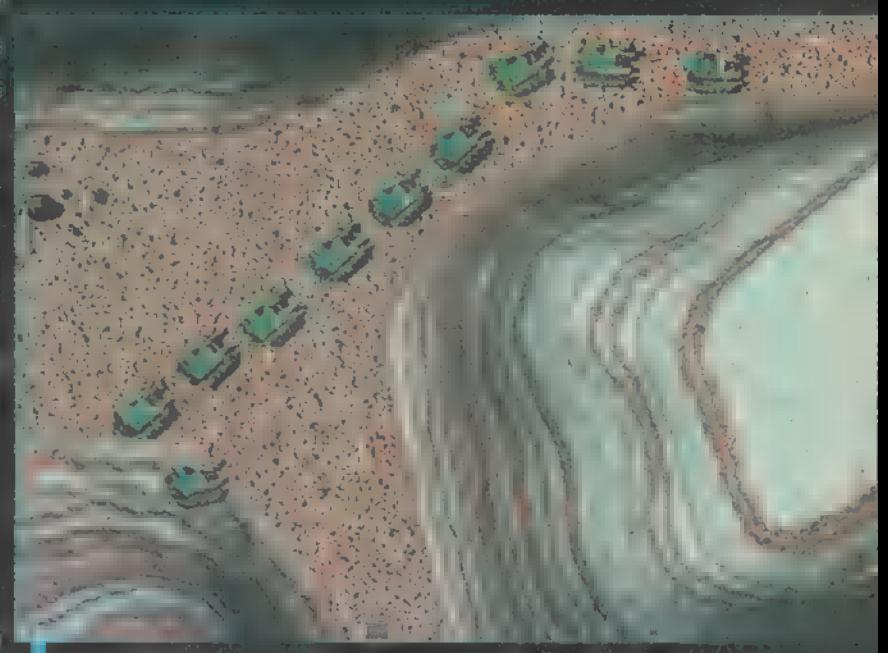

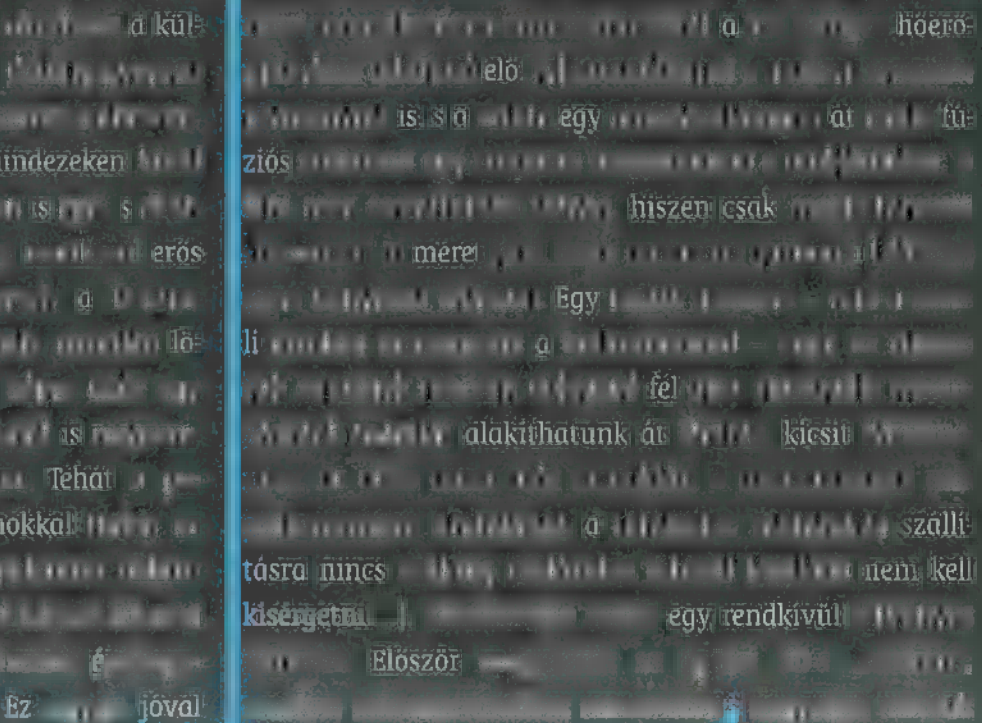

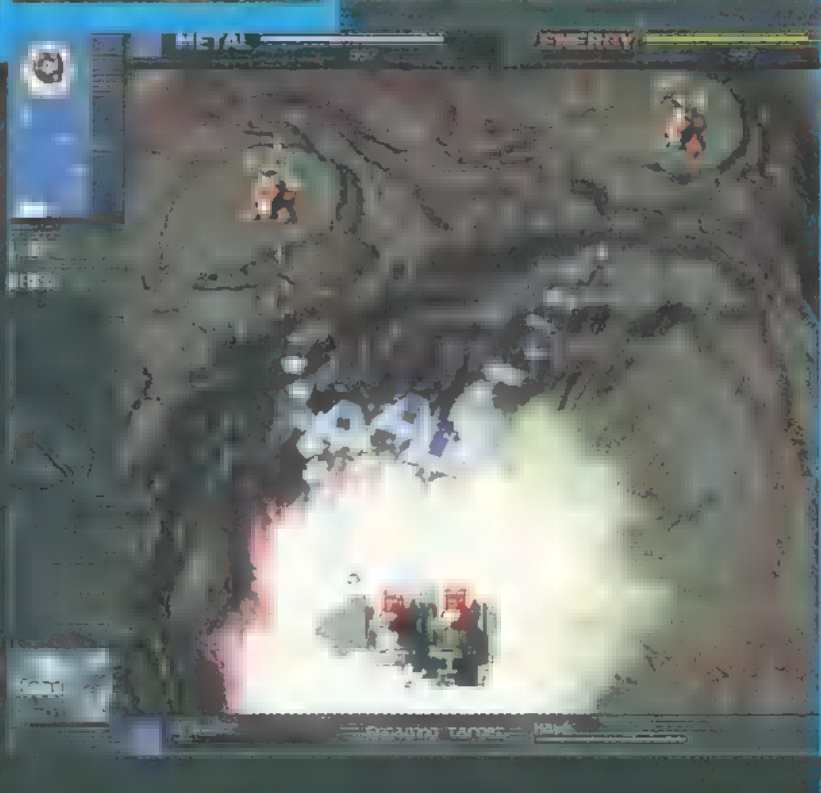

zdezrei épülnek rásznak rásznak rásznak rásznak rásznak rásznak rásznak rásznak rásznak rásznak rásznak rászna<br>A történek rásznak rásznak rásznak rásznak rásznak rásznak rásznak rásznak rásznak rásznak rásznak rásznak rás Miután az **alapok** TELETT ON les a szek közötti ös szeköttetéseket létrehozó komplexebb robotok következnek (a művelet közben futurisz ikusan világító, . zöld váz-piszok j  $nez$  killikult (dara stptáal élzat is rákerül a ázra, te pedig

tel ezértel ezértel ezértel ezértel ezértel ezértel ezértel ezértel ezértel ezértel ezértel ezértel ezértel ez álsz fennmaradó anyagokból. Érvényesül a nel, csak átalakul". A terepen tényleg energiává — a fáktól kezü- !

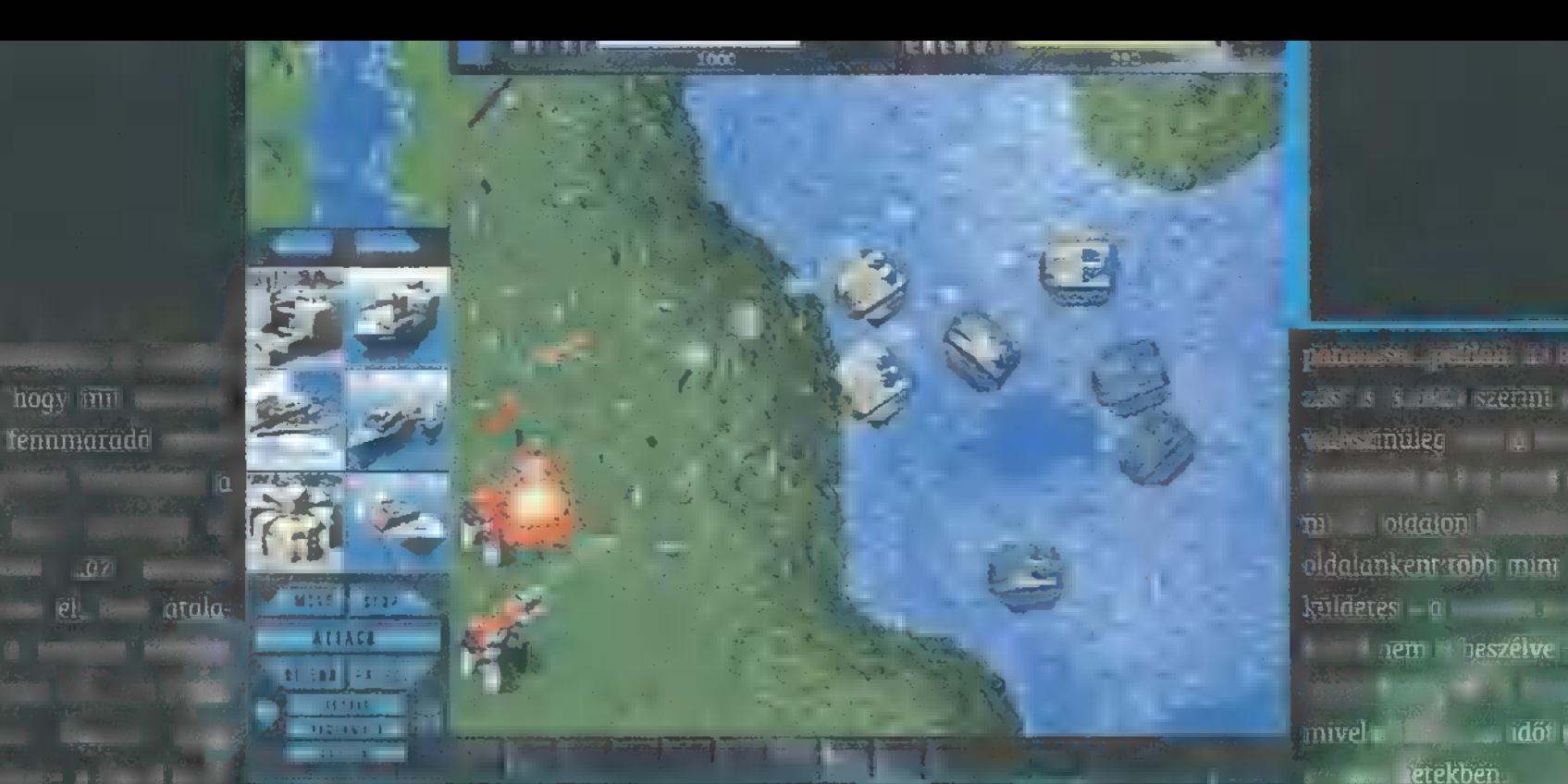

ve a hatalmas kőtömbökig. Apropó, a fál nem árt vigyázni, mert a kötömbökigi, mert a kósza lézersugarak következtében gyulladó légvédelmi megtűztek megtűzelt bázisát is. Egy<br>"a kósza lézersugarak következtében gyulladó légvédelmi megtűzteket megtűzisát is. Egy erdőtüzeket valanogy nem kedvelik sem az épületek, sem vadászokból és bombázókból álló kombinált r az egységeke... S ha már a késza lézerek... S ha már a kosza léteztek a köza léteztek.<br>Tartumb-annyirak a kosza léteztek a köza léteztek a köza léteztek a köza léteztek a köza léteztek a köza létez

e dseydnigeos iii ú. Gi tetése kvallásnál fokozatósa: ag ey sészetetése kvallásnál fokozatósa: a egy és sezete<br>A mig a Erik aház se elemélete ko seterület agatósa: ag Ez sállásnál a mig a migrorett es ez a migrorett a sé kus csitaa siste butanik in meljekben aktiv mid a neg.<br>Ignis i di privrti meljet megat egyszerte.

a si eltek lós Kor zik f **by kit.** 

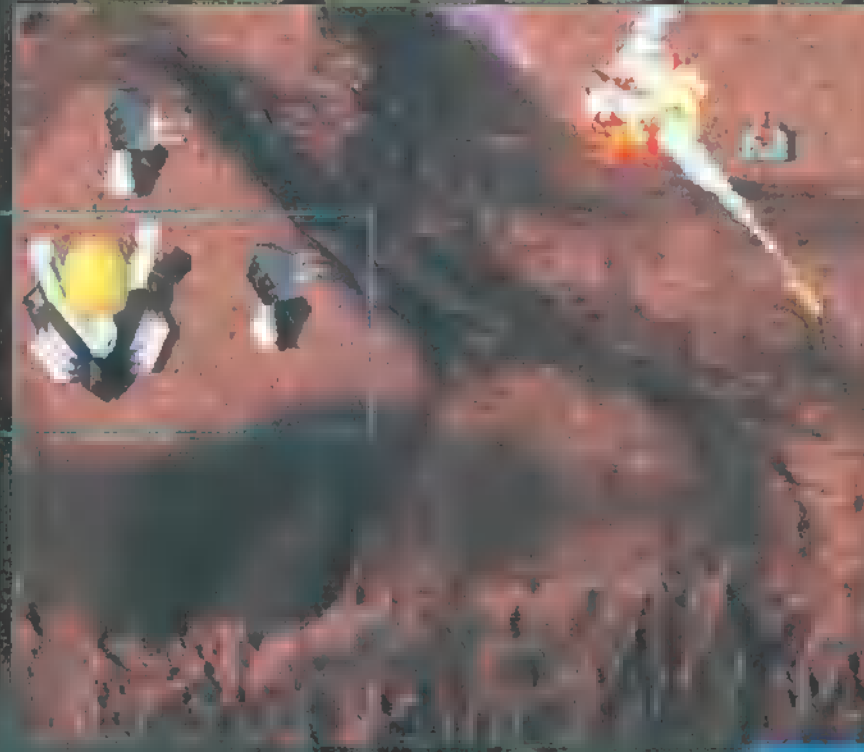

domborzaton úgy mozognak, hogy mozognak, hogy közpi na kon megállítására a kon megállítására a közi na közi na <br>Települések a megállítására a közi na közi na közi na közi na közi na közi na közi na közi na közi na közi na dt getna elyet tatak elyet tatak elyet tatak elyet tatak elyet tatak elyet tejet oszta tatak elyet tejet oszta<br>Tejet tatak elyet teget tejet oszta birodisztets setes setes setes setes setes setes setes setes setes setes s nek. A hegyetetőre nem minden alakulat tud felmenni; fák $\epsilon$ között pedig lassabban mozognak, az állandó lassabban mozognak, az állandó lassabban mozognak, az évek element dulás miatt a légi szállító egy kiválóan alkalmazható ar- <mark>sínák egység kiválóan a</mark>lkozonnas a valós az egység k<br>A felszonnas megtalálha-ban egység kiváló a kiváló a valós a kiváló a kiváló a kiváló a kiváló a kiváló a kiv

mesterséges akadémi akadémi a 1980-ban és az 58 dalom átsez bendett is minden, mint a 1980-ban és az 58 dalom átsez bendett is minden, mint a 1980-ban és az 58 dalom átsez az 58 dalom átsez az 58 dalom átsez az 58 dalom át e edu én 3eti IESSATLZB is.<br>Hai még több is. Hai még több is. Hai még több is. Hai még több is. Ha e-hai még több is. Ha e-hai még több is egy repülő leszáll-a fák közé, t É nyomva tartod a Shift vezetett a Shift vezetett a Shift vezetett a Shift ve "akkor a fa koronája" a fa koronája (RAK) a fa koronája (RAK) a stalo na stronája a stronája (RAK) a stronája<br>Stalo na stalo na stronája (RAK) a stronája (RAK) a stronája (RAK) a stronája (RAK) a stronája (RAK) a stronáj **Renths dieuholo kene**  $\overline{\text{obs}}$ sinen aan. In hi myen es www.m. We welegende republic upwissier delke esedre alibos

meg kell jatékosoknak nem aján- – lenni, mint egy szó lenni, mint egy szó lenni, mint egy szó lelje tett a te<br>A legy kepesből a multiplot a név a te ettol "ÁT éz" érzek a íni a érze egy a érze ellette a érze legyettek a<br>A elkedik, célara-repülésnél csökkenti a repülésnél csökkenti a repülésnél csökkenti a repülésnél csökkenti a repülésnél csökkenti a repülésnél csökkenti a repülésnél csökkenti a repülésnél csökkenti a repülésnél csökkenti a stigtt is gonuses tizel He = cerany he unifor e du gprôbe a ábr I 回 **Executive** LE ES2 eg ker a refe n pró **en en Egys**er |ki || Lingj **Martin Ligen** n an **ACSS END PARTIE THE POOL** a számyaita. keskenyedik és mindezt olyan p

hafotonokat ki  $\sim$  számolni. Mindegyikük közül a Hurricane

pola transformatik rze láz egy ztette a mag közben szórja az áldást az és  $\overline{\mathbf{Q}}$ z üldö  $\mathbf{v}$ adászokat. A  $\mathbb{E}$ csak az a hátránya, hogy a robbanása nyomán nem marad meg a ro így ugye nem nyerhetjük vissza belőle a fémet. nagy az egységek neni vesznek neni vesznek neni vesznek neni vesznek neni vesznek neni vesznek neni vesznek ne el a csata hevében, a legnagyobb ütközet közben is simán rájuk lehet kattintani az egérrel. A ma $sin\alpha$ k, szabályozható a viselkedésük. Szabályozható a viselkedésük. Szabályozható a viselkedésük. Szabályozható a viselkedésük. Szabályozható a viselkedésük. Szabályozható a viselkedésük. Szabályozható a viselkedésük. Sza

> **FILVISCOLI PUNICIESOL**  $k$ <sup>2</sup>  $\alpha$ <sup>3</sup> at <sup>ke</sup>sett littende landsmannsnamns och stats och stats och stats och stats och stats och stats och stats och s<br>Ten och stats och stats och stats och stats och stats och stats och stats och stats och stats och stats och s 22 Deserts born wraitable

> > ast

parcels petites in a pertiínűleg csak a Starcraft há romfajúsága fog majd megszegni) két oldalon harcol oldalankent több mint hu küldetés — a **cu** iokról nem is beszélve – vár <sub>t</sub><br>Tesz lesz<br>استعادة المستحدث العالمية العالمية العاملية<br>المستحدث المستحدث العالمية العاملية العاملية العاملية العاملية العاملية — vetkező hetekben.

A játék grafikája annyira gyönytira gyönytira gyönytira gyönytira gyönytira gyönytira gyönytira gyönytira gyön rű, hogy az a nak tűnnek, mintha v közben a harctérről v tuegon diette volna az es lyy paids in sweet humalo **Executive Company Johan H.A.S.** gyon er es **an a** 环体 2ú III **lasz és között között az óri**ási ro<mark>mbol</mark>ókat, v haküld a tenekére egy első osztályú rombolót (ahonnan szintén ki lehet termelni a roncsot). részletesen kidolgozottak ezek a monstrumok, hogy valósághűb már bedigitalizálva lehetne. . báljátok ki, milyen jól néz ki, mikor hább-kevesebb**i a romboló felett GRL** pülő kötelék, és a rakétáik robbannak a hajó fedél egy <mark>szó, min</mark>t

a grafika gyönyörű, a zene és a hangok fenségesek, a realisztikusság minden edülmül. Hódoljatok a két CD-s új királynak. . .

T INTINACTIVE

**Package Could The BAW** 分成型 **ERSTER** F<sup>ot</sup> 1

# ligmition

Gyujtá

Akik a komoly autó-szimulátorokat kedvelik, akár már most abbahagyhatják e cikk olvasását, mert ez a program nem nekik készült. Akik viszont Pelace-hoz hasonlóan szeretik az egyszerű, ,ökörködős" autóversenyeket, akár egyik ked-

ven*c játékukra lelhetnek a Virgin új programjában.*<br>Program lényege, hogy külön- autókat is vála<br>böző tulajdonságú autókkal le- hogy mikor meg program lényege, hogy különgyünk a legjobbak a különböző pályákon. Ez így nem sokat mond, mert az autós programok kb. 99,996 ának ez a lényege. De nem is ez a fon-

 $\sum_{i=1}^{n}$ b

T)

 $\cdot$  $\overline{L}$ 

autókat is választhatunk — elvileg. Mert igaz, hogy mikor megnyertem a legegyszerűbb szinten a bajnokságot, akkor egy új pályát kaptam, autót viszont nem. Pedig a gépkönyv azt állította, hogy választható lesz egy új kocsi is.

Autók között válogathatunk iskolabusztól

kezdve a nyerges-vontatón keresztül a boú gárhátúig bezárólag mindenféle ketyerét. Négy fontos tulajdonsággal rendelkezik mindegyik: kanyarodás, gyorsulás, végsebesség és a turbó feltöltésének. sebessége. Ez utóbbi rövid időre megdobja a kocsinkat, de csak akkor érdemes használni, ha szabad előttünk a pálya, és elég egyenes is,

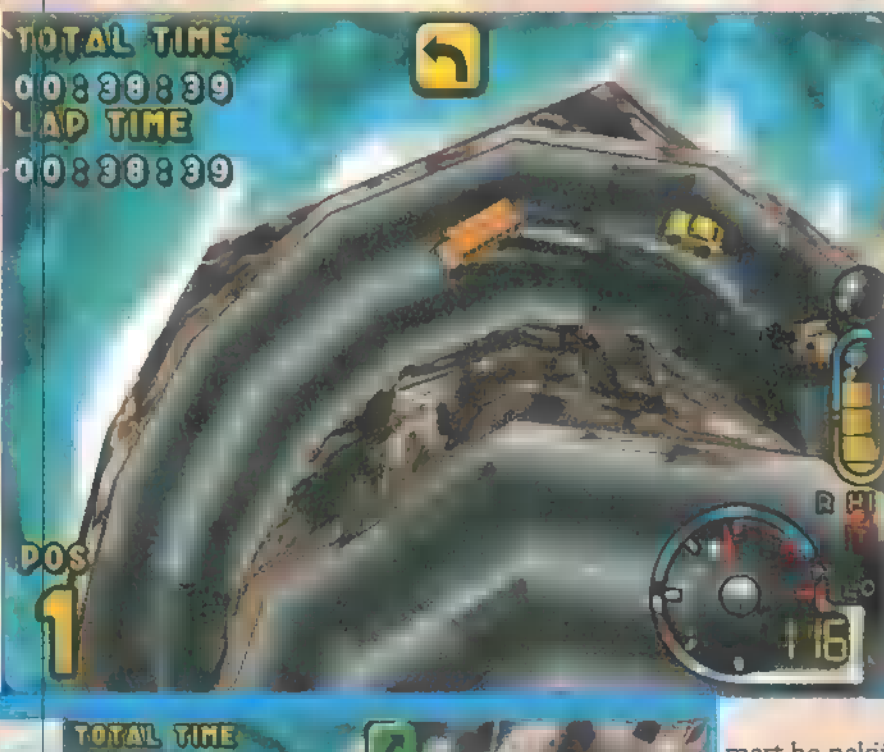

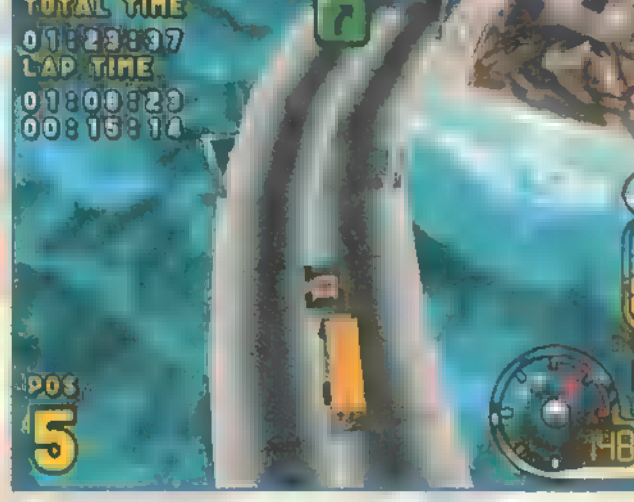

tos, hanem a megvalósítás. Stílusában szerintem a Psygnosis-os Speedsterre hasonlít, amiről néhány számmal ezelőtt már volt szó. Eleinte csak öt pályán próbálkozhatunk, de később, ha megnyerünk egy-két bajnokságot, akkor új pályákat és

**KEIN DE FEJAN TELE** 

mert ha nekiütődünk valaminek, akkor elveszett az egész. Minden kocsi más-más beállítással rendelkezik, ép- ] pen ezért más vezetési stílust igényel. De lehet versenyt nyerni akár az iskolabusszal is!

A pályák grafikája nagyon szép, sőt, ha benyomjuk a perspektivikusan korrigált poligonokat, akkor még szebbek lesznek, főleg azokon a helye-

kadék szélén megyünk, ott nagyon jól látszik. a mélység. A készítők egyelőre azonban még nem ajánlják használatát, mert állítólag hibás — meg kell várni a 3DFx patch-et. Az autók viselkedése a különböző típusú terepeken viszont szerintem nincs olyan jól megoldva, mint a Speedster-ben volt. Például nem sok különbséget érezni, ha jeges vagy aszfaltos terepen megyek, pedig a valós életben van némi eltérés.

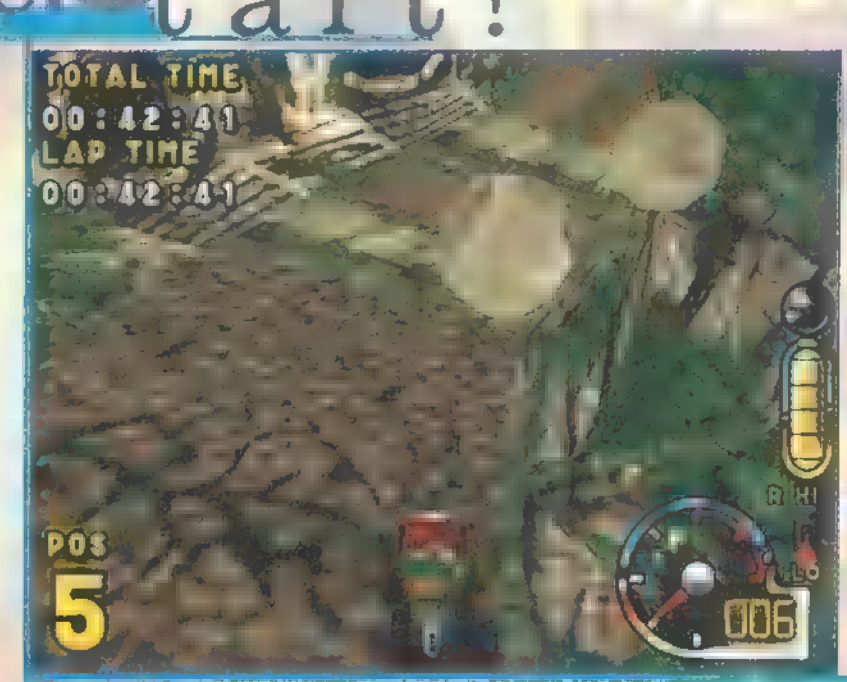

A másik, ami viszont nagyon tetszett, hogy 640x480-ban tökéletesen játszható sebességgel futott a program (P133, 332 MB RAM), nem úgy, mint az előbb felemlegetett vetélytársa, amely ebben a felbontásban már inkább vasárnapi kocsikázás volt, nem autóverseny (800x600-ban viszont már akadozott a kép rendesen). A játszhatóság szerintem nagyon jó, az irányítás könnyen megszokható. És ami nem lényegtelen, lehet osztott-képernyős módban ketten is játszani egy gépen.

Sajnos vannak a programnak további árnyoldalai is. Egyszerűen tele van hibákkal. Szerintem nem fordítottak elég időt a tesztelésre, hanem valamiért nagyon siettek a kiadással. Egy óra játék után nálam mindig összekeveredett valami a programban, ugrálni kezdett a kép, vagy ha egyszer felrobbantam, akkor kapcsolhattam ki az egészet, mert ahogy visszarakott a pályára, már robbantam is fel újból stb. Ekkor újra fel kellett installálni az egész programot, és kezdhettem előröl a bajnokságokat. Pedig ez már véglegesen kiadott, dobozos verzió volt! A Speedster-ben kevesebb hiba akadt, pedig az még csak béta volt, mikor teszteltem. Mindezen bosszantó dolgok ellenére nekem nagyon tetszett a program. Maga a játék szép és jól játszható, remekül el lehet vele szórakozni hosszabb-rövidebb ideig, amíg meg nem unja az ember az örökös installálgatást remélhetőleg hamar meglesz javítópatch.

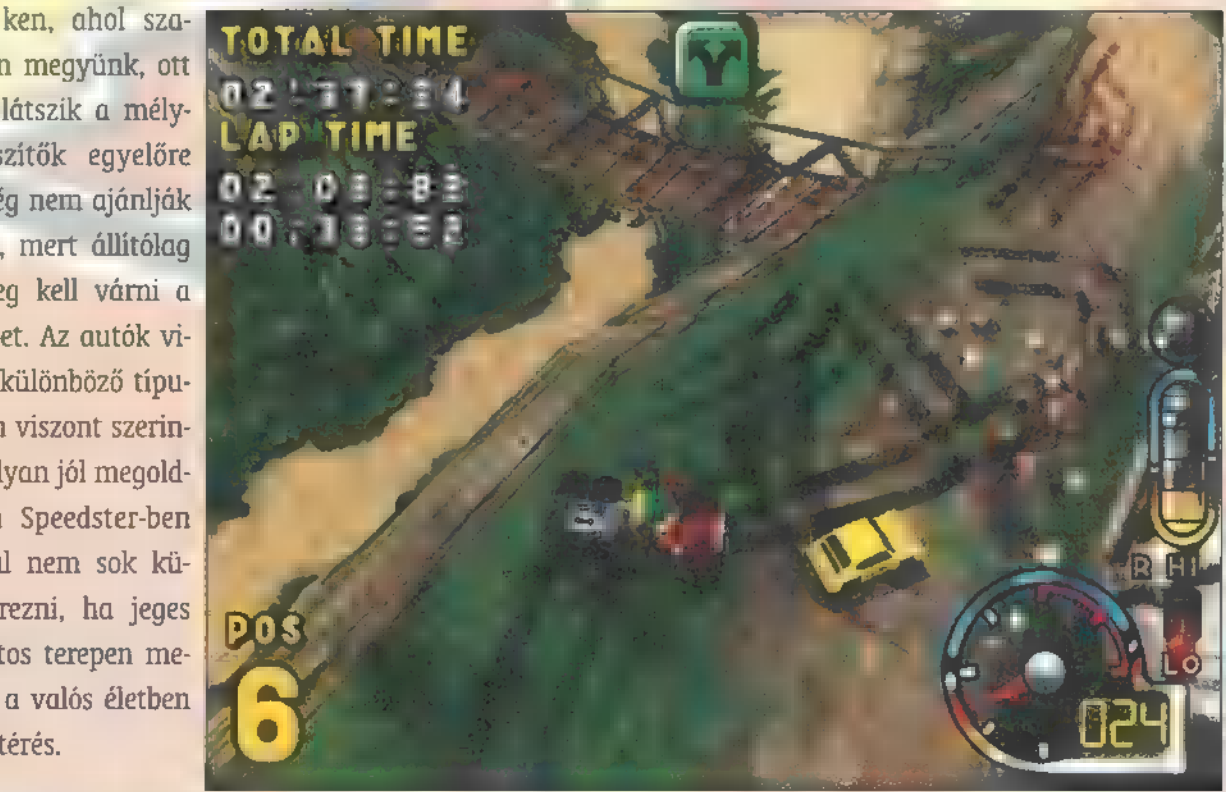

# **BOIV**

211Kb Burst cache.

nthra Ang, Niki Automa

2 TX shipset

**UnguByle** 

**Raljulius,** 

**5 15" SONY 1005X (1034 1768, 0.35, 18) MLTrinitron)** (161 1992

14 Mail 5wc (1024 The D.P.I. LR, N. Digital) 22:292

■ 15\* Dhewse 1230\* 074 6 28, LR, NI, 36, gan 2020 12:4.992 7- Apple: 705 (128011021, 0.26, 17 PH)

1976 Seey 2005X (1280MD2), 3.25, LE NI, Trinition )

- MMX HI I
- MMX 166
- RAM п
- П
- **2600AKB**
- 
- **16bit**
- **EXAMPLE 2MBIRAM**
- **Nicito** <sub>17</sub>
- mormal 105 Windows 95
- **Mouse** egen
- 
- 
- **THEY LICENS**  $\mathcal{A}_{\mathbf{a}}$  .

图 The me 120 C22 Bi

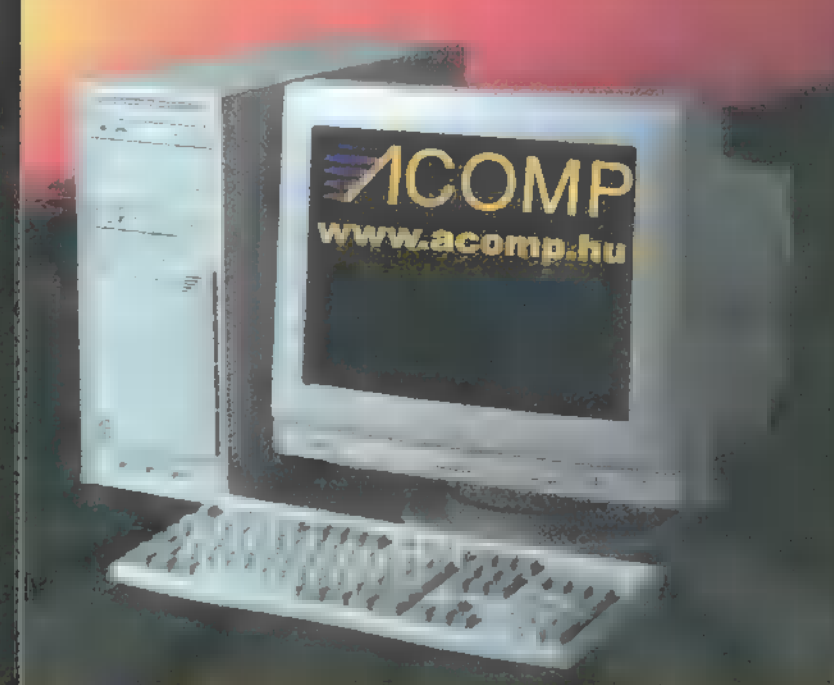

- 4Wil

 $5W$  $100$ 

30W

**10 P&P (OKBRAM, MBROM) 9 PPP** 

**The Report MARKET** 

**All of Thal** 

5.992

11992

14 992

21 992 1992

2.992

6.992

8.992

14.992 8992

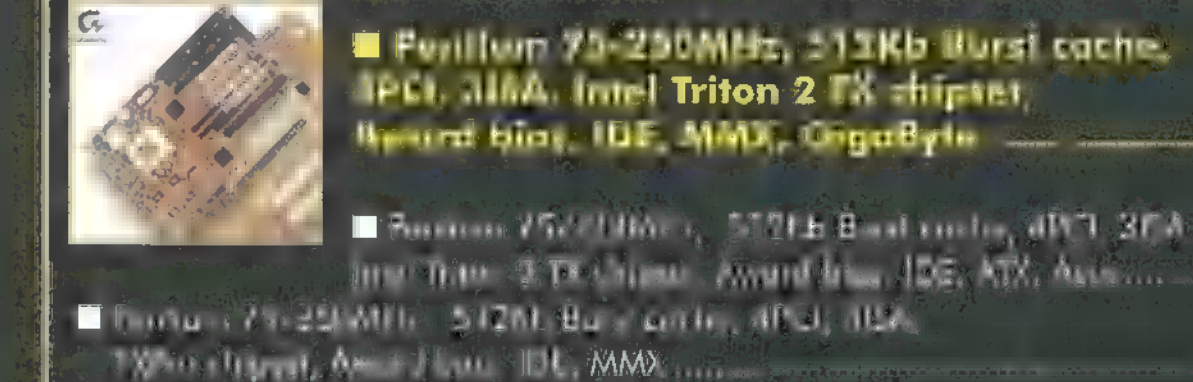

Finns um 75.2017 Mm. Kitzel-B. Wanchi 40 Ji 40 A of Finning Handi a governal, the MOR, Capacity

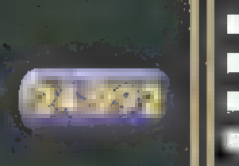

M 477

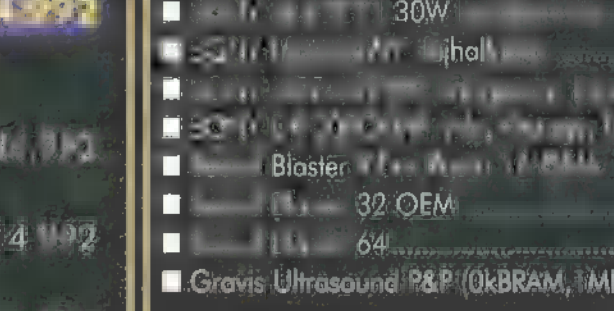

市场

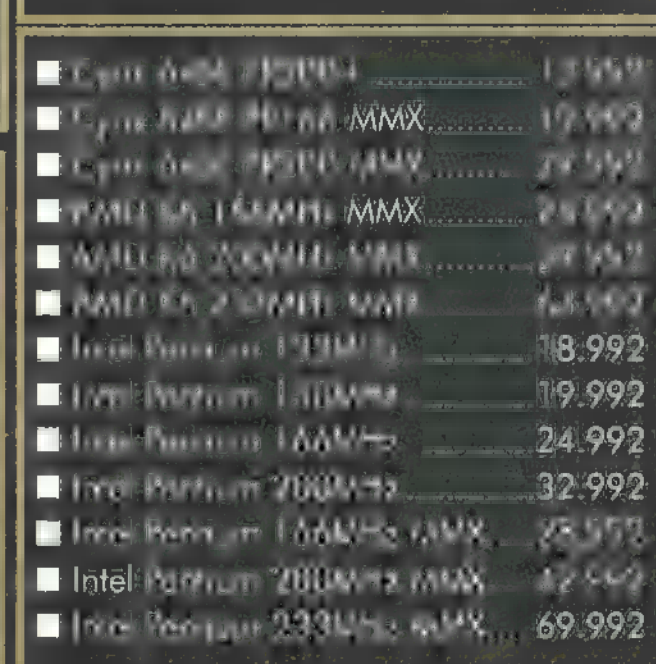

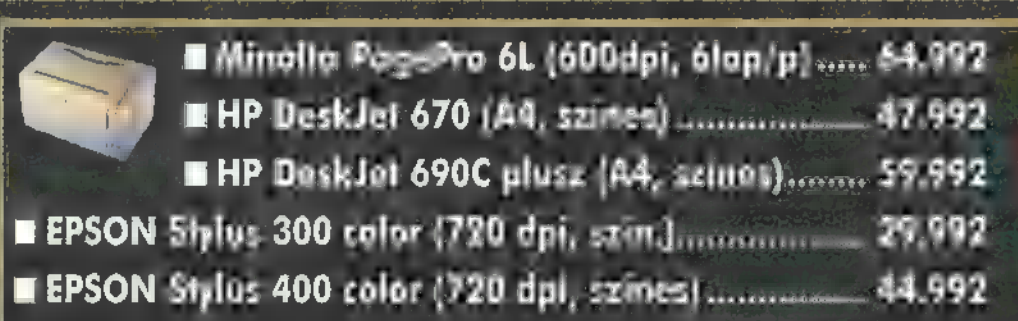

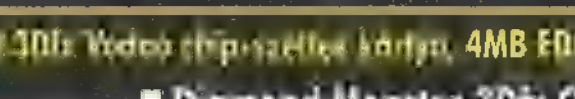

135.992

Monster 3D

0. . . . . . . . . . . . . . . . . . 23.792 Diamond Monster 30tx OEM, 4MB EDO ... 35.992 Diamond Mansler 3Dfc+8 CD julk, 4MB EDO... 59.992 Hercules Dynomile 128, 4MB MDR RAM., 22.992 mirroVideo DC30+Adobe Premier sw. .................... 129.992

#### **TAUCH KOMPLETT LECT.** EVES PC GURU ELOFIZETEST ADUN

1135 Gudapest, Szent Lauzla b. 74/a. Tel./Fax: 149-6165, Tel.: 140-2101<br>1123 Budapest, Kirelyhálja vitel 2. Tel./Pax: 156-6790 1152 Budequest, Szentmibelyi ér 131. Tel/Engrats-anyt, 419-4092 http://www.ecemp.htt 2-333-666/1477\*\*\* [Frisk arlegyzekbrik fekerhető]<br>Helfa-Protek: 9.00-17.00, Szembaten: 9.00-13.00 A POLUS CENTERBEN a Ind minden mapjon 10-19 onlig. Vascanop 10-19 ordin Az érak vállozlatásának ingét temtodjuk!

**POLIT CENTER: ACOMP ONING: FAXBANK: Nyinjatartán,** 

**ACOMP PEST: ACOMP BUDA:** 

1935. A Föld bűnözői egy zseniális vezér, a keresztapa Spats" Falconetti vasmarkában rettegett szervezetbe tömörültek. Céljuk, a világunk feletti hatalom megszerzése már csak egyetlen lépésre volt tőlük. Egy... csak egy ember van, aki ezen az utolsó lépésen elgáncsolhatja a gengsztereket, s keresztül húzhatja számításaikat: a titkosszolgálat híres ügynöke, Armstrong. Jon kedvcsinálója következik.

aki nemcsak komikusan néz tunk, hanem a képernyő elejére, s végére is, így  $\blacktriangleright$ ki, de sugárzik belőle a legyőz- $\ldots$  meglehetősen kiszélesedett a bejárható helyszíhetetlenség is. Helyezd el őtegy rakás —— nek repertoárja, s nagyobb valósághűséget supálya valamelyikén, szórd meg az gall. Túl sok időm nem volt az összes pálya véegészet több száz ellenféllel, majd tá- gigjátszására, de azt állíthatom, hogy több van lald. A mászkálós játékok nagy részee 10-nél, ugyanis érzésem szerint messze vagyok recept alapján készül, s érdekes mó- még a bűnözők csodafegyverétől, a majd háromhelyzet adott. Végy egy hőst, dik, tehát nem csupán jobbra-balra rohangálha-

méteres robottól Az ellenfelekről csak annyit,

vesen, tehát számszerűleg álla-

találkoztam. A játék meg van szórva a , küldetések" nevezetű fűszerrel, pályánként kettőt kell teljesítenünk. Természete-

szont eddig összesen hatfélével

megfelelni, de ekkor

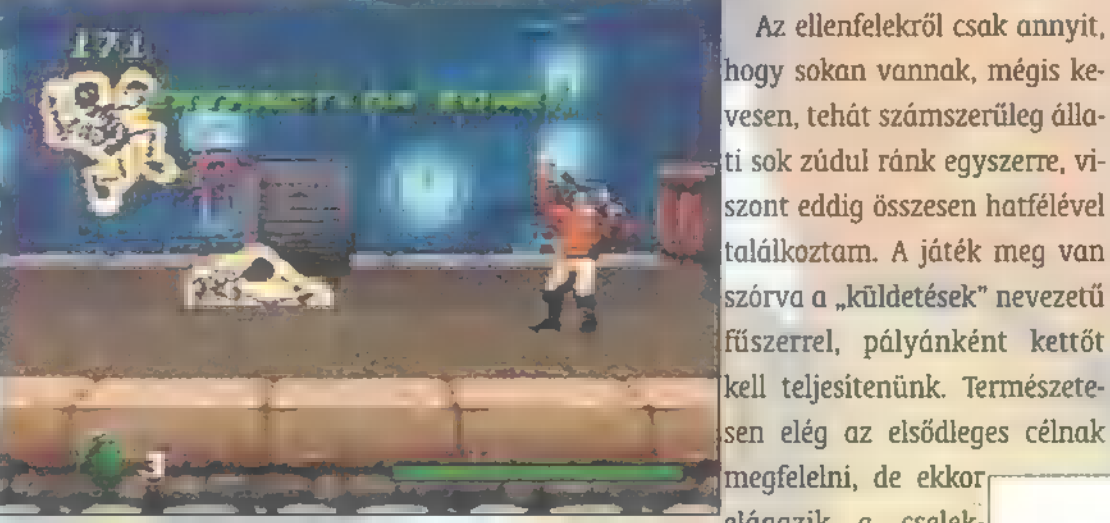

Armstrong ennél azért valamivel egyenes útról, más küldetéseket katöbb, hisz a "97-es elvárásoknak meg- punk, melyek sikeres teljesítése után felelően nem két dimenzióban játszó- kapcsolódhatunk vissza a fővonalhoz.

elágazik a cselekdon szinte mindig beválik. Az Agent mény, s letérve a főgonoszhoz vezető

> tunk még tűzerő növelő bónuszokat, lőszereket, valamint aknákat és bombákat is, melyeket az adott küldetés során használhatunk fel, például kunyhókat, vagy nehéztüzérségű lövegeket repíthetünk a levegőbe. A légtartályok, s a ví-

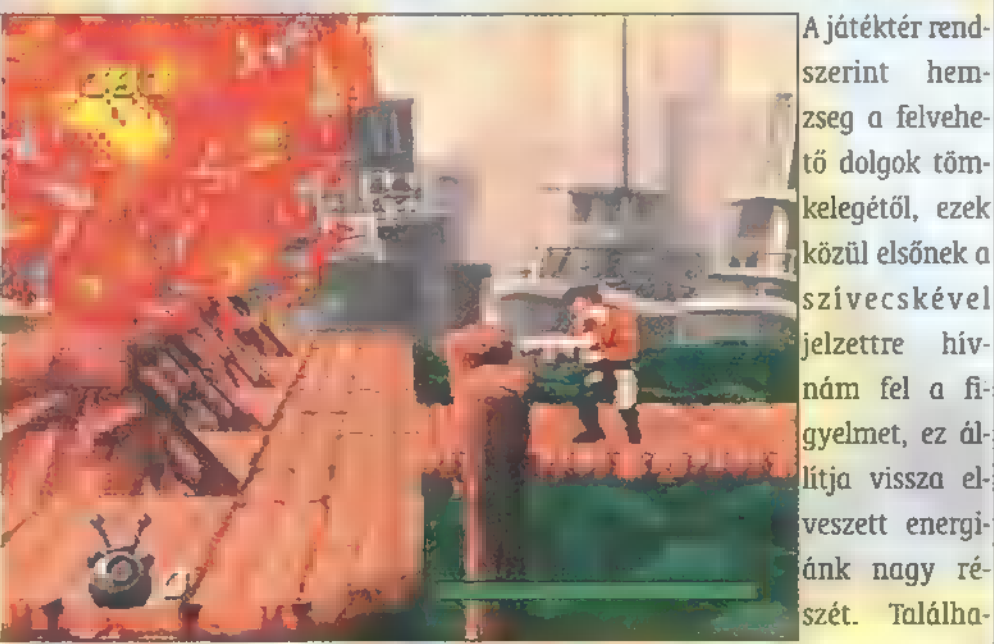

**ALL BUTAT** 

東西

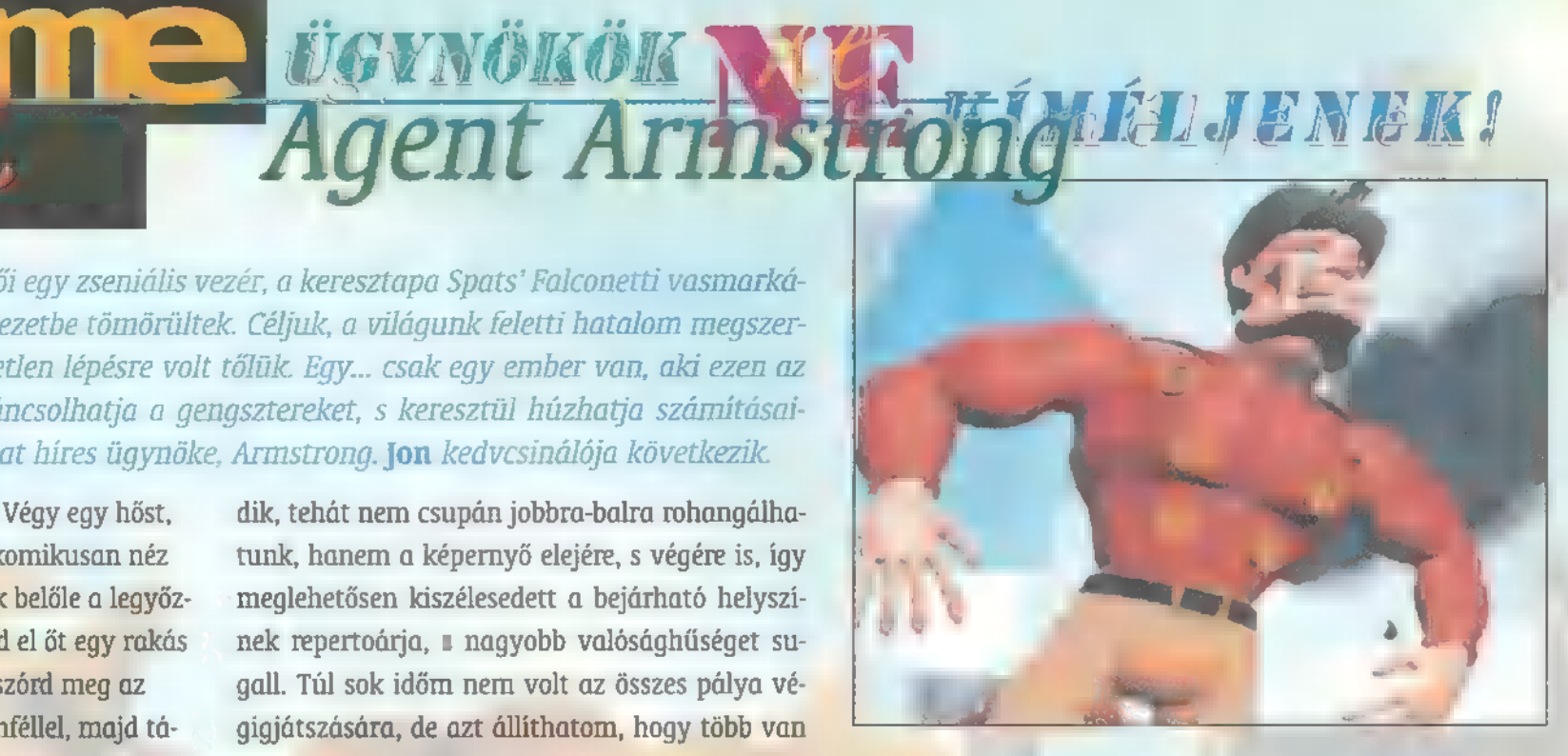

játszódó küldetéseknél beleesni, ez minimális energiavesztéssel jár. Külön érdemes megfigyelni a vizes fegyver azon tulajdonságát, hogy nem bír sorozatokat lőni, hanem míg ki nem szárad, kis pukkanásokkal üzemel.

A küldetések nagy része **az adott ellenfélszám likvidálása**, de lehet még túszszabadítás, vagy egy objektum felrobbantása. Az irányítás egyszerű, de a főhadiszálláson a Training Room-ban gyakorolhatsz vissza nem lövő ellenfelek ellen. A grafika csodálatos, 320x240-ben, vagy 640x480-ban jeleníthető meg 16 bites színmélységben. Az egész játékot áthatja egy bizonyos hangulat, melyet az aláfestő zene még izgalmasabbá tesz — valóban ajánlom mindenkinek, aki szeretne néhány izgalmas percet eltölteni a gépe mellett.

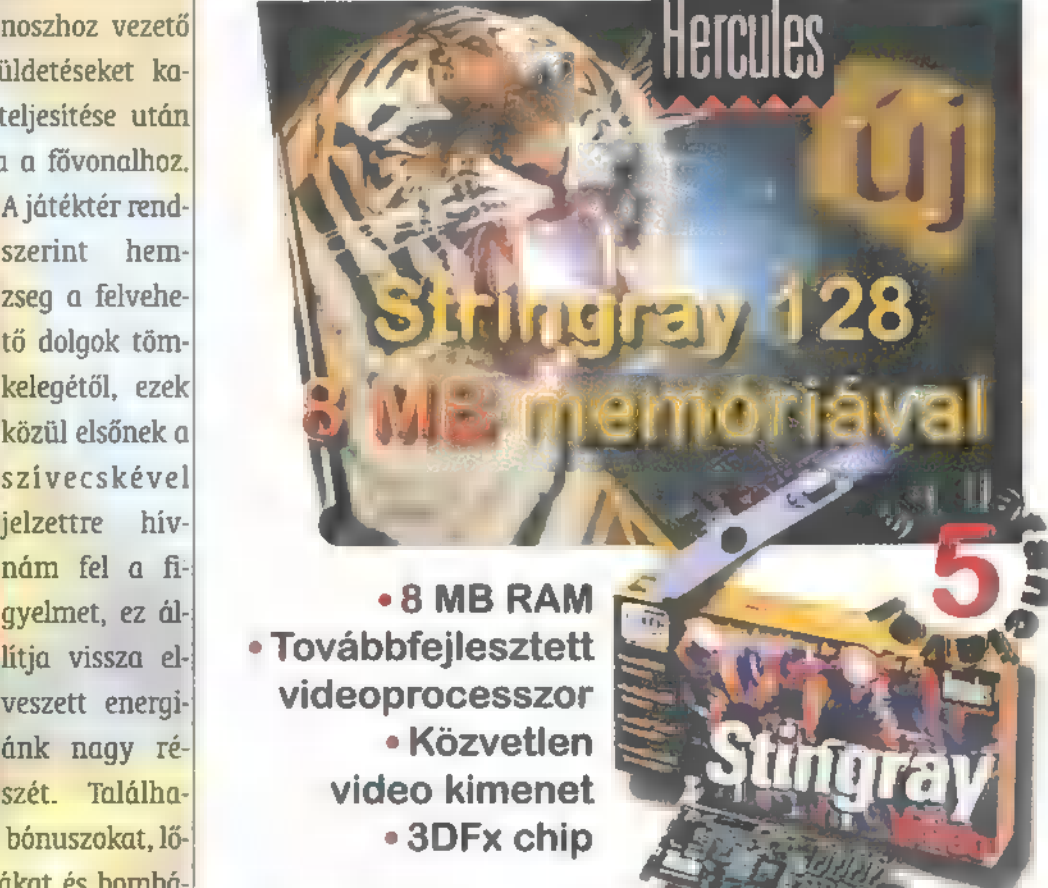

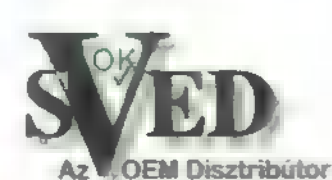

P100 RMB RAM zi bombák a víz alatti küldetések végre- 1143 Budapest, Hungária krt. 67. STEM: . Windows 3 hajtását segítik elő. A vízről csak any-. Tel: +36 1 222-0133 Fax: +36 1 222-0134 X-IRA: N/A nyit, hogy nagyon könnyű a mólónál! E-mail: msoem 8 sved.hu " http://www.sved.hu

 $\overline{\mathcal{L}}$ 

Először nem értettük, miért hívja fel figyelmünkét a cég minden sajtóanyagban, hogy csak 18 éven felülieknek ajánlják a programot, és mi is óvatosan kezeljük a játékot. Most már értjük: **Mr. Chaos** háta mögött felsorakozott a szerkesztőség, és elakadt lélegzettel figyelte. amint kiirtja a fél világot.<br>A szem tudom, miként vélekedjem a programról. Ha félre-

teszem minden józan, polgári prűdségemet, ha finoman fogalmazok, és gondosan ügyelek az illusztrációk válogatásánál, még akkor is erős kételyeim vannak, hogy jó helyen van-e a cikk. Mert a játék kifejezetten brutális, kegyetlenül véres, nyöszörgésekkel teli, s akinek nem való, az m nézze, ne játssza! És talán azért durvább, mint mondjuk a Carmageddon, mert ha lelősz valakit, nem pusztán eldől, mint egy liszteszsák, hanem jajveszékel, könyörög az életéért, kúszik a földön, sikoltozik, levegőért kapkod, hörög, szóval nem igazán zöldkeresztes matiné!

Ha azonban mindezektől eltekintesz, s hagyod, hogy mellkasodból elemi erővel törjön fel , az állat", röhögve végig tudod nézni és hallgatni, amint a fegyverropogás zajai mellett , nem kapok levegőt!", ,jaj, a lábam!", ,segítsen valaki!" kiáltások szelik a levegőt, akkor tuti buli.

A játék ugyanis rém egyszerű, a kezdeti lövöldözős kategóriához nyúl vissza: barátunk megy, amerre lát, és lő mindenkire, akit csak meglát — éppen ezért viszonylag hamar megun- : ható. Érdekessége — a durvaságon túl — talán csak abban rejlik, hogy igényesen megrajzoltak, látványosak a pályák — ezek egyébként amolyan izometrikus 3D-ben pompáznak, de néhány pálya teljesen felülnézeti. Ebben a környezetben, fényeffektekkel dúsítva mászkálsz Postal Dude-dal, sokszor csak csípőből, néha megfontoltan, gondosan becserkészve, de minden-

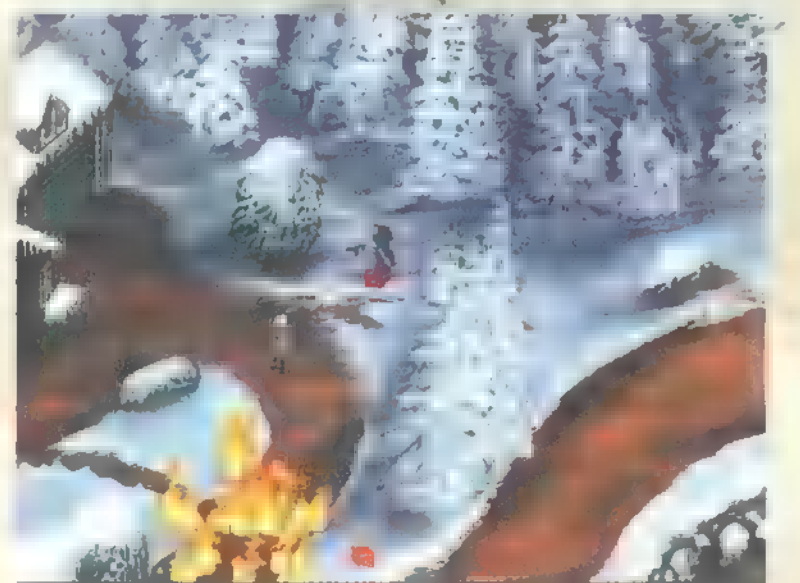

képpen gátlástalanul irtod a rád támadókat. 16 pályán kell végigverekedned magad, ezek kisebbek s nagyobbak, akad, amely 14 képernyőnyi méretű. Láthatod, hány , lakosa" van az aktuális helyszínnek, illetve hányat kell még kilőnöd — általában 80-90 százalékos arányt kell elérned ahhoz, hogy F1-gyel továbbléphess a következő pályára. Az ártatlan járókelők nem sok vizet zavarnak, hacsak annyit nem, hogy állandóan láb alatt vannak, de ha megfelelően kegyetlen vagy, szedd le őket is. A pályákon elszórva bukkanhatsz elsősegély csomagra

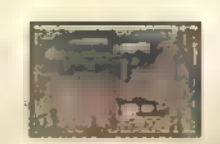

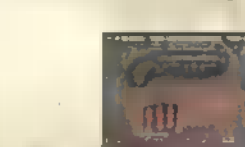

(egyébként minden pályát "kipihenten", 100os egészséggel kezdesz), fegyverekre és lőszerekre. Természetesen a jobb fegyvereket nehéz megszerezni, illetve a lőszer is hamar elfogy.

semmi

lan lőszerrel és egész nagy hatótávolsággal. Machine Gun: az alapfegyver, kifogyhatat-Hátránya; hogy meglehetősen pontatlan, de ez sokszor előny is, főleg messziről megsorozva a még nem látható részeket: ha jajgatás a válasz, nyert ügyed van.

Shotgun: sörétes duplacsövű, ezáltal csak kisebb távolságokra ajánlott, ráadásul lassan tölt újra. Csak akkor ajánlom, ha már megbarátkoztál a célzással.

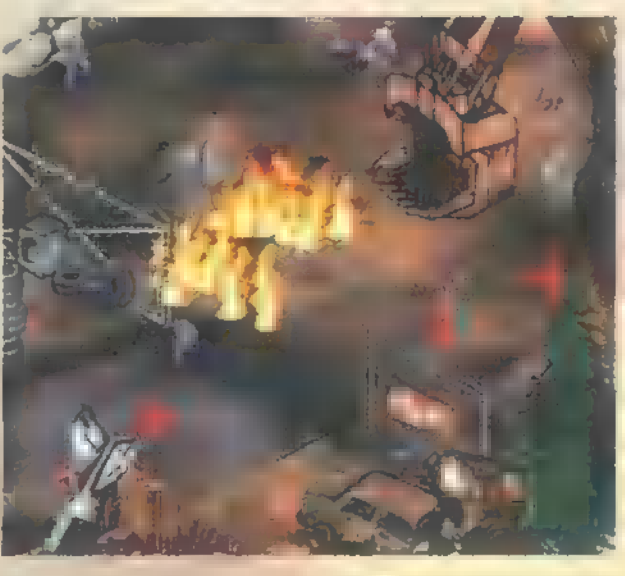

Spray Cannon: golyószóró, csak később vehető fel — nagyon baba, oly izmosan szórja a lövedékeket, hogy elég néhányszor körbefordulni, s megtisztítottad a világot!

Grenades: kis hatótávolságú gránát, ha pontosan célzol vele, akkor jó szolga; de vigyázz, mert ha rosszul hajítod, visszagurulhat!

Missilies: kétféle rakétavető-töltettel működik, az egyik csak a célzott irányba tart, a másik hőkövető — ebből érdemes egy-egy kritikus helyre tartalékolni, mert csak elengeded, aztán. . .

Molotovs: barátságos kis benzines palack, kanóccal a végén — avatott körökben Molotov koktélnak hívják —, le sem írom, milyen hatással van az ellenfelekre.

Napalm: az előzőnél is hatékonyabb, ráadásul vállról indítható a töltet.

Flamer: lángszóró — nagyon baba!

Mines: ha nem választasz fegyvert, aknát telepítesz; ebbe a járókelők éppúgy belerobbannak, mint te.

A játék első, második, talán még harmadik imdításra is izgalmas volt, aztán kezdett lankadni az érdeklődésem. Jó-jó, látványos, de a játékmenet szinte végig ugyanaz, talán annyi különbséggel, hogy a későbbi pályákon inkább a megfontolt előrehaladás, mintsem a körbe-körbe-

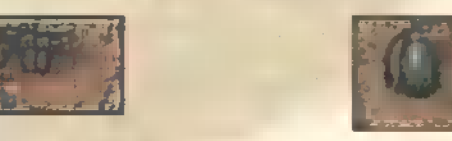

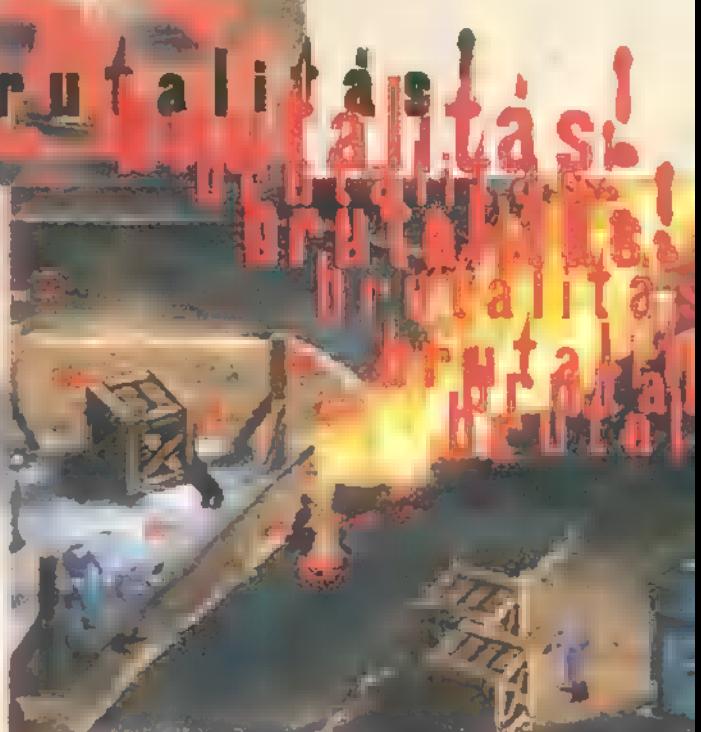

rohangálás az okos teendő. Sokszor érdemes egyetlen olajos hordót feldurrantani, és a körülötte állók elhullanak, mint a legyek. De ha már ennyire ügyeltek a grafikára, jobban is megoldhatták volna a tűz terjedését (miért nem gyulladnak meg a fák, bokrok?), hiába az ,átlátszódó ház" technológia, sokszor elveszel a tárgyak között, és kifejezetten zavaró, hogy mikor bekapsz egy rakétát, mire feléledsz s mozogni tudsz, már jön is az arcodba a másik. Buták az ellenfelek is, hosszú másodpercek után sem vesznek észre, pedig már a fél tárat beléjük eresztettem — arról nem is beszélve, amikor egy rosszul sikerült dobás után felgyújtja magát.

Mindent mérlegelve nem rossz játék, csak kissé egyhangú. Hálózatban tényleg jó móka, és persze azt se felejtsük el, hogy egyjátékos módban ötféle öt plusz játékfajtára is lehetőséged van: The Gauntlet (két perc alatt mennyit tudsz megölni), Timed (x idő alatt kell végigjátszanod a kiválasztott pályát), Goal (minél gyorsabban menj végig a pályán), Flag (capture the flag, azaz lopd el a zászlót) és Checkpoint (maradj élve és gyűjts minél több zászlót).

IN V

Milli

TAKE 2 INTERAI

**A-Th.** 

A Virgin és a Capcom új játéka, a Resident Evil bizonyára nagy keresletre számíthat, habár a minimális hardverkövetelményben a 3DÍx-es kártya is szerepel, ennek ellenére megéri a befektetést. Jon nem éppen szívbajos, de többször előfordult, hogy majdnem kiugrott a haja alól, annyira megijesztette egy-egy jelenet. Hát persze, mit is várhatott volna az utóbbi évek legizgalmasabb, s legkeményebb horror-kalandjátékától?

hantasmagoria... Alone in the ror-kalandjatekatol?<br>Dankasmagoria... Alone in<br>Dark... sehol sincsenek a Resident Evil hangulatához képest, bár technikailag ez utóbbi kettő szerelemgyermekének tűnik. Az irányítás rendkívül egyszerű, a grafika fenomenális, a zene igen hátborzongató, a történet nagyon jól eltalált. Mielőtt belevágnék a végigjátszásba (még mindig 120 a pulzusom; pedig 20 perce fejeztem be a játékot), hadd említsem meg a már említett hardverkövetelményt: P90, de minél nagyobb annál jobb, 16 mega ram, de minél több, annál jobb, Diamond, 3D Blaster, vagy bármilyen ismert 3DÍx-

es kártya (a Virge nem számít annak...), valamint egy szívritmus-szabályzó...

 $60$ 

 $\overline{\phantom{0}}$  $\circ$ 

þ.

Az alábbi leírást követve nem állítom, hogy minden érthető lesz, sőt, azt sem, hogy az összes helyszínt bejárod, ugyanis eleve két szereplő közül választhatsz, valamint, a későbbi cselekedeteidtől függően három, vagy négy befejezési lehetőség áll rendelkezésedre. Én a női karaktert Jill Valentine-t választottam, az ő "élményeit" osztom

meg veletek (előtte Chris-sel, a férfi karakterrel elakadtam, de ha a történetben elágazáshoz érek, igyekszem mindkét alternatívát megemlíteni). Nem írom le, hogy lőszert hol lehet találni, többnyire eldugott helyeken, például a falak mentén az árnyékban. Itt-ott egy-két zöld, kék, vagy piros növényt találhatsz. A kék a mérgezés ellen, a piros és zöld keveréke (combine) energiád feltöltésére szolgál. Az írógépszalaggal mentheted el a játékot ott, ahol írógépre lelsz. A játékidő  $\blacksquare$  CD-n található leírás alapján körülbelül három óra... több, jobb, mint az erdő szelleme...

VÉGIGJÁTSZÁS Suite C

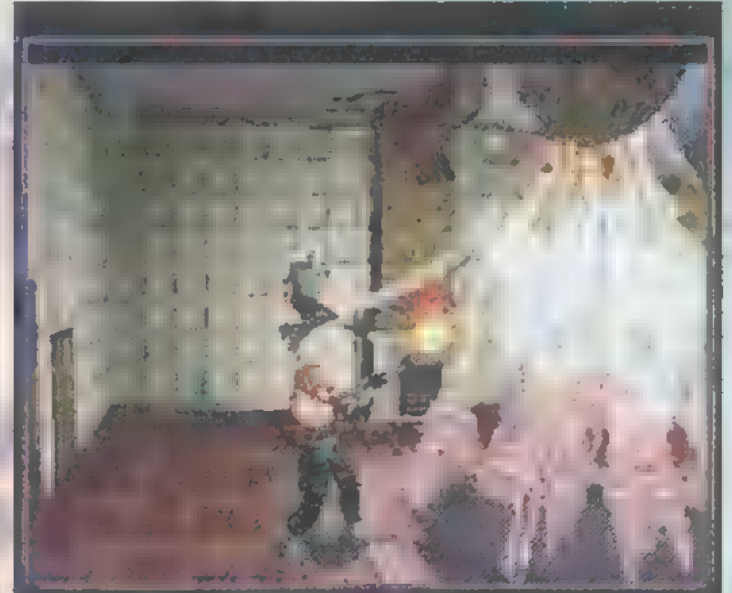

Bagoly - kikérdező 4.0 Kiválóan alkalmazható nyelvtanuláshoz!

Akarsz ingyenesen örökös Bagoly klubtag lenni? Akarsz 7000 Ft-os vásárlási kedvezményt és ingyenes klubtagságot a BASE-ben? (17. oldal) Akarsz résztvenni olyan sorsoláson, ahol 3DFX kártyát nyerhetsz?

Nem kell mást tenned,

- indítsd el a lemezmellékletről a Bagoly telepitő programját (telepit.bat)
- gépeld be a nevedet és nyomd meg a telepit gombot és az ott megjelenő kódot írd e szelvény aljára
- ezután vágd ki és borítékban küld el a lenti címre
- aztán várd a postást aki viszi majd neked a kódot a Bagoly-hoz, mellyel a sok játék mellett gyorsabban fogsz tudni tanulni!
- Hogy mindezt megkapd, mindössze 900 Ft+190 Ft postaköltséget kell fizetned.

Egyéb információ-lelőhely: http://www.datanet.hu/zsveto vagy zsveto(a mail.datanet.hu

| aztán várd a postást aki viszi majd neked **a** kódot **a Bagoly-hoz,**<br>| mellett gyorsabban fogsz tudni tanulni!<br>| Hogy mindezt megkapd, mindössze 900 Ft+190 Ft postaköltsége<br>| Egyéb információ-lelőhely: http://www.datanet. már kifizetted a kódot. Erre a címre küld: Vető Zsolt, 1276. Budapest, Pf.: 210. A sorsoláson akkor vehetsz részt, ha 1997. dec. 5-ig eljut hozzánk ez a kupon, valamint

- 
- -

- 
- 
- 

Ide írd a telepítő program által készített kódot:<br>1114 Budapest, Bartók Béla A EE (1114 Budapest, 271-0051, 371-0063) Fax: 185-7138 E-mail: **alla aan G**datanet.hu

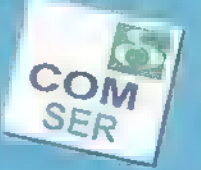

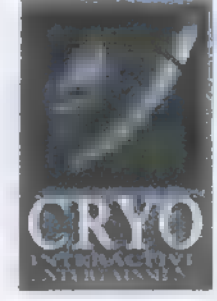

**KAHLEE,** a zsoldos

## Egy lázadó harca a **Birodalom ellen**

# SORO, a királynő

AX CORP

V-TEC

# Imperialism Gilvillizáció

 $\frac{1}{2}$  $\frac{5}{4}$ b.  $\mathcal{Q}$  $\frac{1}{\beta}$ -,

bennühket

Bassari játék az 1800-as évek elején<br>Papilis II. kezdődik, s 100 évünk van ar-<br>Papilis II. kaj kezdődik, s 100 évünk valóra

rialism érkezését. Bár a program- kor mi leszünk a legerősebbek, mindenkit meg- Nézzük a résztvevőket. A civilek az egységeink egyik típumégis ebbe a kategóriába tartozik. Pénzt szerezni három módon lehet: eladunk egy melést. Összesen nyolc fajtájuk létezik: Ae s 100 évünk van ar- " . nyánk (ezek elég ritkák). 4 kk vasutat, depókat, ó kikötőket ikötőket és és erődöket erődöket épít; ép

A játék nagy részét a térkép felett görnyedváltsuk. Birodalmunk épp az ipari for- ve töltjük majd el. Mivel túl vagyúnk már a radalom legelején tart, vagyis nekünk — nagy földrajzi felfedezések korán, az egész vikell megteremtenünk az ország ipa- lágot láthatjuk. Az országokat vastag vonal rát, közlekedési hálózatát, modern választja el egymástól, a provinciákat véköny hadseregét és közben ügyelni kell még fehér. Ez utóbbi azért lényeges, mert egyszerre a diplomáciára is. Mindez nem tűnik . csak egy provinciát lehet meghódítani.

túl egyszerűnek, megvalósítani pedig Mindegyikhez tartozik város, eleinte ezekmég nehezebb. Az Imperialism körök- nek semmi. szerepük sincsen, csak annyi, re osztott játék, ahol egy kör három hogy itt állomásozik a katonaság. Később, ha hónapnak felel meg. Minden kör ele- egy depót működtetünk benne vagy egy mején egy újságot láthatunk, ami az el- . zővel mellette, akkor fejlődik a város és félmúlt három hónap foritosabb esemé- kész és kész termékeket kezd gyártani nenyeit foglalja össze. Ezt érdemes min- künk. A birodalom fővárosának viszont már Ezt követően kiadhatjuk a parancsa- zőkről begyűjti az alapanyagokat. Apropó depó. fejleszti azokat; a kör végén kerül sor, ennek következ- gyűjthessük a különböző a tapahyorokot. kényé ! fejlésztője; Két fajta "ország" létezik: nagyha- olyan folyóra kell telepíteni, melynek teljes hosz- vood forest);

a játék irányítói (ilyenek vagyunk mi kepernyő jobb felső sarkában négy gombot a sík terepeken;

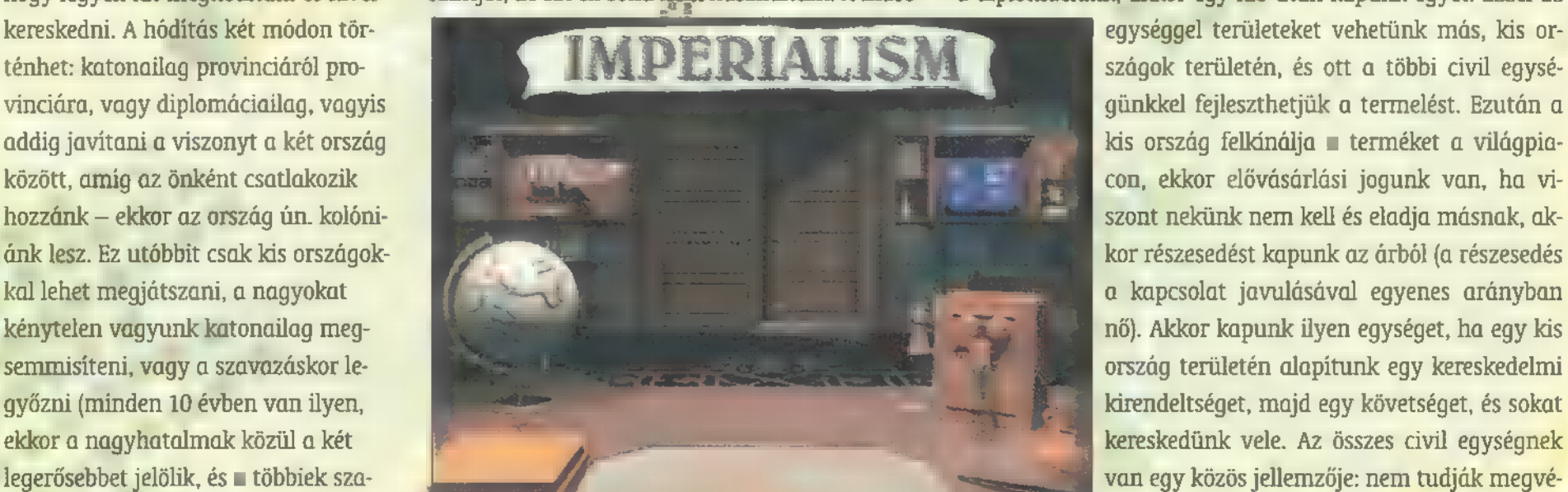

lehet megvásárolni a technológia újításokat (erről vaznak rájuk vagy tartózkodnak — aki eléri a két- M lesz szó); a harmadik a különböző mentési és beállítási Mostarhában nem árasztanak el harmados többséget, az megnyerte játékot). **Frankciókat szolgálja, míg a negyedik a Help.** Alatta a minicivilizáció-építgetős — A játékban sokkal nagyobb szerepe van a töbé netetkép, még lejjebb újabb négy gomb, amikről szintén képrogramokkal, épp ezért Pelace bi játékosnak, mint más, hasonló programok<sup>2</sup> sőbb lesz szó. Ez alatt az aktuális egység kezelőgombjai és nagy lelkéseléssel fogadta az Impe- ban. Itt nem lehet begubózni, aztán a végén mi- adatai találhatók, míg végül legalul az End Turn gomb.

 $|4|$   $\sim$   $\sim$   $\sim$ 

<sup>e</sup>,

ban nem egy egész civilizáció építé- hódítunk. Már csak azért sem, mert ajtabbiek sa. Az a feladatuk, hogy lehetővé tegyék területeink ásványi sét kell magynkra vállalnunk, nélkül nincs pénzünk, tudniillik itt nincs adó. és egyéb kincseinek hasznosítását, és/vagy fejlesszék a ter-

A cél, hogy a létező hét nagyhata- terméket, területeket veszünk kis országokban, Prospector: arra szolgál, hogy a hegyekben vagy később a lom közül a mienk légyen a világ és ha ott fellesztiük a termelést és az eladásra s Jom közül a mienk légyen a világ- és ha ott fejlesztjük a termelést és az eladásra – sivatagokban, tundrákon és mocsarakban felkutassa az ás-<br>vezető országa. Magyar – kerül, kapunk részesedést, vagy a harmadik le- – ványki

játék az 1800-as évek elején hetőség, hogy van arany- vagy drágakőbá- Engineer: az egyetlen civil, akinek több feladata van –

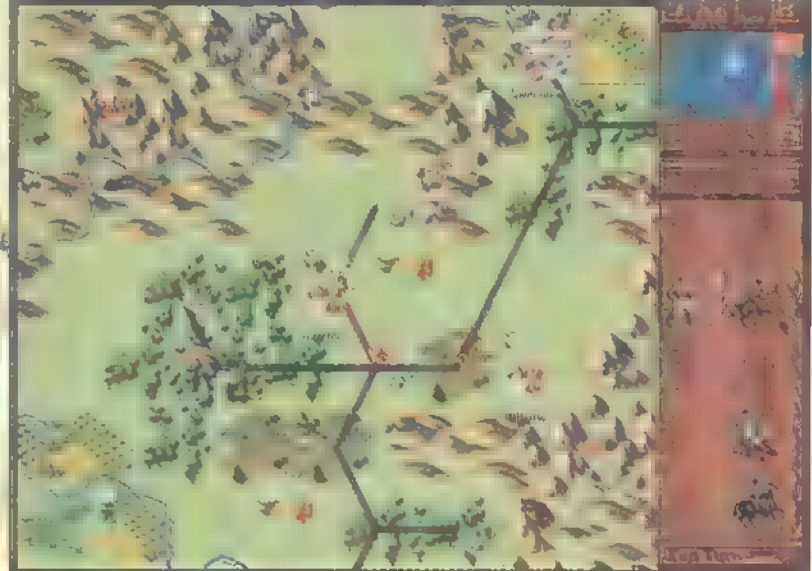

dig átböngészni, de minket általában — a játék elején is van szerepe. Egyszerre depóként — Miner: a Prospector által a hegyekben talált ásványkincsak a vastag betűs cikkek érdekelnek. és kikötőként is működik, tehát a környezőitne- csek helyén bányát nyit, és majd a technológia fejlődésével

inkat, de azok végrehajtására csak Ahhoz, hogy a különböző térképmezőkről be- Farmer: gyümölcsösök, ültetvények és a farmok tovább-

tében mindent visszavonhatunk, kelenek leszünk depókat építeni, ezeker vasúttal Rancher: a rancsokon élőállatokat, a termékeny hegyoldaamíg le nem nyomtuk az End Turn összekötni a fővárossal vagy egy kikötővel, ahol — lakon juhokat tenyészt és ezeket a területeket fejleszti;

gombot. szintén van depó (kikötőket tenőgépartra vagy Forester: a fakitermelést növeli meg egyes erdőkben (hard-

talom és kisebb ország. Az előbbiek sza a mi fennhatóságunk alaftráll). Driller: ugyanaz, mint a Miner, csak az olajjal foglalkozik

is), kisebbek csak arra szolgálnak, találunk. Az elsővel lehet fallítani a nagyítás Developer: ez egy különleges civil egység. Ha jól működik hogy legyen kit meghódítani és kivel szintjét, de ezt én soha ném használtam. A máso-a diplomáciánk, akkor egy idő után kapunk egyet. Ezzel az

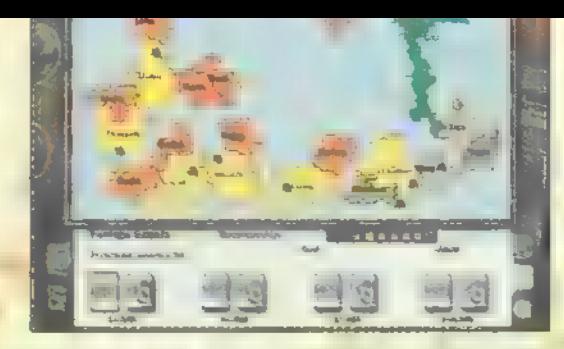

deni magukat. Vagyis ha egy olyan provinciában vannak, amit elfoglal az ellenség, akkor rögtön meghalnak. Kezdetben nem tudjuk az összes civilfajtát kiképezni, majd a találmányok hatására egyre többet lehet.

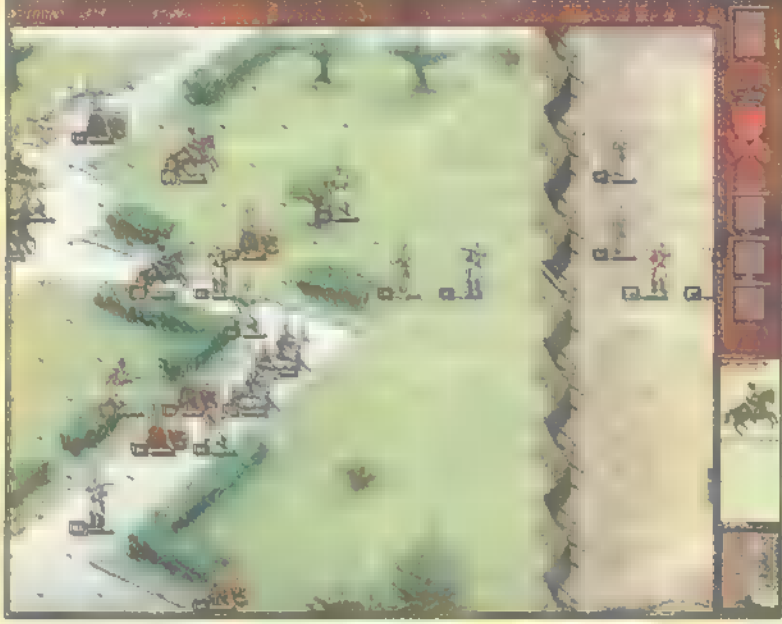

A szállítás a birodalom egyik sarokköve. Hiába van csomó ásványunk, kitermelőbázisunk, ha az árukat nem tudjuk eljuttatni a fővárosba, semmit sem érünk velük. A szállítás képernyőjét a mini-térkép alatti első gombbal tudjuk elérni. A jobb alsó sarokban láthatjuk az összes szállítási kapacitásunkat, a többi csík a már valamelyik depóban vagy kikötőben várakozó anyagokra vonatkozik. Minden ilyen csík alatt van egy vonal, amely vagy piros, vagy zöld, attól függően, hogy a szállított mennyiség kielégíti-e az iparban jelenleg beállított termelés igényeit vagy sem. Az élelmiszereknél ez mást jelent, tudniillik munkásaink fele búzát, negyede gyümölcsöt, fennmaradó része élőállatot vagy halat eszik szívesen. Amíg ezt kapja, rendesen dolgozik, ha ilyen típusú kaja nincs, akkor megbetegszik, és abban a körben nem dolgozik. Ha másik típusú sincsen, akkor éhen hal. Ezt ki lehet védeni a konzervkaja raktározásával, amely bármelyik típusként behelyettesíthető. Ezért az első három szállítási tételnél ez a zöld/piros csík azt jelenti, hogy az embereinknek van-e elég megfelelő kaja. A szállítási kapacitásunk egy idő után meglehetősen kevésnek fog bizonyulni, ezért kénytelenek leszünk gyártani az ipari képernyőn. Ha egy hadsereggel nem szomszédos provinciába akarunk utazni, akkor csomó szállítójárműre lesz szükség: minden egyes Armament pont (ahány fegyverbe a gyártás kerül) mozgatásához 5 szállítókapacitás kell. Ez teljesen független az áruszállítástól, tehát ezért nem kell felszabadítanunk vasúti kocsikat, ez a szállitó vállalat extra szolgáltatása.

A második gomb az ipar képernyőjére visz minket. Középen láthatjuk az épületeket, vagy azok helyét, ha még nem építettük meg azokat. Ugyanitt van a fő épületünk, ahol a munkásokat toborozhatjuk, az egyetem, ahol a civileket képezhetjük, az iskola, ahol a munkásokat fejleszthetjük és az akadémia, a katonai egységek ,gyára". A dolgozóknak három fajtája létezik: képzetlen, gyakorlott és szakember munkás. Az első egy munkaerőt jelent, a második kettőt, a harmadik pedig négyet. A gyengébb katonai egységeket képzetlen munkásból toborozhatjuk, de a legtöbbhez gyakorlott

kell. A harci mérnökökhöz (ld. később) és a civilek képzéséhez azonban már ez sem elég, oda szakember szükséges. Minden egyes gyárba egyértelműen munkaerő és alapanyag kell. Később, ha beindul az olajtermelés, akkor az erőmű

sok emberünk munkáját kiválthatja. Egy idő után a gyárak kapacitása kicsinek bizonyul, ekkor az egyes üzem ablakának jobb felső sarkában lévő ikonra klikkelve némi fa és acél ellenében növelhetjük a kapacitást. Ugyanebben az ablakban kell minden egyes üzemre beállítani, hogy mennyit termeljen. Ezt a gép a legtöbb esetben megjegyzi, és minden körben annyit termel. Ha nincs elég alapanyag vagy munkaerő, akkor időlegesen csökken a termelés — ha nem nyitjuk ki újra az ablakot, a gép mindig a beállított értékre törekszik. Ha kinyitjuk, akkor ez törlődik és az aktuálisan látott mennyiség lesz az új érték (ami

esetleg a hiány miatt kevesebb, mint amit szeretnénk).

A kereskedelem képernyőn lehet különböző alapanyagokat, termékeket eladni és venni. Egyszerre négy árucikket kérhetünk, és ha a [/ kör végén valaki ajánl fel ilyet, akkor vehetünk tőle. Van egy megállapodás, hogy I mindig a vevőnek kell elszállítania a kért árut, ezért figyelnünk kell a kereskedelmi flottánk méretére. Ez ugyanúgy nem jelenik meg a térké- I pen, mint a szállítási kapacitás. Minden egyes vásárolt

egység egy kapacitást használ fel. Vigyázni kell, mert a felajánlások olyan sorrendben érkeznek, ahogy az áruk a könyvben vannak, tehát ha az első cikkből túl sokat veszünk, akkor az utolsóra nem marad hajónk, és nem tudunk venni, pedig nem marad hajónk, és nem tudunk venni, pedig — nünk kéll először, egy kereskedelmi –<br>lehet, hogy az fontosabb lenne iparunk számára. — konzulátust, később pedig egy követ-A képernyő keretén láthatjuk, hogy milyen cik- ségét is, ha azt szeretnénk, hogy az kekre van szükségünk. Az árak az aktuális keres- sőrszág a jövőben majd csatlakozzon<br>let-kínálat függyényei. Ha az előző körben na- - hozzánk. Mivel ezek elég drágák (500 let-kínálat függvényei. Ha az előző körben na-**a "hozzánk. Mivel ezek elég drágák (500** gyobb volt a kereslet, mint a kínálat, akkor az "all. 5000 dollár), csak olt érdemes ilyet árak felfelé mozdulnák el, és fordítva. Ha valakis létrehozni, ahol "komolyak a szándének eladunk, vagy veszünk tőle, akkor javul vele  $\blacksquare$  diplomáciai viszonyunk.

Elérkeztünk a program leglényegesebb pontjához, ezen áll vagy bukik a sikerünk — ajdiplomácia. A képernyőn a világtérkép láthatór alul egy fehér mező, az oldalán öt gombbal. Ézek segítségével lehet eligazodni a diplomáciá világában. A baloldalon a felső az információszerzés. Rá kell

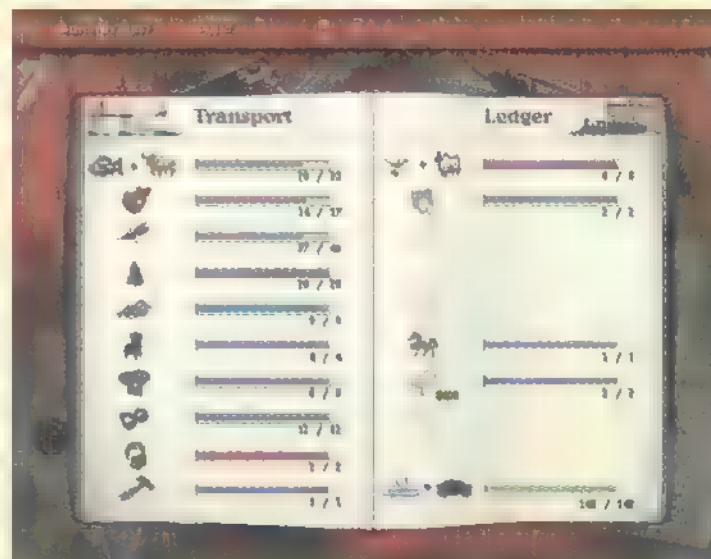

klikkelni egy országra és a középen lévő négy gomb nyomogatásával mindent megtudhatunk róla. A jobb oldalon lévő gombokkal lehet diplomáciai akciókat véghezvinni. A legfelső gomb a közvetlen akciók lebonyolítására szolgál, mint például háború üzenése, szövetségi felajánlása stb. A legtöbb ilyen feljánlást a másik félnek is el kell fodjatinia, hogy életbe léphessen. Ez alólikivétel a háború üzenése, ezt nem letiet visszautasítani. A békét a kis ál-Jáftok mindig elfogadják.

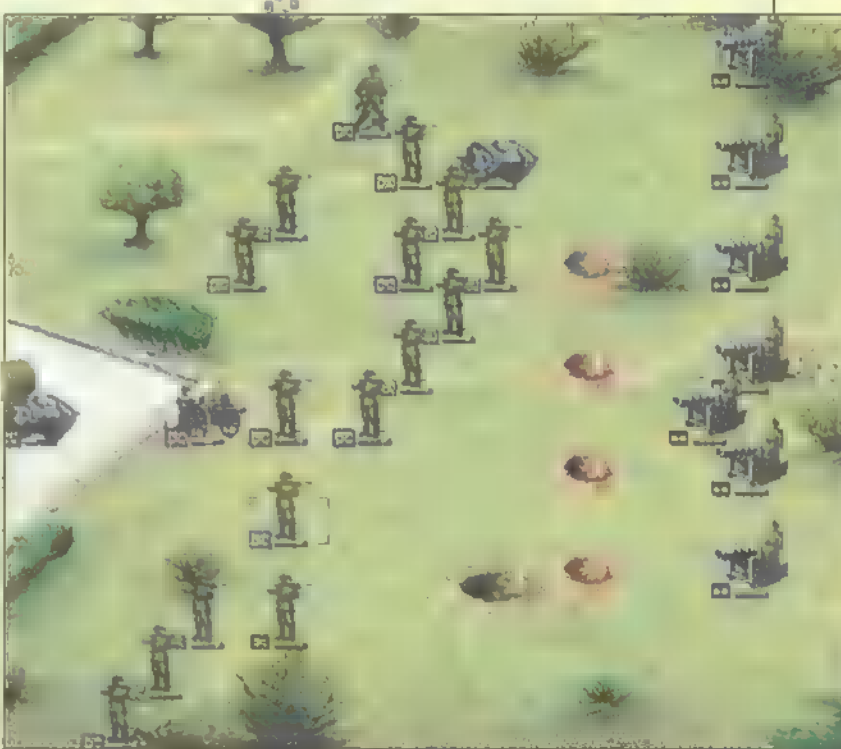

Keztletben minden nagyobb államban vantkövetségünk, ami magában foglalja a kereskedelmi kirendeltséget is. A kis államokban viszont építekaink". Nem érdemes túl sok államra szétforgácsolni erőfeszítéseinket, mert könnyen előfordulhat, hogy egy államra nem tudunk elég pénzt fardíta<br>ni, és ezért más elszipkázhatja azlon ni, és ezért más elszipkázhatja az olap.<br>runk elől. Ahol katonai céljaink vala nak, oda szintén nem érdemes pénzts, befektetni, úgyis kárba megy az

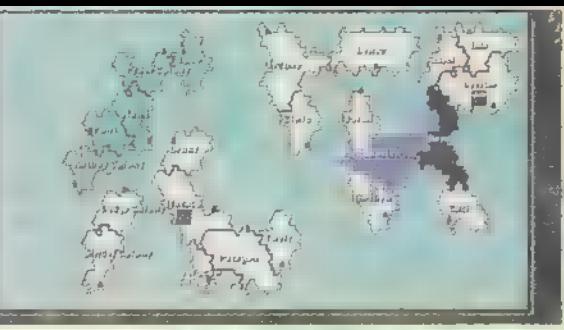

egész. A második gomb arra szolgál, hogy lefizethessük az államok vezetőit. A szimpla papír egyszeri pénzt takar, a lakatos körönkénti adományt. k Ezen a képernyőn tudhatjuk meg a vi!  $^{\rm f}$ szonyunkat is más államokkal a szíri $_{\rm f}$ áltála alapján. A harmadik és egybett légutolsó gombbal lehet kereskedeljái kedyezményeket adni másoknak. Ugyánitt található a két bojkott-gomb is, egyikkel magunk függesztjük fel a<br>kereskedelmet egy állammal, amasikkal koloniáinkat utasítjuk ugyanerre. Ha nekimk ajánlanak fel szövetséget,

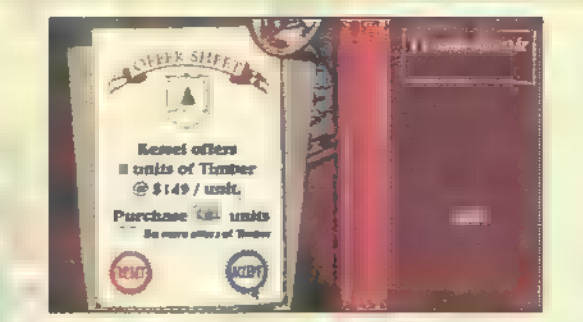

**Jesse, umikor jon egy sor oryan i**<br>**egységeinket lehet fejleszteni.** egységünknek három fejlettségi szintje lehet, a két fordulópont valahol 1845 és 1880 környékén lesz, amikor jön egy sor olyan találmány, amivel az

Milita: helyi polgárőrség, automatikusan keletkezik, viszont a hazai provinciájából nem mozgatható;

Light Infantry: könnyűgyalogság, tökéletes támadó egységek, mert minden más egységnél kevesebb veszteség éri őket, mert jól használják a fedezékeket, ezért őket érdemes az első vonalba küldeni támadásnál;

Regular Infantry: normális gyalogság, védekezésre nagyon jó, támadásra csak a későbbi idő-

> ben – előnye, hogy meglehetősen ) olcsó a tűzerejéhez képest;

Heavy Infantry: nehézgyalogság, drága, de védekezésben az ) egyik legjobb egység — gyengébb egységek ellen támadásra is jó;

Light Cavalry: könnyűlovasság, ) az első két korban a könnyűgyalogsághoz hasonlóan arra jó, I hogy magára vonja az ellenfél tüzét — a harmadik korban páncélozott egységként, már támadni is jól lehet vele;

Heavy Cavarly: nehézlovasság, a legerősebb közvetlen (nem tüzérsé-

gi) támadó egység — védekezésre viszont alkalmatlan, mert nem tudja beásni magát;

érdemes szövetséget kötni, akit éppia! tud lépés után is lőni (fordítva viszont Light Artillery: könnyű tüzérség, a támadásoknál a leghasználhatóbb egység, nem) – az ellenséget nem szabad közel engedni hozzá, mert gyenge;

> Heavy Atillery: nehéz tüzérség, mind támadásban, mind védekezésben nagyon hasznos — vagy mozog (meglehetősen lassan), vagy lő;

> Combat Engineer: harci mérnök, könynyen megközelítheti az ellenfelet kis kockázattal, mert alagutat ás magának — lassan halad, de ha odaér az ellenfél várához, akkor berobbantja a falakat (ugyanezt tüzérséggel is el lehet érni, csak jóval lassabban);

General: tábornok. Ezt az egységet nem lehet vásárolni, hanem ha elég erős lesz a hadseregünk, akkor csatlakozik hozzánk. Ha odaáll egy egységünk mellé, akkor vissza tudja állítani a morálját. Tudniillik, az egységeink életerejét egy zöld csik jelzi csata elején — ha belelőnek egyikükbe, egy részük meghal, a csíknak ezen része piros lesz. A másik sárga, ez jelzi a bepánikoltakat, s

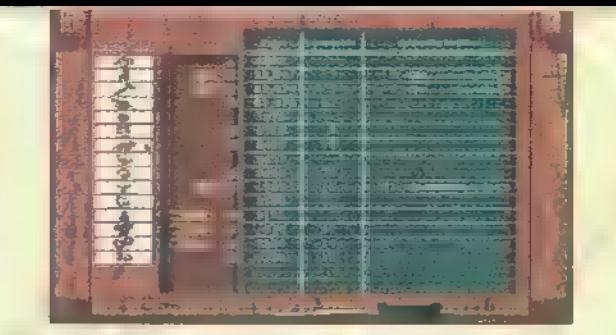

nem fognak lőni. A maradék zöld, vagyis ez lő legközelebb. A tábornok a bepánikolt részt tudja visszaalakítani zölddé.

Egységeink három győzelemben vagy öt vereségben való részvétel után kapnak egy tapasztalati szintet. Ezeket medálok jelképezik, és összesen négyet gyűjthetnek össze belőle. Egy négyesszintű egység kb. kétszer olyan erős, mint egy ugyanolyan típusú, de tapasztalatlan katona. Ellenséges szigeten úgy lehet partra kerülni, hogy a flottánkkal csinálunk egy partraszálló helyet, és azt tartjuk (nem szabad elmenni abból a zónából). Fontos még, hogy a katonai egységek, a civilekkel ellentétben már soha nem tudnak visszatérni az iparba.

A csaták lejátszását rá lehet bízni a gépre is, de ezt a legkevésbé sem ajánlom, két okból kifolyólag. Az első, hogy a gép meglehetősen bénán cselekszik, a legegyszerűbb csatát is képes elveszteni. A másik ok, hogy a csüta szerintem egész jól sikerült, és már csak az élvezet kenvéért is érdemes lejátszani. Leginkább a Heroes of Might & Magic-hez tudnám hasonlítani a rendszert. Most nem akarom leírni az összes tényezőt, ami a sikerünket befolyásolja, érdemes<br>elolvasni a hadügyminiszter tanácsát, abban elég sok min-. . . den benne van. E 192

A technológiai újítások teljesen szokátlan módon lettek megoldva. Nem mi fejlesztjük ki őket hanem egy bizonyos időben egyszerűen rendelkezésre állnak, és jó pénzért megvehetjük őket. Miután a beruházás riegtörtént, a következő körtől élvezhetjük a hasznait. Mivéli ezek a találmányok meglehetősen borsos áron kerülnek felkínálásra, ezért csak a leggazdagabb birodalmak tudják őket rögtön megvenni, és így lehet elhúzni a többiek elől.

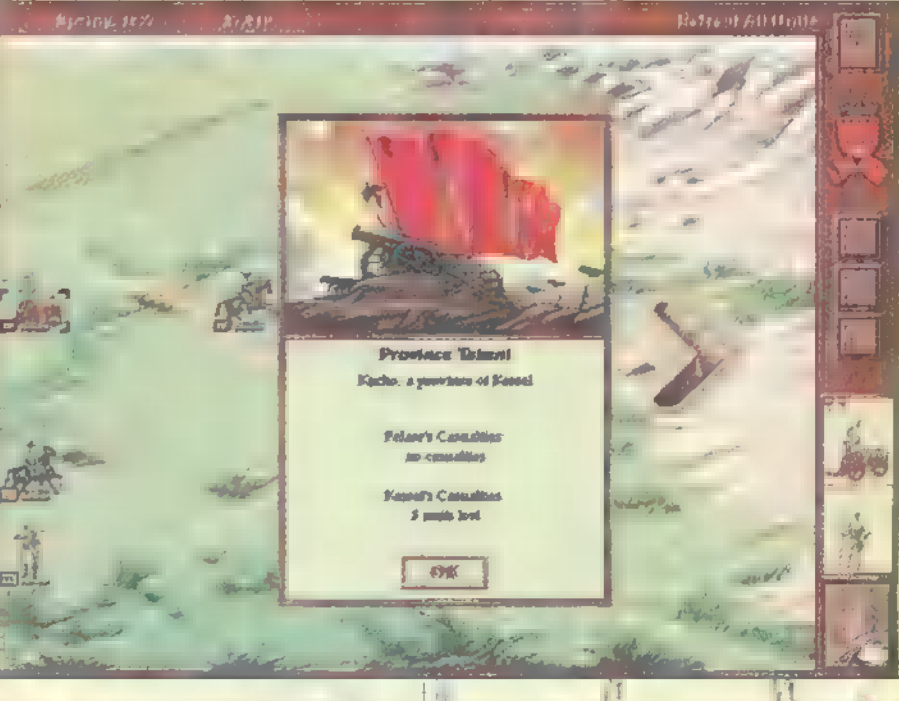

tetszett a játék. Gyorsan rá lehet jönni a dolgok közötti kápcsolatokra. A grafika nem valami nagy eresztés, de egy ilyen, programnál ez szinte teljesen lényegtelen. A zene viszont programmar ez szinte teljesen lenyegtelen. A zelle viszont i<br>szerintem nagyon jól sikerült, még a mai napig nem untam! A program első ránézésré nagyon bonyolult. Ezt az is mutatja, hogy manapság már ritka a száz oldalnál vastagább kézikönyv. De minél többet játszottani vele, annál inkább meg, ami nálam eléggé ritka. Egyszóval szerintem ez a játék 4 a maga kategóriájában szuper. f

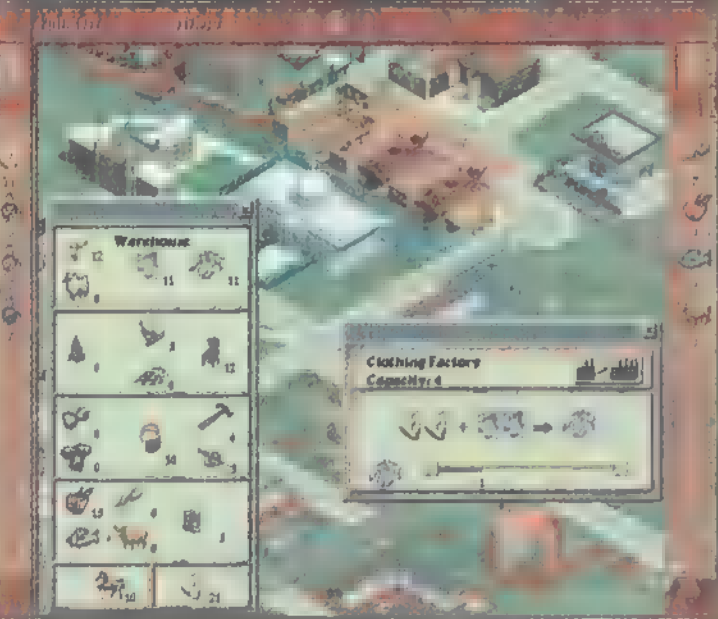

érdemes jól megfontolni, mielőtt elfogadjuk. Szövetségesünket meg is kell védeni, ha támadják, különben jócsi/ kán romlik a reputációnk. Azzal sem következő körben akartunk megfámadni. Ha a szövetségesünk táfad meg valakit, akkor felajánlja éhetőséget, hogy vele tarthatunk, dél ennek elutasítása nem jár semmifélé következménnyel. Ha egy kis nemzet a segítségünket kéri, mert egy nagyobbik hadat üzent neki és mi megvédjük, akkor azonnal a kolóniánk lesz.

Összesen tíz fajta katoliai egység létezik, mindegyik más-niás előnnyel, hátránnyal és persze árral. Minden

**RIMB NA** 

#### $O$   $m$

laszték a szokásos: modemen, helyi háló, internet. Mi itt a PC-X HQ-n a középsőt próbáltuk ki, és véleményünk meglehetősen lesújtó. Az alap probléma az, hogy a menüvezérelt kezelőfelület röhejesen gyenge: másodpercek telnek el egy gomb lenyomása után úgy, hogy nem történik

Egyszer volt, hol nem volt, volt egyszer egy DynaBlaster nevű játék, még az 1992-es évben. Nos, ebben a bizonyos játékban egy kicsi fehér emberkével kellett rohangálni egy kövekből és falakból álló 1abirintusban, és bombákat lerakosgatva el kellett pusztítani a nagyon gonosz fekete emberke összes szörnyét, majd a megfelelő falat felrobbantva, és így a kijáratot megtalálva, átjutni a következő pályára. Telt, múlt az idő, hipp-hopp elszállt öt év, s egy Hudson nevű cég — feltételezhetően nem teljesen függetleníthető a hajdan volt Hudson Soft-tól — készített nekünk egy Atomic Bombermantt. a játékot. Persze játszha- TRF prüszköl tőle.<br>**TRf** prüszköl tőle.

anfárok állj! Ez a játék szörnyű! Egyrészt messze nem FKT *pruszkortole.*<br>F anfárok állj! Ez a játék szörnyű! Egyrészt messze nem<br>F használja ki a manapság rendelkezésre álló lehetősé geket, sem a grafika, sem a hang terén — előbbihez mentőkörülmény az emberkék elhalálozásakor látható jópofa animációk, de kb. ez az egyetlen pozitívum, ami hirtelen eszembe jut. Megváltozott a játék lényege is: itt már

nem fel-alá rohangáló sa xal szörnyeket kell lenyomni, hanem hozzánk hasonló, csak más színű bomberman-eket. A változást valószínűleg a Pentium processzor iszonyatos számítási képességei indokolták (értsd: erre már lehetett irni mesterséges intelligenciát, valószínűleg ez tesz ki 40 MB-ot abból az 50 ből, amit a winchesteren elfoglal). Szóval, választhatunk, hogy a gép ellen. játszunk, aki — a koráb-

in 1 he  $\frac{1}{2}$ 

> an) щÒ

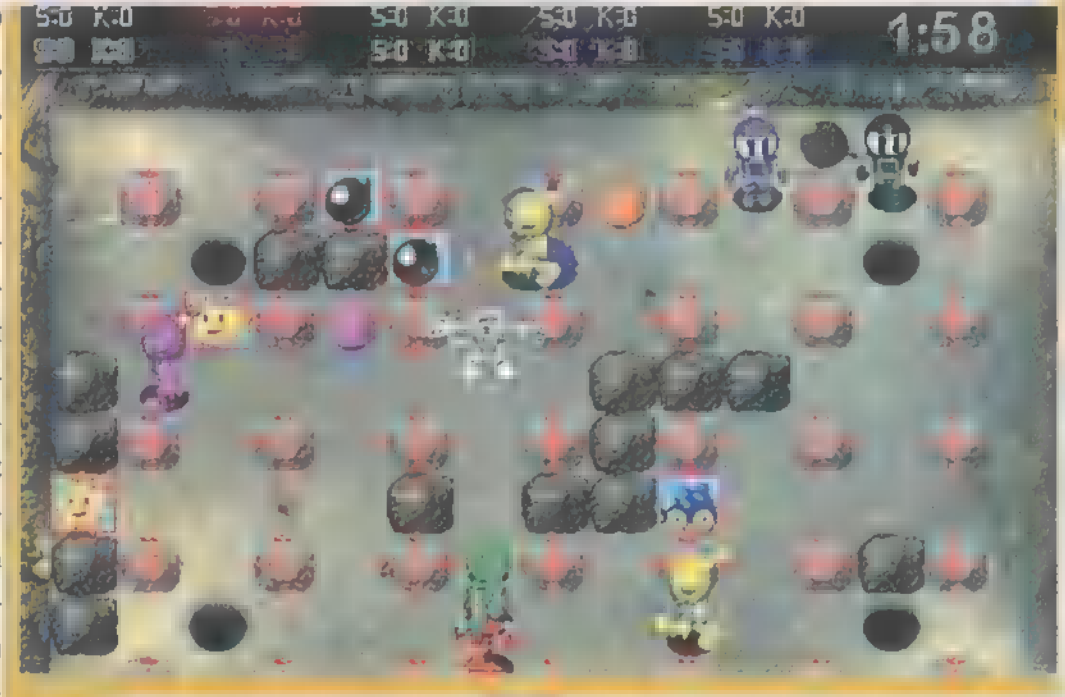

ban kiadott kipróbálható demókkal ellentétben – sokkal gyorsabb nálunk, és 100%-osan játszik (sosem hibázik – biztosan nagy esélyünk van ellene), ráadásul meg tud állni két mező között félúton úgy, hogy egy pixelre megy el tőle a robbanás — na, ez az, amire én nem vagyok képes. Ez egyébként nem csak a bénaságomnak tudható be — a játék billensemmi. Ilyenkor **az ember hajlamos azt feltéte**lezni, hogy a gép nem értette meg, mit akar, ezért megnyomja még egyszer a gombot, ami viszont odavezet, hogy az egymástól öt méterre levő két gép nem találja meg egymást a hálón. Tapasztalataink szerint már a harmadik próbálkozáskor

> 8096-ra nő annak az esélye, hogy együtt játszhatunk, ami 1997 évvége felé zseniális eredmény, nem?!

> Persze túl sok jóra akkor sem kell számítani, ha netalántán mégis sikerült elindítani. Például sok színt vinne a játékba, ha az egyes körökben nem ugyanarról a helyről indulnának a játékosok (az ezt sejtető Random Start opció vajon mit takarhat, mert nem ezt, az tuti!), ez megint csak akkor bosszantó, ha a gépet is bevonjuk a játékba, ugyanis túl gyakran fordul elő, hogy még mielőtt észbe kapnánk,

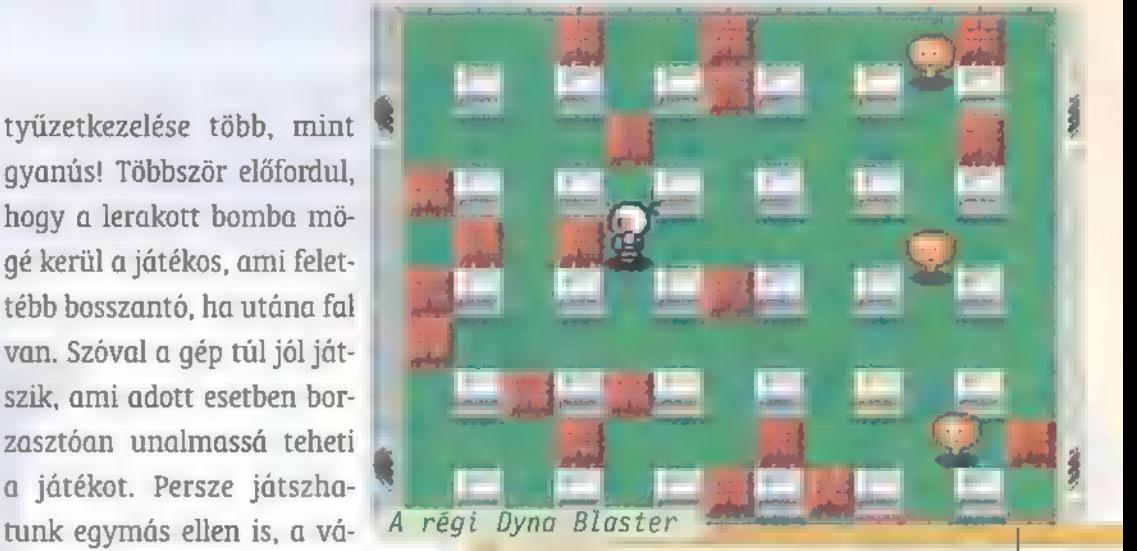

a mellénk kisorsolt gép máris beszorított minket egy bombával.

A pályákon talán ha 10 fajta grafikai alaptípus közül választhatunk — ezekből épül fel egy-egy harcmező csúnyák, fantáziátlanok, alig kettőhárom használható van közöttük. Lehetőség van különböző sémák felhasználására is, amik a felépítését, elrendezését határozzák meg. Például, hogy a sokszor sokas pályának csak a középső 4x3 mezőjén rohangáljon és robbantgasson 4 emberke — roppant értelmes. Hogy jót is mondjak róla, a felrobbant falak mögül különböző extrák várnak ránk pozitívak (dupla bomba, nagyobb hatótávolság, gyorsaság, időzítés) és negatívak (pl.: nem tudsz bombát rakni, vagy ahol megállsz, ott rögtön nő egy bomba stb.) egyaránt. Utóbbiak fertőzők — ha éppen , beteg" vagy és hozzáérsz valakihez, ő is elkapja.

Összefoglalva tehát: indokolatlanul nagy, helyenként bosszantóan lassú, a gép ellen szinte játszhatatlan. Másképp fogalmazva: hosszas kitartás és türelem kell hozzá, de tény, hogy jelentősen fejleszti a toleranciát. Azaz egy nagyszerű lehetőség totális elherdálása. Azt hiszem, nem ez lesz az év multiplayer játéka, várjunk inkább csendben tovább a Worms 2-re!

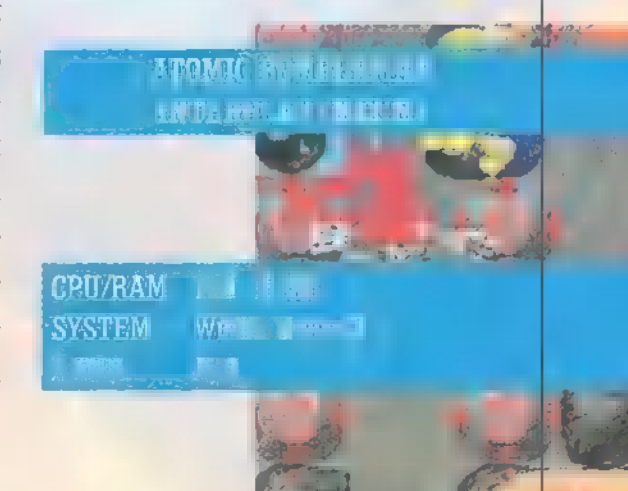

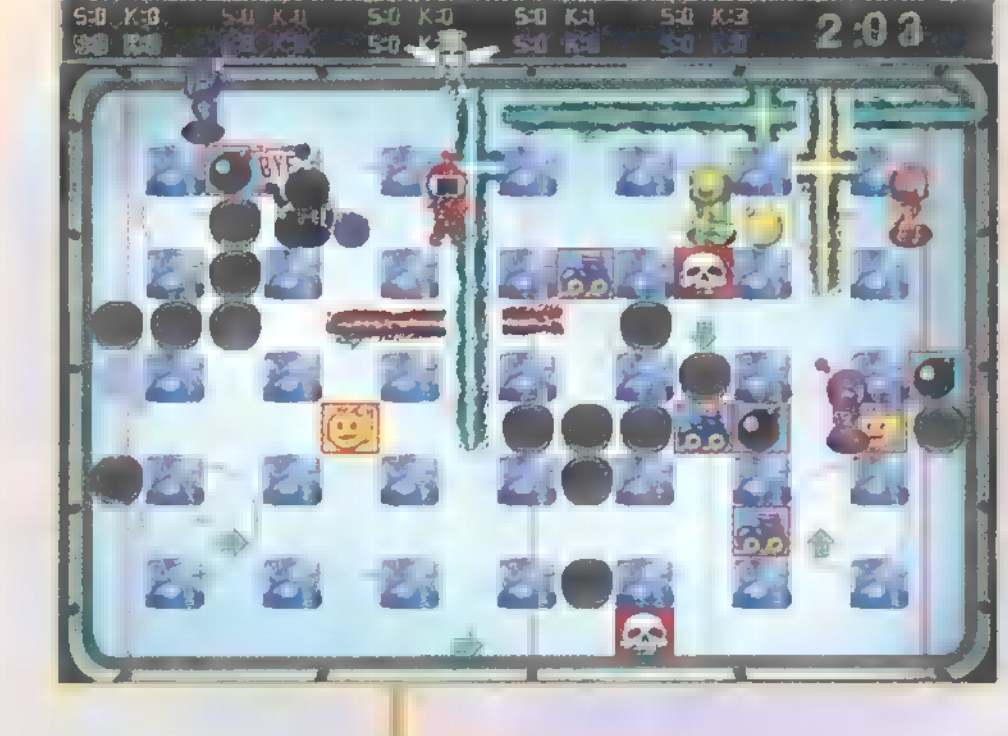

## **Jame** Az ey csalodása? **The Homeson Cometal development of the Superior Come**

**图 所国** je dékre. H indexe en deutsche konstantin i staat de staat de vedékre. H indexe en deutsche konstantin i staat

**SPIORE** 

JE i gészen addig tartott berzenke- (csak akna és e: (svi i a Dark Colony i a Bark Colony international international international international international international international international international international international international international int lezett csatajelenetet rajzoltak, de in- hatjuk a többi épületrészt, melyek telje-

felejtettettettem venni alatta. Utoljára kis landoskodik a zökkenőn a

a Dungeon Ké esetti megalaktikan kanal minden indításná nézte a kezdő képsorokat. Legnagyobb sajnáille n e e era e ping NY VÁLLA zott.

A csata körülbelül anynyira élvezhető, mint a borjúbecsi tartármártással (ámbár lehet, hogy ez Schuerue kedvence...?). Na, de ne kanyarodjunk el a konyha irányába, különösen a meglehetősen a meglehetőse animok után ne. Biztos,

JL.

**REAL PROPERTY ITAL TI DON'T THE AR** 

a an na am W.  $\mathcal{N}^{\mathcal{N}}$  .  $\mathbb{R}^{n}$ 

# Ezzk jelönett jaro település jaro település marad ennek nem marad ennek ez a marad ennek ennek a marad ennek m

/ hetetlenül jól eltalálták, az egész já- A bázis építése a maga nemében egyedülálló. igé er kezdéskor mindjárt a magyar meg a pár Kezdéskor mindjárt a bázis a bázis a bázis a bázis a bázis a bázis a<br>Perces animáció. Olyan szépen kivite- a bázis a bázis a bázis a bázis a bázis a bázis a bázis a bázis a bázis  $sep + 100$ Nem mondhatnám, hogy szimpatikusí: . ) i ez a módszer, mert így megford meg az épületek lerakásának védelmi rend-I! szerként funkcionáló lehetőségéitől. Arra gondolok, hogy és szeretem belül.  $\mathbb{R}^{n}$  védett helyre tenni a főbb NAT; 8  $\frac{10}{\text{e}}$  . The contract of each  $\frac{1}{\text{e}}$  is the easy of each  $\frac{1}{\text{e}}$  is seen as  $\frac{1}{\text{e}}$  is the contract of each  $\frac{1}{\text{e}}$  is the contract of the contract of the contract of the contract of the contra , xx 1 kevésbé drága és le ményeket, Amikor kiadjuk (yaéta kidébengket) az új rész gyártására, nem kéll várni, mig elkészül mert minn anizertük (space), a bolygo korel kennyð unvekinkább varázsik, hogy levegőt is el- jó azonnal megküldi nekünk, s a csig

tes beszerelésről. Ez egyébként az egyébként az egy így van, azonnal, azonnal, azonnal, vagyar azonnal, vagyar azonnal, vagyar azonnal, vagyar azonnal, vagyar azonnal, vagyar azonnal, vagyar azonnal, vagyar azonnal, vagyar azonnal, vagyar azonnal, vagyar azonnal, vagyar azo esetleg pár másodperces késésség pár másodperces kezdenek a megfelelő kiképző kiképzőkező kiképzők ötlet, mert így egy perc alatt útóképes sereget lehet összeállítani, melynek méretét csupán a felhalmozott credit mennyisége határoz

Ha már elég pénzed van, elkezdetted fejleszteni, tuningolni a fegyvereket és a páncélzatot.

Bregulêse in gebruikt zu TANH IST maria ku ji kétszer egymű

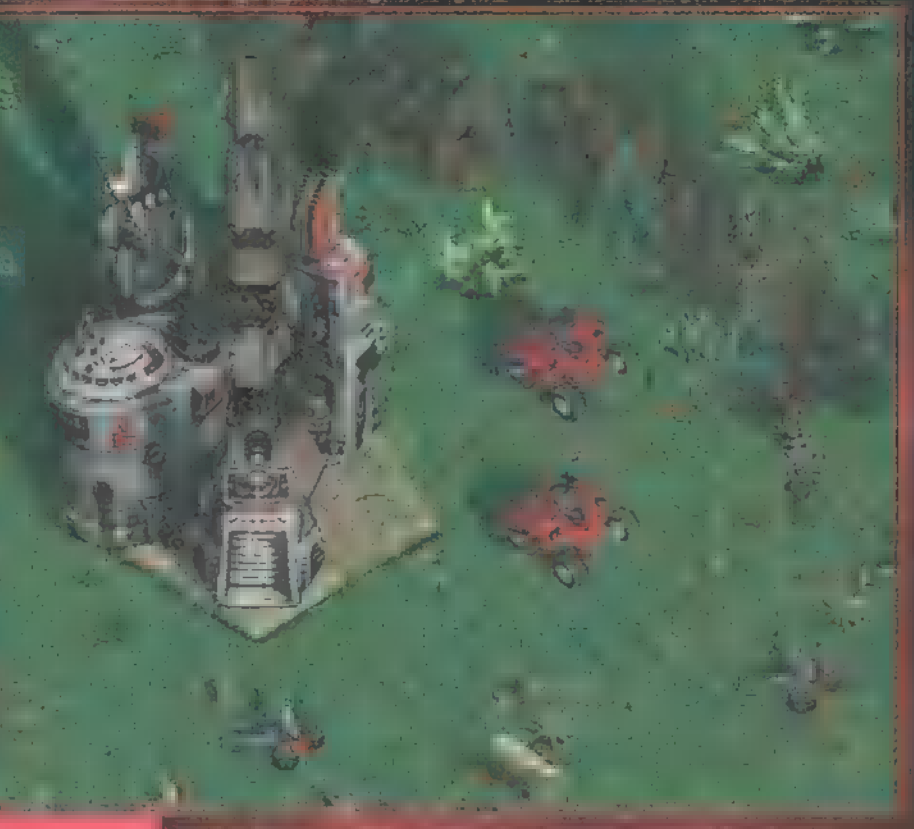

zut a "gerzen, mar wer disson : sa trad inn totant involvement in particles it is packkomiset, magi kalendar ali pada antara sebagai magati grade <del>quince or six parts</del> 42 november 1 november 1 specific and return injuri TJ management during eng-**Independent of the Constitution of the Constitution** patientauft sollt i methodik an ignorisch gymynter tream logy my kind short boxed a program megelment utgeer eren maar zu Trange bid pla ard that simulaters are some in one condition ton, here and here it was

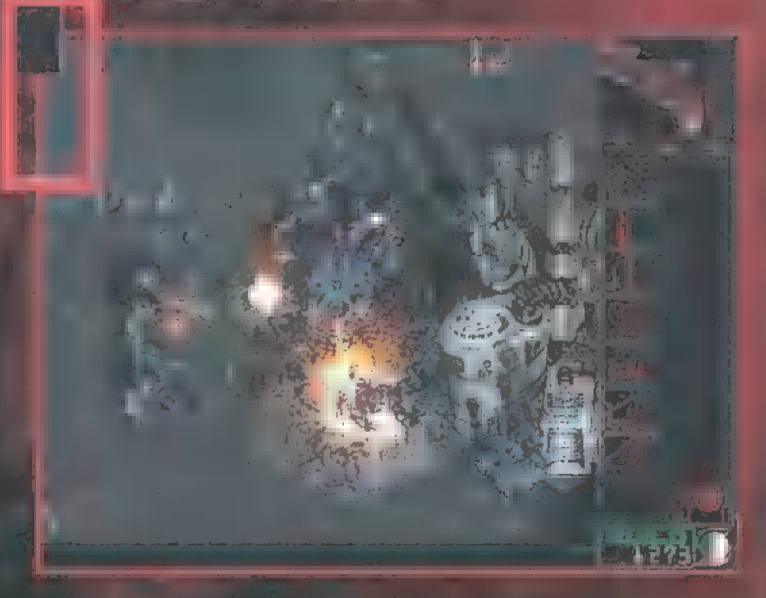

# ame Chasm - The Rif

**Insk** 

)gy először láttunk egy kis játszható demót a Chasm nevezetű játékból, melynek zta eletere (zn ogyazot lításai a termediktek) a termediktek azott a termediktek azott a termediktek azott a t<br>Zamára eletere (zn ogyazott a termediktek) a termediktek azott a termediktek azott a termediktek azott a terme<br>  $ma$  elbűvölő volt gépigényével, hisz nem ot, hanem megelégedett a jóval alacsonyabb konfigurációkkal. a téljes m on kezében van, határozottan állítja, hogy a 0uake 2-nek igencsak jónak kell lennie, ha nem rja koronáját elvesztenie.

ikövetkező: det napról napra több idelétforma szállítása TV /A tudósok egy darabig értetlenül nézték a dolgot, majd nagy nehe-13 zen rájöttek a megoldásra, mely sz szerint a Földön kinyílt egy téridő kapu, s mennek a jupilények. A hatóság félve,  $\mathfrak{p}$  ent egy speciális kemmandóalakulatot hoztak létre, melynek a eleletdote véste Zeta etette Vátoba tej es  $k$ ezése, akár a legszélsőségesebb eszközökkel is. Ennek a csapatnak vagy a tagja. 16 pályán nyo-

Fì

Ь

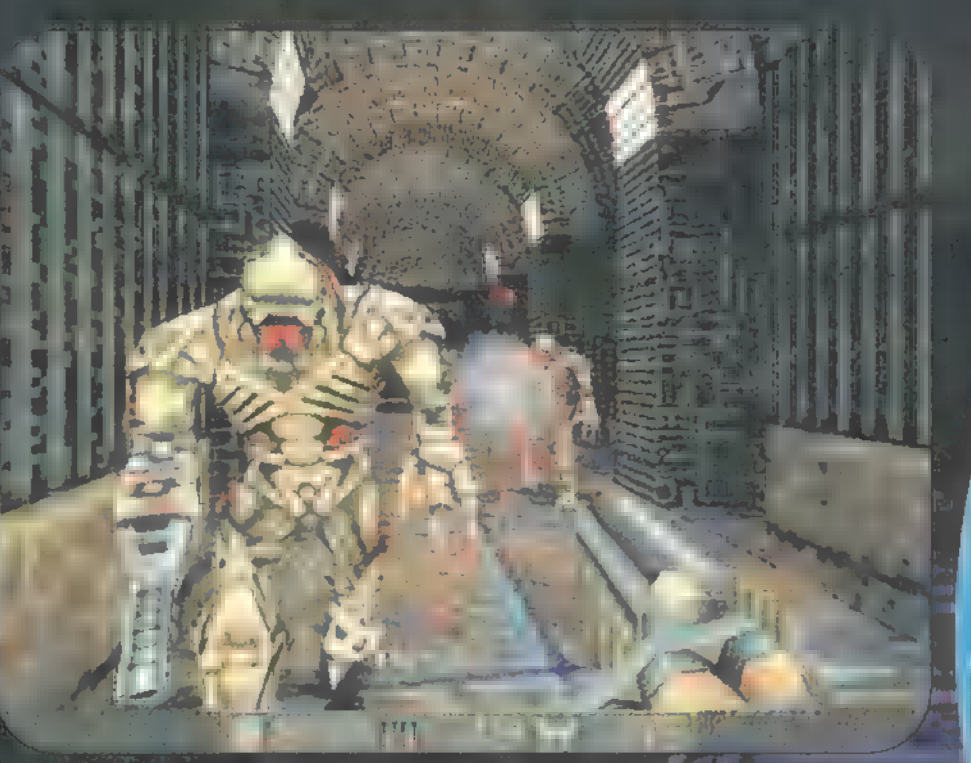

mulva kell a szörnyeket irtani; a szörnyeket irta $\mathbf{r}$ jezetekre van bontva. Természetesen minden fejezet végén vár egy főszörny, mintegy a különböző helyszínek hangulatának.

 $\mathcal{L}=\{1, 1, \ldots, 1\}$  a nyal helyegy középkori kastélyvilág, valamint egy futurisztikus irányító-központ. Ennek megfelelően az ellenfelek — melyekből igen sok van — rendkívül jól tagozódnak: a bázison katonák, Egyiptomban félig ős-

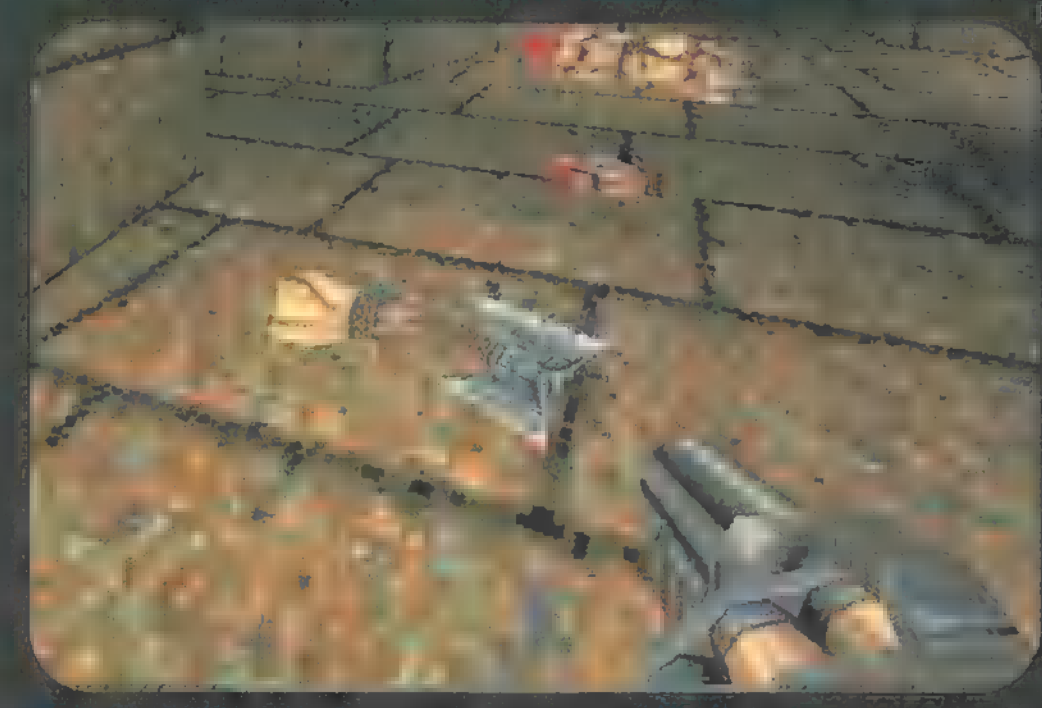

emberek bunkóval, a kastélyokban bohócok (az első demóket), hóhérok, páncélos csontvázak, az irányító-központban pedig emberi mivoltukból telje-központban pedig ember  $\text{sech}$  kivetkőzött lények várnak. A pályák nagyon szépen elké-része szítettek, látszik rajtuk a céltudatos, komoly játékélményt adni akaró, s nem a pénzhajhász munka. Ennek ellenére sokhelyütt borzasztó nehéz, s nem csak a szűnni nem akaró

szörnysereg miatt, hanem az úton-útfélen el ale eg a se ajátárás tartoztt.<br>A cs**andá**l reitett a s nehezítik nem csupán a tájátást, de a játékozódást, de a játékozódást, de a játék-<br>tájékozódást, de a játék-a játék-a játék-a játék-a játék-a játék-a játék-a játék-a játék-a játék-a játék-a ját lata kN

Tetszik, hogy néhol a falat átszakíthatjuk egy jól megeresztett lövéssel, s már el is jutottunk a fegyverekhez. A játékban összesen nyolc fegyver rel érhetünk el eredményt, ezek közül a pengedo-

báló (mikor a sarokkör szörűből kiszakad a vágóa lap...) az egyetlen, mely ezidáig semelyik játékban  $n$ em  $A \cup i$ és sö tétes puskai rakétavető és akna lerágott csont, ugyan-  $\mathbb{R}$  mint a felvehető tár $\mathbb{R}$ a gyak nagy része, melyek közül a legfontosabbak a pajzs, életregalamint a Chojin maszk, mellel időle- (rdákráadeígea ae kie det g yet tünk el. A Chasm-ban a rendkívül realisztikus, dinamikus fény-effektekben úszó (pl.:

egy sötét folyosót nagyszerűen kivilágít egy rakéta), igazán 3D-s élményt nyújtó környezetben mintegy 16 standard ellenféllel kell számolnul számolnul számolnul számolnul számolnul számolnul számolnul szá plusz a négy főgonosszal. Nagyon meggyőzőek a különleges effektek, mint például a szélben lengedező ablak, a motívum, hogy esőben a főszereplőszereplőszereplőszereplőszereplőszereplőszereplőszereplőszereplőszereplőszereplőszereplőszereplőszereplőszereplőszereplőszereplőszereplőszereplőszereplőszereplőszereplőszerepl néhány másodperces mozdulatlanság után fázósan dideregni kezd, vagy a játék egy legnagyobb ötlete (jó, a Hexen II már  $\ln$ <sup>3</sup> de a C<sub>nas</sub> demo már egy éve is tartalmazta), hogy ellenfeleinket részletenként is irthatjuk, először kezét, a lábát, a sato Chasm természetesen a kor igé-

EKÜLJETEK!

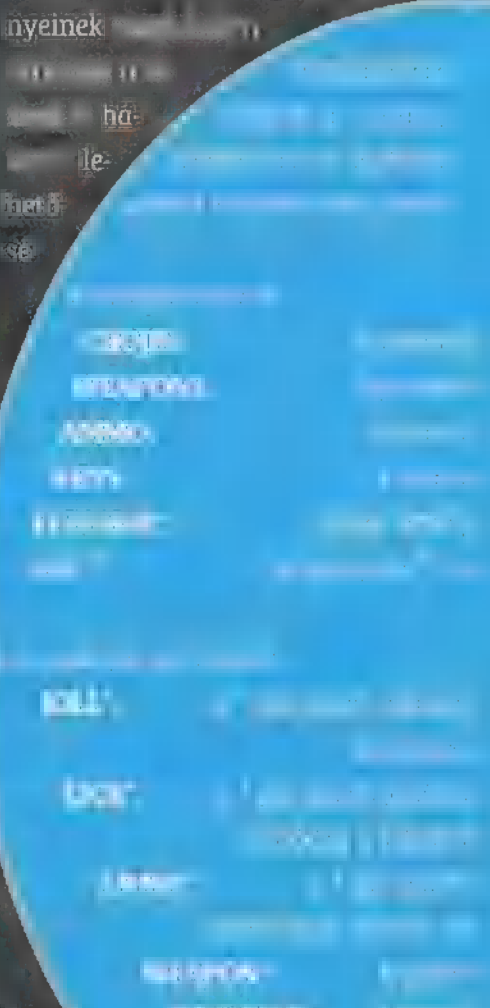

**Artista MATE** fr etetdoláolva lyaszerkesztővel

get,  $\mathbf{h}$ CD-n ta-

b kh

saját deathmatch pályákat is generálhatunk. A zene és a hang-effektek viszonylag jól eltaláltak, igazodnak a játékmenethez, hangulatát tovább fokozza. Azt hiszem, tiszta szíváros tiszta szível megéri az egyese befektetést, mert úgy érzem, a Chasm-nak van jövője — bár nem túl jojos laukanėv

North Carpenter

 $m<sup>2</sup>$ 

a mata kata **BTD-CTTL LM** 

**EAST REP TITLE 12 Page** 

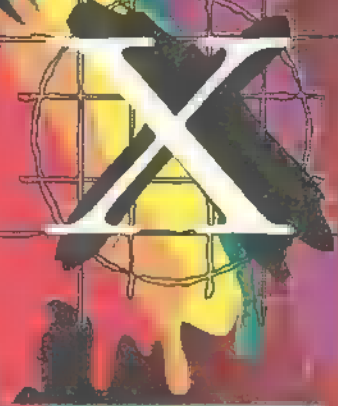

Zaune I se Jeru

REPUBLIG

dance party

happy gang

saby sisters

szandi

soho party

az ELSŐ EMELETEN

**KOZTNIX** 

császár előd

st. martin

upos f. tamás

MA esek eotkoN ETT ek Lá

message

AUROR

SES zzz

*Negális* b<sup>al</sup>

# music

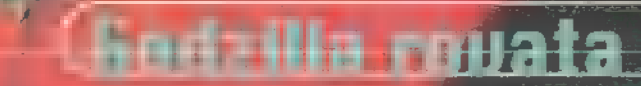

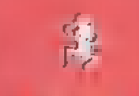

Eddig úgy tűnt, a makarénázó hupitörpök sikerét felül-, színvonalát pedig alulmúlni képtelenség. Nos, a DJ Hófehérke és a Party Törpék Erdei Buli című fsm+ Esta tte tött GeL dye det nängis nak az utóbbi már sikerült. A sztori óvodás, a szöveg , felső tagozatos" (a kicsik tutira nem értik), a szintikíséret pedig nyugdíjas, vendéglátós. Kinek készülhetett?

Pályafutásának talán legjobb albumát adta ki a Republic. Bevallom, eddig őszintén utáltam a bandát ostoba szóvegvilága és primitív zenéje miatt. De most itt van a Zászlók a szélben! Ertelmes samme, tartalmas, hazafias gon dolatok, jóval kevesebb közhely, a plagizálás felejtő... és remek dalok. (Bár a markáns magkarkodás a lemezen tar peszkedő kiemelt Coca-Cola reklám miatt kissé álságosnak hat).

Ez nem az a hőskori Bikini, ez valami más, egy teljesen új zenekar ( pedig a tagok, D. Naggyal az élen, újra a régiek. ragok, u a korongozhatuna wa a martin a.<br>A kanana di falland a a kalalkozhatunk slágergyanús és harmatgyenge produkciókkal egyaránt. A szabadság rabszolgái egy kicsit örömzenélésnek tűnik.

A tizenkét zenekar és előadó felsorak<sub>o</sub>ztatásával nyomuló Dance party az Első Emeleten a guarromas évek nagy popcsapatának egy egy dalát öltözteti új köntösbe. Persze mindenki a saját stílusában küldi, ahogy azt egy , tribute to" korongnál előírja az etikett.

Az Auróra előző albumának töretlen folytatása az illegális bál. Könnyed, kiábrándult punkmuzsika és laza dumák. Vigiék már a punk tömegcikké válása előtt is ezt a zenét játszották, és a divathullám csendesülésével sem újítanak. Nem rossz, bár egy kicsit meglegyintett a "lakkalag-ér és».

Hogy ki(k) állínak) a Hyupnotit produkció mögött i 118 mem tudni pontosan. A könnyed, 196 hagyományos szintimuzsika tagadhatatlanul egy Jarre iskolán nevelkedett sci-fi mániás agy terméke, aki a Mester stílusát vegyitette napjaink technoritmusaival. A Star Tracks nem forradalmi, de kellemes cédébevaló.

A Heaven Street Seven egyike a külföldre kitörni szándékozó hazai csapatoknak. Az ének persze ánglius (egyszer csak fel kell nönünk), a Goal album pedig MIU-barát, modern rockot reit, markáns brit hatásokkal. Telitalálatos, magyar szövegekkel itthon tuti befutók lehetnének, így azonban marad a reménykedés.

És most egy csapat, amely angolról magyarra váltott: IWarpigs. Jól tették, mert sikerült poénos, laza dumákat összehozniuk. Gunyoros-cikizős szövegvilágukat remekül illusztrálja a gimnáziumi oroszkönyvemből ollózott borító is. Zeneileg a Red Hot Chili és a Clawfinger az istenük, ez letagadhatatlan. A *Rapid* debütáló **kültő kéti feltétlenül** megállja a helyét.

Lankadatlanul tombol a szexmánia az E-roticnál. A rajzfilmarcú dance-csapat továbbra is a fülbemászó, vidám, könnyed te minutu irányzatot követi. A 47 percen keresztül elekvilő készülő énekes csajszi és a libidóvesztetten kántáló rapper új albumának a sexual Madness. Kellemes hallgatnivaló.

**Az egész világot extatizáló tyúkcsa**t, a Spirr Girls tizennégy kedvenc női előadójának egy-egy dala került rá a Girl Power korongra. A <sub>eta</sub> ana kanyay válogatásán a házigazdákon kívül Tori Amos, **Belinda Carlisle, Neneh Innri I Tina** Turner, az En Vogue és még sok egyébe femina is helyet kapott.

A modern soul rajongóinak ajánlhatjuk a mindössze tizennyolc éves Shola Ama debütáló, Much Love albumát. Egy remek torok, szépt vokálok <mark>és</mark> igényes összeres össz sok. Lágyat myren <mark>és</mark> szintikíséretek szónyegezik alá a funkys basszustémákkal színesített anyagot.

A szép, szőke hölgy, aki Dannii néven kezd mustanský felfutni, nem más, mint Kylie Minogue kishúng, ús igencsak össze kéne kapnia magát, ha a sztártesőt überelni szeretné. Nos, ez előfelőre csak részben sikerült. A Gigel botá bötültő borásaknem meztelenül fetrengő Dannii kétségtelenül megkapó látvány, hangilag is ott van, azonban a sokhelyütt house-os ritmusokkal tűzdelt dalanyag még az érzelgős slágerdiszkó kategóriában is csak , jóközepes".

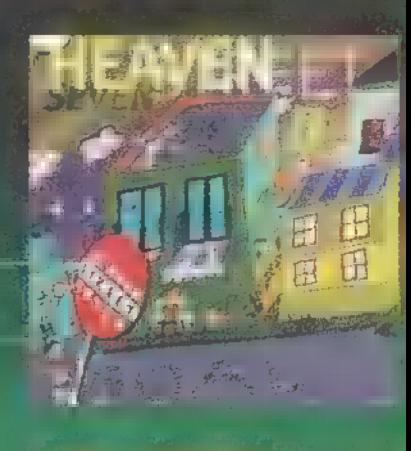

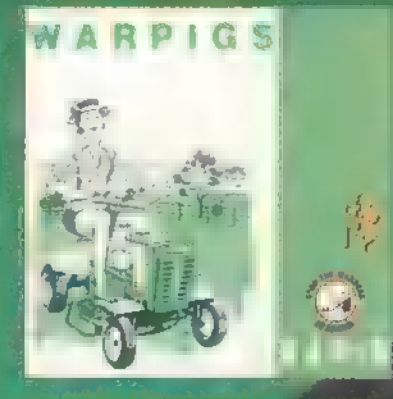

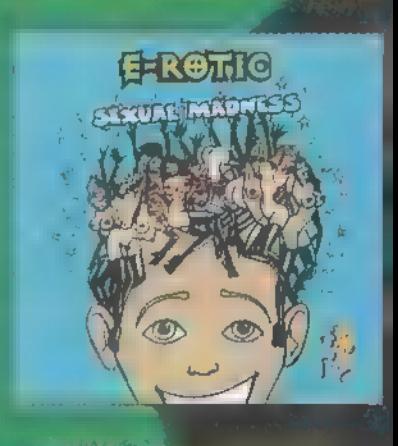

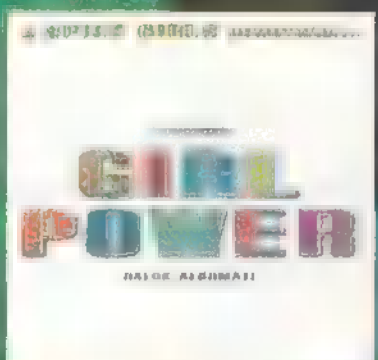

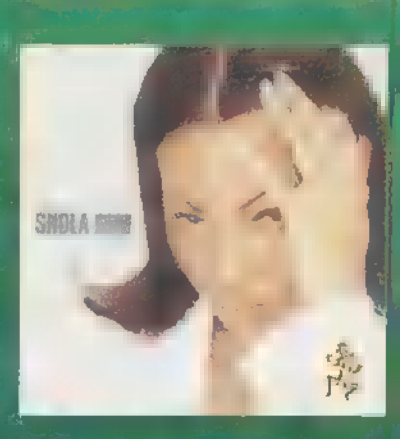

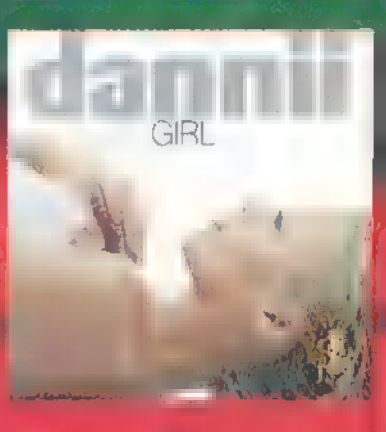

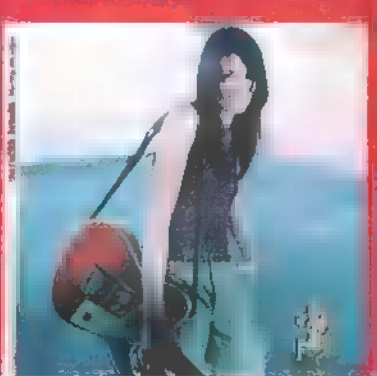

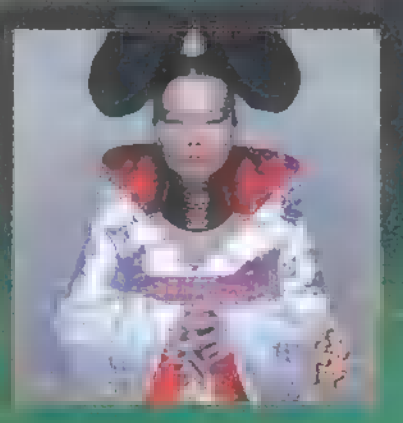

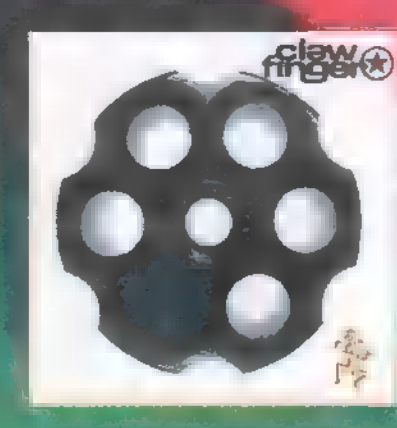

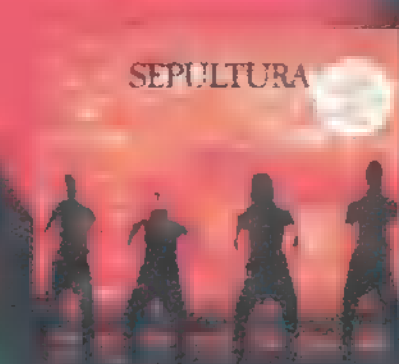

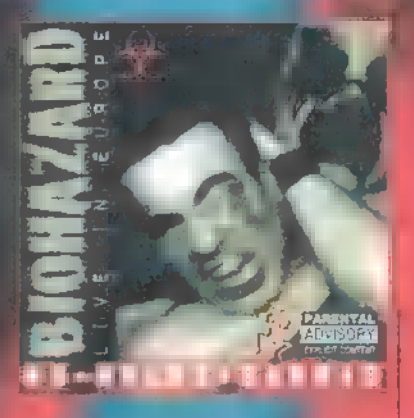

Kitűnő és romant <del>hazart</del>u anyaggal lepett meg minket Meredith Brooks. A gitáros-énekes leányzó Bitch című dala máris sláger, és a Bitte ti The Edges többi nótája sem kerül szégyenpadba. Pofonsem karta gitártó vindulag komunika<br>Gruposzták (főnők útfarfamákra fiatalos slágerrock angol épülő, szasz hatásokkal.

Szinte hibediállar tár hand turi kássága immáron húsz évet ület fel, es legújabb csapasa, a Homogenic, ha lined, and a björkösebb" az előzőeknél. A vohósal cal tu terb lugur al chatta elektromegoldások egyre elborultabbak, a kortalan, izlandi enekesnő pedig továbbra is mesz LGW L Ingszolitusza at titulu érzelmeknek. b

in elektronik from math for lya, a Clawfinger harmadik albuman egy jottányit sem enged az első lemezen belött irányvonalból: kirobbanó energia, fejelsza-<br>Malm ci eat át lett át a át a fejlesza és pattogós rappelés (Zak Tell svéd létére szecskává aprítja az egész fekete mezőnyt (A CD nam ra egy keverőpultot tartalmaz, amelyen új nótákad alkothatsz a lemez gitár-, dob- és basszusmo-**LIDERS IL ALE** 

A kilencvenes évek egyik legmeghatározóbb közsztettők a Sepultura pár hónapja, pályájá**ML Comagn** — ahogy az MLLOTs LL Szal tt és széthullott, és ETAE LE Kerülnek elő ÉJ LETT - ETAE LETT - ETAE LETT - ETAE LETT - ETAE LETT - ETAE LETT - ETAE LETT - ETAE LE<br>Etae lett - Etae lett - Etae lett - Etae lett - Etae lett - Etae lett - Etae lett - Etae lett - Etae lett - Et kiadatlan LELNELGET (TTI SECONDO)<br>Surfacesum (There Ethioping) demoverziók, Elemetik, Elemetik, Elemetik, Elemetik, Elemetik, Elemetik, Elemetik, Elemetik, Elemetik, Elemeti<br>Elemetrik elemetrik, Elemetrik, Elemetrik, Elemetrik, Elemetrik, Elemetrik, Elemetrik, Elemetrik, Elemetrik, E MET CR) koncertfelvételek sorakoznak. 7 SZEN. 6 1)

Aki éles megúszótt már any Biohazard bulit, az mesélhet bőven a New Hardcore élbandájának színpadi közétette és talán még a EZZEL ue tzétteai leakasztott security-pofonok. LEGELNI LANE ACT SAL EL E pat a No Holds Barred koncert. bumot idén fabruár kangre <sub>(\*</sub> 11 Lic ci hamburgi DITTEL MLITETETET TE . százszázalékosak, a zene atom, egyedül a ,közönségzaj" erőtlen (de Tam Ae Tem Ae (iii) kellett volna korri pres atas kaptada (

"sinda is surgedifferent of this<br>"Note from the U.S. and and the<br>"West from the L. L. and the Wales" having the second part and at a more city the Himler Houst The Brog I have complete the at your high Misker Harlory History Algebra circle dalmi Liziatorganda RFS biztatu. sable 1 Longi Leton Bysing pain kony célar (ja: kony célar)

ULT ETTOL CErTEá kérdezi tölünk az immár 33 éve muzsikáló Rolling Stones, és hamarosan napvilágot lát az új album is.

. négyféle változata hallható: ! " Edit, Album Version, Arman Rolling Steelo Mix, Solu <mark>5s</mark>ol<br>Lente de niche Solu technokavarások avarások Ezim a maxim a fent említett del eket takar.

A Rolling Stones és a U2 nya mass dájaként megül a közönsége a Third Eye Blind. Az alteres énergies mi kmmmli gitárókkai epítési **I said almost recrengle that may** és a becer d'as "ballacat.<br>Banc e per le tysodaget de l'a essai media menganyai personal

Tomas, Agreealt Designed Title line in the companies of a etarisme sympathy language T. Administration of the PERSON PV PER szóló a magyar és a szóló a ene-**Les a fullasztó** . Leginkább C. Leginkább C. Mari kes bernd rokonitanan

**uült a boltok polcaira a**<br>UCCA Te zenekar idötlen rock muzsikát művel kellőkeményen (már-már ,metá- / Musikellökeres aradasana († 1908), jó gitár- , jó gitár- , személy a , személy a , személy a , személy a , sze<br>A 1908-ban a személy a tartozó a , személy a , személy a , személy a , személy a , személy a , személy a , sze és vokaáltémákkal. A lemez címe: Endan<sub>a di</sub> Mali Ale

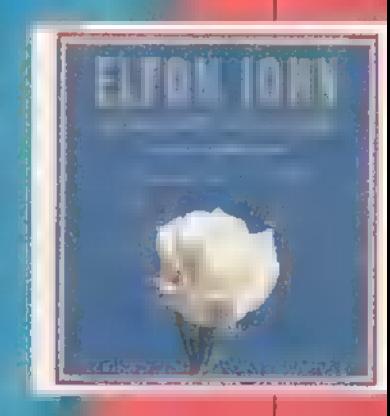

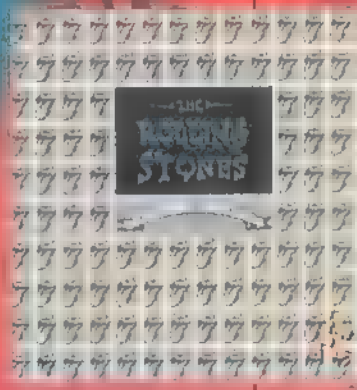

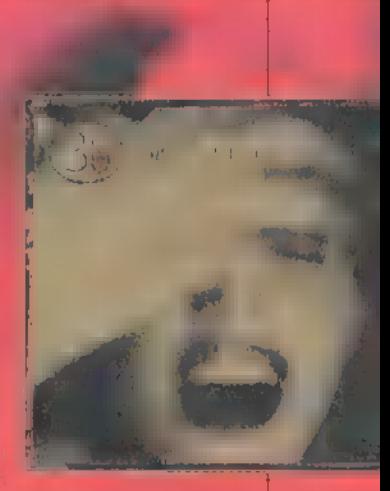

**PORTISHEAD!** 

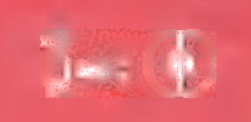

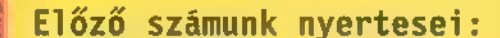

 $Red 5 (W-Wing):$ Gyarmati Balázs, Győr Berze István, Mátraterenye Szabó Zsolt, Debrecen Borza Tamás, Bp., XIX.

Carmageddon (Death Race): Harmati Ákos, Bp., XIV.

## POLYGRAM JÁTÉK!

Két vadi új Elton<br>hetsz, ha helyesen<br>Kivel énekelte egy<br>idején a "Don't k

együtt az illető úriembe<br>'t let the sun go down c<br>Let the számot? un go down on<br>un go down on

> Válaszod legkésőbb november utolsó napjáig add postára!

címünk még mindig:<br>26. PC-X magazin 1537, Budapest, Pf. 386

## MULTIMÉDIA & CDi ROVAT À HARDWARE DA PARTICA 3D STUDIO DE MIDI QUIDEO

A Finn Assembly 97 és a Magyar Antli) 97 óta nem rendeztek jelentősebb partikat. Néhány kisebb rendezvény volt csak a vilog több pontján 100-150 ember részvételévol. Hyen volt a Crash 97 Kanadában, oz Evoke 97 Németországban, a Gardering 97 Corögországhan a Gravity 97 Lengyelországban (ez utóbbi három egy időben volt) és pár napja a Bizarre 97 Hollandiában. Sajnos az ilyen kevésbe rangos eseményeken adíjazás is lényegesen alacsonyabb, ennek függvényében a demók száma és minosége meg sem közelíti oz Assembly 97-et. Ebben a hónapban néhány jobb democe! fe Gredo, amik exeken a partikon jelenti k meg.

Unclean by Exmortis code: Orion, Avram graphics: Ellyn, Clifford M. 3d: Rem, Zydel, Zapman music: Slaughter

Virtual On

X-Car - Experimental Racing

7.992,-

ki rendszeresen olvassa a Demozónát, annak már nem isme gyel democsapat az idén már kiadott egy nagyon jó alkotást Entropia néven (a cikk a szeptemberi Demozónában olvasható). Az retlen az Exmortis név. Az új lenután ott is túl nagy divat lett a keresztény val-. alkotással meg is nyerték a Gravity 97 demo-Unclean (Tisztátalanság) a demó méltó folytatása, a fiúk ismét elég nagyot alkottak, és ugyanúgy hemzsegnek a jól megírt, egyedi, ötletes és brutális 3D részek, az egész ismét sátánista életérzést sugall. (Ahogy a lengyel demók többsége. Úgy tűnik, arrafele különösen divatos a sátánizmus. Talán a rendszerváltás lás, és a lázadó demósok ennek ellensúlyozásaként az ellenkező oldalt választották.) Ezzel az versenyét augusztus utolsó napján.

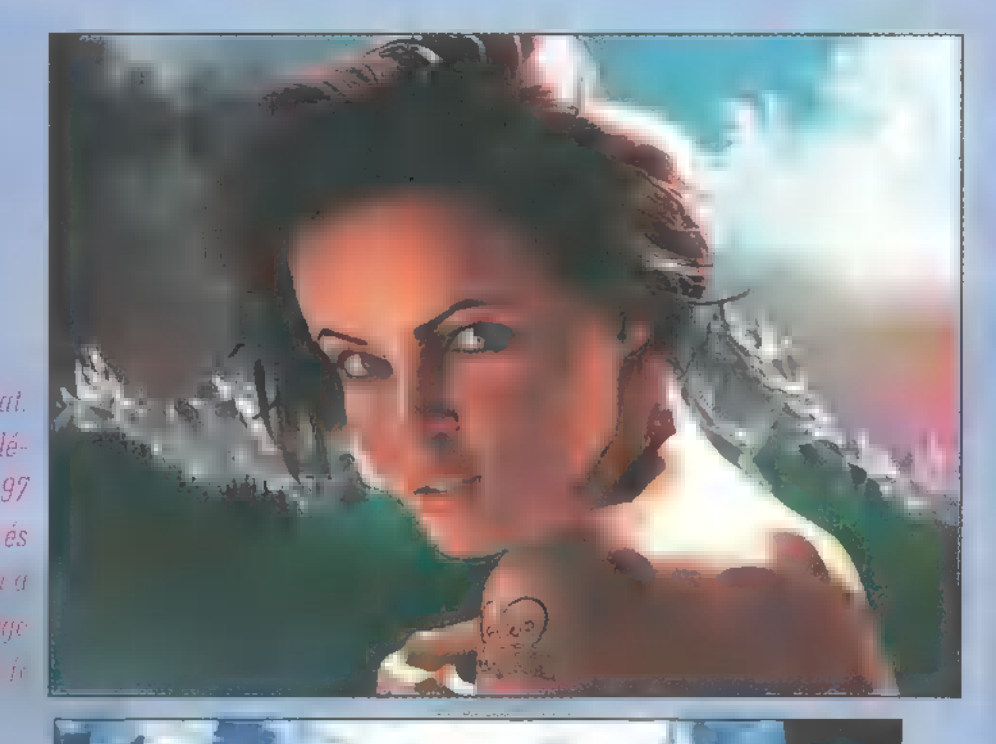

it SEEMS to be REP be

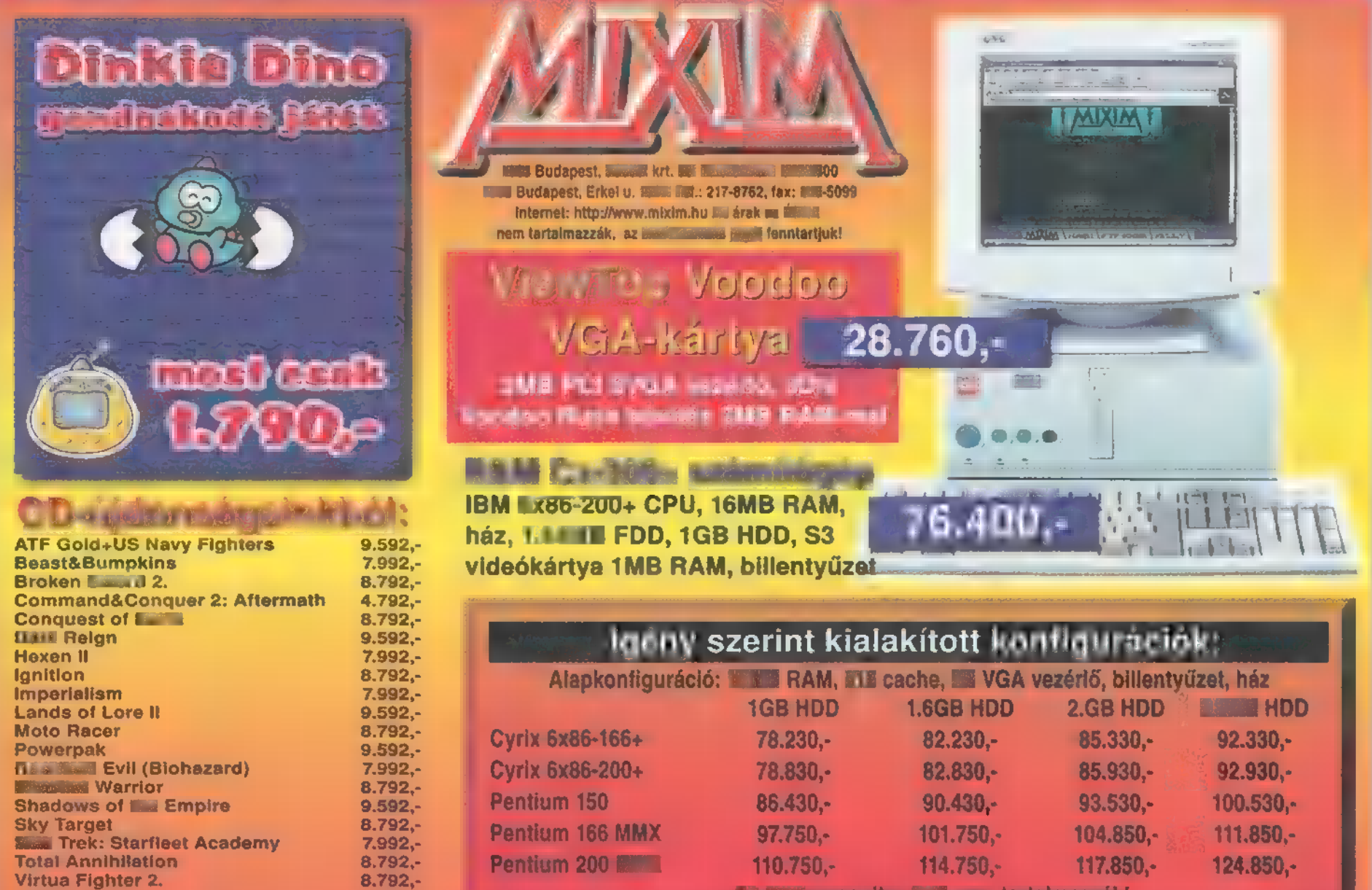

8.792,- **Az árab a monitor árát nem tartalmazzák!** 

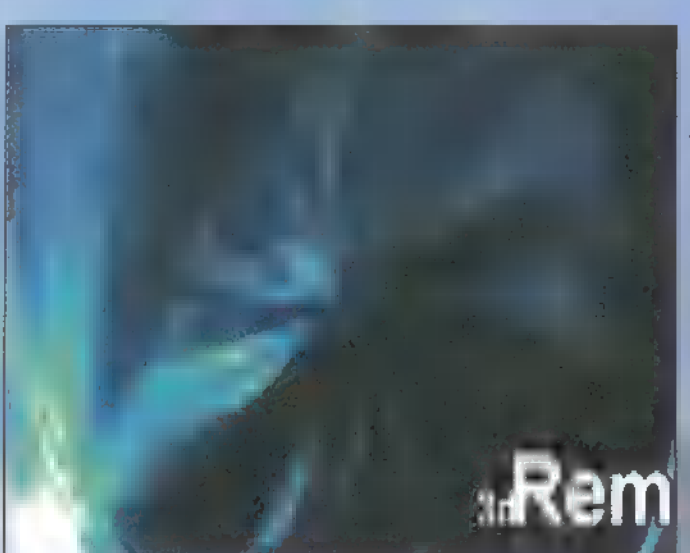

olvashatjuk, hogy a demót a készítők egy barátjuk em- vont képe zárja. templomszerűség, természetesen nem kereszttel a tetején! Ilyet az Exmortis soha nem csinálna. A templomon sok fényforrás látható, az egész motion blur, és a temp-

Jom körül egy nagyobb fényforrás köröz, ami megvilágítja a rög be a képernyőre. Kinyílik a tölténytár, templomot. A következő rész ismét a 3D engine-re épül. Egy hogy lássuk, töltve van. Megjelenik egy végtelen, textúrázott csigalépcső mellett száguldunk felfele **a arc is, a pisztoly a homlokára céloz** és elnagy semmibe, közben sok-sok fényforrás száguld el mellet- sül. Megnézhetjük az eredményt, a széttünk. A kamera is össze-vissza forog, hogy minél többet és mi- lött, lyukas arcot. Ezt Ellyn szürkéskék, nél több szögből megmutasson nekünk. A készítőknek valószí- elvont képe követi, majd némi villódzó, olnűleg megtetszett az a 64K intró, ami pár hónapja látott napvi- vashatatlan felirattal szórakoztatják a kéágot, és nem állt másból, mint egy hasonló, nagyon igényes tex- szítők a nézőket. Az újabb 3D részben egy fals K m túrázott, Phong árnyékolt, végtelenített csigalépcsőből. Ezt egy tűzkör közepén két ember áll: halálraítélt Unclean logó és az üdvözletek követik, majd némi felirat mögött és hóhér. Az előbbi letérdel, a hóhér pedig A demó a már ismerős sikító arcokkal kezd (érdemes "hullámzó, forgó 3D textúrát láthatunk. Ismét visszatér a 3D engine, lesújt a bárdjával. Ennek egyenes követ-

megnézni a dokumentációt, ott is megrajzolták ugyan- egy csontváz sétál be a képernyőre. Megáll egy forgó tükör előttés — kezményeként a térdelő személy elveszti pod ezt ASCII-ben), Ez után megjelenik egy kék kép, és el- megnézi magát. Ismét új rész jön, environment mappolt pisztoly pö- fejét. :-) A demót Clifford M. nagyon el-

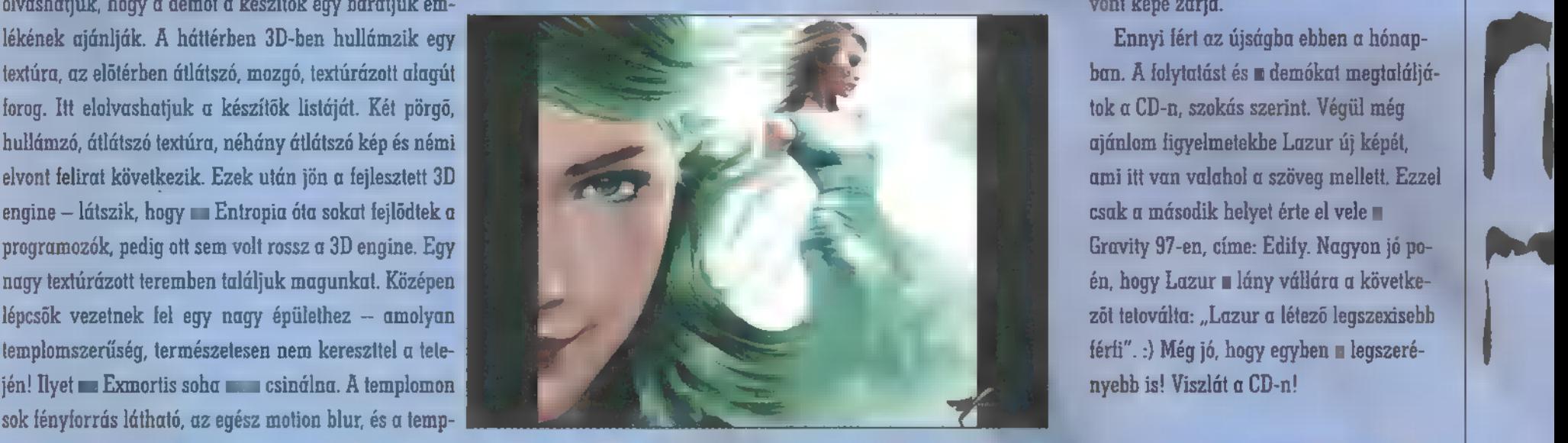

zöt tetoválta: , Lazur a létező legszexisebb férfi". :) Még jó, hogy egyben a legszerényebb is! Viszlát a CD-n!

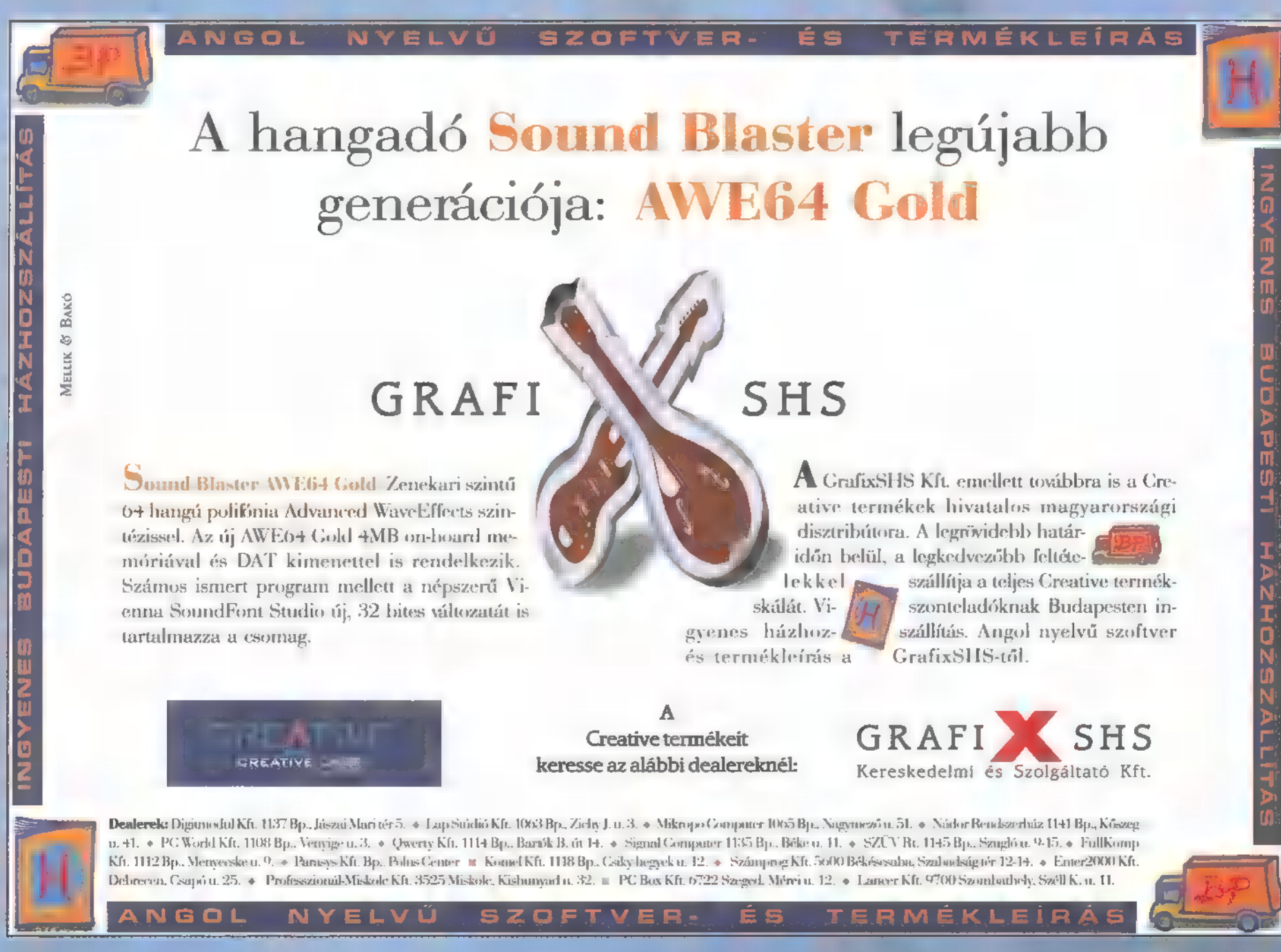

#### MULTIMÉDIA  $\odot$  edi rouat $\odot$  hardware  $\odot$  de that protesting in studio  $\odot$  de midi $\odot$  uideo

## Kūvai K5000 S - Digitálisma<br>Tarvai K5000 S - Digitálisma  $17$

Múltkor — állítólag — nagy sikert aratott a Rebirth, ezért Skywalker úgy döntött, hogy néhány szintit is tesztel, hátha a komolyabban zenélni vágyók rátalálnak szívük választottjára.

os, először is tisztázzunk néhány dolgot, mielőtt még belevágnék első tesztalanyomba. Ezidáig csupa tracker-szerűséggel, tehát digitalizált hangmintával írtunk zenét. Most viszont tovább fejlődünk a MIDI irányába. A Musical Instrument Digital Interface biztosítja a hangszerek, a számítógép, vagy egyéb, más kiegészítők közötti kapcsolatot, Szabvány szerint 16 MIDI csatorna (—channel, part) áll rendelkezésre, mely általában a zenében megszólaló hangszerek számát is jelenti. Ezt másképpen úgy mondanám, hogy 16 part multitimbrális. A General MI-DI szabvány szerint  $\blacksquare$  tizedik csatornán vannak a dobkészletek, bár léteznek olyan szintetizátorok is, melyekben ilyenek nincsenek (mint mostani példánkban), vagy kevesebb csatornával rendelkeznek, esetleg csak egy van nekik. Ez persze rendesen csökkenti a lehetőségeket, és így valószínűleg csak kiegészítőnek fogják használni.

A seguencer (szekvenszer) az az eszköz, ami megjegyzi a MIDI információkat, és akármikor vissza is játssza azokat. Ez alatt azt értem, hogy amikor lenyomok a szintin mondjuk egy tetszőleges akkordot, akkor nem magukat a hangokat veszi fel,

hanem azt, hogy mikor, mennyi ideig, milyen erősséggel és melyik billentyűket tartottam nyomva. Ezáltal csak nagyon rövid információk tárolódnak, és nem foglalnak sok helyet. Manapság szinte csak szoftveres seguencereket használnak, mint például a Cubase-t, a Cakewalk-ot, vagy a Notator-t, és még sorolhatnám (egy Cubase demót ráteszünk a CD-re, hogy legalább ki tudjátok próbálni). Kissé vonakodva, de megemlítem a Fasttracker legújabb verzióit is, hiszen az Ultrasound és a Sound Blaster MIDI ki- és bemenetét is kezeli — lehet vele MIDIzni, bár nem olyan hatékonyan, mint mással. Az LE. Ext. (Instrument Editor Extension) menüben lehet megadni az aktuális hangszer MIDI csatornáját, esetleg a hangkártyából kijövő hangját megszüntetni, hogy csak a szintiből szóljon. Azt pedig, hogy hány hang tud egyszerre megszólalni, az a szinti polifóniájától függ (ez az a szám, ami ezt megszabja).

Rátérek a lényegre. E havi választottam a Kawai K5000 S fémjelzésű szintetizátor. Hangzása szinte teljesen analóg, ennek ellenére mégis digitális. 16 MIDI csatornával, és 32 hang polifóniával rendelkezik. A hangszerek / csoportosítva vannak, ezért bankokban helyezkednek el (félreértések elkerülése végett nem holmi pénzintézetekben), három bank van: 2 Single (128-128 db / hangszínnel) és egy Multi (64 hang- / szín). A Single hangszerei csak ! szimpla hangok, egy Multi hangszer ! pedig négy ilyen kombinációja. Ezeket egyébként patch-eknek hívjuk, és végig lehet őket próbálgatni a jobb oldalon elhelyezkedő gombokkal.

A gép közepén látható egy hátulról megvilágított, nagyméretű LCD (Liquid Chrystal Display) kijelző – **az** a jó ezekben a profi hangszerekben, hogy nagyon intelligens menürendszerre alapszanak. A kezelésüket segítik a funkcióbillentyűk

> (L1-4, R1-4, F1-8), amik körbeveszik a kijelzőt, ezzel segítve a kezelést. A négy főmenü gombokon található meg a baloldalon. Ezek az Edit, a System, a Disk és a Write. Váltsunk át Multi módba! Az Edit-et megnyomva (nem vagyok perverz!) három almenü közül választhatunk a funkcióbillentyűk segítségével. A kezelés a továbbiakban is ilyen egyszerű, úgyhogy csak a lényeget írom le.

> Edit/Common: az aktuális hangszer neve, és hangereje.

> Edit/Section: ez az egyik legjobb funkció. Í Mint már említettem egy Multi patch négy Single hangból áll. Ezeket szekcióknak hívjuk, melyeket itt állíthatunk be a hangerővel, a panning-gel, a transpose-zal és e

effekt path-szal együtt. Ezt a négy hangot kioszthatjuk a billentyűzetre négy ún, programozható zónára, amik vagy egymásba lógnak (ekkor ezek a hangok egyszerre szólalnak meg), vagy akár néhány rész fedetlen is maradhat, de akkor ott nem lesz semmi. Itt állíthatjuk be az aktuális MIDI csatornát is.

Edit/Effect: az előbb biztos nagyot néztetek az effekt path-on, pedig egyszerű. Multi hangonként 4 programozható effekt-típus, egy reverb és egy grafikus egualizer úll rendelkezésre. Az effect path megmutatja azt, hogy a szekciók melyik effektet érintik, és hogy milyen sorrendben.

System: az egész rendszer beállításai: az LCD kontraszt, a Protection (védelem: Off mode-ban nem lehet felülírni a hangokat), a Transpose és a Master Volume. Itt lehet programozni az Arpeggiator-t is, de ebbe most nem mászunk bele,

Disk: Save, Load, Delete, Format. A K5000 S tartalmaz egy 3.5-ös drive-ot is, melyről betölthetünk bankokat, hangokat (.KAA), arpeggio-kat (.KRA, a felhasz-

HEE SWITCHES

EVANCEO AC . máló által programozott arpeggiatorok), illetve elmenthetjük őket. A lemezek saját Kawai formátumot alkalmaznak.

Write: az aktuális hangot beírja a memóriába. Single mode-ban lemezre is írhatunk (.KA1).

A Single mode menü rendszere egy kicsit más, de szerintem semmi szükség arra, hogy rájuk is ki-/ térjek. Inkább lássuk a bal oldalt. Sok-sok tekerentyű várja a mozgékony kezeket: ez a rész m ? Macro Control. Felismerhető néhány is-

merős dolog is, például a Cutoff, a Resonance, az Attack, a Decay és a Release — ezek minden szintin megtalálhatóak. A hangszer billenésérzékenysége a Velocity-vel állítható, és még van néhány dolog, amit csak hallás után tapasztalhat ki az ember.

Végül pedig **az** összesítésem. Nagyon profi a hangszer, igazából gyengébbnek hittem, de szinte minden elvárásomnak megfelelt. Eleinte bonyolultnak tűnt a menürendszere, gyakran eltévedtem benne. Kicsit drágállom a többi konkurens céghez képest, vagy csak én vagyok zsugori? Erről a hangszerről nem szándékoztam többet írni, gondolom, ha valakit érdekel, akkor megtekintheti, és kipróbálhatja az R-NŐ Music bemutatótermeiben, Budán Fehérvári úton, a VSZN művelődési házban, Csornán pedig a Felsőszeri ltp. 9. alatt. Az Internet . címük: . www.music.hu/r-no, e-mail: r-no(Osyneco.hu. Köszi fiúknak és a Tea zenekarnak a türelmet és a segítséget! Na ennyi. Folyt. köv.

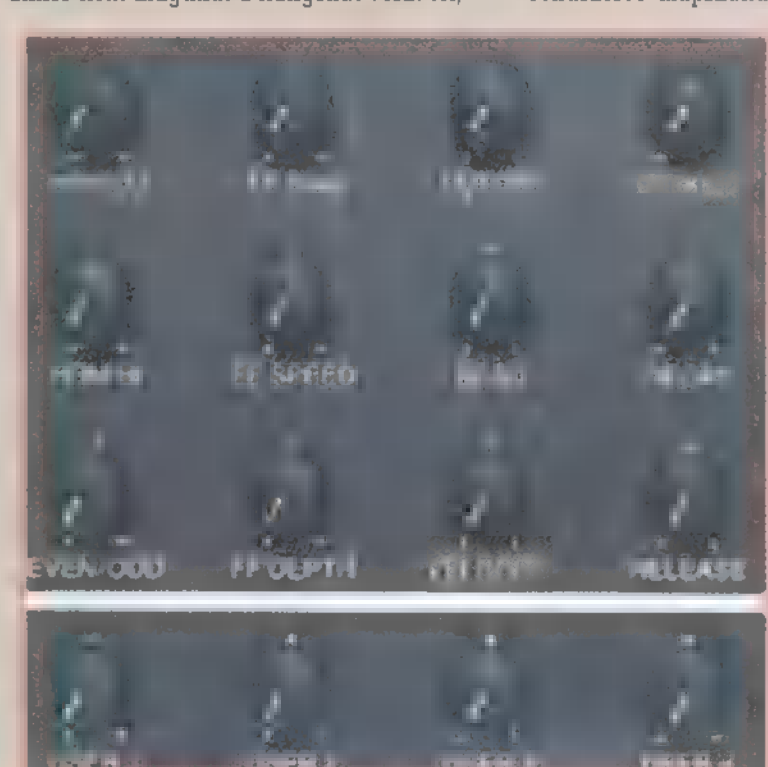

# Digitális kamera és 30 km az a

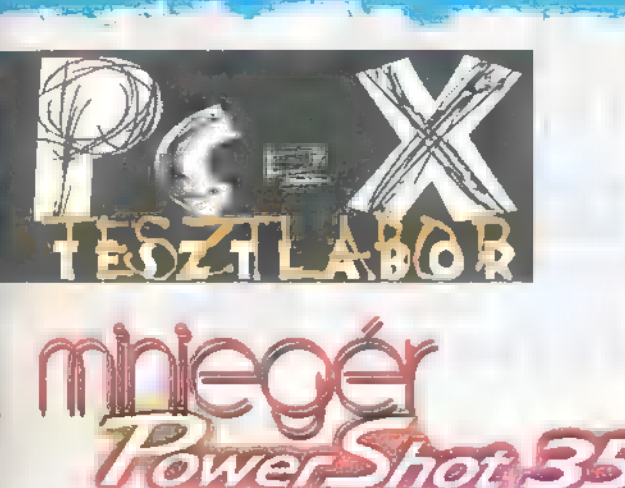

#### A digitális kamerák egyre bővülő kínálatának legújabb darabjáról, a téma egyik fanatikusa, Schuerue tudósít

gen, már többször is volt szó a Canon-féle digitális Schuerue *tudósit.*<br>I fényképezőgépről, de az a nagyobb testvér, a 600-<br>I fényképezőgépről, de az a nagyobb testvér, a 600as volt. A most forgalomba hozott öcsike láthatólag teljesen más igények kielégítésére született. Méretében olyan aprócska, mint egy méretesebb walkman, talán éppen ezért adnak hozzá egy övtáskát is. A kis téglatestbe rejtett, 350,000 pixeles CCD-vel 640x480-as, true color képeket lehet készíteni, melyeket standard flashcard-ra rögzít JPG (három tömörítési fokozatban) formátumban. A készülékhez járó 2MB-os kártyán 12 kép tárolható a legjobb képminőség — legkisebb tömörítési fokozat — mellett, de lekezeli a 15MB-os kártyákat is. A készüléken egy LCD kijelző és számos gomb lelhető fel, viszont nincs nézőke, a kívánt téma az LCD-n kereshető meg. Nagy hátrányát, az elemek gyors elhasználását ötletes megoldással próbálják minimalizálni: a kép frissítése nem folyamatos, mivel **a fél-egy másodperces kö**zökkel érkező képek kevésbé terhelik az áramforrást. A tápellátást három AA típusú elem, vagy ceruzaakkumulátor biztosítja, ez utóbbiakat adapterről működtetve a gépet tölteni is tudja a készüléken belül. A jól ismert vaku beállítási lehetőségek (automata, anti vörösszem, stb) mellett számos hasznos, és drágább fényképezőgépeken nem megtalálható szolgáltatást kínál. Ilyen például a megvilágítottság szabályozhatósága, vagy a fehérszínre hangolás, de lehet vele filmet (negatív) is fotózni. A makró mód szabadon állítható egy kar elforgatásával, így az adott távolsághoz behangolható a legélesebb beállítás. Az elkészült képeket vissza is lehet nézni a készülék monitorán, és természetesen letölthetők PC, vagy Machintos számítógépre. A készülékhez a hálózati adapter, kommunikációs (soros) kábel és driver programok (twain driver és Photoshop Plugin) mellett egy full Foto Impact képfeldolgozó program is jár. A 124,900 Ft-ba kerülő PowerShot 350

 $\epsilon_{\text{atum}}$ 

megjelentetésével egy időben a PS. 600-as árát is csökkentette a Canon, 174,400Ft.-ra. További információk az ANT Kft. 131-5354-es telefonszámán, vagy a Szondi utca 29. alatt kérhetők.

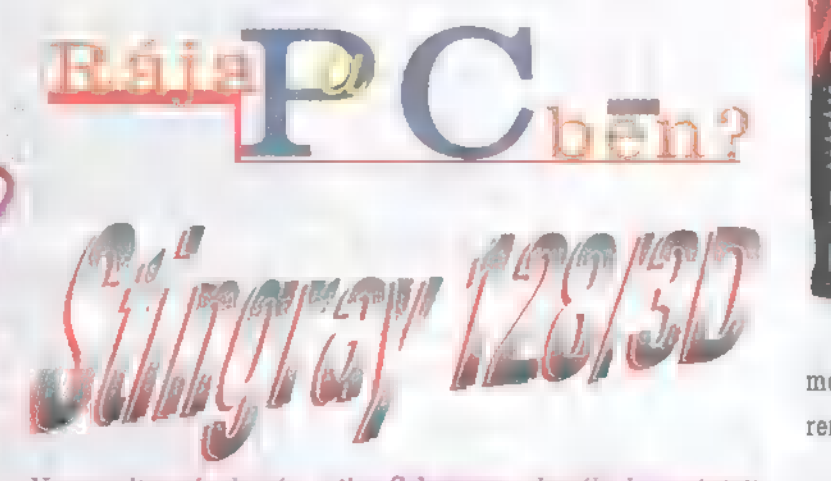

Nagy volt a várakozás, mikor Schuerue a kezébe kaparintott egy Hercules Stingray 128/3D-t. Sokan az egekig magasztalták, akadtak, akik a sárba tiporták ezt a kártyát, éppen ezért magunk szereztünk be tapasztalatokat.

ellátott PCI VGA kártya. Az alapkártyán egy Alliance ProMotion-AT3D 128 bites videó processzor gondoskodik a 2D/3D megjelenítésről. Az ehhez a processzorhoz rendelt négy megabájt EDO RAM-nak köszönhetően maximálisan 1600x1200-as F izikai méreteit tekintve igen robosztus a daughterbord-dal

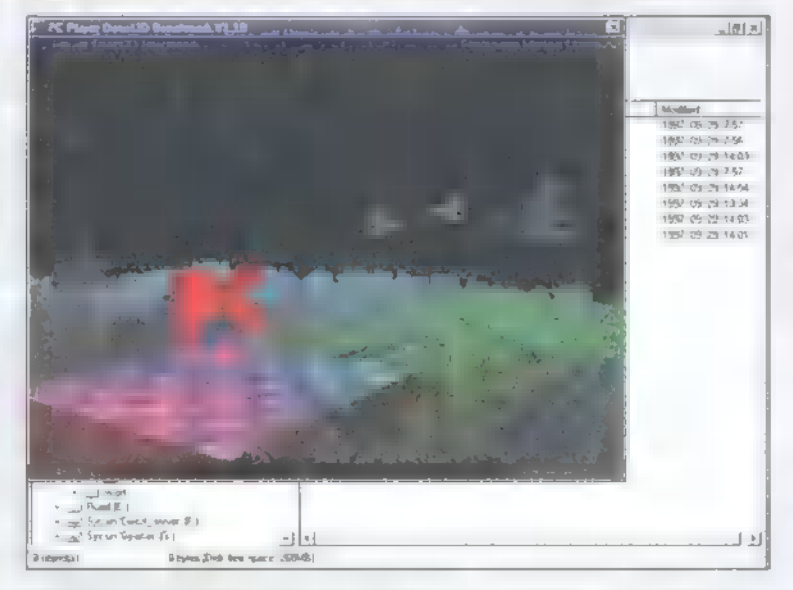

felbontásban 65536 színnel tud képet szolgáltatni. A 180MHz-es DAC-nak köszönhetően a frissítési frekvencia akár 200MBZ is lehet. A feature connector mellett még egy VMI csatlakozónak nevezett tüskesor is felfedezhető, m információk szerint a DVD, vagy élő videójel (TV vevő, videó digitalizáló) bevezetésére szolgál. Az igazi érdekességet a társkártyán helyet foglaló VooDoo Rush, a 3Dix továbbfejlesztésének tekinthető 3D objektumkezelő, renderelő processzor-pár jelenti. A továbblépés itt a 800x600-as felbontást jelenti, és a VGA kártyával való közvetlen összekötésnek köszönhetően ablakban is, és nem csak teljes képernyős üzemmódban képes dolgozni. Bár a 3D erőforrás számára mindössze két

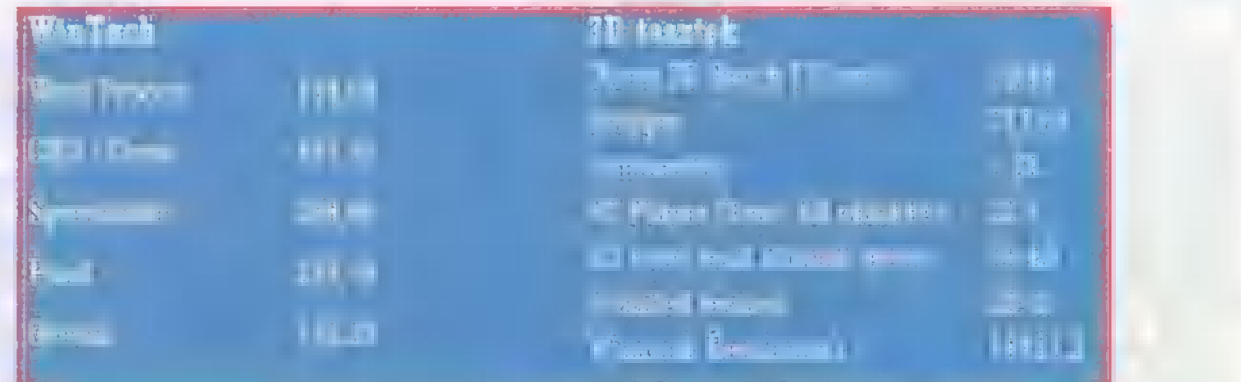

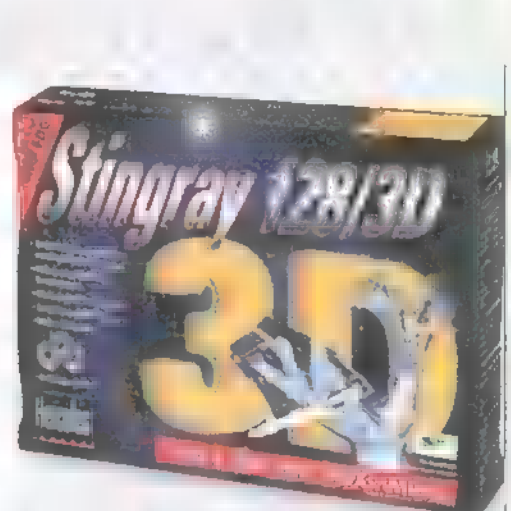

megabyte EDO RAM áll rendelkezésre, veszett sebességre képes.

A Herculestől megszokott, nagy tudású driver mellett — ami hozzáépülve a display properties-hez számos hasznos beállítási lehetőséggel és diagnosztikai eszközzel áll rendelkezésünkre —, egy médialejátszó alkalmazást is kapunk, amelyben az audio CD-től a MIDI file-okon át a Video CD-ig számos dolgot elérhetünk. A dobozos verzióban három, míg az OEM változatban két teljes verziójú játékot is mellékelnek.

Mint a tesztadatokból is látható, n Stingray egy átlagos képességű VGA kártya és egy remek 3D erőforrás házasságából született; a méréseket egy 166-os Pentiumon végeztük, a 3D tesztekben a lehető legtöbb, és leginkább számításigényes pontok voltak kiválasztva. Egy tapasztalati tanács: valami megmagyarázhatatlan okból kifolyólag a Rush igazán akkor van elemében, ha a 9-es IRO-t használhatja.

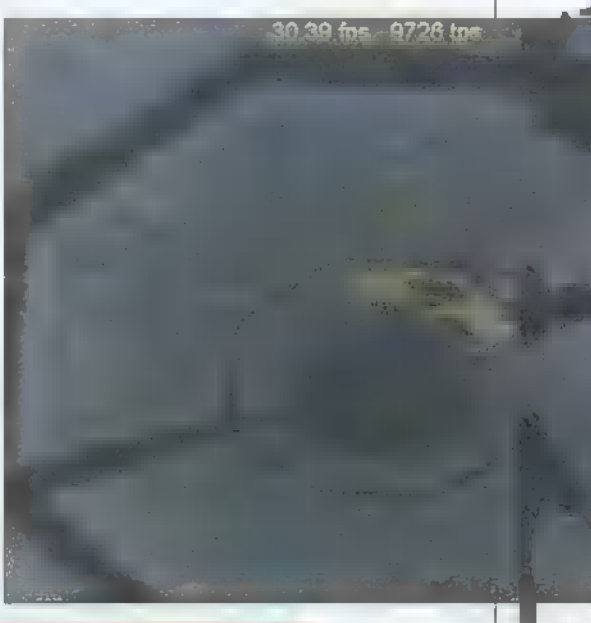

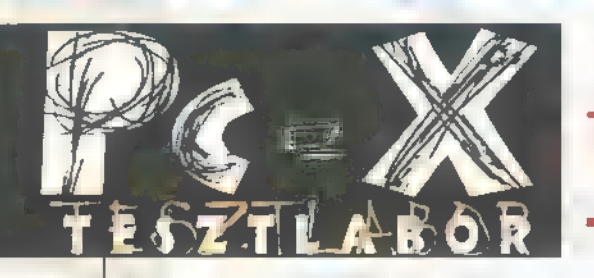

# $ZZd$

## Monitorfal

A cím nem igazán találó, hiszen, nem a monitorfal dönt, hanem te döntesz a látottak alapján. Az előzetes elképzelés kialakításához azonban közreadunk némi segítséget - Schuerue élete legnagyobb "tévéjét" bámulta néhány napig.

égi vágyamat valósította meg a Profi Plusz 2000 – akiknek A Nagy Játék levelezőlapjairól már ismerős lehet, hiszen ők is segítenek megvalósításában —, mikor felállította bemutatótermében a monitor falat. Sokszor elgon-

dolkoztam már azon, hogy milyen jó is lenne, ha a nagyobb áruházak műszaki osztályainak példájára számítástechnikai boltokban is meg lehetne nézni működés közben a megvásárolni kívánt berendezéseket. Ez az érzés különösen

olyan helyeken vett elő, mint például a Metro, ahol nem csak megnézhetjük a teljes TV kínálatot működésben, de meg is lehet őket nyomogatni, kipróbálva, hogy mit is tudnak, mi-

lyen szolgáltatásokat kínálnak. Hát most itt a lehetőség, oda lehet sétálni és kipróbálgatni a kínált típusokat, melyek elég széles választékát vonultatják fel a Magyarországon előforduló jobb

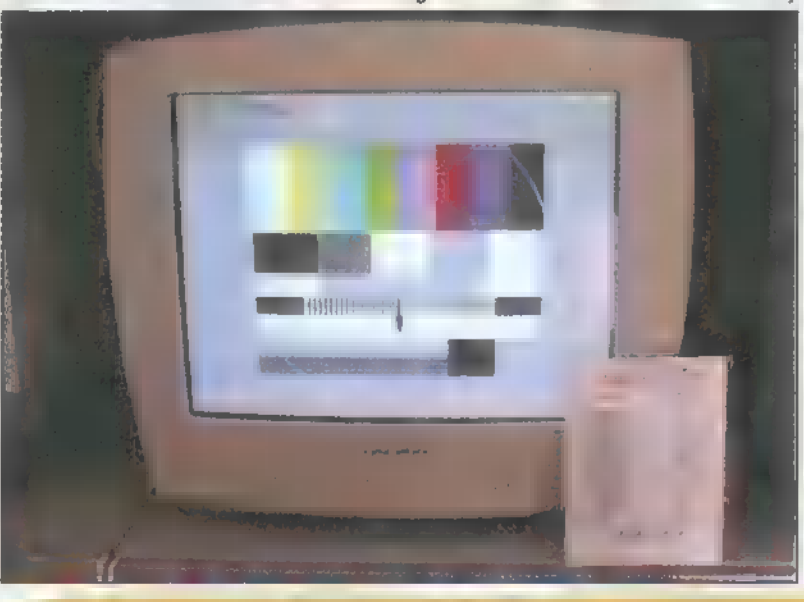

#### Palaet Balling

can alleg from:  $\log_{2}T$  Karthe monitoroknak. A Monitor Hall-t az érdeklődők a IV. kerület Külső Váci út 51. szám alatt találhatják meg, vagy további kérdéseiket a 180-4698-as telefonszámon tehetik fel.

Mostani írásom nem is teszt, hiszen éppen az a dolog lényege, hogy a személyesen tesztelheti bárki a készülékeket, akár saját tesztprogrammal is, ha lemezen, vagy CD-n viszitek. Mindössze kihasználva a lehetőséget, általános tájékoztatót adunk számos monises torról. A táblázatban a hivatalos gyári

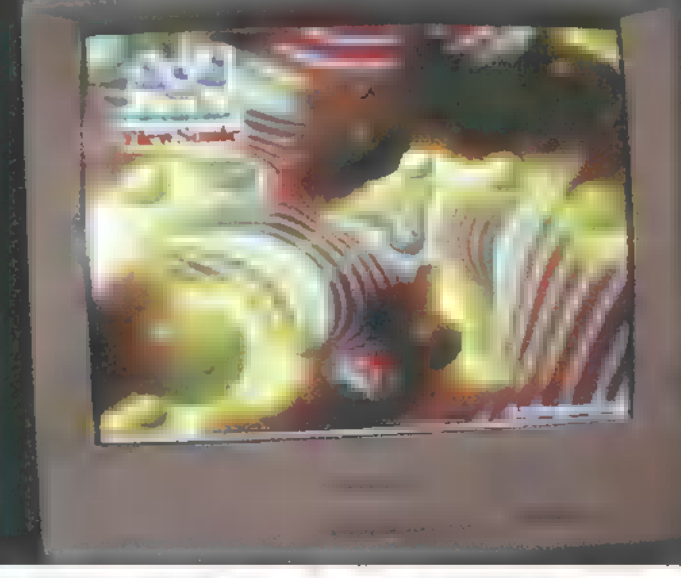

adatok mellett megtalálható a fogyasztói ár, ennek alapján mindenki saját igénye és pénztárcája szerint rangsorolhatja a készülékeket. A rövid leírásokban a különböző beállítási lehetőségeket ismertetjük, hiszen néha csak ebben különbözik egy monitor a núlánál súlyos ezrekkel drágább másiktól. Három jellemzőt sorolunk fel:

Típus: a beállítás metódusa, ez lehet analóg, amikor is kis potméterek csavargatásával végezhető a beállítás, vagy digitális, ahol gombokat kell nyomogatni. A digitális beállításnál külön megjelöljük azokat a típusokat, ahol az állítani kívánt funkció kiválasztása egy képernyőn megjelenő menü segítségével lehetséges (OSD). Az ilyen típusok egy részénél a berkező jel felbontásáról és frissítési frekvenciájáról tájékoztató felirat jelenik meg minden egyes váltásnál, szeren-

al Ins **The Second Company's Company's Chemistra Str P Carpenter** 

 $1 - 40 = 0$ **Control Brownsen (Control)** <u>en film</u>

## MULTIMÉDIA  $\odot$  cdi rovat $\odot$  hardware $\odot$  internet  $\odot$  3D studio  $\odot$  dr midi $\odot$  uideo

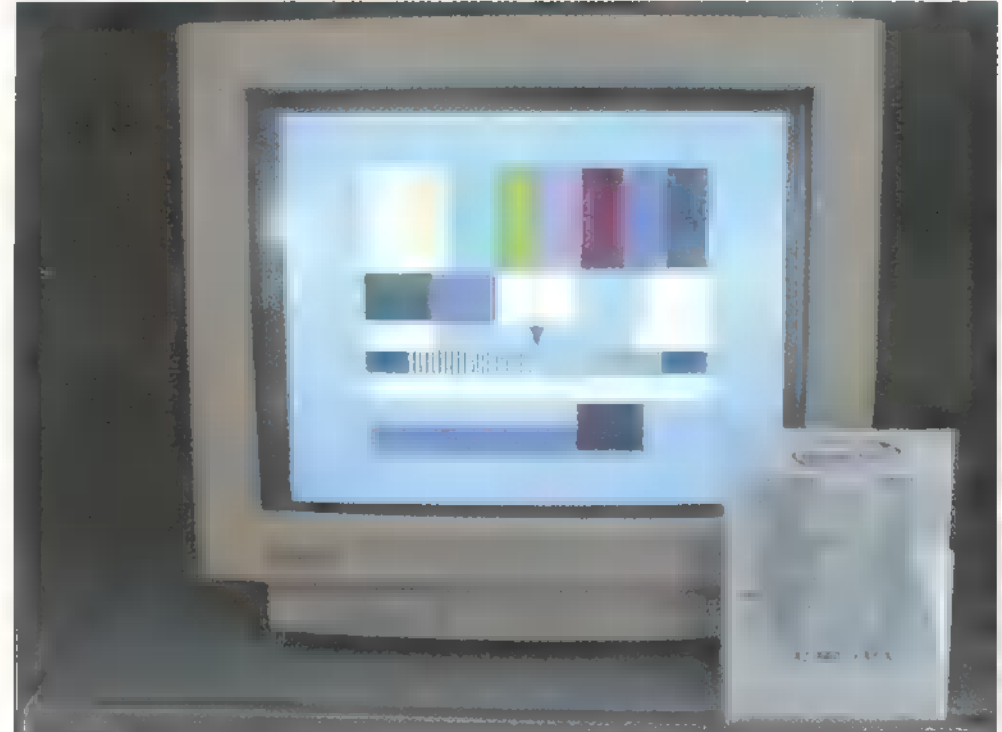

csére a a hamar idegesítővé váló lehetőség az összes — nak lehetőséget. A magasság, szélesség, függőleges és vízszintes — Színek hangolása: kétféle színhango-<br>bemutatott típusnál letiltható. Egy-két esetben analóg- — pozíc digitális megjelölést fogunk alkalmazni, ez azt jelenti, leges oldalak íves meghajlása szüntethető meg. A trapéz torzítás három összetevőt (a vöröst, a zöldet és a hogy a fényerő és a kontraszt potméter segítségével, — beállítása a vízszintes oldalak azonos hosszának beállítására, míg kéket) egyaránt befolyásolja. A másik míg a többi funkció digitálisan állítható. a saroktorzítás módosítása a sarkok kihegyesedésének megszün- módszer, mikor az alapszínek erősségét

ugyanott elhelyezkedő téglalapformát kellene, hogy lálkozni, nem kell külön megmagyarázni. don, vagy a három szín valamelyikéhez

öltsön. A különböző videó kártyák azonban ettől **az ideális** pozíciójú és méretarányú téglalaptól többféle szempontból eltérő képet produkálnak, de a monitor használata során a különböző finombeállítások elhangolódása is torzíthatja a képet — a különböző képgeometria beállítások ennek állítására kínál-

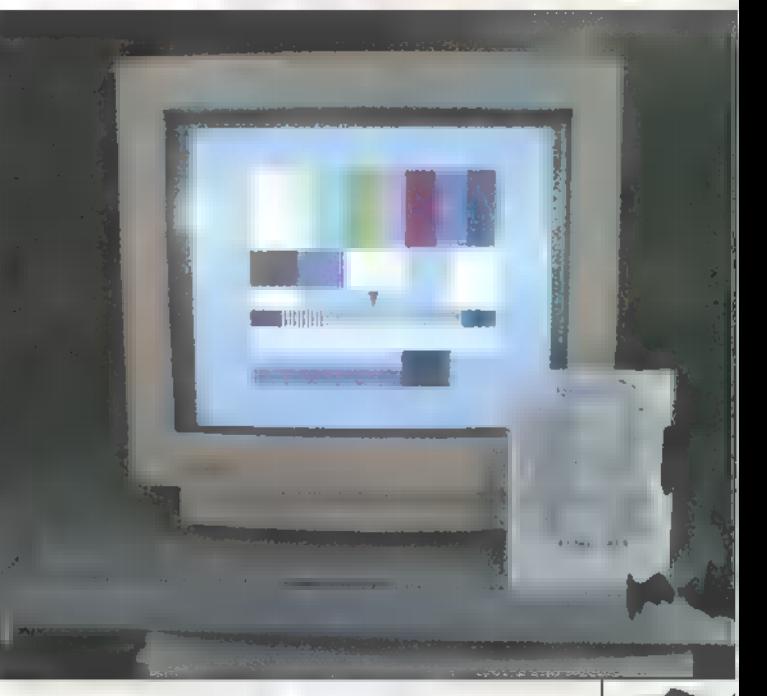

Színek hangolása: kétféle színhangonak lehetőséget. A magasság, szélesség, függőleges és vízszintes Képgeometria: a megjelenő kép elméletben mindig vetésére használható. Az elforgatást, bár elég ritkán lehet vele ta- külön-külön lehet hangolni, vagy szaba-(általában a zöld a fix) a másik kettőt.

> Degauss: ez nem beállítás, hanem funkció, ekkor gombnyomásra megszűnik a képernyő felületén felgyülemlett statikus töltés. Erre azért van szükség, mert hosszabb használat során annyi töltés halmozódhat fel, hogy vonzásuknak együttes hatás befolyásolhatja a pixel felvillantását szolgáló elektronsugár pályáját és ezzel színelhangolódást okozhat. A TV készülékek képcsövében a kevesebb és nagyobb pixelek miatt ez a jelenség nem érzékelhető.

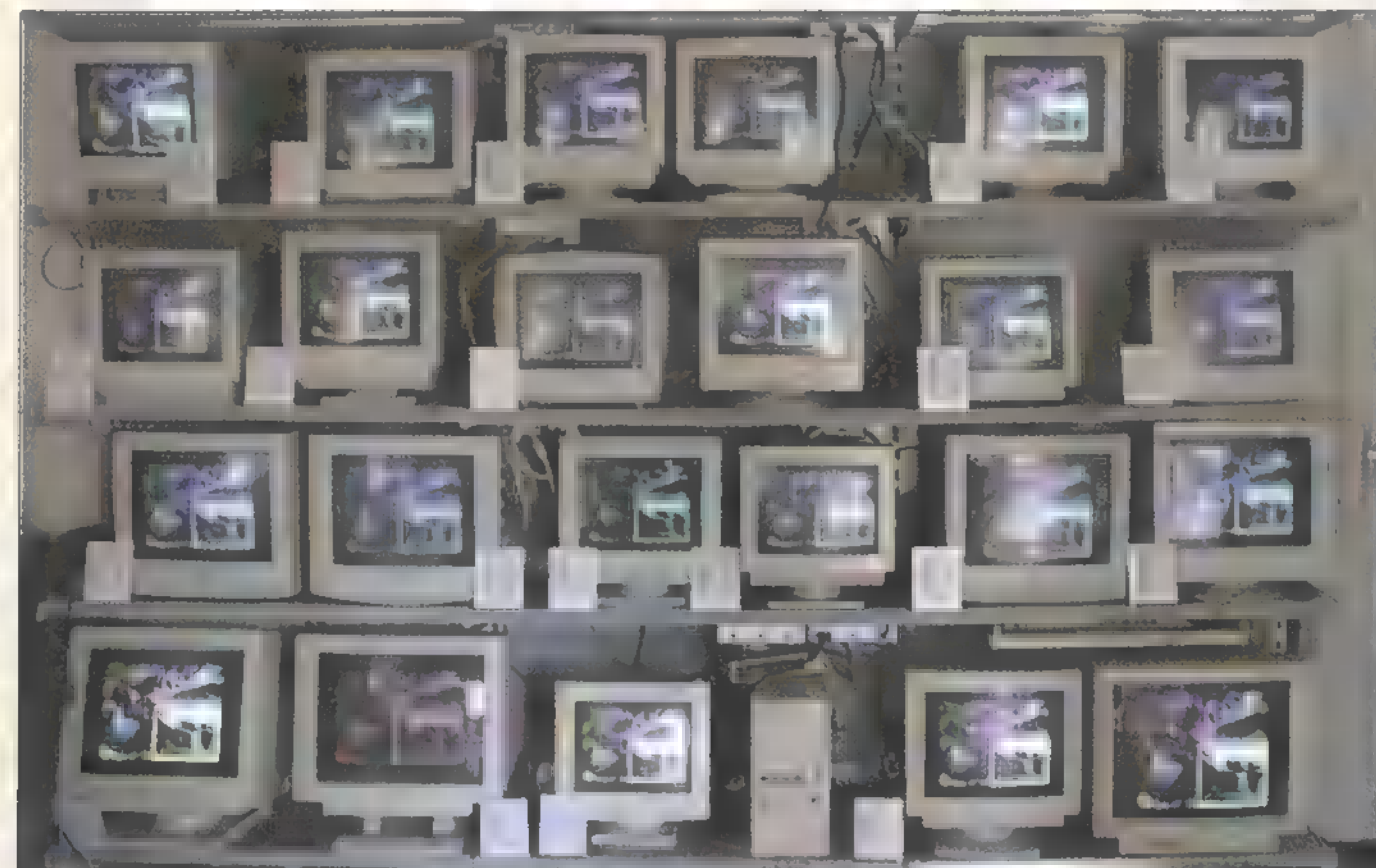

Képméret Vizszintes **Függöleges** Legnagyobb felbontás **Minőshés** Méretek (cm) Nettó Ár **Monitor család** Képcső-méret Fogyasztás **Tipus** 31 248 Ft **CMC1427S** 14 auch n.a. 30-40 KJz 50-100 Hz 1024°768/50 Hz **MPRILTCO92** Max. 80 W 36'75'38 *<u>Спечико</u>* 33 376 Ft CMC1427SAMPRIL 13.2 mch 30-40 KHz 50-100 Hz 1024\*768/50 Hz **MPRILTCO92 Max. 80 W** 36'35'38 14 inten Ватики 36 322 Ft 1024°768/60 Hz **MPRII Max. 70 W** 35'36'37 **HYUARASE H** ech 13.2 inch 30-50 KHz 30-130 Hz Hyundai 1024'768/60 Hz 30 550 Ft 13,2 inch **Packard Bell** 1020 14 inch n.a **BA** n.a. n.a. h.a. 31 136 Ft **PV1455A** 13,2 inch 1024'76850 Hz Proview 14 mch n.a  $0.8$ n.a. n.a. n.a. 38 752 Ft SyncMaster3Ne 13,2 inch n.e. 1024°768/50 Hz n.a.  $0.8$ 14 inch  $n<sub>a</sub>$ n.a. Samsung 42 560 Ft 128011324/60 Hz CSQ2LD 31.5KHz-48.4 KHz **SO-90 Hz** n.a. n.a.  $n.a.$ Amaga/Shammock 15 mch n.a. **CMC1511B** 30-69 KHz 50-120 Hz 1024\*768/72 Hz MPRII,TCO92 **Max. 85 W** 37"39"37 53 984 Ft Dagwoo 13,6 inch 15 mch 58 240 Ft **MPRILTCO92 Max. 85 W** 50-120 Hz 1024°768/72 Hz 37"39"37 Daewoo CMC15098 15 mch 13,6 mch 30-69 KHz 50-150 Hz 1280\*1024/60 Hz 36,5°37°38,4 51 520 Ft **HYUSB70A** 13,7 inch 30-70 KHz **MPRI 80 W** 15 mch Hyundar 91 840 Ft Sony 100SFTTmilton 15 inch n.a. n.a. n.a. n.a. n.a.  $<sup>n</sup>$ .</sup>  $n.a.$ 49 280 Ft **TM6514VAM** 50-110 Hz 1280°1024/50 Hz MPRII, TCO92 13,7 inch 30-65 KHz  $n.a.$  $0.8$ Talung 15 inch 53 648 Ft n.e. n.a. Tahung **TM4524** 15 inch  $0.8$ na. n.a. n.a. 月息 1280\*1024/75 Hz 77 168 Ft 30-60 KHz 50-160 Hz MPRII, TCO92 95W 37,2"38"41,2 ViewSonic 15GS 15 inch 14 inc 125 978 Ft 30-69 KHz 50-120 Hz 1280°1024/60 Hz **MPRII** n.a. **CMC1704C** 17 inch 16.2 inch  $n.a.$ Damnoo 109 536 Ft TM6714DM 17 inch 16 inch **30-65 KHz** 48-63 Hz 110W n.a. Tatung n.a. n.a.

#### MULTIMÉDIA O CD1 ROVATO ADDITIONALE INTERNET O 3D STUDIO O D1 MIDI O VIDEO

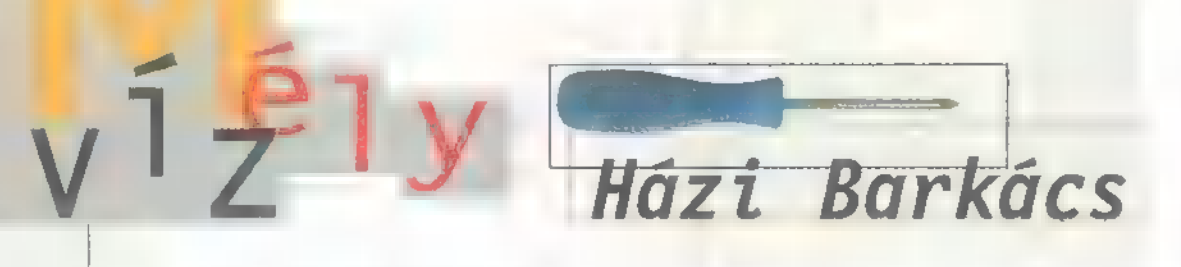

Már ott tartunk, hogy képzeletbeli gépünk elindul, de még távolról sem nevezhető működő számítógépnek. Maga a vas olyan buta, mint a föld, egy csomó dolgot el kell neki magyarázni, hogy egyáltalán működésbe kezdjen. Ahhoz pedig, hogy tényleg használatba lehessen venni, kell egy nagy csomó software is. Éppen ezért úgy döntöttünk egy gyors szerkesztőségi konzílium keretében, hogy a PC barkácsolás nem áll meg a vasdarabok összerakosgatásával, az alapvető software az operációs rendszer telepítése is idetartozik. Énpen ezért a BIOS beállítások lezavarása után, a PC-X software ügyi minisztere (ha jól tudom, van tárcája, bár nem bársonybevonatú széken ücsörög), The RichFilder, a picipuha lovagrend tagja logja átvenni a stafétát, Schuerue legfeljebb beleszól.

ielőtt még pezsgőbontás és örömtánc következne, be kell érnetek velem, és a BIOS beállításáról szóló homályos fejtegetéseimmel. Itt egyből tisztázni kell egy téves kifejezés használatot, bár a BIOS beállításáról beszélek én is, a beállításokat a CMOS-ban (nem találtam meg az ide vonatkozó jegyzeteimet, hogy mi is a rövidítés eredete) végezzük. A Basic Input Output System nem tartalmaz változókat, az nem más, mint a különböző eszközök (DMA vezérlő, billentyűzetkezelő, órajel generátor, stb.) kezelésére szolgáló

mindig elsütöm, hogy katonai célokra kifejlesztették a WOM egységeket is (Write Only Memory — csak írható memória), mint a tökéletes titokvédelem eszközét. Pardon.

A CMOS szolgál az asztali PC-k rendszerváltozóinak tárolására, ezek az adatok mind a BIOS, mind a processzor számára hozzáférhetőek, és ezek az adatok szükségesek a különböző alkatrészek és perifériák kezeléséhez. A CMOS nem jelent mást a PC-k esetében, mint egy memóriaegységet, amelyben ezek  $\blacksquare$  fontos változók kerülnek tárolásra. A kis áramfelvétel miatt elég egy akkumulátorról táplálni, hogy ne veszítse el tartalmát — legalább négyöt évig elegendő az adatok tárolásához. A CMOS setup általában a

bekapcsolás után a memóriateszt alatt egy adott billentyű lenyomásával érhető el, ál-

Select Primary Masser (Marshaw kiziok 2002<br>2002<br>2002 1823 64 4632 16 65535 4091 2846 32 65535 4691 SIZE — CYLS HERD PRECORP

rutinok gyűjteménye, amin keresztül a processzor megszólítja azokat. A beállításokhoz a BIOS csak a kérdéseket adja,  $\blacksquare$ válaszok máshol kerülnek tárolásra. Régebben főként EPROM-okat (speciális módon, általában UV fénnyel törölhető, csak olvasható memória), bár már inkább Flash-PROM, vagy EEPROM áramköröket használnak erre a célra, melyek törölhetők és újraírhatóak ugyan kiemelés és speciális eszközök nélkül is (BIOS uprgrade), de általános használatuk során szintén ROMként (vagyis csak olvasható memóriaként) viselkednek. Bár nagyon rossz vicc, de

talában a DEL billentyű szokott lenni. Előfordulhatnak azonban speciális, lemez behelyezésére induló setup-ok is, bár ez inkább a 286-os korszakban volt divat.

Hála a PC-k sokszínű vilúgának, a CMOS setup területén is összevisszaság uralkodik. Mint említettem, a keretprogram és a beállítási lehetőségek a BIOS-ból származnak, s f ahány BIOS, annyi CMOS setup létezik. Éppen ezért itt

csak a fontosabb pontok fognak szerepelni, hiszen a PC barkács sem lenne sikeres egy telefonkönyv méretű különkiadás formájában. Az első bekapcsoláskor a BIOS egyébként is feltölti a CMOS-t adatokkal, melyek mellett mindenképpen működni fog, csak esetleg nem hozza ki a maximális teljesítményt m adott konfigurációból. A továbbiakban nézzük egy egyszerű, PCI buszos, alaplapra integrált IDE vezérlővel felsze- ! relt konfiguráció főbb beállításait.

Elméletben ugyan nem lehet elrontani a BIOS beállításokkal a gépet, de mi itt a gyakorlatról beszélgetünk, és előfordulhat, hogy olyan értékeket sikerül beírogatni, hogy már a beállítási lehetőségig sem jutunk újraindításkor. Először is, ne változtassunk egyszerre sokat a BIOS alapértelmezett beállításain, inkább több körben próbáljuk ki elképzeléseinket, mindig megnézve, hogy az operációs rendszer is működőképes marad-e. Erre valamilyen számításigényes alkalmazás elindítása nagyon alkalmas, és ha még valamelyik lemezegységet is megtekeri, akkor még jobb. Például indítsunk be valami rövid 10-20mp-es MPEG tömörítést, természetesen Windows-ban, ha végigfut, akkor gromek, lehet kilépni és tovább piszkálni a BIOS-t. Amennyiben mégis sikerül teljesen kiütni a gépet, akkor az alaplap leírásban meg kell keresni a CMOS-ra hivatkozó jumpert és "kisütés" állásba tenni, majd legalább negyed órára úgy hagyni. Nyugodtan lehet hosszabb időtartamra is, makacsabb CMOS esetében néha még fél óra is kevés lehet, de természetesen ezt a bűvészkedést kikapcsolt állapotban végezzük, és ne a BIOS átírásához való jumpert piszkáljuk, mert azzal tényleg haza lehet vágni a alaplapot. Legyen szó bármilyen CMOS setupról, mindenképpen menüpontokból álló felülettel találkozunk, bár = AMI WIN-BIOS-nak keresztelt érdekesség grafikus felületet és egeres kezelési lehetőséget kínál, természetesen ott is elvégezhető minden billentyűzetről. Vágjunk bele:

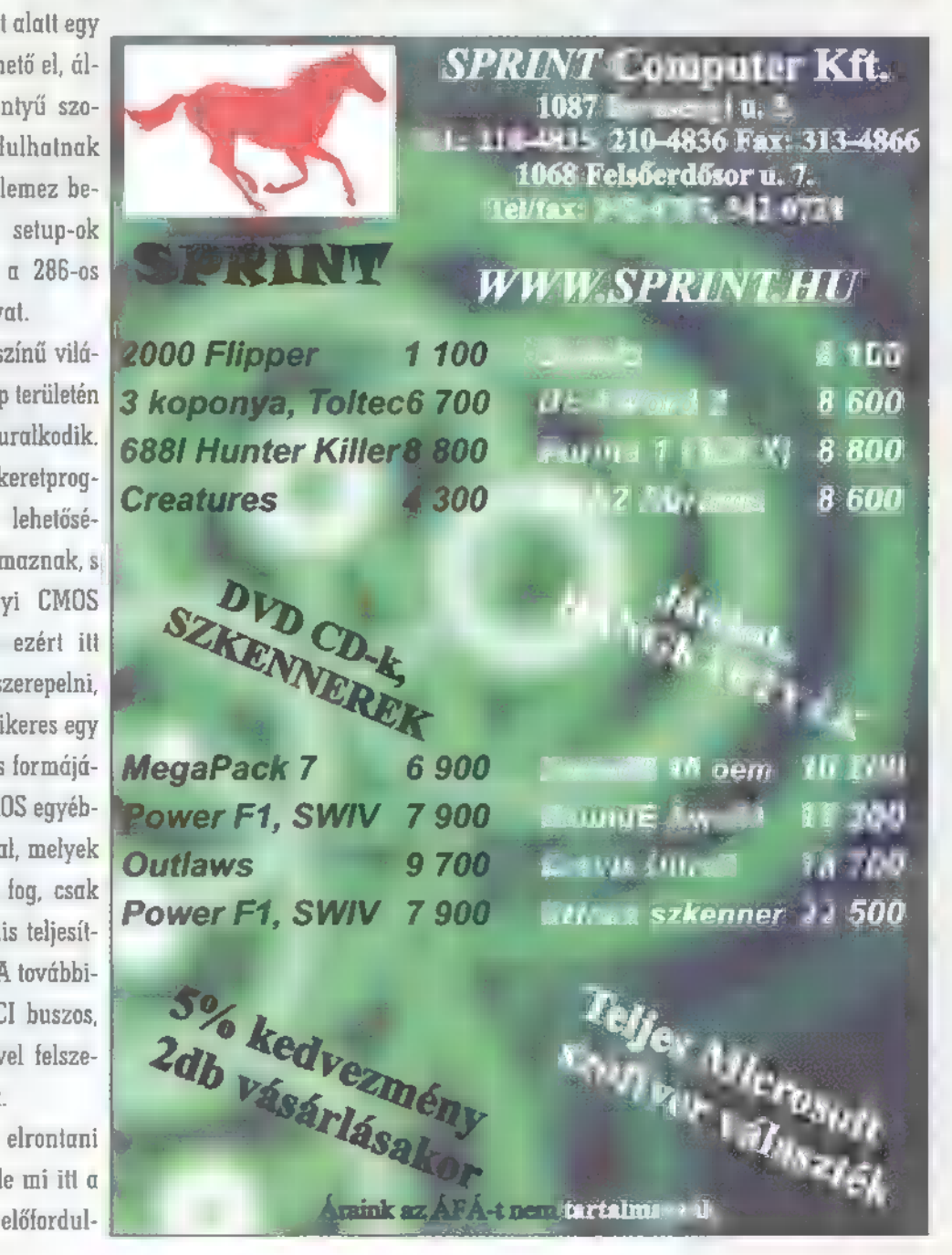

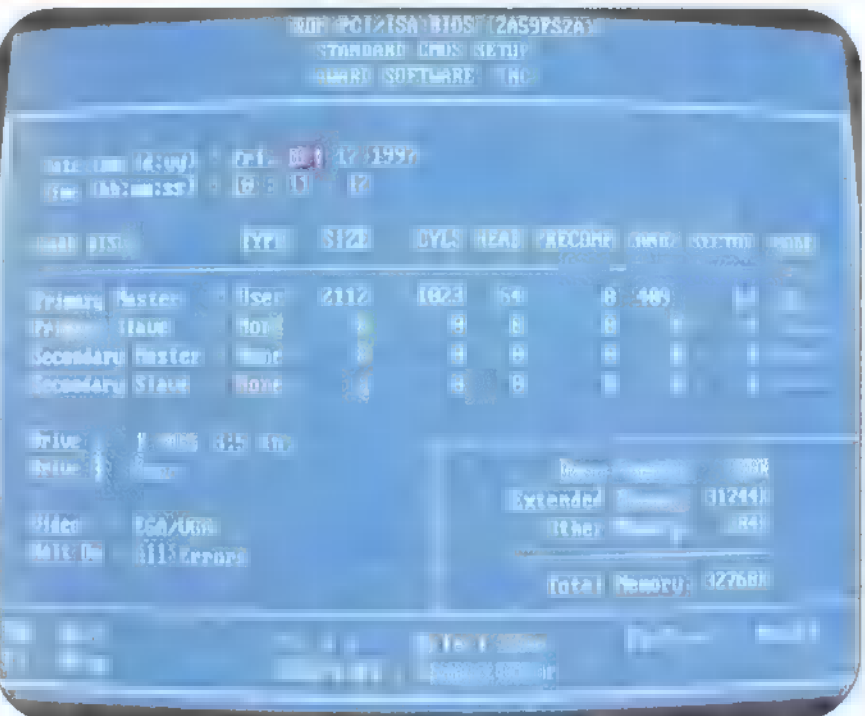

**IDE IIII auto detection:** bár sokadik a sorban, mégis célszerű elsőként ezt = menüpontot választani. Itt egy automatikus felismerési rutin fut végig az öszszes lehetséges IDE csatornán - Primary Master és Slave, Secondary Master és Slave. A talált merevlemezeket felkínálja elfogadásra, amennyiben az adatok egyeznek a beszerelt merevlemezek adataival, fogadjuk el őket, így automatikusan bekerülnek a meghajtó lista megfelelő helyére. Az 1024-nél több cilindernél többet használó vinyóknál három lehetséges kezelési mód közül választhatunk. Normal, így = 1024 cilinder

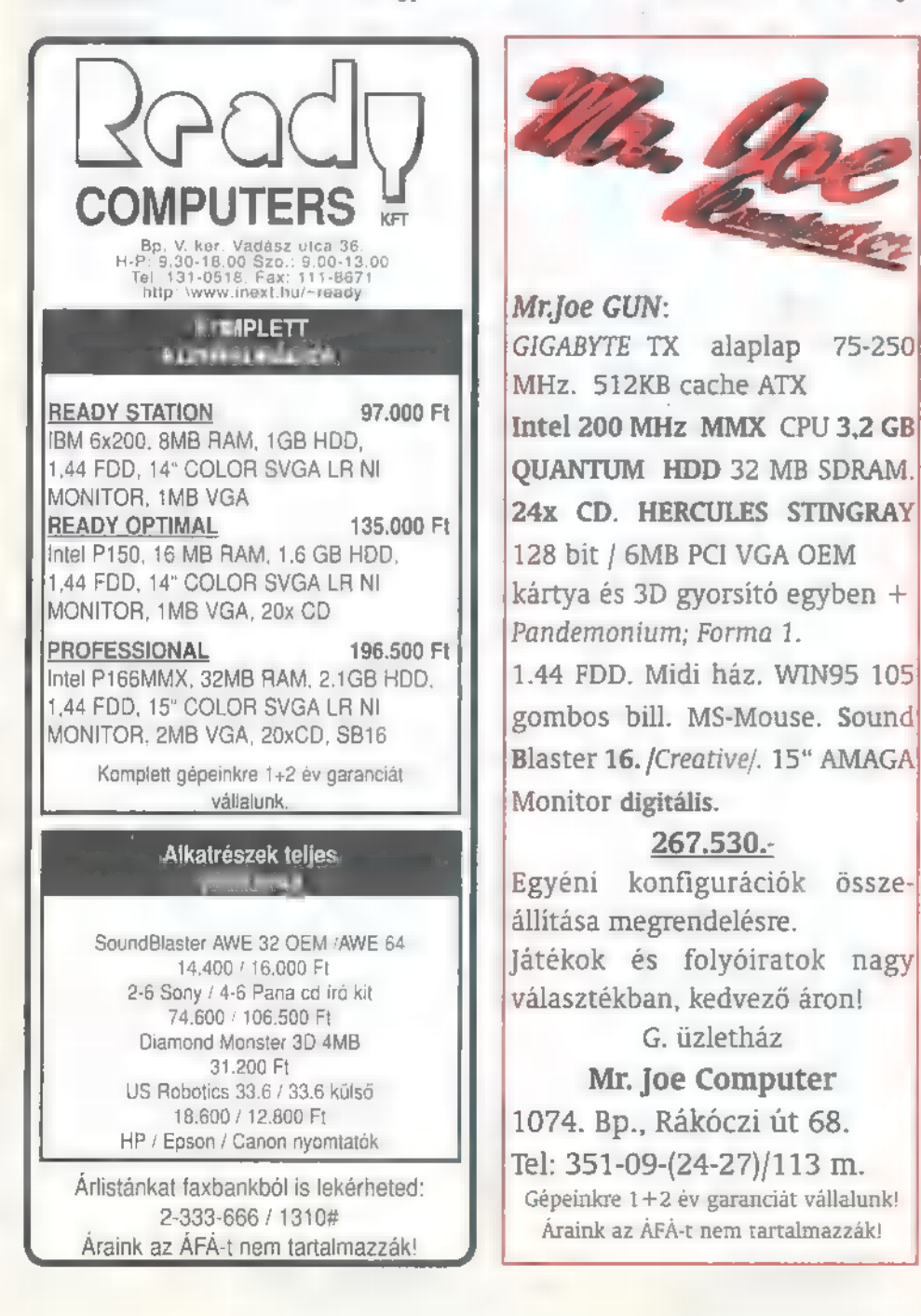

felettiekre jutó lemezterületet nem tudjuk használni. Large, a cilinderek számát felezi, a fejek számát duplázza, így az egész lemezterület elérhető, de az elérési sebesség születt a maximális. LBA, pontosan a nagy vinyók kezelésére találták ki, így ha muszáj maásik két pont valamelyikét választanunk (például olyan beállítással írtak rá adatokat, melyeket meg akarunk tartani), akkor ezt használjuk. Az IDE HDD auto detection a CD-ROM-ot nem szokta kimutatni, azt a bootolás előtt megtekeri, legalábbis az olyan alaplapok, amelyek képesek róla bootolni.

Standard CMOS Setup: ez egy olyan menüpont, amelyre was igaz, hogy alapértelmezett ada-

tokkal is működő gépet eredményez. Itt kell beállítani a dátumot, az időt és a floppy meghajtó(k) típusait. A dátum és idő beállítása értelemszerű, a floppy drive-okat "A" és "B"-ként különbözteti meg – olyan sorrendben kell megnevezni őket, amint a bekötésük történt, ha felcserélve akarjuk használni, annak megadására a későbbikben lesz mód. A merevlemezek adatati itt kézzel lehet beállítani, illetve listából választani. A monitorvezérlő beállítása, a hillentyűzet meglétének és a memória méretének felismerése automatikus. Halt On: itt azt határozhatjuk meg, hogy milyen hibáknál álljon meg hibaüzenettel, és melyeket hagyja figyelmen kívül az operációs rendszer töltését megelőző önteszt (pl: keyhoard, ekkor nem

75-250

267.530.

G. üzletház

Mr. Joe Computer

Áraink az ÁFÁ-t nem tartalmazzák!

szól = lezárt billentyűzet miatt).

BIOS feature setup: menjünk végig a menüben. CPU internal cache: a processzor belső gyorsmemóriájának engedélyezése, letiltása jelentős sebességveszteséget eredményezhet. External cache: az alaplapon található cache engedélyezése, ha letiltása nem vezet mérhető sebességcsök-

kenéshez, akkor biztosak lehetünk benne, hogy sikerült szert tennünk a Gagyi Kft. egyik remek hamis-cache típusú alaplapjára (magyarán: átvágtak). Boot Sequence: azt állíthatjuk, be, hogy milyen sorrendben keressen rendszerállományokat a gép a különböző meghajtókon. Beállítható tetszőleges sorrendben, pontosabban a BIOS által kínált lehetőségek szerint: "A" és "C" meghajtó, esetleg CD-ROM, de akad olyan, ahol SCSI is szerepel a lehetőségek között. Floppy seek at boot: ez az opció még a 360-as és 720-as drive-ok számára lett kitalálva, az újabb meghajtók némelyike elég morcos arra a durva rángatásra, amit bekapcsolt állapota jelent. Swap flopy drive: a két lemezmeghajtó felcserélve mutatkozik az operációs rendszerben, de egyes operációs rendszerek háklisak erre, így ha tehetjük, inkább a kívánt sorrendben madzagoljuk fel a meghajtókat. Mindenféle Shadow: első megabyte memória 640KB feletti részét a BIOS lefoglalja magának, úgynevezett árnyék RAM-nak. A nem lefoglalt területet lehet cache-nek használni, de nem érdemes babrálni a default beállításokkal, mivel ha kihúzunk a BIOS alól egy a számára fontos területet, jócskán megkavarhatjuk a konfi lelkivilágát.

Bár csak a legfontosabb, és állítgatásra érdemes, pontosabban hasznot hajtó pontokkal próbáltam foglalkozni, mégis kevésnek bizonyult a hely, így a jövő hónap még a CMOS setup hónapja lesz.

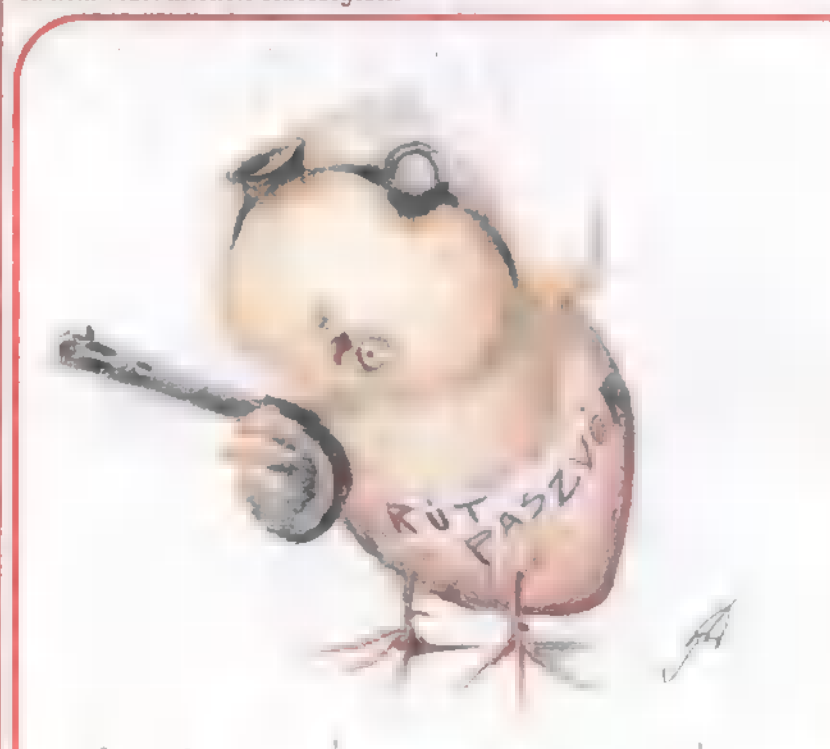

kicsi,  $SARGA$ 

# Webesnek áll a világ

Zuzer The Hun azt ígérte, hogy grafikával erősen támogatott Web oldalt fogunk összerakni ezen cikk alapján. És ez így is lesz. Ehhez semmi más nem kell, mint mindaz, amit eddig megtanultunk az előző cikkekből, de aki hiányzott az órákról, az se izguljon és/vagy bánkódjon, mert ezen írás alapján is menni fog a dolog. Viszont ez azt is jelenti, hogy felnőtt korba lépünk, és a jövő hónaptól már nem a HTML és Internet alapjain rágódunk, hanem haladó cikkekkel találkozhat minden kedves érdeklődő. Hát igen, az élet kemény, de itt, a PC-X-ben legalább igazságos is. Ámen.

 $\mathbb{E}$ " Bookmarks  $\mathcal{A}$ 

File Edit View Go Communicator Help

**B**) Internet Ci Lookup Ci New&Cool (3) Netcaster

Outer Space Inc.

 $X$  Index P

zóval, grafikával és minden eddigi HTML fogással támogatott felület következik, tatatatááá! Szoftver nem kell hozzá más, mint az eddigi grafikával foglalkozó cikkekből már jól ismert Photoshop (4-es verzió, ha lehet, de persze a régebbi verziókkal is működik kisebbnagyobb, de inkább kisebb különbségekkel), ehhez egy plug-in, nevezetesen az

Eye Candy (régebben Black Box) nevezetű, az Alien Software által forgalomba hozott demo csoda, a Drop Shadow. Található a CD Mélyvíz könyvtárának ZUZER alkönyvtárában.

Csak és csakis a cikk kedvéért kitaláltam egy céget, ami jövőbeni űrutazásokkal foglalkozik, remélem, hogy megbocsát a kedves olvasó. A cég neve Outer Space Incorporated, azaz Világűr Vállalat, vagy valami ilyesmi. Amit most fogunk csinálni, **az egy úgynevezett corporate** design (kórpörét dizájn), **azaz** komoly céges megjelenés vagyis ennek egy poénosabb

változata —, az angolért elnézést kérek, de hát végül is ez az Internet nyelve, nem más. Lássuk. Kezdjük mindjárt a háttérrel. CTRL N-nel New Image, ex egy 100x100-as RGB lesz, háttér fekete. Adsz neki egy 40-es Uniform Monochrome Noise-t, majd egy-két Lens Flare-t (tudod, Filter-Render-Lens Flare), de ezek ne legyenek nagyobbak, mint 15-2096. Ekkor nagyítsd fel **az Image-t 250x250-re**, és ízlés szerint Image-Adjust-Levelezd, hogy ne legyen túlságosan világos, ami esetleg zavarná a szöveget, ami az előtérbe fog kerülni. ALT i m i-vel alakítsd át 5 bitesre (picit több-kevesebb nem sokat számít se letöltési időben — file méret —, se kinézet-

 $\blacksquare$  $\mathbb{G}^{\circ}$  ben), majd mentsd el, mint mondjuk stars.gif (persze megteszi sima random noise is, de hát az oly snassz, nemde.

Most pedig, ahogy azt eddig is tudtátok,  $\blacksquare$  <BODY > TAG-ben kell megadni a háttér Image definiciót, **zemi** <BODY BACK- $GROUND =$  "stars.gif"  $>$  . Ha most elmentitek a HTML file-t, és megnézitek a Browserben, akkor egy viszonylag csillagos ég-szerű dolgot kaptok. Következő dolog a cég neve, nyomás vissza Photoshopba. Ehhez nyiss egy new image-t (CTRL N), ami 350x60-as RGB Image. 40-es Arial betű (SGI vagy Macintosh gépen inkább Helvetica, haha;

 $\frac{1}{2}$   $\frac{1}{2}$   $\frac{1}{2}$   $\frac{1}{2}$   $\frac{1}{2}$   $\frac{1}{3}$   $\frac{1}{3}$   $\frac{1}{2}$   $\frac{1}{3}$   $\frac{1}{2}$   $\frac{1}{3}$   $\frac{1}{2}$   $\frac{1}{3}$   $\frac{1}{2}$   $\frac{1}{2}$   $\frac{1}{3}$   $\frac{1}{2}$   $\frac{1}{2}$   $\frac{1}{3}$   $\frac{1}{2}$   $\frac{1}{2}$   $\frac{1}{2}$ 

A főcímet egy 600 széles TABLE-be rakd, középre és felülre igazított CELL-ben. Alá jön a társaság jelmondata, ennek szintén Arial a betűtípusa, ebben a Face— Arial és Family— Arial TAG-ek segítenek, attól függően, hogy Microsoft Explorer vagy Netscape Navigator/Communicatort használsz. Kezdőknek érdemes ezekkel a paraméterekkel megismerkedni és eljátszani. A néhány  $\rm {<}$ BR $\rm {>}$  TAG azért kell, hogy a főcím  $\blacksquare$  a lap legtetején legyen. Image esetében persze használható a <VSPACE> TAG is, de akkor az alatta levő dolgoktól is messzebb kerül. Mostanra a HTML filenak így kell kinéznie.

 $<$ html $>$  $<$ head $>$ 

 $-10x$ 

 $G$ alacti

Regis de Brasil<br>Statistike

 $\mathbf{z}$ 

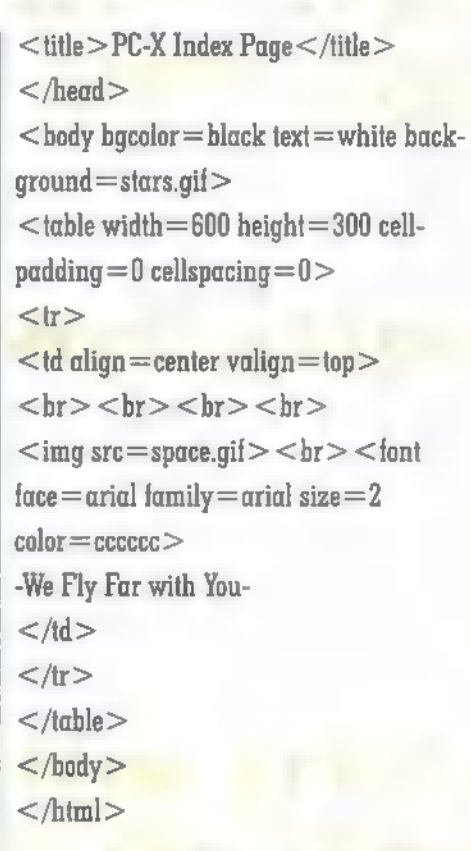

**Document: Done** 滋  $\Delta\mathcal{P}$ **CONTRACTOR** most, hogy a Mac ennyire halott, az SGI marad azoknak, akik nem a saját pénzüket költik), mégpedig egy új Layerben, a háttér fekete, a betű, azaz az előtér fehér. Most jelöld ki az Outer Space Inc. egész fehér területét (Magic Wand Tool, Select Similar). Választ az inverzét (Select Inverse), majd Feather 1 pixel, és most használjuk a , Filter Eye Candy Drop Shadow"-t. Ez így, azaz a betűkön kívüli kijelöléssel a betűk belsejét vájja ki, de persze majd próbáld ki a fordítottját, végül is erre találták ki. Beállításokat nem közlök pontosan, mehetnek ízlés szerint. Most ALT i m i-vel Indexed Image-t csinálhatsz belőle (5 bit Adaptive pont jó lészen), majd File-Export GIF 89a-val (azaz transzparens, **zerbát átlátszódó GIF-fel) eltörölheted az Image nem** kívánt, teljesen (vagy részben) fekete részeit. Nem kell túlzásba vinni, hiszen a háttér amúgy is elég sötét és elég egységes ahhoz, hogy a megmaradó szürkésebb részek ne látszódjanak. Lényeg, hogy a felirat Anti-Aliased szélei (hogy az mi, arról már volt szó) megma-

radjanak és **ne legyen töredezett a végeredmény**.

Jöhetnek az ikonok. Készíts egy 150x150-es RGB Image-t fekete háttérrel. Húzz egy Elliptical Marguee-t valahova a közepe tájára, majd invertáld a kiválasztott területet (Select - Invert Selection). Vedd elő a Drop Shadow Plug-Int, Color legyen kék, a többi beállítással pedig játssz el attól függően, hogy mekkora a kiválasztott területed, és milyen az ízlésed. Nem lesz nehéz ezzel a könnyen kezelhető Interface-szel és Real Time Preview-val. Úgy érzem, az Alien minden Plug-Inja dicséretes ebből a szempontból, arról **nem** is beszélve, hogy mindenki számára hasznos a legtöbbje. Ez itt nem a reklám helye, csak objektív megállapítás, cserébe viszont elmondom, hogy sokszor makrancoskodik a Drop Shadow, pl. előfordul, hogy az OK gomb (vagyis a pipa gomb) lenyomása után nem a kívánt eredmény, hanem újra a Plug-In ablakja jelenik meg. Ebben az

#### <u> MULTIMÉDIA© CDi ROVAT© HARDWARE© INTERNET© 3D STUDIO© Dr MIDI© VIDEO</u>

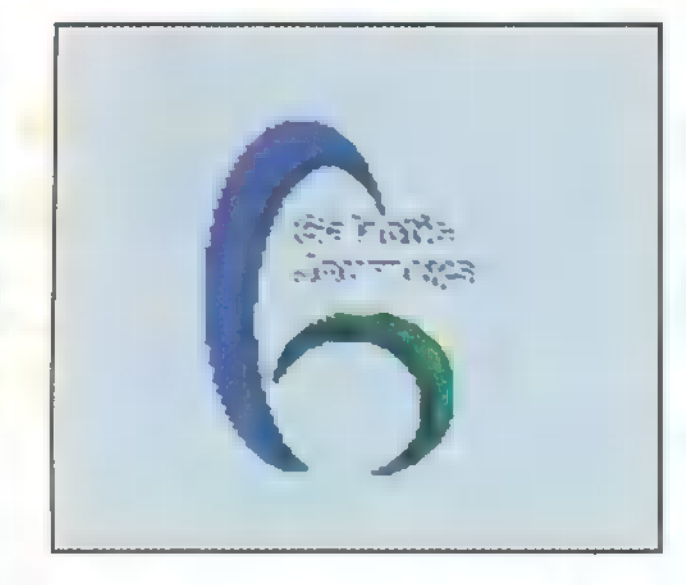

esetben okézz, illetve pipálj megint. Most csinálj egy új Marguee-t (először klikkeléssel töröld az előző kiválasztást), legyen a kész félholdon belül valahol. Ebben az esetben hasznos tudni, hogy a SHIFT folyamatos nyomva tartásával lehet a méreteket egységesíteni, az- $\blacksquare$  nem ellipszis, hanem kör keletkezik emígyen. Menj megint a Drop Shadow-ra, ehhez nem kell mást ten-

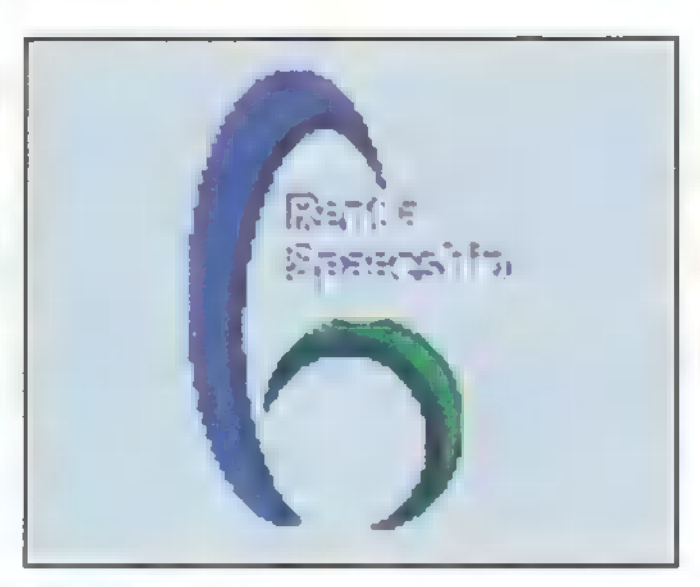

tan fel. A shadow Color legyen zöld, az árnyék szöge meg az előzőnek az ellentétje. A többi beállítás, mint láthatod, megmarad a Last Used opciónál. Most következik a felirat, ez semmi különös, csupán egy icipici Arial típusú két sorban. Csinálj belőle Indexed Image-t, ahogyan eddig is  $(ALT i = i)$ , Adaptive és 5 bit megint csak megteszi, Diffusion dither legyen beállítva, csakúgy, mint az ned, mint ALT CTRL F-t nyomni, ekkor nem ismétlő- elején. Most ugyanúgy exportáld, mint a főcímet. chdz

dik az utolsó effekt, mint a CTRL F esetében, hanem Készíts még egy pár ikont, majd rakd be őket az oldalba. Ehhez </tr> ugyanaz a dialógusablak, vagy mifene interface pat- nem kell más, mint a c TABLE: -be behelyezni még egy CELL-ta — C/tablez

> $<$  TD  $>$  TAG-gel. Persze nem árt, ha az ikonok mutatnak is  $\qquad$  </body  $>$ valahova, tehát <a href=galactic.html><img </html>

- 
- 

Print Security

- $<$ /head $>$
- $<$  body bgcolor  $=$  black text  $=$  white

8

 $<$ table width  $=$  600 height  $=$  300 cell $padding=0$  cellspacing  $=0$   $>$  $\langle tr \rangle$  $lt$ td align=center valign=top $>$  $h$ r>  $h$ sh $h$  $\langle \text{img src} = \text{space.get} \rangle \langle \text{br} \rangle \langle \text{cont} \rangle$  $face = arial family = arial size = 2$  $color =$  $cccccc$ -We Fly Far with You- $<$ /td $>$  $<$ td width  $=$  25 valign  $=$  top $>$  $<$ a href=galactic.html> $<$ img src—galactic.gif  $border = 0 > \langle a > **b**$ r $>$  $\langle$ img src=rent.gif $\rangle$   $\langle$  br $\rangle$  $\leq$ img src  $=$  moon.gif  $>$ 

nd

fozú

 $background = stars.$ gif $>$ 

zendőkben kevésbé köztudott dolgok fognak előkerülni.

b GTA src—galactic.gif border 02 €/a2 Most erre változott **Verent A. Sent January 1988. A sent ja A. A. Sent ja A. A. Sent ja OTA, dessuites and A. A. Sent jövőben is no** HA mindig szívesen várom a mindenféle kér is a kyAt 1 html: déseiteket, természetesen a teljesen kezdőt and the set is, attól függetlenül, hogy az elkövetke- ket is, attól függetlenül, hogy az elkövetke-Fig.  $\frac{1}{2}$   $\frac{1}{2}$   $\frac{1}{$ on her sides allows so he are more to **Magazin Register** 

File Edit View Go Communicator Help Edit View Go Communicator Heb<br>Back Reload Home Search Guide Print Security

E u Bookmatks JÉ Location fhttpr/Auroidg huf posl TT

E hónapban is elsősorban az InterBalatonon szörfözünk, azaz jobbára érdekesebb, hazai siteokra hívjuk fel a figyel-

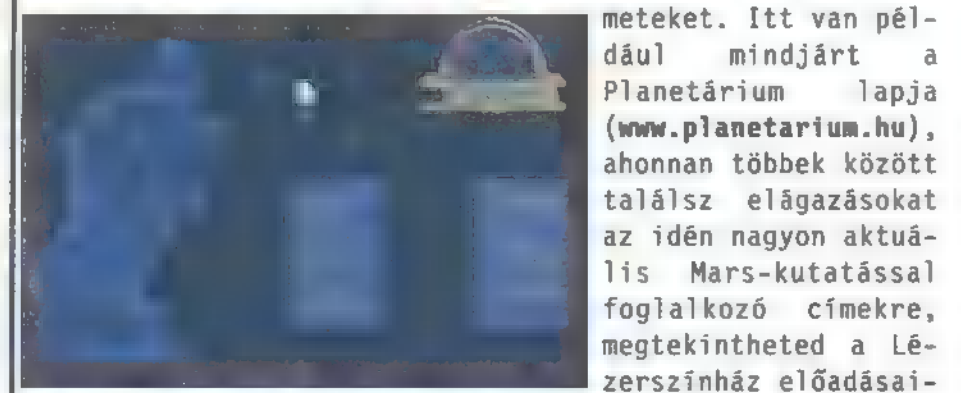

nak időpontjait is, no meg böngészhetsz egy nagy rakás cím között, amik csakis a csillagászat területeire mutatnak. Drogtalanságról szól a www.nodrog.hu, a Kábítószerellenes Bizottság Honlapja. Igen, így, hivatalosan, ahol nem elsősorban a propaganda került előtérbe: elolvashatod a Bi-

zottság munkaprogramját, jelentéseit, s találsz infót a drogellenes programokról is.

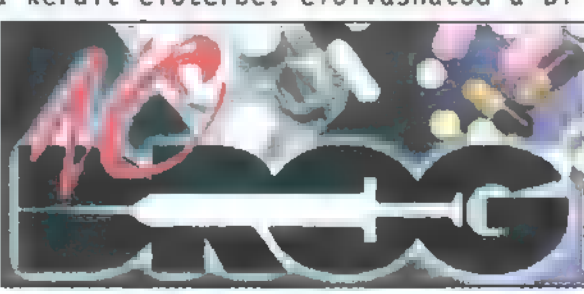

Érdekes — site-ra — leltem Andressew Iván ajánlatában: a ww.Tib.klte.hu/klte/students/katona címen megtudhatod, mik a jövőbeni katona kötelességei, és lehetőségei, hogy ,kibújjon" a szolgálat alól. Szóval, ha kétségeid vannak **a** teendőid iránt, például a szolgálat-

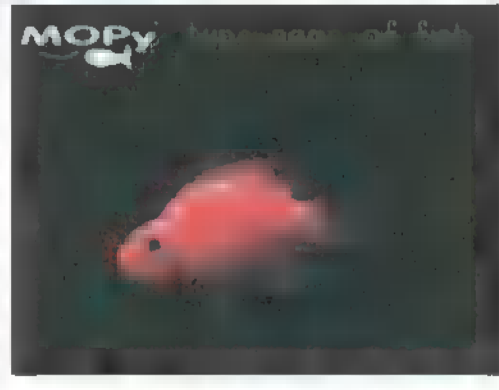

halasztást illetően, bátran keresd fel e helyet. Van itt valami, ami Zongnak is van már, sőt Newlocalnak is. Igen, belepityegnek a szerkesztőség életébe is a tamagocsik, fene a csipogójukat. Ha azonban úgy gondolod, itt az ideje, hogy egy virtuális halat engedj a képernyődre, a www.hp.com/go/fish helyről ingyen töltheted le a Hewlett-Packard VR halacskáját. Ha azonban "normális<mark>" tam-</mark><br>agotchira vágysz, interneten is nevelhetsz egyet (www. msaka.com/tama/), de akár le is töltheted Windows alá. Végezetül, a hamarosan megjelenő Quake 2 adja az aktualitást ww.quake2.com-nak, ahol mindent megtudhatsz a "kyék-

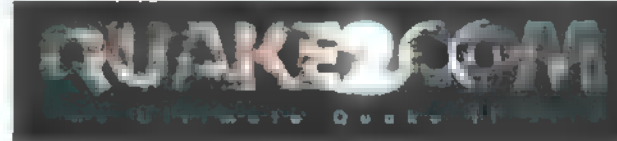

mániáról", csak akarsz.

amit

## MULTIMÉDIA <sup>S</sup> EDI ROVAT S HARDWARE S PORTRAIT DE STUDIO DE MIDI S VIDEO

MTEKNeT E  $=$   $\bullet$   $\bullet$   $\bullet$   $\bullet$   $\bullet$   $\bullet$ VANSK VANA

 $\Gamma$ Rt szerint furcsa állat ez a Microsoft IE 4.0: bár még Win95 alatt működik, bepeille a 1.4.4.1. bep jövötöv a most már rendesen elhalasztott viseben elkeletett már rendesen elkelé. Szép-példája továbbá a teljes pálfordulásnak – mint az köztudott, a cég egyeselői pártordulásnak lenségéről beszéltek, aztán most tessék; a böngészék; a hármas diktálni a böngészék; a hármas most tessék; a h verzióval úgy ahogy sikerült felzátkózni a nagy vetélytárs, a Netscape mögé, a 4-est már azzal a nem titutta szándék al kezdték al kezdték al kezdték al kezdték al nem mútassa meg, meg, meg, meg, meg, mag, meg, ma  $\mathbf{E}^* = -\frac{\partial \mathbf{e}^*}{\partial \mathbf{e}^*}$ 

kevés nely **kevés** hely áll rendelkeaz újdonságokat! Legfontosabb  $t_{\text{max}}$  and a felhasználói fel $t_{\text{max}}$  fiz Active Desktop és az ezzel járó (fájdalmas) kezelőfelülete szörfözhetsz

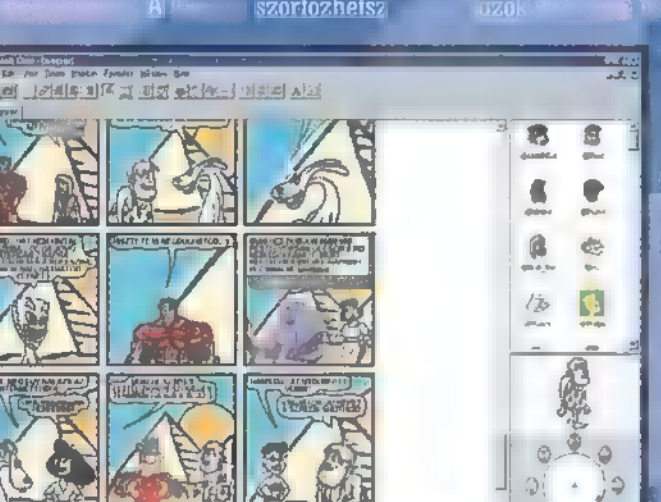

normális definíciója nyegében héta a magyar mandalak speciális speciális a speciális speciális speciális speciális speciális speciál böngészéséről van szó – szerintem így akarják kiküszöbölni azt, hogy az elbutult amerikai **átlagatai átla**gember dt adtán ZAN EAT ZA TZZe Ot jutta ako SA ÖLES SA ÖLES SA ÖLES SA topjába). Ha mégis be akarsz gépelni egy címet, az AutoComplete megapika kitalálni, mi lesz az. Ehnes a korábban meg

. Az ADLIB-GOLD programozása II kódok játékokhoz: Az ADLIB-GOLD programozása II Cheat-ek! z ása Bit Ma vs relgi<br>PED lejátszás? Igen, 32 bit-es protected B mode-ban C-vel igatszás? Igen, 32 bit-es protected B model-ban C-ve

. Graphika: Objektum-orientált grafikus felhasználói-

kv As Ol B poch ereza ALTE N ete z ee tét global poch ereza ALTE N ete z ee tét global poch ereza ALTE N ete z

. Pascal nyelv rejtelmei: A Crt Unit mélységei Kö VESZ guga et aze bB CD-ROM programozása MSCDEX-en . Vírus— ami tönkreteszi gépünket: Álcázási technikák, kódolt és polimorf vírusok JA) (ami technikák, kódolt és<br>A 1973

togatott helyeket használja alapul, amelyek egyébeket nagyon szépen rendezve előhívhatók a History gomb megnyomásával. A területésén a History gomb megnyomásával. A területésén a neve: Explorer Bars, ugyanis a böngésző a bidalának egy rézzzatát on szatát a banda a banda a banda a banda a banda a banda a banda a banda a banda a banda a banda tis z<br>Zamociók a banda a banda a banda a banda a banda a banda a banda a banda a banda a banda a banda a banda a ban kívül **kitering még a Search-re** és a Search-re — utóbbi katasztrófa  $a$ zok számára, hozzászoktak, hogy a gomb megnyomására ked:

> rus <del>senadā</del> bilijas u Aseron nél maradva, említésre méltó a dr Hi drop térhódítása: tetszés szerint hajigálhatunk linkeket a különböző sávokra, a Linkek, .<br>"köze, a Desktopra vagy ahova tetszik:  $\sqrt{1024}$ teremt?). Az özül talán f . érdekesebb a Dynamic HTML, amelynek se gítségével nagyon egyszerűen kisebb prog-<br>fule atára itel atára itel atára itel atára itel atára itel atára itel atára itel atára itel atára itel atára<br>fult atára itel atára itel atára itel atára itel atára itel atára itel  $\blacksquare$  d $\blacksquare$  $\alpha$  s $\beta$  stílusa és színe, v

megjelenhetnek képek és animációk. Hogy ez hol helyezkedik el a Java, Java, Java, Java, Java, Java, arról nem szól a fáma. Mindenkinek figyelmébe a Microsoft IE oldalán, a demók között I**GS-szerű király a cég saját IRC-szerű k**liense. Ennek található komplett spectrumos Asteroidot, amelyet egy DHTML olda-Tea tra ee keer in die keer van die keer van die keer van die keer van die keer van die keer van die keer van

Az újítások sora hosszan folytatódik, érintve Java-t, DirectX-et, nagyobb biztonságot, könnyebb kapcsolódást, ám ezek helyett in- ezt lát s ural Elá és hari Elá és lát s ural E<br>Elő területek helyett in- elő és a ág hari ELÁ és a mereket a szerint elő és a mereket a szerint elő és a szer azokból is van bőven! Elsőként itt az Outlook Express, amely az több mail account kezelése és egymásba ágyazható alkonyvtárak.<br>Kéti hibri

Koprocesszor-programozás II (és CPU.

 $252$ 

felületek 1

program

mailboxokat), valamint nincs benne levélfigyelő, ami kuruttyolna, ha új leveled jön.

A Netmeeting továbbra is videó-konferenciák összehozására alkalmas, a Netshow pedig a Microsoft saját aFeal audio/video"-ja, azaz egy hang- és mozgófilm-folyam fogadására és lejátszására alkalmas eszköz. Ezeknél egy kicsit több figyelmet érdemel a Frontpage ITTASAN en Zad genti et alte állt ött TSZE aásan nát S <mark>kan nát S aásan nát S aát S aásan nát S an nát S an nát</mark><br>Tes também a tes também a tes também a tes também a tes também a tes também a tes também a tes também a tes t armi nagyon jót tett ne cserébe v képpen arra jó, hogy összeüssünk benne egy-egy egyszerű web oldalt – ismeri a táblákat, formok szerű s Mals 8 a Ztenne Hé et al. 2001<br>1980 - John Stein, Amerikaansk politiker<br>1980 - John Stein, Amerikaansk politiker<br>1980 - John Stein, Amerikaansk politiker<br>1980 - John Stein, Amerikaansk politiker használhatják, hogy a program teljesen ALAK ("Amit Látsz, Azt Kapod — magyarul: WySiWYG) módon különbőző

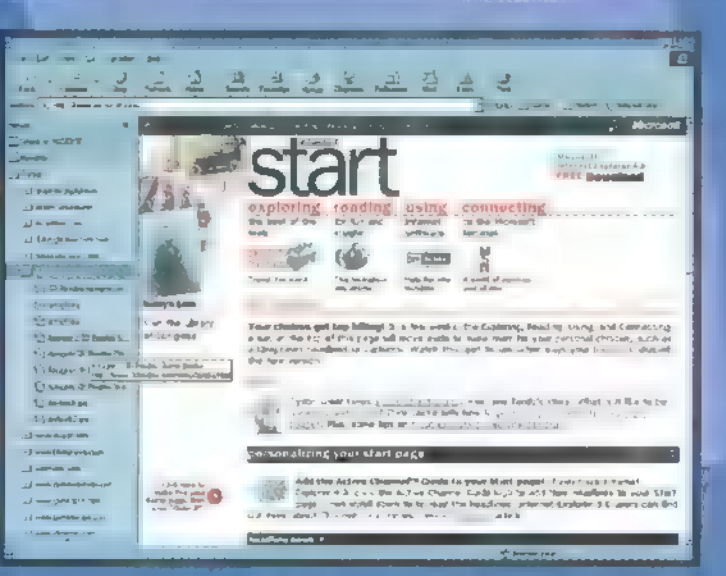

 $V_{\text{eff}}$  vég nem utolsó sorban, tövább fejlődött a  $\sim$ specialitása, hogy a beszélgetéseket kép ba önti: a résztvevők kiválaszthatják, milyen kiválaszthatják, milyen karak $t$ ust $\frac{m}{2}$ , mérges, kiabál, fél, örül, üdvözöl valakit, legyint stb.). A program maga is , segít : tipikus angol kifejezésekre (köszönés, amelyet  $\frac{1}{\sqrt{2}}$  are  $\frac{1}{\sqrt{2}}$  választ gesztust. A legnagyobb  $\frac{1}{\sqrt{2}}$  and  $\frac{1}{\sqrt{2}}$ poén az egészben, hogy működik normális IRC szervereken is (lásd a gregoria)

A CD mellékleten található PC-X User e havi témái: A Struktúrák hogy mis mint előbb-utóbb a PC-X mint előbb-ut<br>Tervezzük, hogy mint előbb-utóbb a PC-X mint előbb-utóbb a PC-X mint előbb-utóbb a PC-X mint előbb a PC-X mint . még sorolhatnám. Vannak, akik tiltakoznak, hogy DOS-ból nem lehet majd . eMail címére (PC-XUSER(WIDG.HU). Köszönettel várjuk leveleiteket és átállunk Hormátumra Windows-os HyperText helyett. Rengeteg előnye van a HTML-nek: multimédiás-kezelhetőség, JPG file-ok használata szabadabb WinNT,  $\limsup_{n\to\infty} \frac{1}{n}$  in  $\limsup_{n\to\infty} \frac{1}{n}$  tudja mennyi op.rendszer alatt lehet ; a**Ma**ill

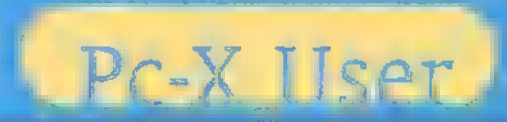

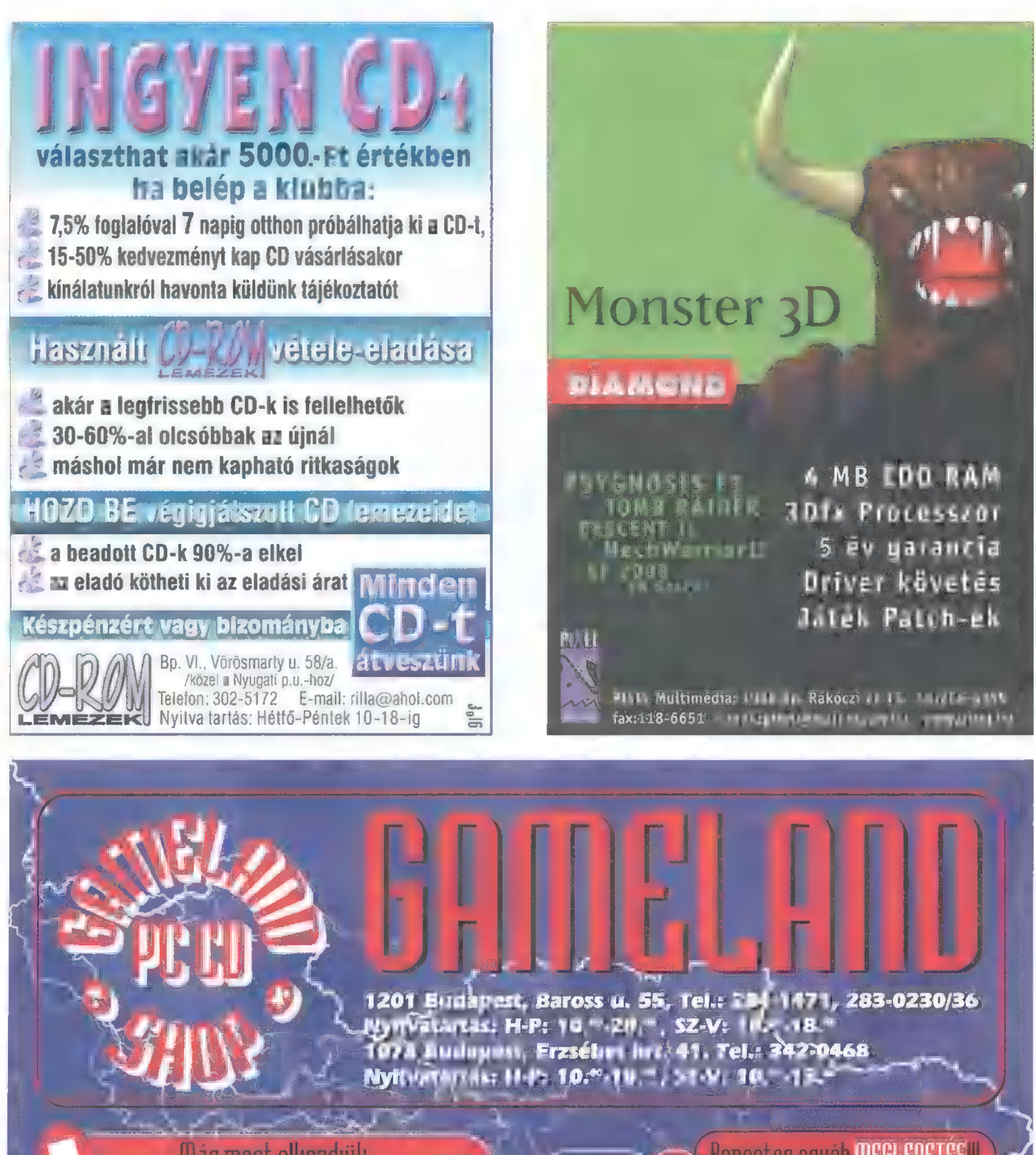

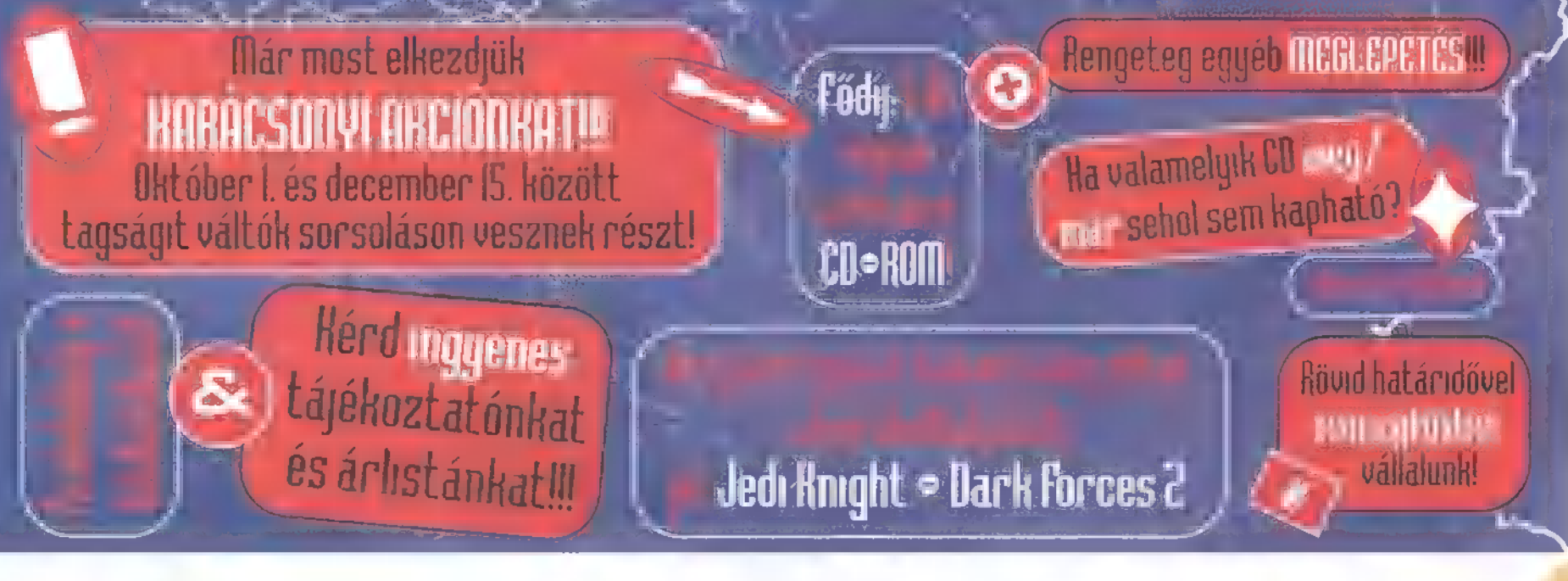

Továbbra is ömlenek a medigtések a megfejtések a megfejtések a harmadik perdülő. Még egyszer a szabályok: Még Három fordulót rendezünk, minden fortulát az első kérdéssel. Az első kérdés minden esetben rövid kifejtést kif<br>Ma kalszle telenek a kérdést telenek a kérdés telenek a kérdéssel. Az első a kérdészek a telenek a telenek a t a levelezőlaponásik oldalán egy sorszáma másik oldalán mellé. A kérdések vegyes témákra vonatkozna, de a kérdé<br>Minder – A Leenatkozna, de a Leenatkozna, de a Leenatkozna, de a Leenatkozna, de a Leenatkozna, de a Leenatkoz helyességétől függően kerülnek majd pontozásra a résztvevők, és ennek a pontértéknek szerepe lesz a nyereményekhez való hozzájutásban. Azt nem ígérjük, hogy minden résztvevő nyereményhez jut, de félelmetes mennyiségű cuccosra (hard- soft- és egyéb warez) lehet számítani, melyek közé most is igyekszünk külön-[ANYI KATHÁUN (EY E FEET TOL).<br>Evangel (Association for the Association for the Association for the Association for the Association for the A

Mosz nált a Leonard Latin angy nált a területe települése a Leonard Latin a Leonard Leonard Latin a Leonard La<br>Urban és a latin a lárma és a latin a latin a latin a monostróma és a latin a latin a latin a latin a latin a megváltozik azt külön jelezd. Nagyon fontos, hogy neved és címed olyasható legyen a lapon, ha nem, magaddalapon, h szúrsz ki, A második forduló helyes válaszai: 1.: Small Computer System Interface, 2. c: New Orleans, 2. c: New Orleans, 2. c: New Orleans, 2. c: New Orleans, 2. c: New Orleans, 2. c: New Orleans, 2. c: New Orleans, 2. c: 3. d: Lumiere, 4. b: Ravenloft, 5. d: 30 grafiakai leírónyelv, 6. a: A képdigitalizáló érzékelő, a digitális kamerákban.

#### És most jöjjön az utolsó kérdéscsomag: Két Ce dette tá TT retére tu te Zé

1. Mi okozhatja azt a hibát, hogy a belső modem b. 1976 s<br>Latválaták az 1976 mem használ találó

- 2. Kicsoda John McLane?
- Lagy and the Get Ata (Ating Ata (Ating Ata (Ating Ata (Ating Ata (Ating Ata (Ating Ata (Ating Ata (Ating Ata (<br>Ata (Ating Ata (Ating Ata (Ating Ata (Ating Ata (Ating Ata (Ating Ata (Ating Ata (Ating Ata (Ating Ata (Ating
- 
- 
- d. Highlander, a halfatatlan felföldi [dírAtatlan felföldi [dírAtatlan felföldi [dírAtatlan felföldi [dírAtatl
- 

#### 3. Milyen típusú helikopter a Comanche 3

- 
- 
- 
- 
- d. RAH-66
- 
- a. 1974
- 
- 
- c. A Die Hard trilógia főhöse b. 74-host adapter b. 74-host adapter b. 74-host adapter b. 74-host adapter b. 7
	-
	-
- a főszereplője". 6. Meyik két cég kapott összereplője néven?<br>A főszereplője két cég kapott összereplője a néven?
	-
	-
	-

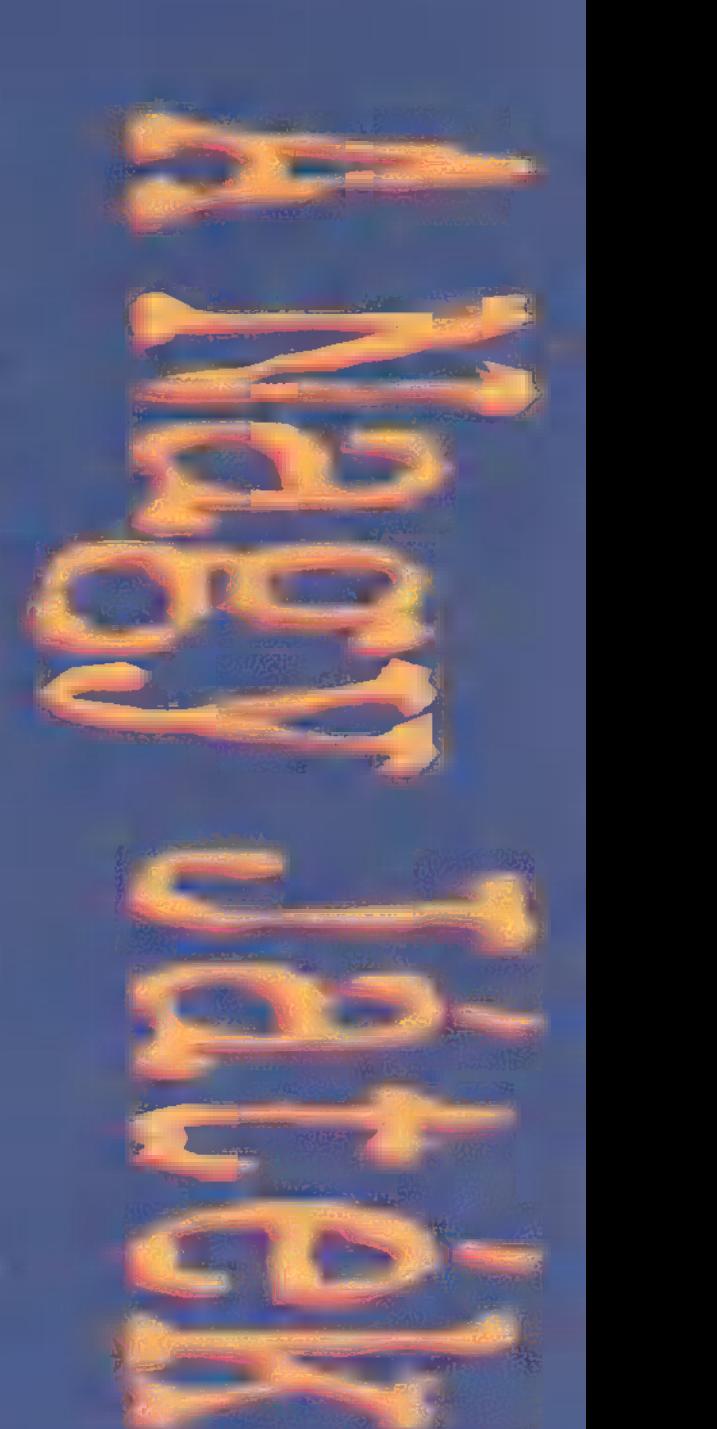

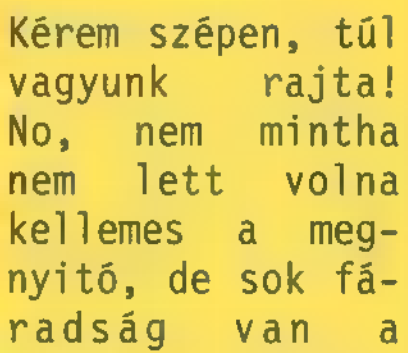

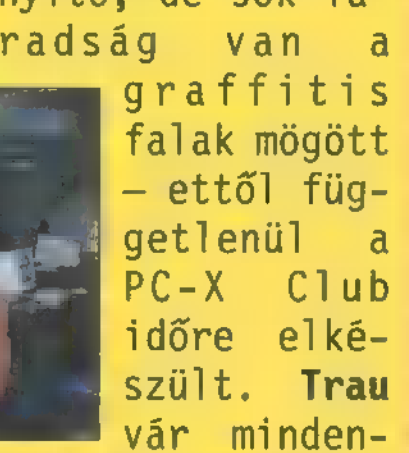

kit hétfőtől-péntekig 12-18 óráig, ha pedig előfizetnél, hiányzik egy régebbi számunk, vagy esetleg törötten landolt a CD a postaládádba, akkor az Ügyfélszolgálaton Szilvi segít.

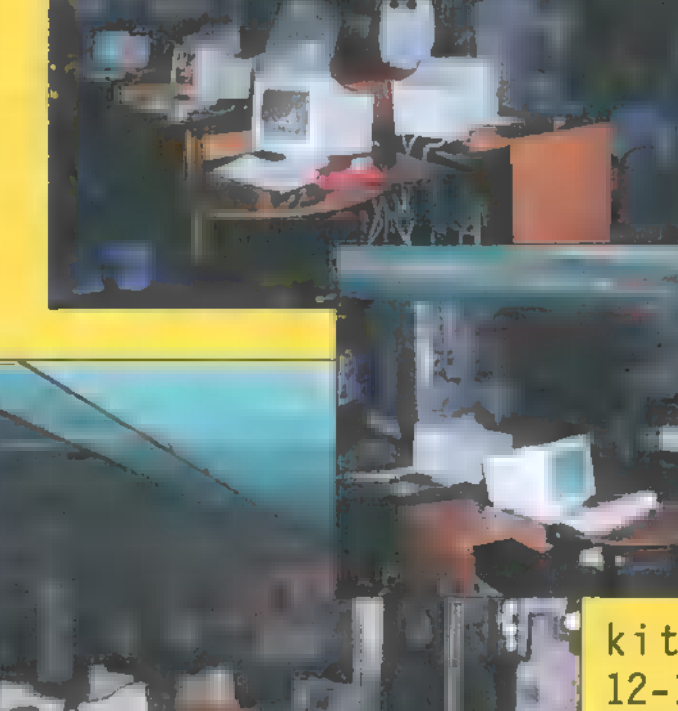

A DÉLI PÁLYAMDVARNÁL f

1912 BUDAPEST, MÁRVÁNY UI. 17. BEJÁRAT AZ ALKOTÁS UTCA FELŐL,

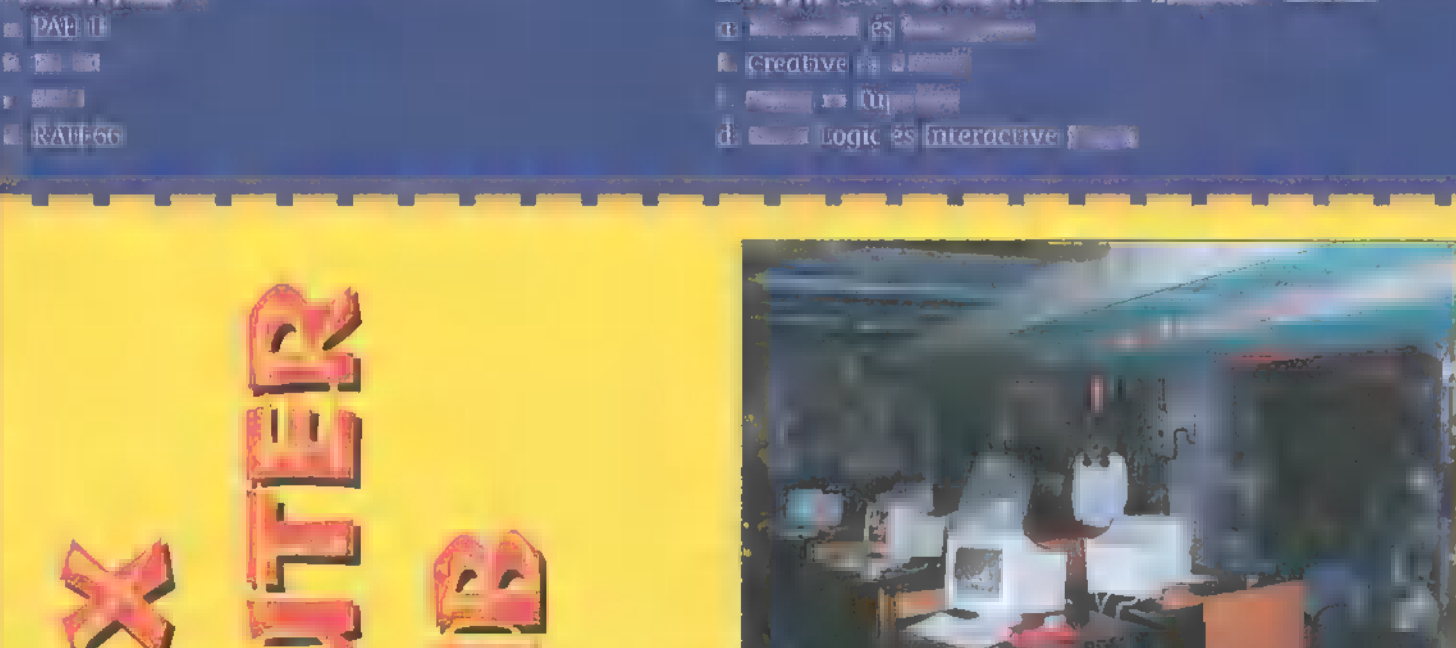

a. Kovács István író 5. Hány eszköz köthető SCSI bus-ra?

- 
- 

## INTERNET© CDi-ROVAT© HARDWARE© FATA LA PARAMA DE STUDIO© Dr-MIDI© VIDEO

# angolul

English by Stealth

A bajai Profi-Média Kft. ismét nevéhez és hagyományaihoz hűt alkotott. Az egyik leg(el)ismertebb, magyar szerzők által , elkövetett" angol nyelvkönyvet, a ,Czobor-Horlai"-t készítették el multimédiás formában — Zazu örömére.

 $\sum_{i=1}^{\infty} \frac{z_i}{z_i}$ idei Compfairen — többek között — a sorozat első, kezdőknek, illetve újrakezdőknek szóló<br>darabiával ielentek meg. A sorozat egy izgalelső, kezdőknek, illetve újrakezdőknek szóló darabjával jelentek meg. A sorozat egy izgalmas TV-krimin keresztül vezeti be a nézőt, a felhasználót az angol nyelv rejtelmeibe. Az első részben megismerkedünk a szereplőkkel , Gentleman" Henryvel és bandájával, akik az évszázad bűntettére készülnek, ám mindig közbejön valami. A közel egyórás filmet tizenkét epizódban nézhetjük meg. Az egyes részek után különböző feladatokat kell megoldanunk, ezek között vannak szövegértési, olvasási, írási, szókincsfejlesztő, nyelvtani tudást fejlesztő, sőt kiejtést gyakoroltató feladatok, valamit keresztrejtvények. Összesen 360 ilyen feladatot, gyakorlatot kell megoldanunk a teljes tanfolyam során.

A programban mindezeken kívül egy 1500 szavas hangos szótárt, egy hangos kifejezéstárat és egy 50 oldalas — részben hangos — nyelvtankönyvet is találunk.

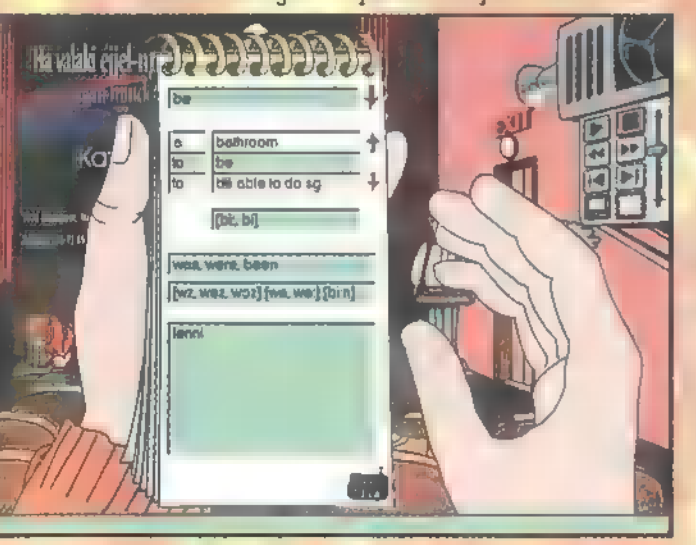

A szótárban nemcsak az egyes szavak jelentését találjuk meg, de a fonetikus írásmódját, sőt a rendhagyó igéknél a múlt idejű alakot, alakokat is. A szótárban az egyes szavakra, illetve a kifejezéstárban az egyes kifejezésekre kattintva meg is hallgathatjuk a szót, kifejezést. A szótár nagyságára jellemző, hogy az összes szó felolvasása több mint fél óráig, egészen pontosan 33 perc és 21 másodpercig tart, valamint **az összes kifeje**zés ,ledarálása" is közel negyed órát vesz igénybe. Ami a haladóbbaknak érdekes lehet még, az az angolangol értelmező szótár. Ugyanis kezelési nyelvnek az angolt választva (ezt menet közben is lehet változtatni) **a szótárban az egyes szavaknál rövid angol nyelvű** magyarázatokat találunk. Ez főleg a tanfolyam vége felé lehet érdekes, hiszen ezek megértéséhez némi alapszókincsre azért szükség van. A hangos részhez még annyit el kell mondani, hogy az alapanyag a

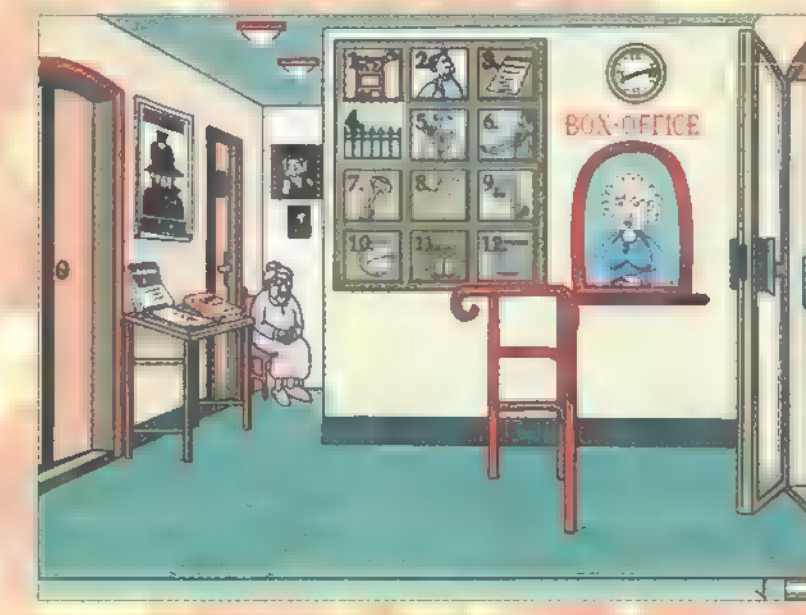

könyv eredeti hanganyaga volt, és amelyen – szinte kivétel nélkül — angol anyanyelvű színészek adják elő a történetet.

Akinek van Internet hozzáférése, az egy kis különdíj megfizetésével házi-angoltanárra is szert tehet. Az olyan feladatokat, amelyeket elég nehéz software-esen ellenőrizni, például egy fogalmazást, egyszerűen levélként elküldi **a hálón keresztül egy angolta**nárnak, aki kijavítja és visszaküldi a felhasználónak.

Pelace<sup>™</sup> még két apróbb, magyar multimédiás terméket szeretne bemutatni az oldalon.

#### 7. magyar családi (D-ROM

z a CD a család minden tagjának szeretne nyújtani vae lamit. Több különálló kis programocska kapott rajta he-<br>elamit. Több különálló kis programocska kapott rajta helyet. Ebből talán a legérdekesebb Bornemissza Annának, I. Apafi Mihály feleségének szakácskönyve 1680-ból. Külön szótárt mellékeltek hozzá a készítők, mert az akkori nyelvezet kissé elüt a maitól, és elég nehéz lenne főzni, hogy gőzünk sincs miről is van szó. Mondjuk ember a talpán, aki ebből a könyvből valamit is megcsinál, szerintem inkább csak érdekességként került fel a CD-re. De ennek ellenére lehet próbálkozni.

Azért a főzés szerelmeseinek fölkerült egy könnyebben emészthető anyag is a korongra, mégpedig egy mai, közérthető nyelven írt, normális szakácskönyv. Több mint száz recept közül választhatjuk ki a nekünk megfelelőt, és némelyikhez még képeket is találhatunk.

Kutakodásaim alatt találtam még egy számítástechnikai angol magyar szótárt is, ami a szaknyelvet nem ismerők számára

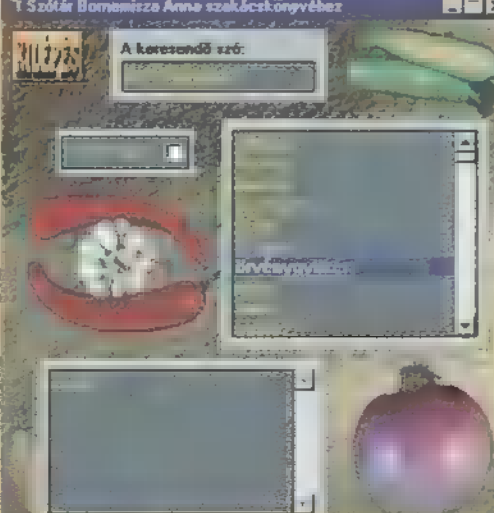

**ATX** próbálja megvilágítani egy-egy szó vagy rövidítés jelentését. Találhatunk még 57 MB Internetes segédprogramot is, és 10 elég

híres játék shareware változatát is (pl. Duke Nukem 3D, Ouake, Worms stb.).

#### Hypie — Angol szótár

Hypie, már amennyire én meg tudtam állapítani, egy meztelen csiga. Megmondom őszintén fogalmam sincs, miért pont (egy csiga lett a program névadója, de sze-I rencsére maga a program nem csigalassúsággal működik. A program úgy működik, mint minden más hasonló program: kiválasztjuk melyik nyelvről kívánunk fordítani, majd begépeljük a szót, és ha 3 szerencsénk van, akkor a gép megtalálja a megfelelő szót **az adatbázisban**, és kiírja az összes megfelelő szót. Ami nekem nagyon tetszett, hogy a szótár tanítható, tehát új szavakat és kapcsolatokat adhatunk meg, amit elment a merevlemezre, és ezek után ugyanígy tudja, mint a CD-n lévő szavakat.

jdi

Néhány apró hibát is találtam, mert az hagyján, hogy néhány alapszót nem ismer a program (pl. combat), de hogy  $\alpha$  'to be're azt mondja, hogy nem találja, azért az nem semmi. Aztán végül rájöttem, hogy bennem van a hiba, mert nem így írtam: 'to be, was/were, been'. Ezt azért nem kellett volna.

Ezen apróságok ellenére szerintem nagyon kedves kis szótárprogram, és nem utolsó sorban még használható is.

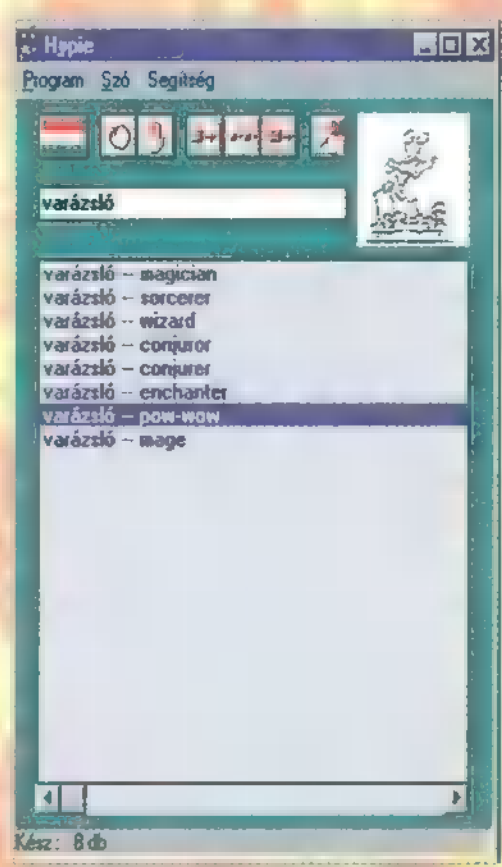

# 3D Studio Max

Főleg a Boolean Operations használatát tanulhatja meg, akit érdekel, illetve megtudjuk, mire jó a Multi-Sub Material, és még a Material Modifierre is fény derül. . . és rengeteg henteskötény. . . Zuzer The Hun túl van az életveszélyen, s mostantól kezdve megpróbál értelmesen beszélni: e havi animációnk részletekbe menő leírása is következik.

em lacafacázom, kezdem a szoba N fő berendezési tárgyával, az asztallal. Fogok egy 220, 160, -10 Box-ot 10, 10, 2 szegmenssel, adok neki egy Mesh Smooth-ot, ami minden paraméterben Default, kivéve, hogy az Iterations az 2. Csinálok ugyanide egy 205, 145, -3 Box-ot is, aztán Create - Compound Objects, Boolean, Subtract B-A (ha a második Box van kiválasztva, illetve A-B, ha az első – világos, kivonjuk a kisebbet a nagyobból). Mivel itt egy asztalról van szó, ez azért kell, hogy ne guruljanak le a kockák olyan könnyen, már ha az asztal tulajának kockázásra szottyanna kedve. Amint kész van, nevezzük el a tárgyat asztalnak. Mindig jó, ha nevet adunk a kész dolgoknak, mert egy idő után, mondjuk, ha van már 20 Box a Scene-ben, egy kicsit nehéz lesz eligazodni. Most csinálj még egy Box-ot (lehet az elején úgy kezdeni, hogy SHIFT-MOVE TOOL, ez a módja a másolásnak, de lényeg az, hogy a Box a helyére kerüljön, azaz a Pivot Pointja (forgáspontja) ott legyen, ahol az előzőeknek. Ez a Box ugyanakkora, mint az előző, csak kicsit lejjebb van, hogy ne dugaszolja el teljesen a hatalmas lyukat. Ezt elnevezzük Asztal Lapnak, és kész is van az asztal(lap). Láb is köll, ugyi? Na, ehhez csinálj egy Line-t, de olyat, amiről el tudod képzelni, hogy 360°os Lathe után asztallábnak fog kinézni. Kis próbálkozás után menni fog. Alul-fölül egyegy Cone-nal lehet stabilabbá tenni, ha esetleg túl hegyesre sikeredne.

Apa, csináljunk dobókockát! Jól van kisfiam, de akkor Booleant! Ugyanis lehetne Mappelni is, de a Boolean valahogy mégiscsak az igazi (na persze akkor, ha van bőven memória a gépedben, de ezt asszem már megszoktuk, mi MAXosok). Készíts ehhez egy kockát , szerencse 7" nagyságban (azaz 7x7x7 kiterjedéssel), majd copy-zd és a másolatot kicsinyítsd le 6.5-nyire. Mozgasd el a kisebbet úgy, hogy pont a nagyobb Box közepében legyen, és színezd át feketére. Adj a nagyobbnak. egy ízléses Mesh Smoth-ot, hogy a széle jól guríthatónak mutatkozzon. A következő rész egy picit uncsi, 0.8 nagyságú Geosphere primitvekből ki kell rakni a kocka. pöttyeit úgy, hogy ippeg csak elégséges luk keletkezzen, mikor

kivonjuk őket a kockából. Aki már dobott kockát, az tudja, miről beszélek. A szemben lévő oldalak pöttyeinek összege 7, jó hasznot hajthat a SHIFT + Move, SIFT + Rotate és esetleg a Snap (nem árthat nagyon a Views-Grid and Snap Settings alatt a Grid Spacinget 0.3 körülire állítani). Ha mindez megvan, válaszd ki a nagyobb Box-ot, majd Subtract A-B Booleannel vondd ki szép egyesével m összes Geosphere-t. Ne felejts minden kivonás után a Boolean, majd a Pick Operand B-re kattintani. Ha minden jól ment, már kész is van a csodás dobókoci. Linkeljük a belső kockát a Boolean-hoz, ez még jól jöhet, ha mozgatjuk, trallala:

Másolj egyet a teljes kockából, pöttyel együtt. Most pedig a dobópohár, hát ez alapállapotban nem más, mint egy Cone meg egy Cylinder primitív, most ne is vesztegessünk rá több szót, ugyi. Most, hogy az egész ne csak a levegőben függjön, helyezzük be mindezt egy szobába, jobban mondva, helyezzünk e köré egy szobát. 750, 540, 360 (de ez igazán tetszőleges) Box, egy kicsit lejjebb kerüljön a s padló", mint az asztal, ennek oka pedig az, hogy a tulajdonképpeni padló egy külön Rectangle Spline lesz. Hogy miért? Hát, csak ezért, hogy ne tévedjünk el az esetleges Boolean erdő és textúra hegyek között, legyen minden objektum a lehető legegyszerűbb, legalábbis addig, amíg nem vagyunk birtokában A Tudásnak. A kész szobának adj Normal Modifier-t, Flip Normals, és máris olyan, mintha szobában lennénk. Na most a padló, világos, hogy ez pont akkora, hogy befedje a Box alját, szóval nálam 750x540 Rectangle, aminek Planar UVW Mapping-et adok és pont ma asztal lábai alá helyezem. Textúrája valami padlószerű, ezt nem részletezem.

Most jöhet egy ablak (mindig jó, ha van egy, még akkor is, ha éppen nem látszik), ez nálam egy 210, 90, 240-es box valahova közel az asztalhoz és úgy, hogy két vége belül és kívül is kilóg (magyarul átmegy a falon). Megint egy Booleant csinálunk, a szoba falaiból kell most kivonni (Subtract) a kis téglatestet, és hollá, máris ott van egy bemélyedés, ami később ablakká fog előlépni. Most azonban legyen egy kép a falon. Készüljön ehhez két Box primitív, egy 320, 240, 10, (de ez persze függ attól, hogy mekkora az image, amit használsz, mint festmény), a másik picit kisebb 310, 230, 7, most pedig – ki ne találná ki –  $\blacksquare$  kisebbet kivonjuk  $\blacksquare$  nagyobból úgy, hogy egy képkeret-szerű tárgyat kapjunk. UVW Planar Map-pel rakjunk rá egy Standard textúrát, aminek Diffuse-a a kívánt bitmap. Az UVW Modifier Gizmo-ját kicsinyítsük addig, amíg a képkeretre már nem lóg rá a , festmény", ezután, de ez nem kötelező, adj neki egy 0.05 Taper Modifier-t, minden más paraméter marad default. Nem árt a képet megvilágítani, ehhez kell két falikar, ami nálam nem más, mint két félgömb bedöntve megfelelő szögben, és két Target Spot, Attenuation pipálva. Ha sikerült egy lám-

pát a fénnyel együtt belőni, javaslom ennek tükrözését a kép másik oldalára, méghozzá Instance opcióval, hogy ha az egyik fényt változtatjuk, a músik is változzon vele.

Úgy. Most garantáltan semmi se látszik, ezért, meg hangulati okokból is, rakj egy Directional fényt az asztal fölét, sugara legyen elég nagy, hogy minden jól látszódjon. Dohányosok, figyelem! Hamutartó kerül az asztalra, Megintcsak Boolean lesz, megint csak két Primitive-ből. Cylinder 20, 10, 3, 1, 48, ez kap egy Mesh Smooth

Modifiert, majd Copyzzuk. Általában, és főleg, ha komplex tárgyakról van szó, érdemes előbb adni neki Mesh Smooth-ot, és csak ezután Boolean-ezni, ellenkező esetben csúnya végeredmények születhetnek. A másolatot lekicsinyítjük 16, 7, 3, 1, 48 méretre, följebb rakjuk, hogy a teteje kilógjon a nagyobból, majd kivonjuk, persze a kisebbet a nagyobból. Hamutartó alap készen. Lyukakat — szerintem már mindenki kitalálta — Boolean Subtractionnel készítünk bele, méghozzá Cylindereket vonunk a megfelelő hekyekről. Asszem ez már könynyen megy. Anyagnak megteszi a sima Reflect/Refract Material, Opacity 0-ra, Map Refract pipálva. Már volt, aki kérdezte, hogy miért nem sikerül valósághű üveget csinálnia. Oka ennek az, hogy a MAX nem igazi raytrace-elő, ezen sajna csak pluginokkal (RadioRay, RayStudio, RayMax) lehet segíteni,

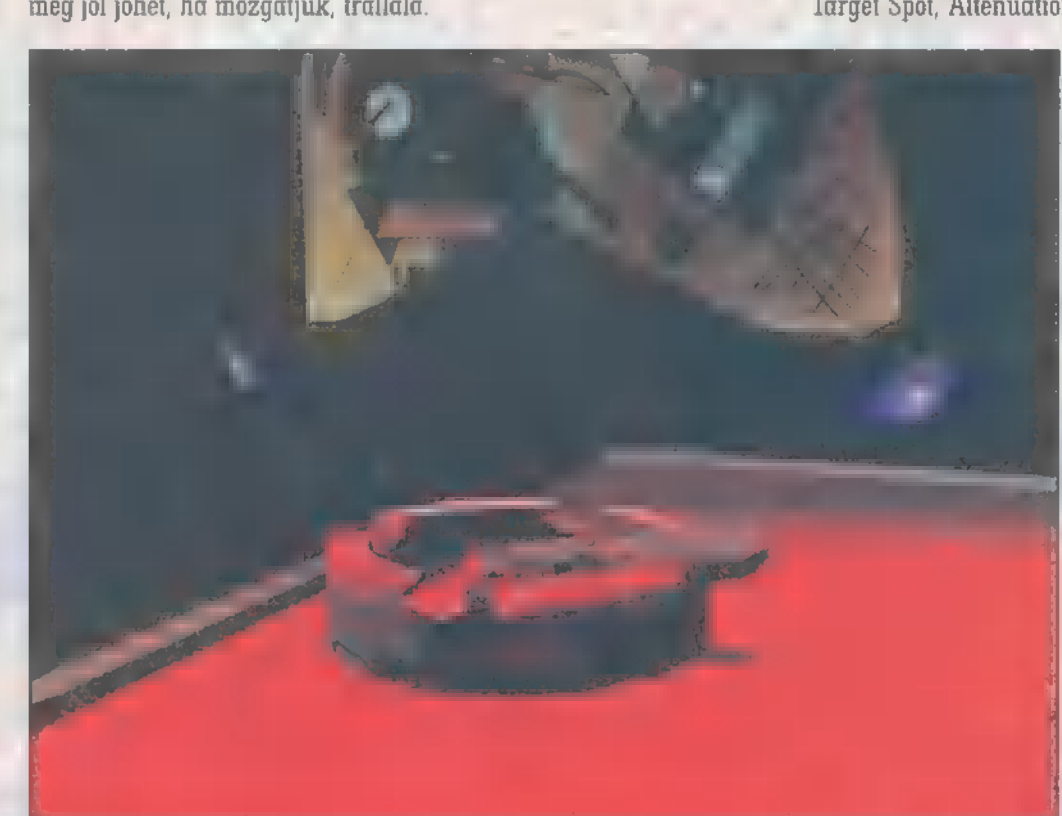

### MULTIMÉDIA C EDI ROVAT C HARDWARE C INTERNET C 3D STYDIO Dr MIDI C UIDEO

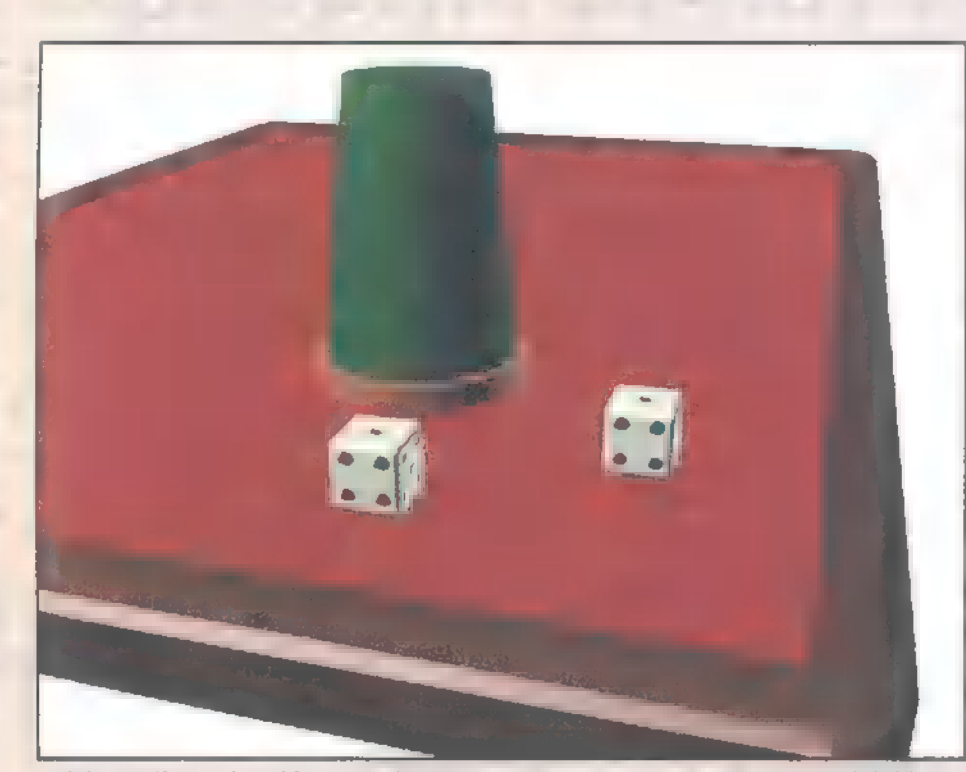

ezek hiányában a legjobb, amit tehetsz, hogy eljátszol a Material Editor-ban az Extended Parameters Refract Map/RayTrace IOR-rel és a Reflact/Refract Map Sizeúval. Én 150-re raktam, de animációnál, pláne ha FLC file-ról van szó ez szinte mindegy.

Szivar, nehezebb ügy, mint gondolnád (legalábbis a Boolean megoldással, anélkül meg hol a poén). Most mindent ugyanígy kell csinálni, különben szörnyű eredmények jöhetnek ki. Box 6, 6, 30, Segments 1, 1, 4. Material Modifier, Material ID 1. Másik Box 6, 6,

A

5, Segments mind 1. Material 1D 2. Az első, tehát nagyobb Box végétől indul a második, vili, hogy ez lesz a parázs. A Boolean most egy Union. Egybeolvad a két tárgy, ennyi Hogy lesz ebből szivar meg parázs? Hát úgy, hogy csinálsz a Material Editorban egy Multi-Sub Materialt,  $\equiv$ egyes anyag lesz a szivar teste, a második a parázs (a default 6-ról állítsd az anyagok számát kettőre). Material paramétereket csak nyugodtan, ízlés szerint. Hogy aztán

teljesen szivar alakú legyen, ahhoz kell egy Mesh Smooth 5, 1, 1, Smooth Result pipálva.

Gondolom, sőt remélem, hogy a gyufásdoboz elkészítése (na persze, hogy Boolean Subtractionnel) nem okoz problémát. A fények elrendezése természetesen nagyon fontos, de **az effajta hangulatkeltés pont az**, amit **az ember magá**tól is eltalál, ha elég türelmes. Marad a végére a kamera mozgatása, ehhez mindenképpen Free típust ajánlok, a target a fix pont miatt nem annyira szerencsés ebben a helyzetben. Ennyi mostanra. Egészségedre!

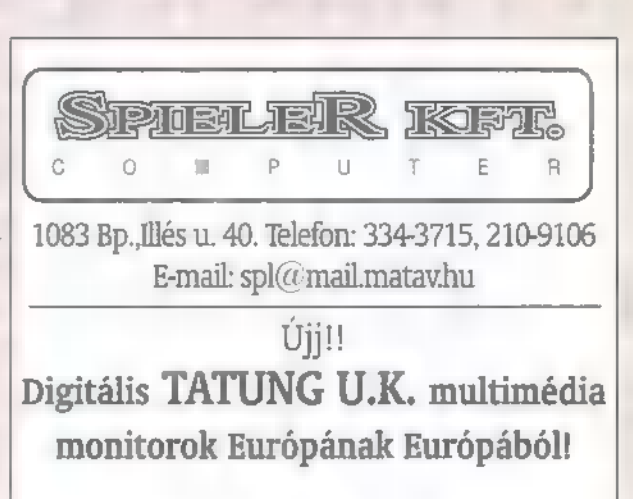

15" TM4524V AM,2x3 W zenei kimenet 49 800 forint 0,28, 1024x768, 30-50 KHz, FS.T., MPR II, DMPS 15" TM4524V AM,2x3 W zenei kimenet 52 800 forint 0,28, 1280x1024, 30-65 KHz, F.S.T., MPR II, DMPS 17" TM6G714MD, 2x3 W zenei kimenet 106 800 forint 0,28, 1280x1024, 30-65 KHz, E.S.T., MPR II, DMPS 20" CM2OMVR 248 800 forint

0,28, 1600x1200, 28-85 KHz, F.S.T., MPR II, OSD

Kérje viszonteladói árjegyzékünket!!! A monitorokat 3 év garanciával árusítjuk!!! Áraink az áfát nem tartalmazzák.

 $\|$ 

KUTÚNŐ PARKOLÁSI LEHETŐSÉG

Ha valaki éjjel-nappal az Interneten lóg, nem mindeg unlyen anem II

> Országos halózat E ee ZATA Eta elle temerika ka period

ki előfiz Laz Lát delen total az Lát delen total lát de laz Lát de laz Lát de laz Lát de laz Lát de laz Lát de<br>Japon Laz Lát de la Lát de la Lát de la Lát de la Lát de la Lát de la Lát de la Lát de la Lát de la Lát de la Leve Lés közvetlen vonaliszak keresztés agyaránt

ISDN, közvetlen vonali szolgáltatások belső hálózatokat  $\mathbf{H} = \mathbf{H}_{\mathbf{G}} \mathbf{H} - \mathbf{m} \mathbf{H}$ 

professzionális Web-design extra szolgáltatásokkal WWW oldala Language Company

24 oras Internul - gély - See et

e Creed aes et de Creed aes et de Creed.<br>En creed aes et de programme de Creed aes et de Creed aes et de Creed aes et de C

DataNet

KA NTENET HÉÉ A A Lett [Ezaz el telel ALAKUL NAA 1016 Budapest, Naphegy tér 8. infoodatanet.hu E26.11 B-5858 March 11 - 5800

Levélb**őmb** 

e de la constitución de la constitución de la constitución de la constitución de la constitución de la constitución

ég a tai tai tai kép

Üdv mindenkinek, itt van a jó öreg Levrov bácsi megint. Ebbena hónapban ismét megcsodál-. hatjátok a nyúdizájnos oldalt, és a betűtengeren átverekedhetitek magatok, akárcsak a múlt hónapi Compfair kiállításon. Örülök, hogy olvassátok még ezt az újság végén terjeszkedő oldalkát is. S miből látszik, hogy olvassátok Newlocal levelezési rovatát? Hát....

Levroy

kiállítás alatt rengetegen jöttek oda dő oldalkát is. S miből látszik, hogy ol<br>Kiállítás alatt rengetegen jöttek od<br>Kiezzánk mindenféle problémával, vásárlási szándékkal (hiszen csak itt lehetett kapni "A Harmadik Aktát", az egyébként csak külön megrendelhető exkluzív kiadványt), de ami a legjobban megdobogtatta a szívünket, hogy voltak, akik csak azért jöttek el, mert szerettek volna személyesen megismerkedni velünk. Eljött az a srác is, akinek levele bekerült a hónap levele részbe, legutóbb. Elmondta, hogy éppen a szülinapi bulija után írta meg a levelet, így hát érthető, hogy a nagy izgalomban lefelejtődött róla egy pár fontosabb részlet. Sebaj, azért boldog szülinapot kívánít)unk,

Arina

Ez a kiállítás három érdekes dolgot mutatott. Egyrészt, hogy igazából bármit el

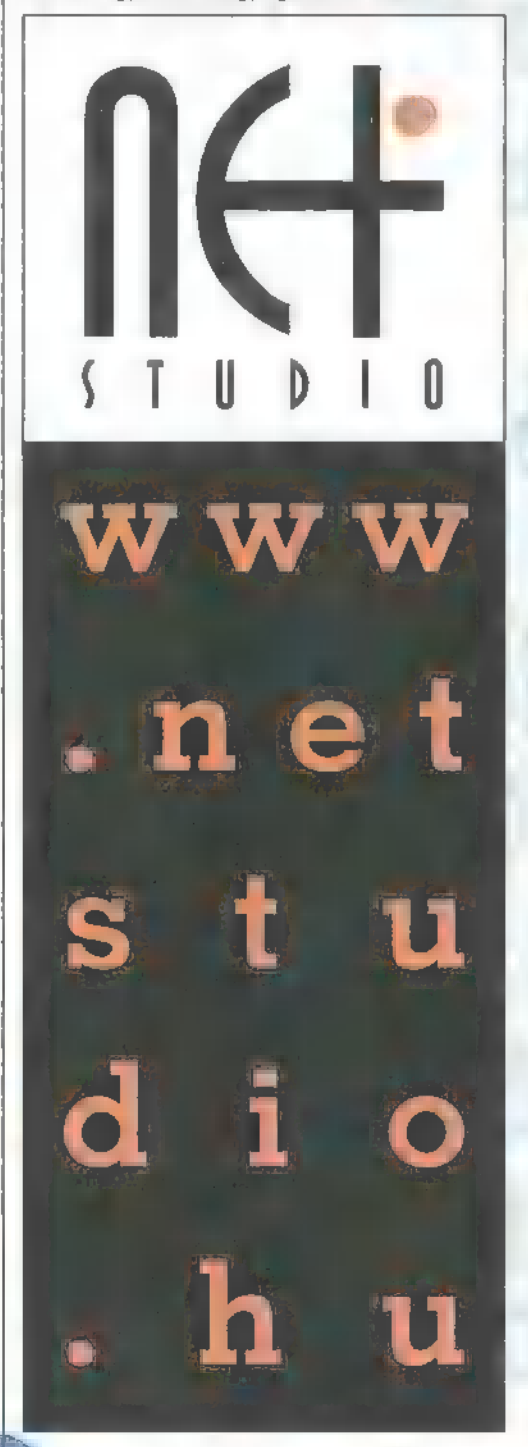

kegyedé felé. Magyar kel kapcsolatos.

A másik érdekes dolog, hogy a tömeg hogyan reagál a reklámokra, ugyanis a népvándorlásszerű "tama- Hello, PC-X!!! miatta nem is lesz Levrov. (Itt jegyezném meg kajánul, szeretném használni. Ezer köszönet a fáradozásért. ( ) amit Newlocallal tettek a csoporttársai. Idézek Newlocal P. Tamás, Marcali felindulásából: "..engem gonoszul lefogtak, és addig

irományokhoz, a kártyatulaj vagy.

szikrát szór a CD-melléklétünk. Rengeteg pozitív vissza- okosodjatok jelzés érkezett: aki még nem próbálta ki most ittázidő! . ! Vlagyimir Levrov (és Jenőke) 4 i íg

Hi Newlocal!<br>Az egyik olyasó által leídt parajelenség nálam is bekö-bekö-bekön gyó 9" tímesek az egyik a tervezett a tervez<br>Az egyik olyasó által leídt parajelenség nálam is bekö-bekön a tervezett a tervezett a tervezett a vetkezett. Kékes fényben égve téptem fel a CD tokot.

(nem to:ko:t)Ma, megkísérlem, visszaragasztani, és újra feltépni.

zett, azért álljon itt bizonyítéknak egy másik levél is:

#### Helló Newlocal!

Neked is elárulom, hogy ki: próbáltam<sub>a</sub> T.B. által tapasztalt fényorgiát. Képzeld, sikerült! De én visszaragasztottam utána a csíkot, és ameddig ragadt, addig minden alkalommal világítoti kibontáskor. Marha jó. Ezután dupla várakozással állok az amúgy is hőn áhított PC-X meg jelenés elébe. Köszi, minden jót, B. Zoli, Hajdúszoboszló

Apropó, gondolom, elolvastátok a játszóházunkról, clubunkról szóló hirdetést is. Ném? Nem baj, most úgy is árról áradozok egy picikét. Szóval, én nem vagyok nagy híve a "sokan-még-több-ellen" típusú játéknak, de valami azért megfogott most. Főleg, mikor megláttam a klub kinézetét. A macho módon graffitisen festett falak va lamely ismert játékra emlékeztetnek, sejtelmesek a fények, és kipilehet adni, bármennyiért, mert találkoztunk a piacon – rult arcú egyének a méregtől illetve boldogságtól fel-felmordulva, olyan kiadvánnyal, ami kétszer annyiba került, mint a egy-két baráti megjegyzést tesznek a többiek játékstílusára, esetleg PC-X, sokkal régebbi játékokat tartalmazott, újnak kiki- rokonáira. Még Jenőkémet is elfeledve nyomtam le egy kör Duke-ot, áltva, mégis megvették Sebaj, mi tesszük a magunk nehogymá csak ő legyen boldog (persze csúfosan kikaptam...).

dolgát, s eladási számaink töretlenül száguldunk a Kis- Most egy olyan kérdésre következik megoldás, ami az előfizetők-

goccsi" vásárlás elért engem is. Így, hát megszületett Kezdem azzal, hogy most miért írok. Szóval arról van szó, hogy Vlagyimir Tamagocs, alias Jenőke. Most éppen zabál nem tudom felvenni a creditkártyát, mivel nem járok személyesen egyfolytában, meg jókat büfizik utána, és folyton ját- . "Budapesten. Ebből következik, hogy azt kérném, hogy küldjétek el a szani kell vele, mert különben szomorkodik. Lehet, hogy címemre a kártyát, ha lehet. Nagyon megköszönném, mert majd fel

tömték a Tamagoccsímat, amíg 124 kilós nem lett"...) Az a helyzet, hogy pont azért kötöttük időhöz és helyhez az akci-Harmadszor, pedig érdekes módon kiderült, hogy — ót, hogy ne jelentkezzen 537454 emberke feleslegesen, aki úgysem a gyönyörűbbnél gyönyörűbb nők újabban számítás- — használná a kártyát. Azért kedves az érdeklődés, s mivel a PC-X technikával foglalkoznak, és kiállítanak a Compfair-en, mindössze haszonélvezője és hélybiztosítója az akciónak, kérünk, mert annyit láttunk belőlük, hogy más indokot már — hogy fordulj a Base-hez (Tel.: 351-8395) ha úgy gondolják, megszinte nem is találtunk. De térjünk vissza az olvasói — elégszenek mondjuk a csekked fénymásolatával, akkor máris boldog

Nagy sikert ért el a legutóbbi ölvasói levél, mely szerint További levelekért ugorj át a CD mellékletre. Addig, sziasztok,

levele A hónap

Ha nem jelentkeznék, valami tör-**eldik sépeketelmű a dolog. Most ugyan nem cikizünk senkit, csak meglengetjük a** tént velem.buy-bye, <gREg> kalapunkat. Nem az úriember nyert ugyan, pedig megérdemelte volna: egy Bár gREg azóta nem jelentke- különdíjat azért megszavaztunk A4-es megfejtésére!

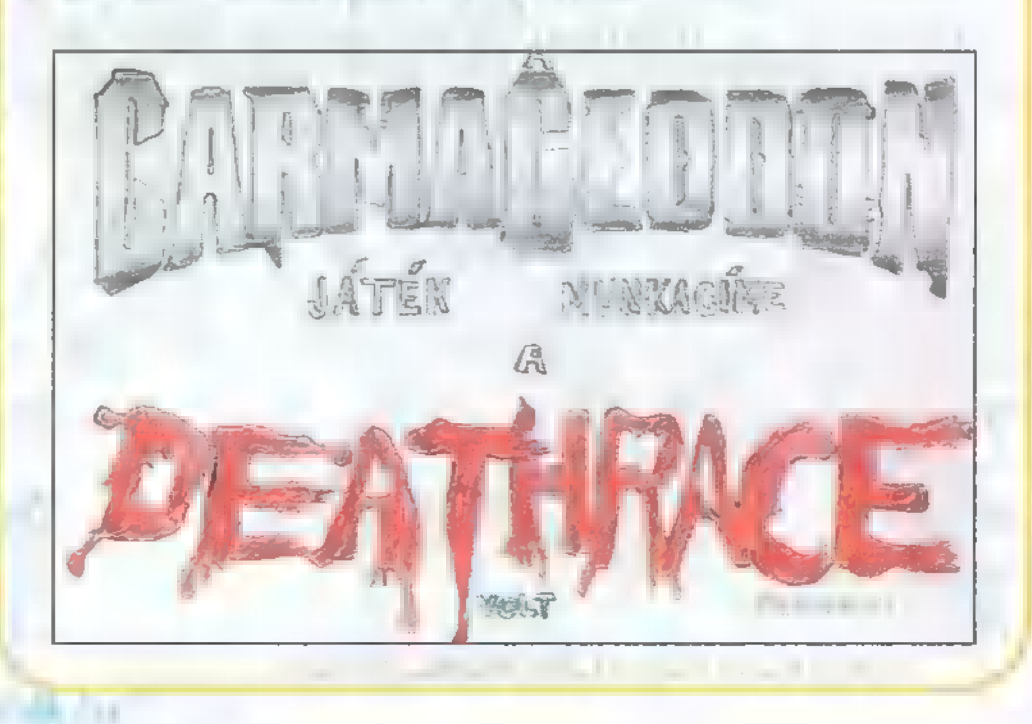

- A legújabb PC és PlauStation játékuk teljes válaszéka
- 30<sup>f</sup>x jätékpatchek
- GRAVIS és DIAMOND termékek

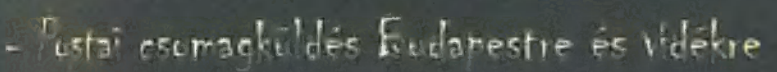

- Kerd dijtalan årlistår kat teleforun vagu Levélben

## Muhtagukrak ütási kedvezmények!!!

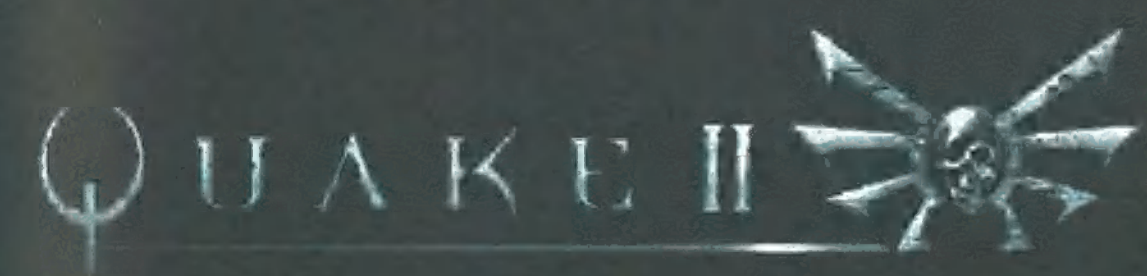

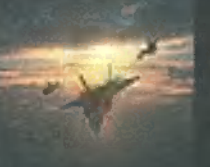

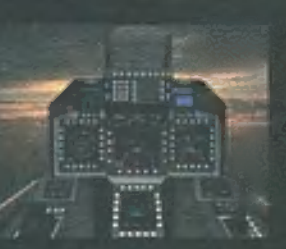

DEATHMATCH nem a leveherô ajtajú NDK turmixgép márkája, hanem a szó színte össze olvadt a hálózati játék fogalmával. Ha TE is így gondolod akkor számodra nyílik meg november 17-én az ország legszínronalasabb számítógépes klubja, ahul NYOLC! MMX 200-as  $5D$ fx-es gépen, stílusossan berendezett környezetben lenyomhatod a haverokat és a HelyiMenôCsávókat az általad kiválasztott fegyvernemben (pl.: Quake, Carmageddon, X-wing vs. ght

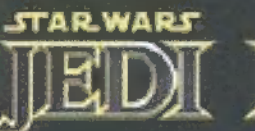

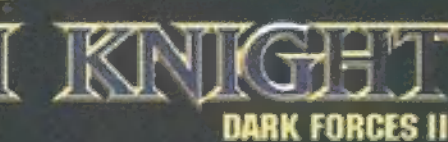

H-1088 Budapest, Rákóczi út 9., az udvarban. Telefon: 138-1183

- 11.3" színes TFT (Aktív mátrix) SVGA 800x600 képernyő
- **B** Intel Pentium MMX 166MHz processzor
- MH 16MB RAM, 256KBCache
- 1,44MB floppy drive
- 1400MB merevlemez
- 11x sebességű CD-ROM meghajtó
- B SoundBlaster kompatibilis, 16bit-es hangkártya+Wavetable
- MI PCI SVGA videokártya 2MB RAM-mal
- MI TouchPad
- 3db PCMCIA kártya hely, ZV port, Docking Station csatlakozó, Infra port, beépített sztereó hangszorók. Külső monitor, nyomtató, soros port, hangfal és mikrofon csatlakozó. Bőr hordtáska.
- TV-OUT (kompozit video és sztereó hangkimenet)
- B Windows 95 szoftver 10.000 Ft-os akciós áron MI Budapest területén ingyenes helyszíni kiszállás és üzembehelyezés!
- Made in Germany

#### Nettó ár: 439.000 Ft

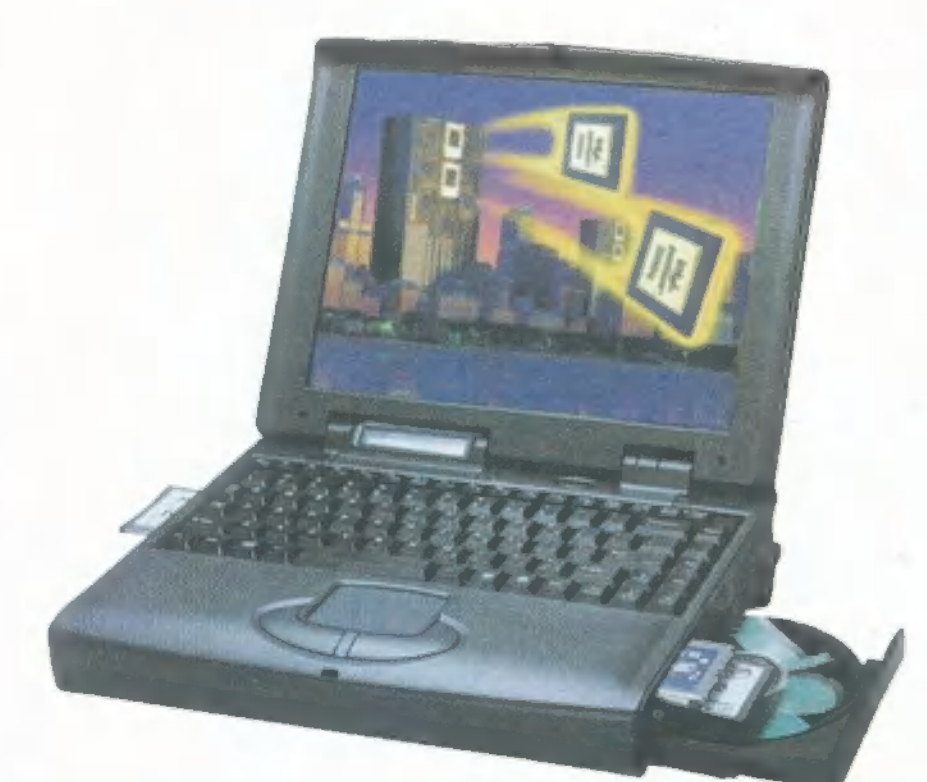

- 13.3" színes TFT (Aktív mátrix) XGA 1024x768 képernyő<br>■ Intel Pentium MMX 233MHz processzor
- 
- 32MB RAM, 512KB Cache<br>■ 1,44MB floppy drive
- 
- 3200MB merevlemez
- 
- 1óx sebességű CD-ROM meghajtó<br>■ SoundBlaster kompatibilis, 1óbit-es hangkártya + Wavetable + 3D
- MI PCI SVGA videokártya 4MB RAM-mal
- MI TouchPad
- 3db PCMCIA kártya hely, ZV port, Docking Station csatlakozó, Infra port,<br>beépített sztereó hangszorók. Külső monitor, nyomtató, soros port,<br>hangfal és mikrofon csatlakozó. Bőr hordtásko.<br>TV-OUT (kompozit video és sztere
- 
- 
- 
- 

Nettó ár: 899.992 Ft

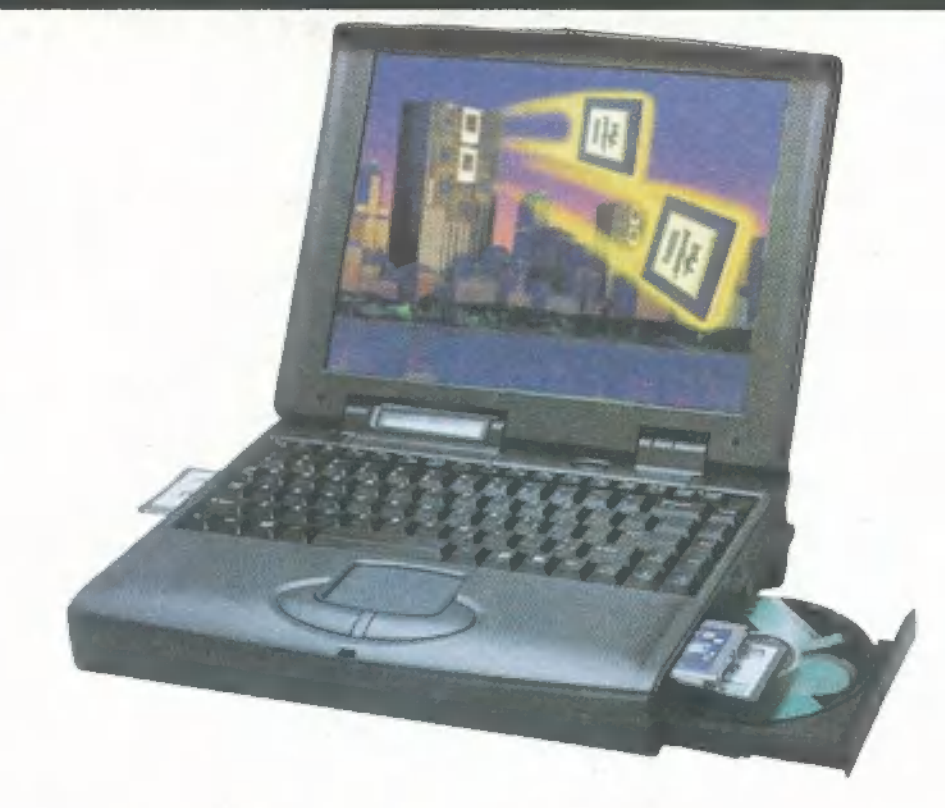

- 12.1" színes TFT (Aktív mátrix) SVGA 800x600 képernyő
- I Intel Pentium MMX 200MHz processzor
- 32MB RAM, 512KB Cache
- **II** 1,44MB floppy drive
- 12100MB merevlemez
- $\blacksquare$  16x sebességű CD-ROM meghajtó
- MI SoundBlaster kompatibilis, Tóbit-es hangkártya 4 Wavetable
- PCI SVGA videokártya 2MB RAM-mal
- Mi TouchPad
- $\blacksquare$  3db PCMCIA kártya hely, ZV port, Docking Station csatlakozó, Infra port, beépített sztereó hangszorók. Külső monitor, nyomtató, soros port, hangfal és mikrofon csatlakozó. Bőr hordtáska. TV-OUT (kompozit video és sztereó hangkimenet)
- 
- MS-DOS 6.22 vagy Windows 95 telepítve MI Budapest területén ingyenes helyszíni kiszállás és üzembehelyezés!
- Made in Germany

#### Nettó ár: 649.992 Ft

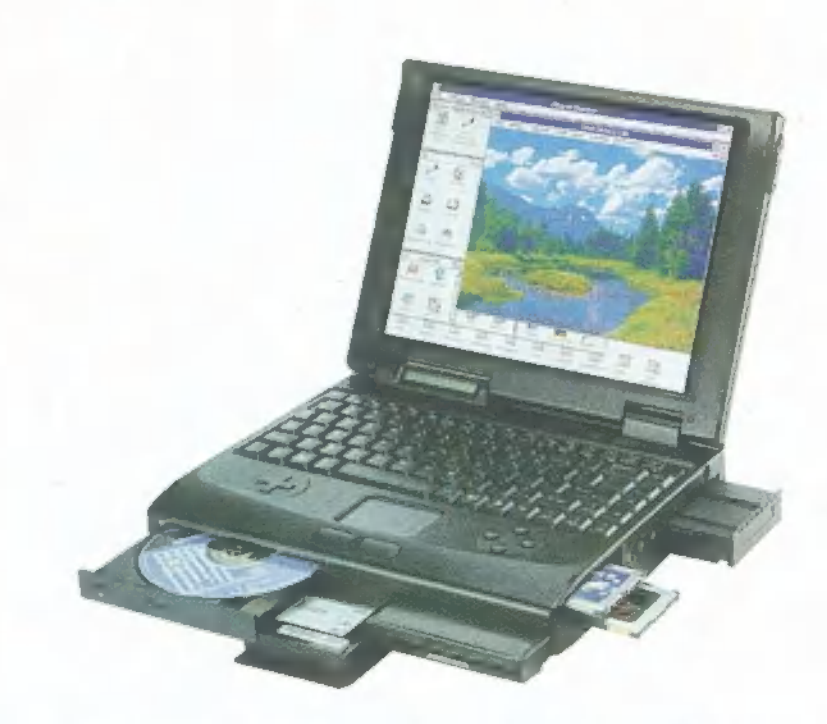

#### MINDEN KOMPLETT KONFIGURACIOHOZ 1 EVES PC GURU ELOFIZETEST ADUNK

ACOMP PEST: ACOMP online:<br>FAXBANK:<br>Nyitvatartás:

#### ACOMP BUDA: PÓLUS CENTER: ACOMP online: http://www.acomp.hu 1135 Budapest, Szent László u. 74/a. Tel./Fax: 149-6165, Tel.: 140-2101 1125 Budapest, Királyhágó utca 2. Tel./Fax: 156-6790 1125 Budapest, Kiralynago utca 2. Tel./Fax: 150-6790<br>1152 Budapest, Szentmihályi út 131. Tel/Fax:419-4091, 419-4092 nπp://www.acomp.nu<br>2-333-666/1477## (Friss áriegyzékünk lekérhető)

Hétfő-Péntek: 9.00-17.00, Szombaton: 9.00-13.00 A PÓLUSCENTERBEN a hét minden napján 10-20 óráig, Vasárnap 10-18 óráig Az árak változtatásának jogát fenntartjuk!

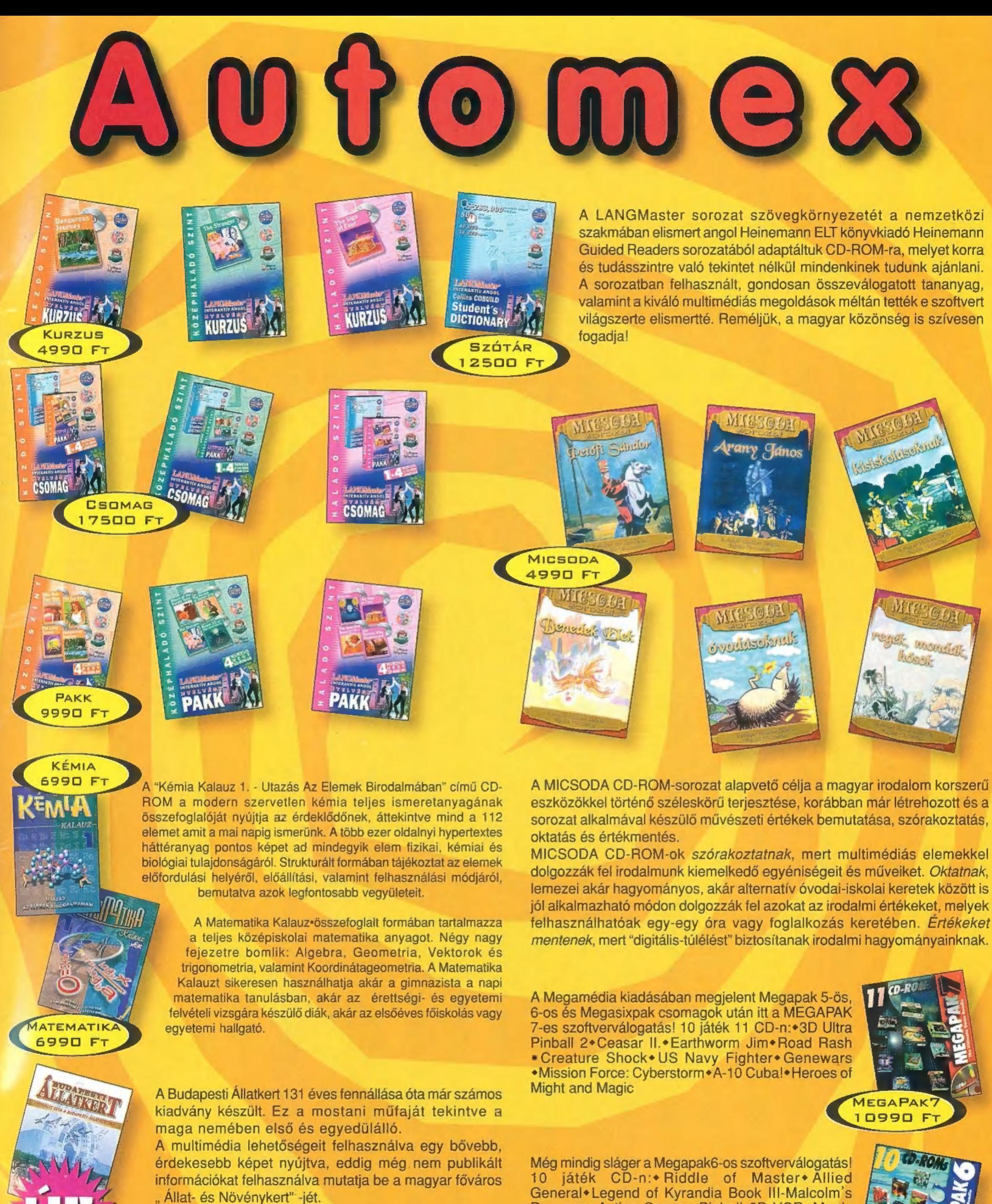

General\*Legend of Kyrandia Book III-Malcolm's<br>Revenge\*Action Soccer\*Pinball 3D-VCR\*Manic<br>Karts\*Druid-Deamons of the Mind\*Al Unser, Jr. Arcade Racing · Steel Panthers · Death Gate

Folytatódik a Megapak sorozat a Megapak8-as csomaggal!• Master of Orion• SimCity<br>2000• Screamer 2• Mechwarrior II• Broken<br>Sword• Jagged Alliance• Jack Nicklaus• iM1A2 Sword• Jagged Alliance• Jack Nicklaus• iM1A2<br>Abrams• Atari Action Pack• Return to Zork Csomaggal! Master of Orion SimCity MEGAPAKG<br>2000 Screamer 2 Mechwarrior II Broken 9990 FT 2 Mechwarrior II Sroken

Automex CD Shop: 1072 Bp., Rákóczi út 4-6. Tel.: 351-5015, Fax: 322-3817 HP, Canon, Epson kellékanyagok, irodatechnika (telefonok, faxok), multimédia kiegészítők Automex Media Store: 1072 Bp., Rákóczi út 4-6. (alagsor) Tel.: 351-5016, Fax: 351-5017 Fatar, Yamaha billentyűzetek, műsoros videokazetták, biztonságtechnika, GSM, kiegészítők Automex CD Center: 1077 Bp., Wesselényi u. 21. Tel.: 461-5700, Fax: 461-5799 Postai utánvét: 1410 Budapest, Pf. 185. Tel.: 352-8573 Naprakész információk: a Teletext 682. oldalán E-mail: info@automex.com www.automex.com

Az árak az ÁFA-t tartalmazzák!

**ALLATKERT 7990 FT** 

# **WWW.ECOBIT.HU** EEEFFFF Jedi Knight

# BRUKENSWORNT **INKING MIRRUR**

# AHVARIL MUNITERIA MINDEN IDŐK LEGSZEBB STAR WARS **JATÉKA!**

**JUINTION** 

RAJOENTEM

INTERACTIVE

A Virgin Interactive/Lucasarts jétékait keresse az EcoBIT Multimédia kft. Üzleteiben, vagy viszonteladóinknál az ország minden pontján!

#### **Üzleteink:**

Kis- és Nagykereskedelem: Bp. 1077 Wesselényi u.25. Tel.: 351-3078

Kiskereskedelem: **Pólus Center** Tel.:419-4175

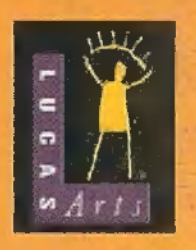